## ROBOTIC ENDOSCOPE

Jon K Edwards

A dissertation submitted to the faculty of the University of North Carolina at Chapel Hill in partial fulfillment of the requirements for the degree of Doctor of Philosophy in the Department of Biomedical Engineering at the School of Medicine.

> Chapel Hill 2012

> > Approved By: Robert Dennis, PhD Nancy Allbritton, MD, PhD Mark Tommerdahl, PhD Jeffrey MacDonald, PhD Shawn Gomez, PhD

## ©2012 Jon K Edwards ALL RIGHTS RESERVED

## **Abstract**

#### JON K EDWARDS: Robotic Endoscope Under the Direction of Dr. Robert Dennis

The endoscope has become ubiquitous and indispensable, changing many surgical procedures from life-threatening to outpatient. Use of the endoscope is limited by the ability to safely navigate circuitous paths, provide a stable tip in situ, and generate force where and as needed. Our lab developed a prototype robotic endoscope which mitigates these limits and is able both to contort to follow a convolved path and to generate tip-force in any direction. This design can be mounted at the extracorporeal end of any control system, extending existing surgical robots' utility. The effectors' actuators (stepper motors in this prototype) are external to the effector and transmit force via cables (aka tendons), and, assuming nonferromagnetic robotsegment composition, the design is safe for use with MRI and X-ray. A hollow core allows for in situ tool exchange, and hollow wall channels allows for routing permanent tools to the effector tip (e.g., vacuum, saline, fiber optics).

To Cheryl

# **Acknowledgements**

The author would like to thank Dr. Bob Dennis for his time, insight, and apt assistance, my committee for their generous and patient guidance, and Steven Emanuel for his help converting theory to practice.

## **Preface**

I had atrial fibrillation surgery twice. The first time killed me, but I got better. Surgery entailed going between two ribs, pushing the lung aside, and burning arcs across the surface of my heart in hopes of interrupting ectopic pathways. My heart stopped and was restarted. They sewed me up, and then reopened me when internal hemorrhaging wouldn't stop. After a week in intensive care and several months as a semi-invalid, I was unimpressed.

The second surgery was endoscopic, took most of a day to perform and a day to recover from. The endoscope itself looked crude but performed perfectly. The surgery worked. I was inspired.

The goal to designing this prototypic endoscope was to develop a tool which would overcome the perceived shortcomings of existing designs. I wanted the endoscope to be able to navigate circuitous paths without using interstitial tissue to redirect the endoscope, to be able to generate force omnidirectionally at the tip and orthogonally along the shaft, to improve the surgeon's toolset.

# **Table of Contents**

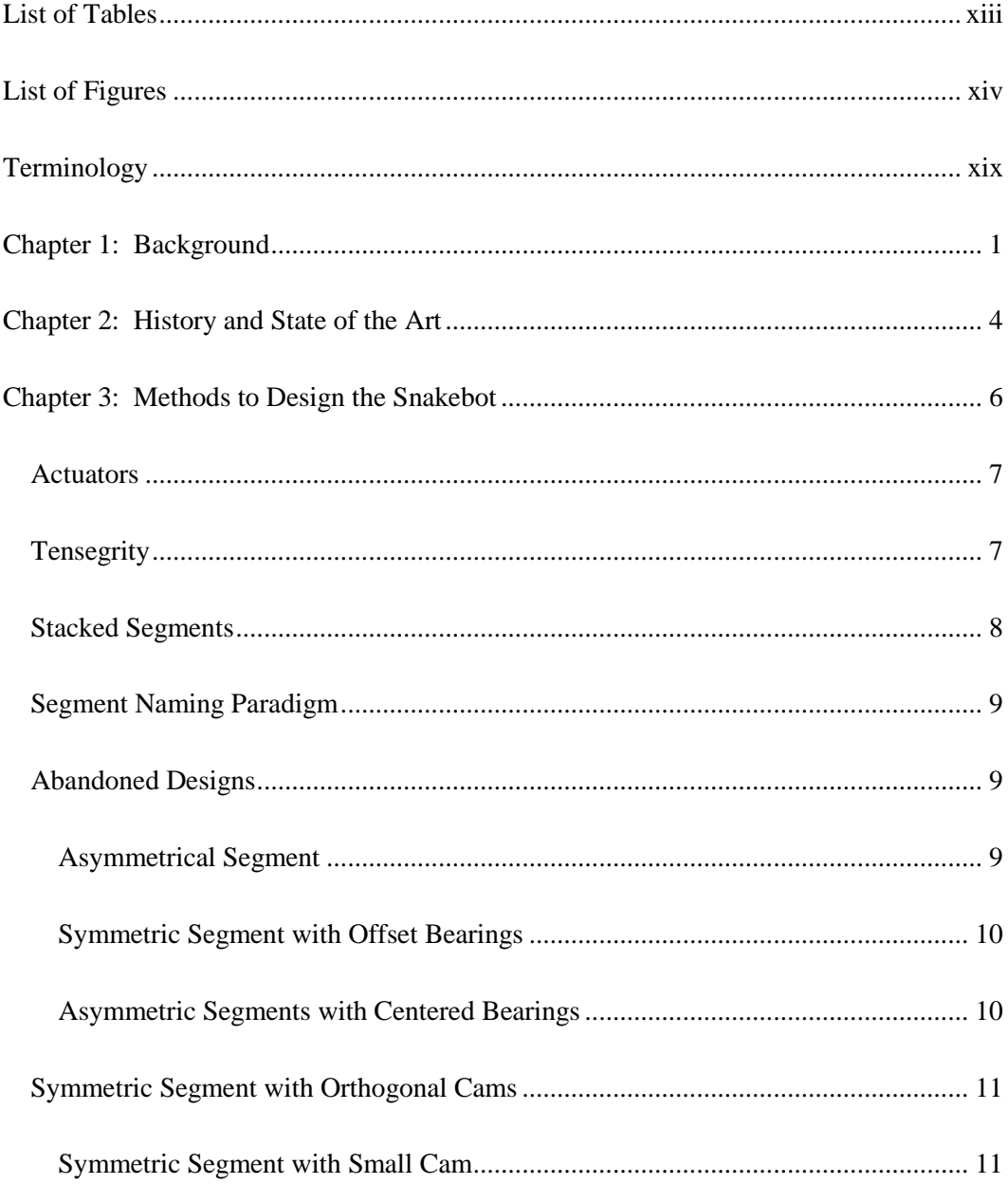

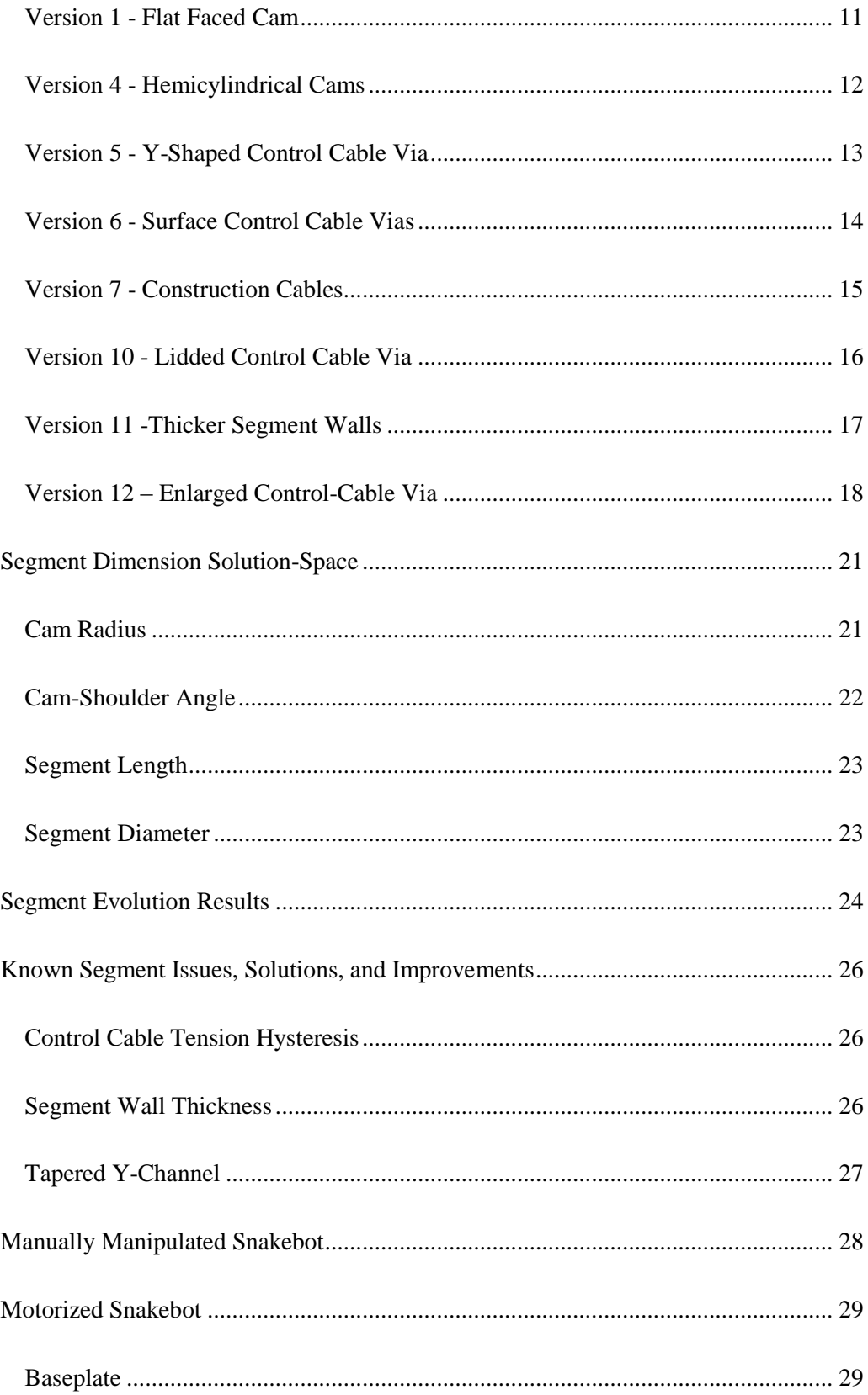

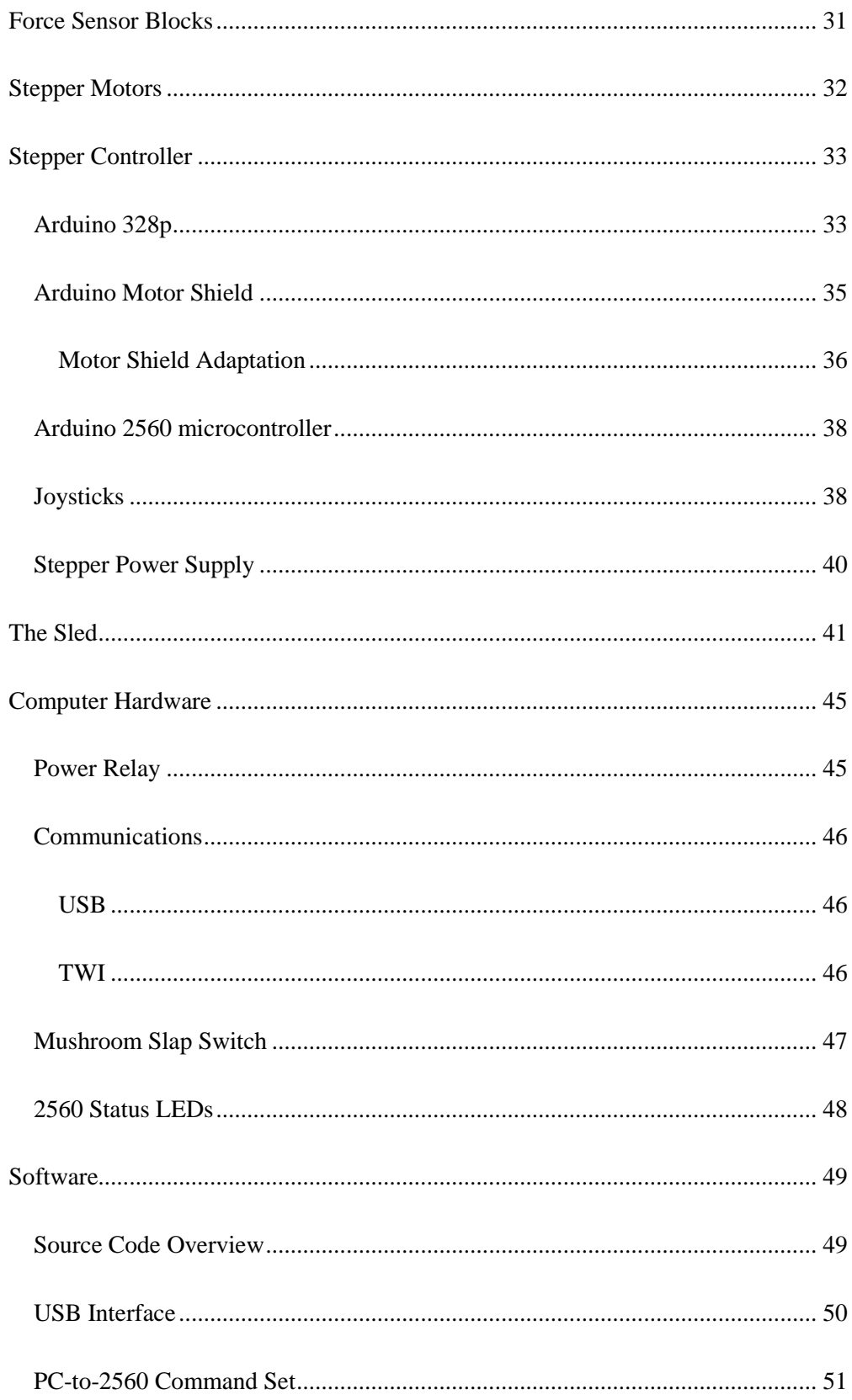

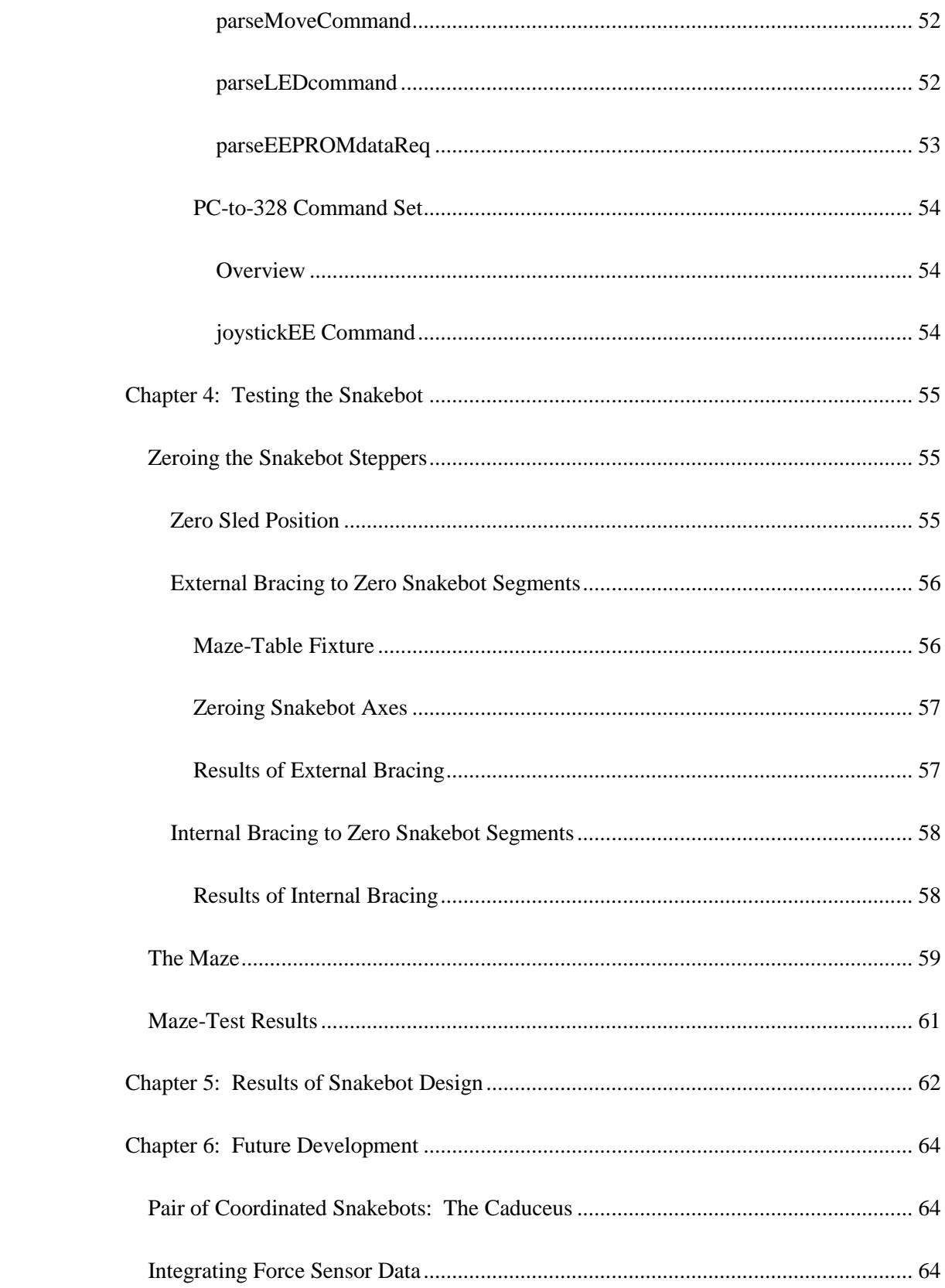

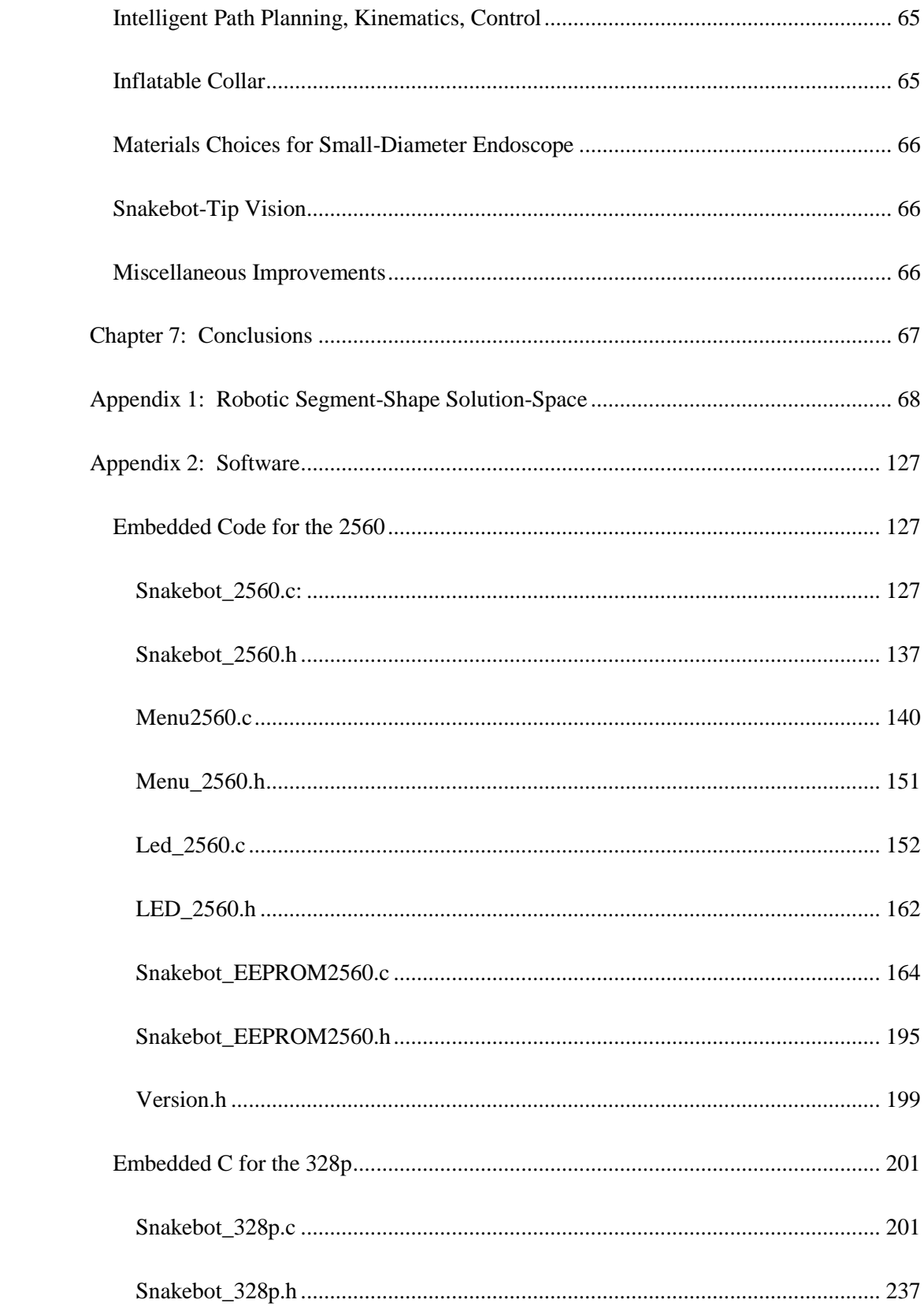

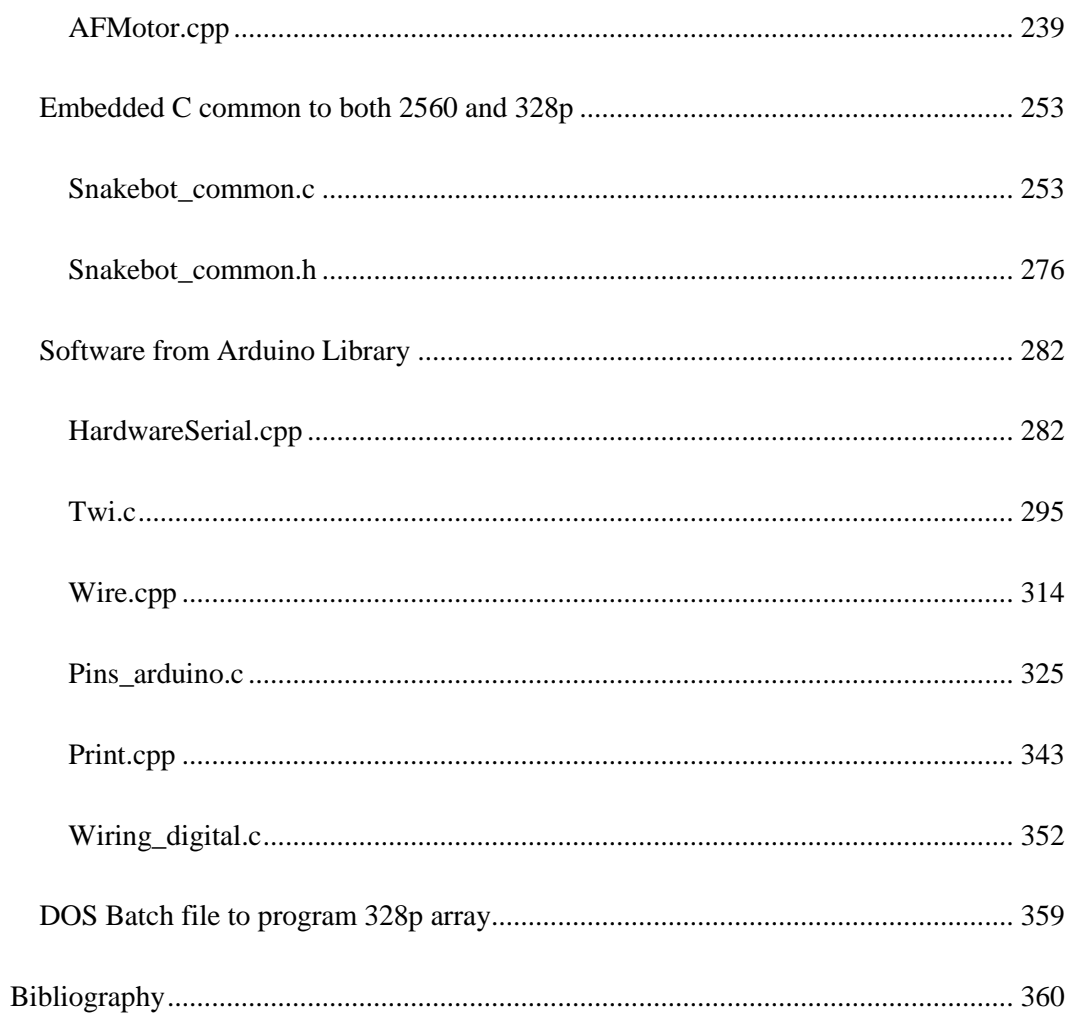

# **List of Tables**

<span id="page-12-0"></span>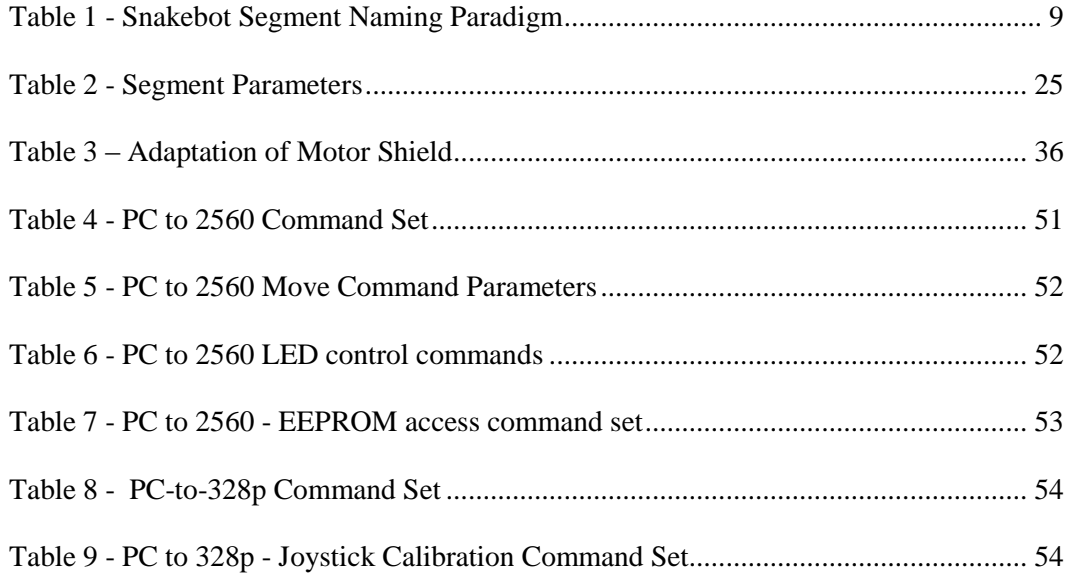

# **List of Figures**

<span id="page-13-0"></span>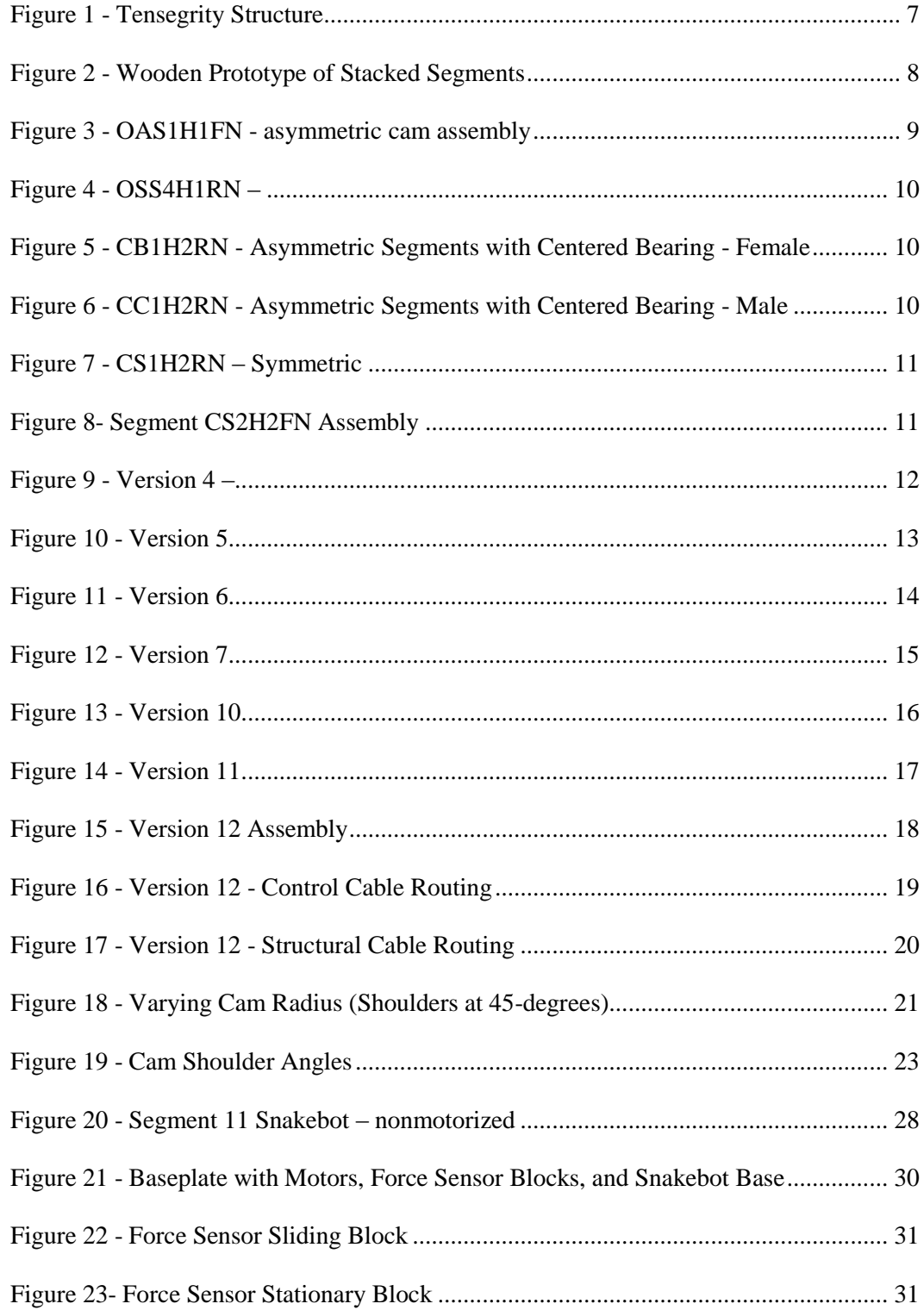

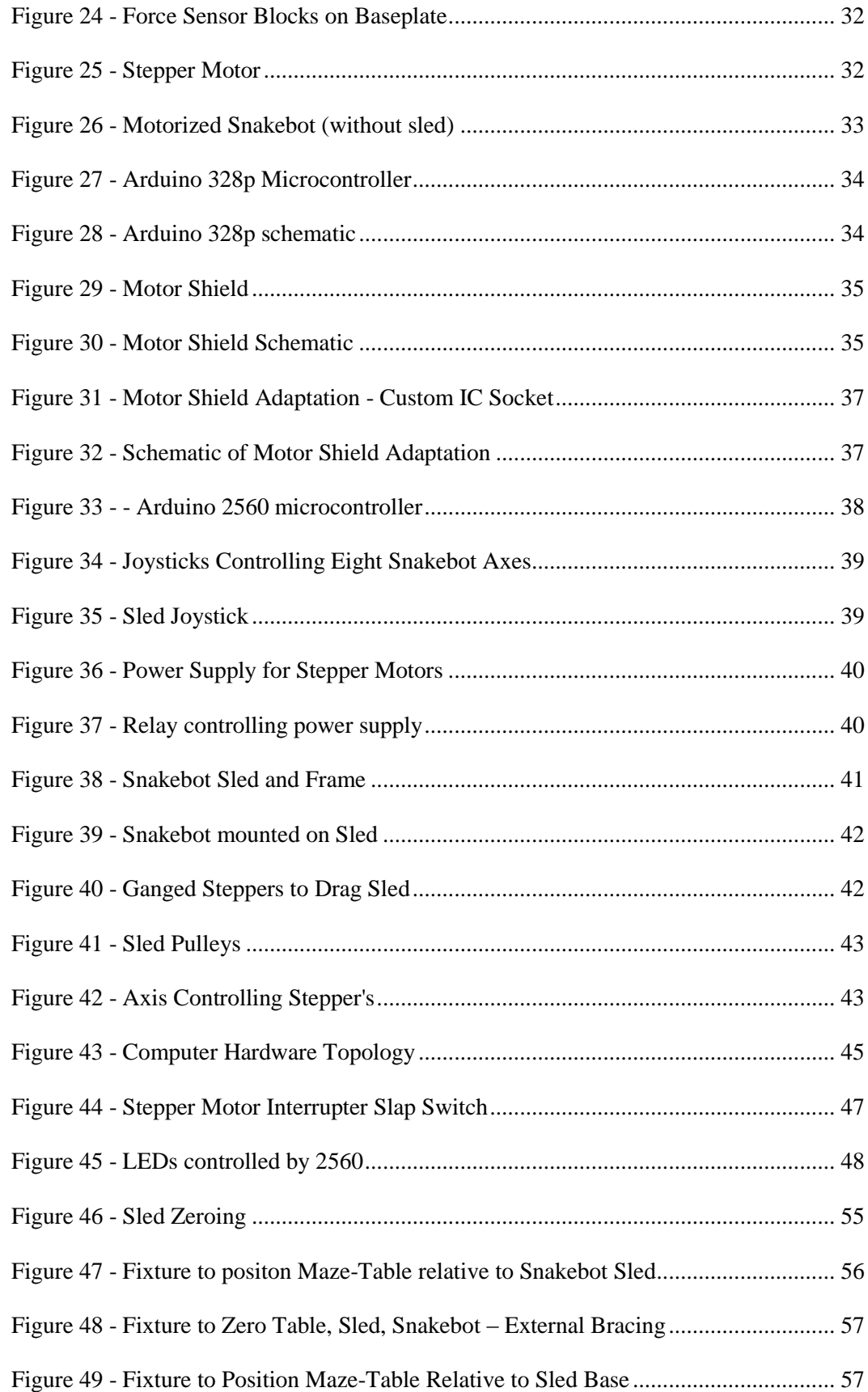

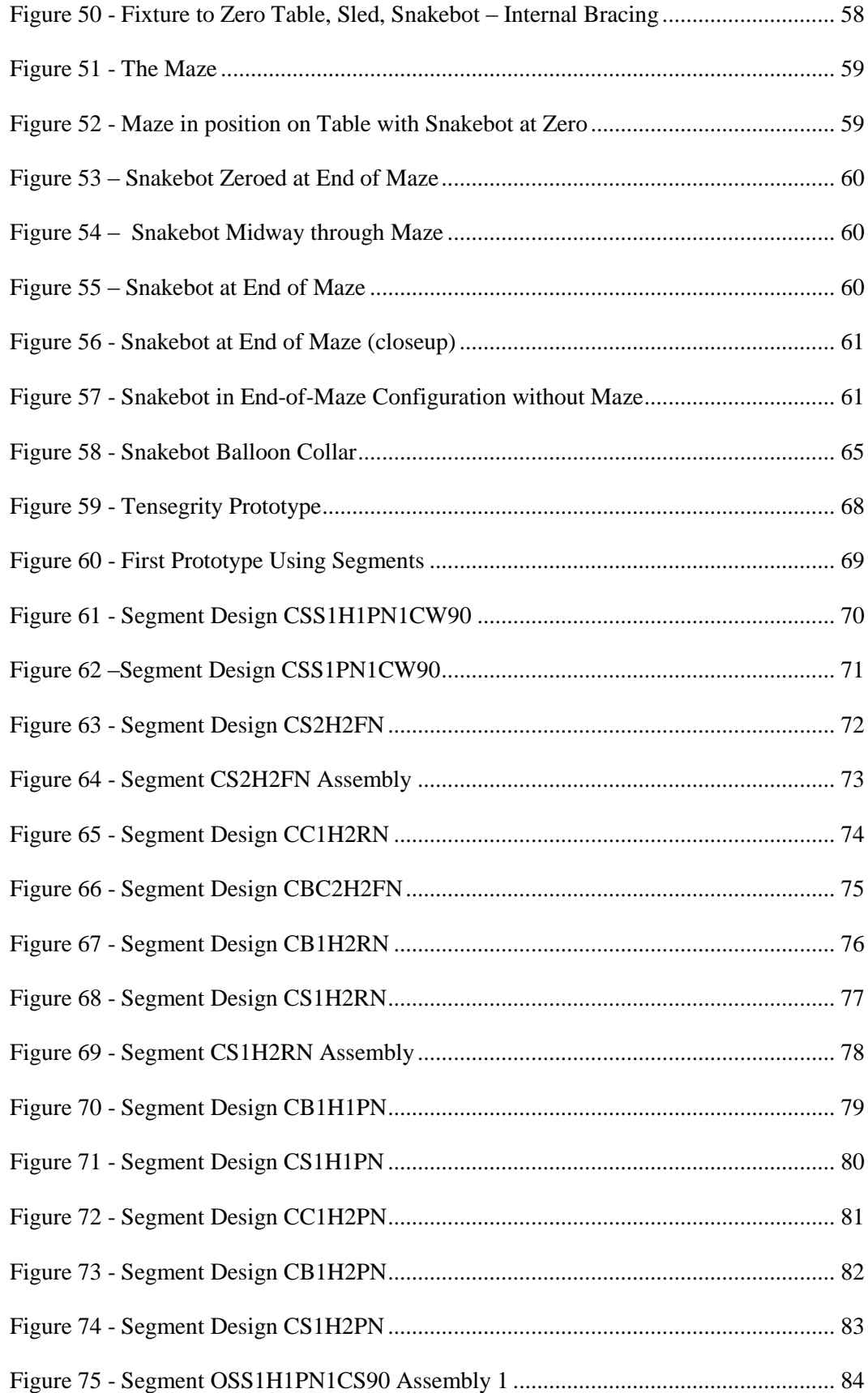

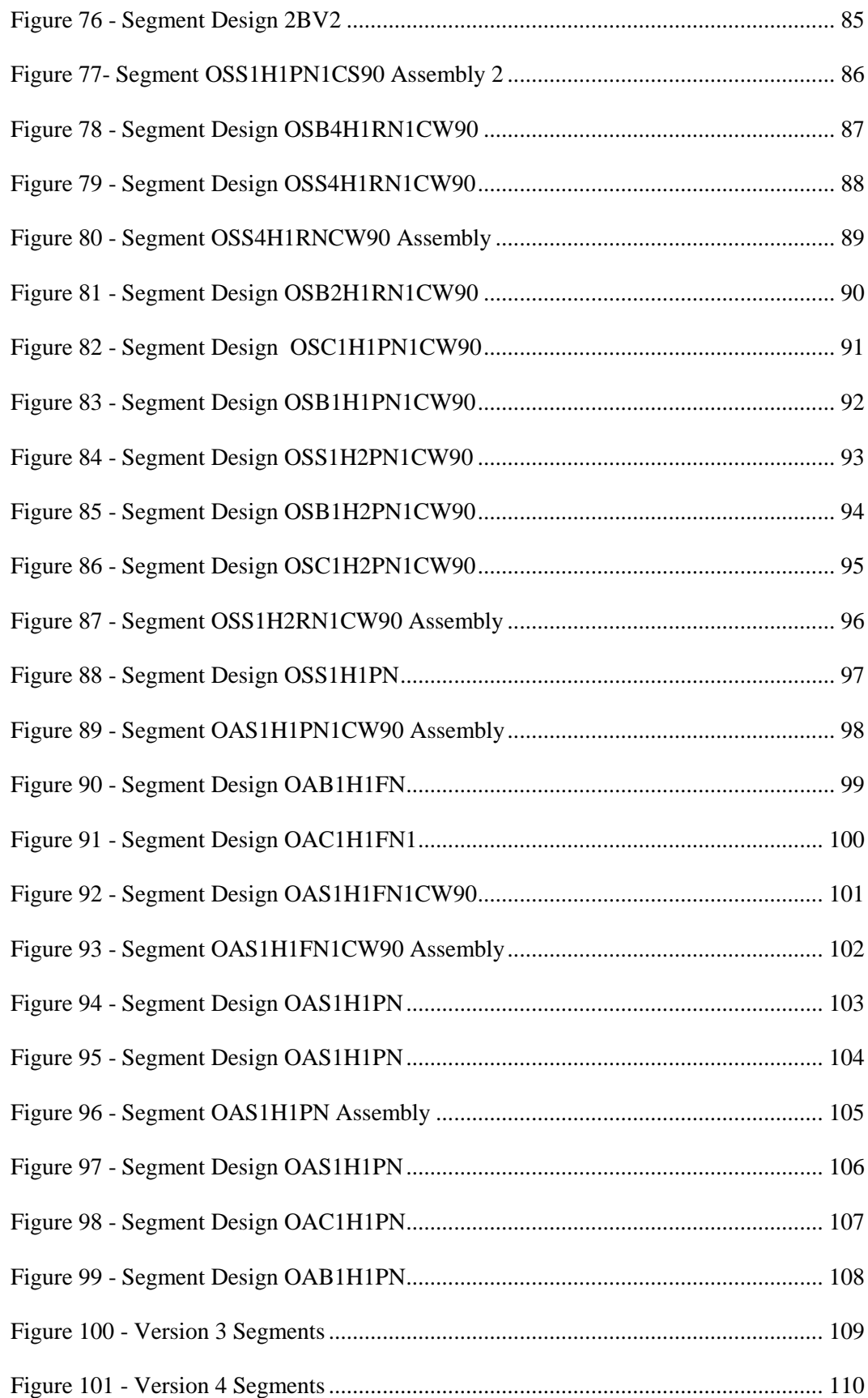

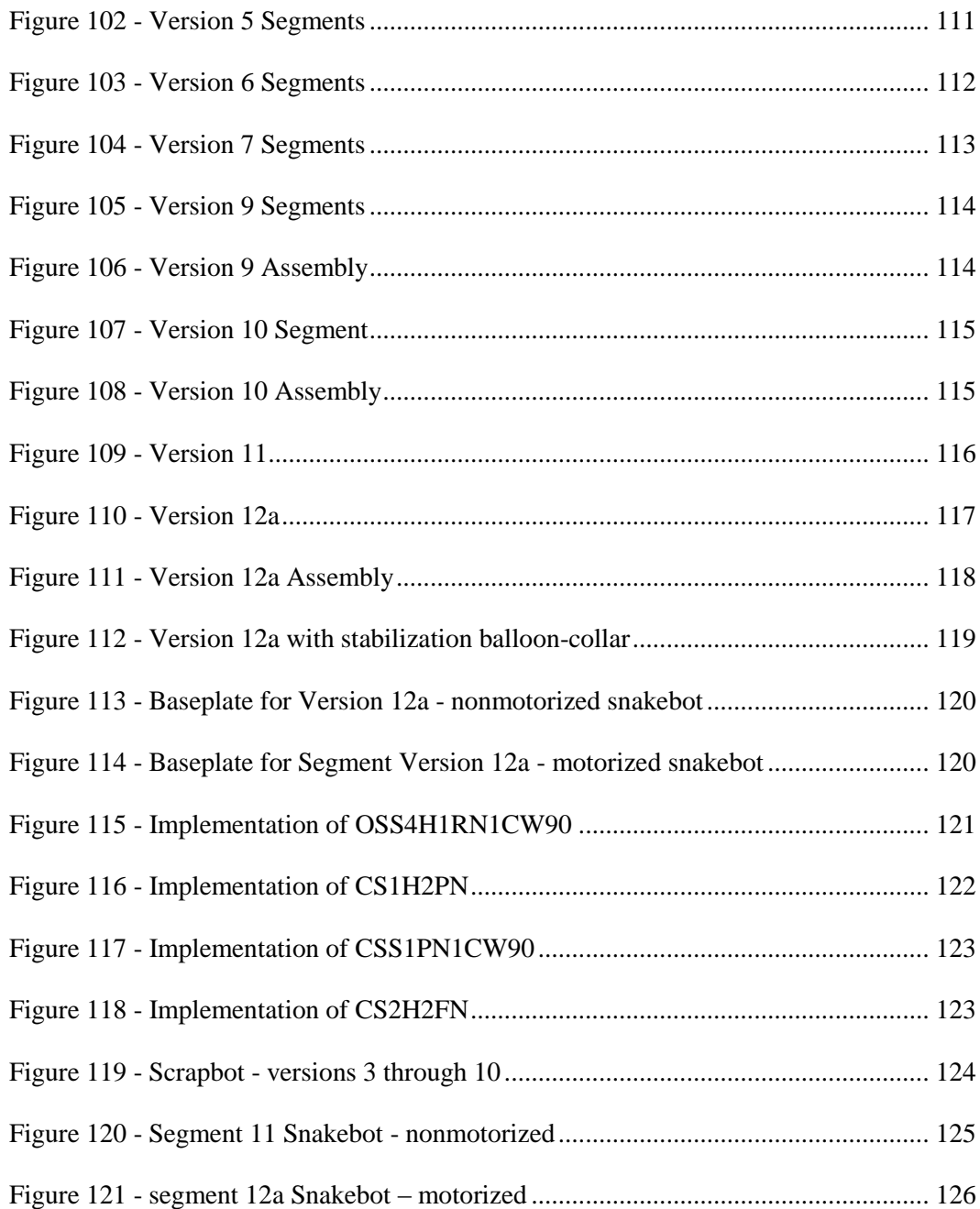

# **Terminology**

<span id="page-18-0"></span>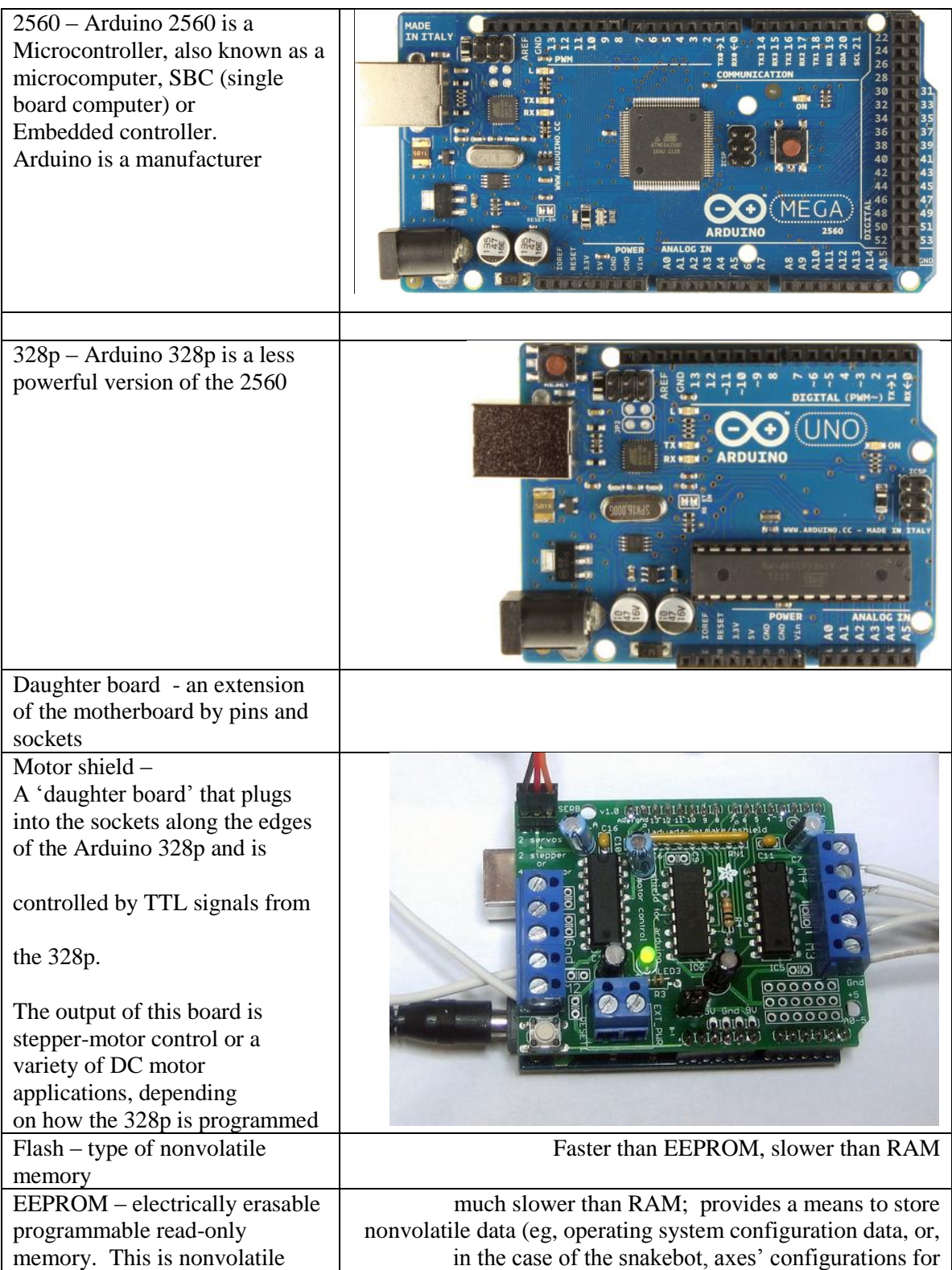

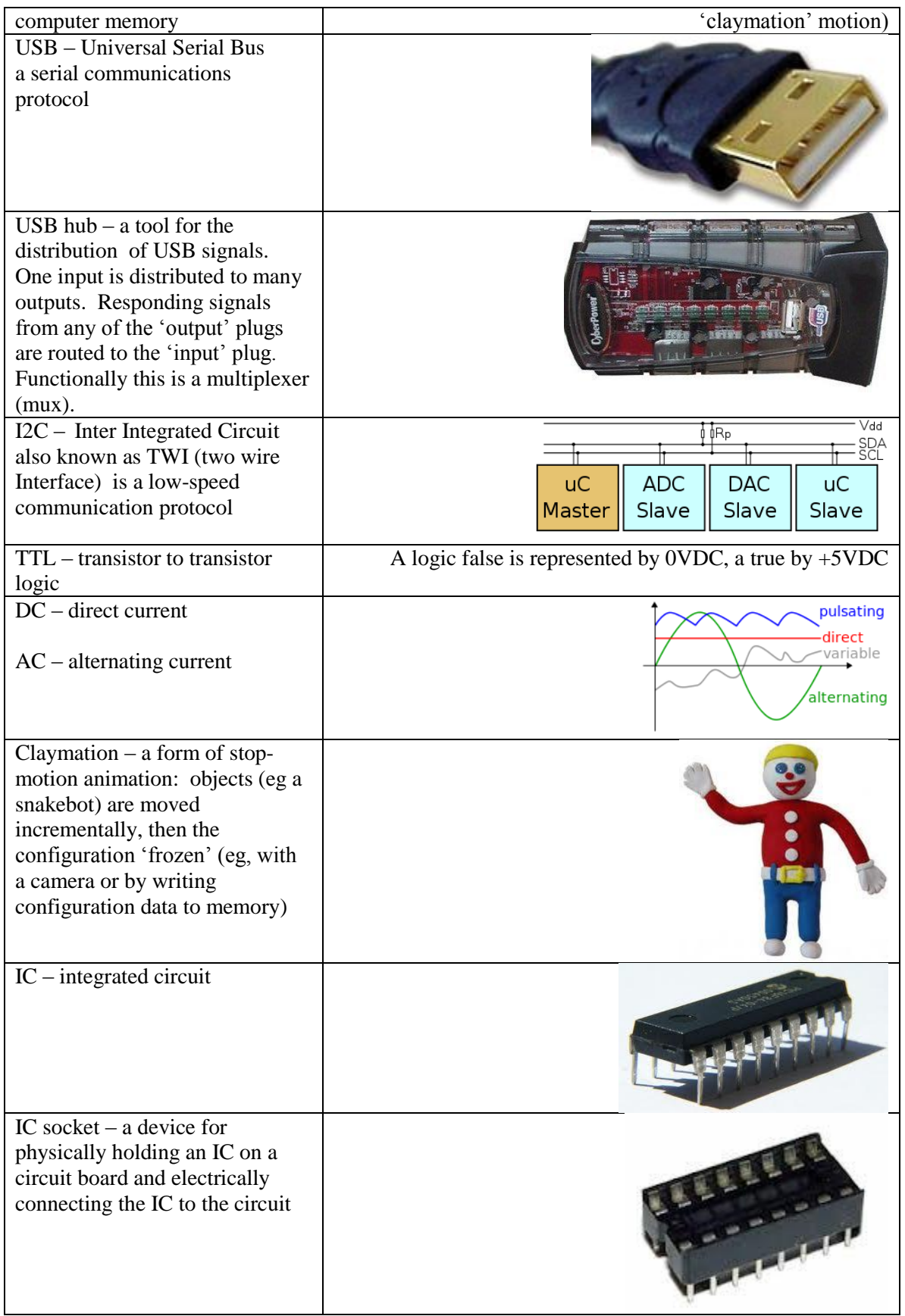

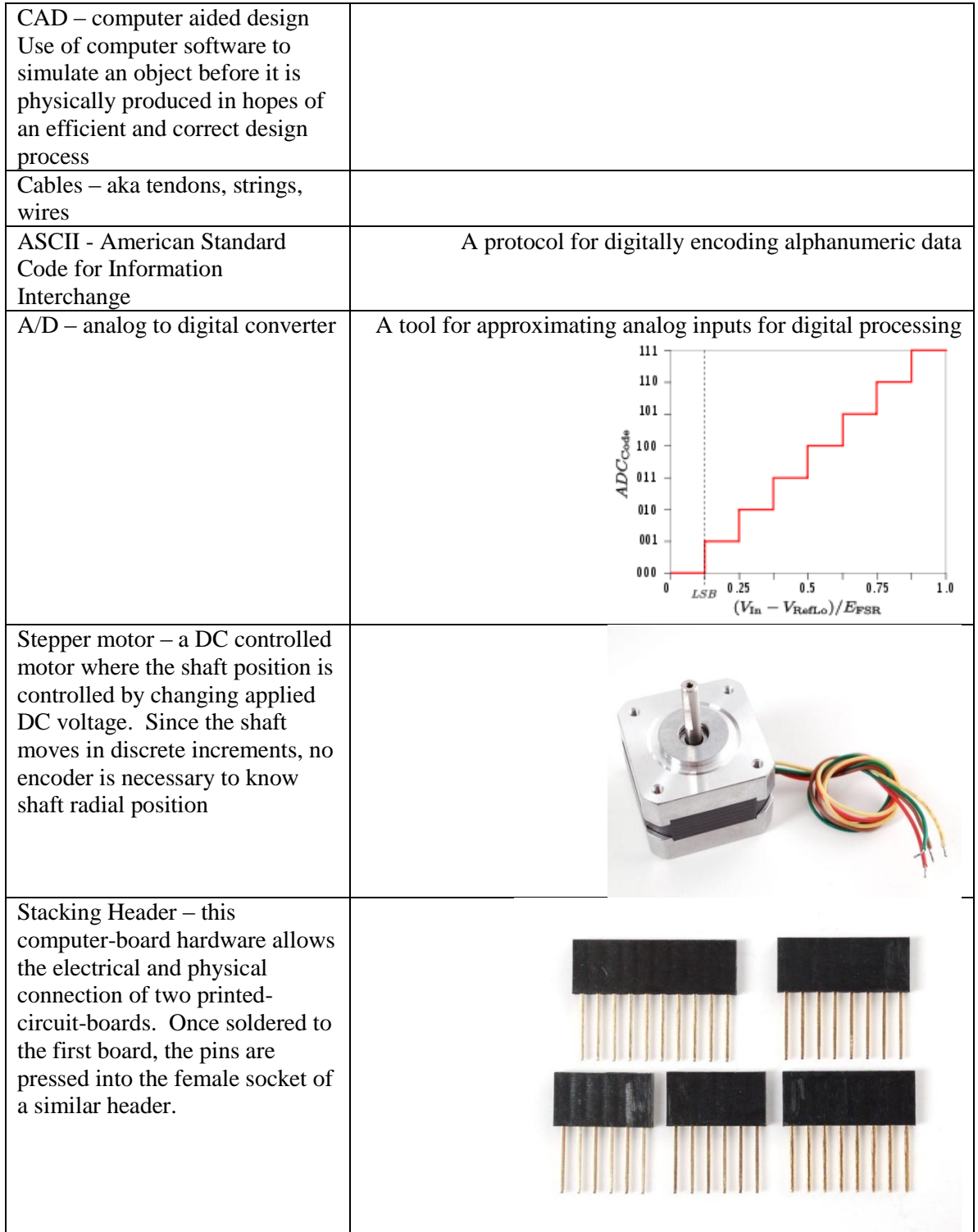

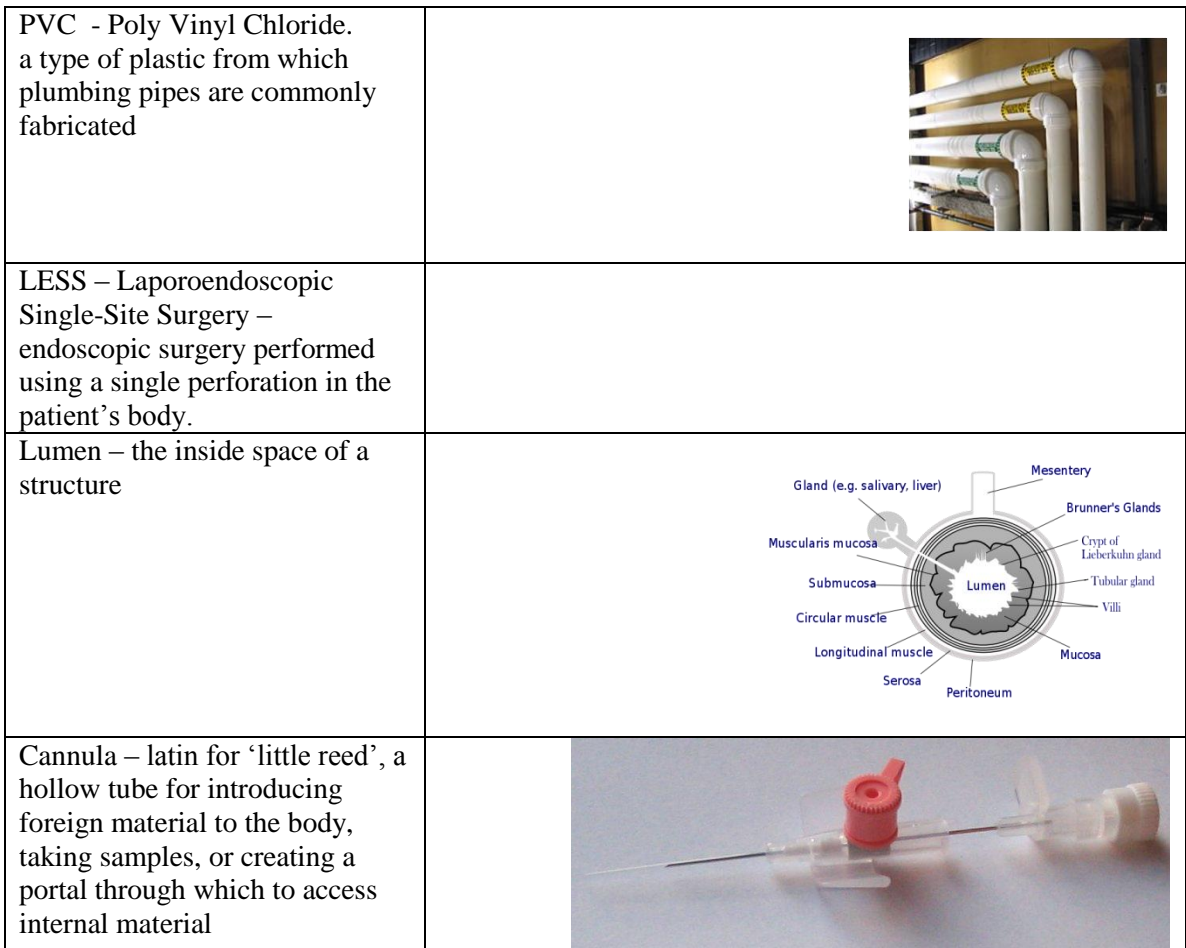

## **Chapter 1**

### **Background**

<span id="page-22-0"></span>Endoscope design is an intersection of many disciplines, including robot design, computer science, material science, human-machine interface (HID), all joining to meet the need of safely navigating the patient's body and performing the task the surgeon requires once in position. Whether surgical access is through existing orifices, as with NOTES, or by small incisions, as with LESS and MIS and RSP  $(1; 2)$ , the goal is to provide the surgeon a stable platform within the patient from which to cut, sew, and grasp, all while clearly imaging patient tissues. This design is for that portion of the tool between the extracorporeal positioning structures (robot arms) and the end-effector (gripper, scalpel, saline, suction, etc.) and can be adapted to any hierarchal positioning mechanism; issues of extracorporeal routing of the structures supporting this effector around the patient's body and whether the robot is to be the surgeon's slave or collaborator are not addressed here.

Endoscopes allow the surgeon to navigate parts of the circulatory system and much of the body, performing many surgeries more quickly, safely, and with better outcome than traditional methods. Too flexible an endoscope cannot offer sufficient stability to perform cutting and grasping, while too stiff an endoscope cannot navigate safely (3; 4). Some flexible endoscopes navigate by curling the tip of the scope and twisting the base to orient towards the goal, then pushing the scope forward. This works as long as the forward force at the base is redirected along the shaft of the endoscope by the tissue of the patient towards the desired target, but can damage the patient if the route requires too sharp a turn or impinges delicate tissues. Other

designs incorporate multiple controllable segments (continuum manipulator endoscopes), but still rely on interstitial tissue to redirect force to the tip (5).

Our prototype design is derived from a cannula (6), generating force and motion at the tip without requiring force against interstitial tissue. Inspiration for the design came from study of a human hand (7), which also utilizes remote actuators (muscles). Force at the snakebot tip is transferred to the base through robot-segment compression and cable tension. The snakebot can use interstitial tissue to push off against, just as is done with conventional endoscope navigation, or it can conform to lumen and create minimal tissue stress. With the former paradigm, the tip flex is reduced and tip-force application is made more deterministic.

This snakebot endoscope is a delivery system for surgeons' tools, with a hollow core through which scalpels, grippers, or cameras can be exchanged in situ. The robot segments' wall thickness contains channels or vias which can facilitate routing in the walls of fiber optics for illumination and endoscopic-tip-vision (8), delivery of saline, and vacuum lines, all without compromising surgical-implement-payload. This concept of a snakebot is neither new nor unique, being but a series of universal joints, but this design improves on previous implementations by maintaining a lumen though which tools can be interchanged and from its use of cabling to replace hinges and pivots. (9; 10; 11; 12)

The snakebot can self-propel through the patient's body, producing motive force not just from the endoscope base being manipulated but by serpentine motion of the snakebot's body. Clearly it can be dangerous to have a tool forcing itself through a patient and perhaps perforating an organ, so the robot is equipped with force sensors and would proceed under the surgeon's direct control. Path planning becomes nontrivial as both modes of propulsion (serpentine and base-generated) must consider potential interstitial damage.

Snakelike robot designs vary widely (13), ranging from climbing robots (14) to serpentine rolling robots (15) to inspection robots (16) to 'elephant trunks (17)'. Actuator type and placement vary as well, from external pneumatics (18; 19) to internal (to the snakebot) motor

2

or memory metal (20). The design described here is a puppet, controlled by cables (tendons) attached to robot segments at one end and to a stepper motor at the other. The advantages are the motors' ferromagnetic parts are as remote as is necessary to allow the effector to be used in MRI or Xray machinery, and the effector can be as small as necessary to do the surgery and still generate significant force at the tip.

### **Chapter 2**

## **History and State of the Art**

<span id="page-25-0"></span>Endoscope history is over four millennia long, with Egyptian an papyrus referring to endoscope use in 2460BCE (21). Modern endoscope history begins in 1806 with Bozzini's lichleiter or 'Light Conductor' (22). The first internal lights were used by Charles David in 1908. Endoscopes were used to diagnose liver and gallbladder disease by Hienz Kalk in the 1930's and by Raoul Palmer in 1944 to perform gynecologic surgery. Commercial flexible gastroscopes were available in 1911 and semi-flexible gastroscopes in 1930, but real progress in endoscope use and design began when, in 1960, Storz marketed a 'cold light', an extracorporeal light source that routed illumination without heat into the body.

In combination with the medical optics of Harold Hopkins, the endoscope became a viable tool. A camera at the gastroscope tip was developed in 1950 by Sugiura and was used to diagnose stomach ulcers. Fiber optics were introduced in the 1950's by Hopkins but were unreliable and low-resolution until Hopkins and Storz optimized the optics, an evolution that enabled modern key-hole surgeries and earned Hopkins the Rumford Medal in 1984.

Endoscope use changed with the inclusion of robotics, which never tire, do not tremble, and can report applied forces accurately. The level of automation integration varies with platform, from a generic holder attached to the same endoscope a human would use (23) to highly integrated master-slave systems where the surgeon interfaces a remote display and may not even be in the same city as the patient (24).

The design of hyper-redundant robots and their close relative, the continuum robot, also has a long history. Implementation of a 'Tensor Arm Manipulator' was developed by Anderson in 1967 (25; 26), which demonstrated the utility of hyper-redundant puppet robot design. Continuum robots share the tendon-actuation with this design, but rely on a flexible core for force redirection and, having fewer cables, are not as inherently compliant (27).

Current research is focused on developing capsule endoscopes, surgeon-interface refinements, and types of extracorporeal robot positioning systems. The design of the portion of the endoscope actually in situ varies from rigid to flexible (28), and of varying degrees of automation, depending on the system and application. Designs similar to this prototype are also being developed (29; 30), but none combines the simplicity of segment design with the maneuverability offered by individually controlled axes.

## **Chapter 3**

## **Methods to Design the Snakebot**

<span id="page-27-0"></span>This prototype snakebot was developed using a top-down approach of 'what should the tool accomplish' and iterated across the potential solution-space to refine the design. Design criteria included .

- 1. maximize the 'payload' of the snakebot (the lumen of the snakebot through which tools might be inserted with the snakebot in situ)
- 2. provide a stable platform for tip-manipulation of payload-borne tools (scalpels, grippers, optics, etc.)
- 3. be able to generate tip-force omnidirectionally and deterministically
- 4. be strong enough to sustain the rigors of surgery
- 5. be flexible enough to navigate three-dimensional curved paths
- 6. be small enough to minimize unnecessary incidental damage incurred by navigating the patient's body
- 7. be fabricated from non ferromagnetic material so can be used in an MRI

The design effort was intended to produce the snakebot actuator, that part of an endoscopic system between the endoscope's extracorporeal (to the patient) positioning system and the tools at the tip. Demonstration of the capability of the snakebot required design of ancillary systems, including force sensors, actuators, and a rudimentary extracorporeal positioning system.

#### <span id="page-28-0"></span>**Actuators**

Various actuators were considered, including stepper motors, DC motors, memory metal, artificial muscles, and inflatable muscles. Actuators integral to the snakebot's body were deemed impractical for three reasons:

- 1. a motor small enough to fit within a narrow endoscope would be too weak to be useful.
- 2. if a motor strong enough to meet the needs of a snakebot existed it would require wiring for power, control, and encoder data, wiring which would require at least as much of the endoscope's volume as would tendons.
- 3. Any ferromagnetic content would render the endoscope incapable of working in an MRI, a feature which cable actuation preserved by removing motors from the endoscope body. These premises made clear the design would incorporate tendons (a.k.a. cables or strings) to transfer force from a motor to the segment. Low cost and ease-of-implementation refined the

actuator choice to stepper motors.

### <span id="page-28-1"></span>**Tensegrity**

Drawing inspiration from Buckminster Fuller, the first attempt used tensegrity structures to construct a robust controllable endoscope.

While this design might be made to work and would be strong, deterministic, and flexible, it would be difficult to implement kinematics and controls. For example, to bend the tensegrity would require simultaneous

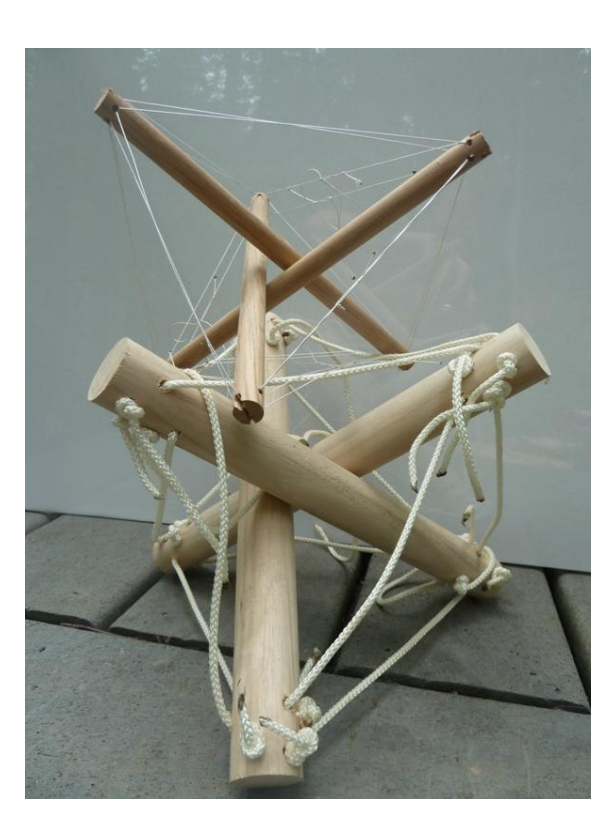

**Figure 1 - Tensegrity Structure**

adjustment of all twelve cables per segment. Furthermore, such a design would have protruding edges which would inevitably catch on interstitial tissues. This approach was abandoned.

### <span id="page-29-0"></span>**Stacked Segments**

The following figure shows a first gesture towards narrowing the range of potential designs and showing the utility of cables-as-controls. This plywood-and-wood-ball prototype shows the alternating orthogonal cams

and pivoting platforms which will be implemented in the final prototype. The routing of cables through common vias and the use of a single cable per platform (routed from platform edge to the base and back to the opposite edge of the same platform) is also a feature of the final prototype.

Experimenting with this prototype demonstrated how moving proximal segment (one closer to the base) would change the orientation of all distal segments which share that degree-of-freedom (ie, all segments

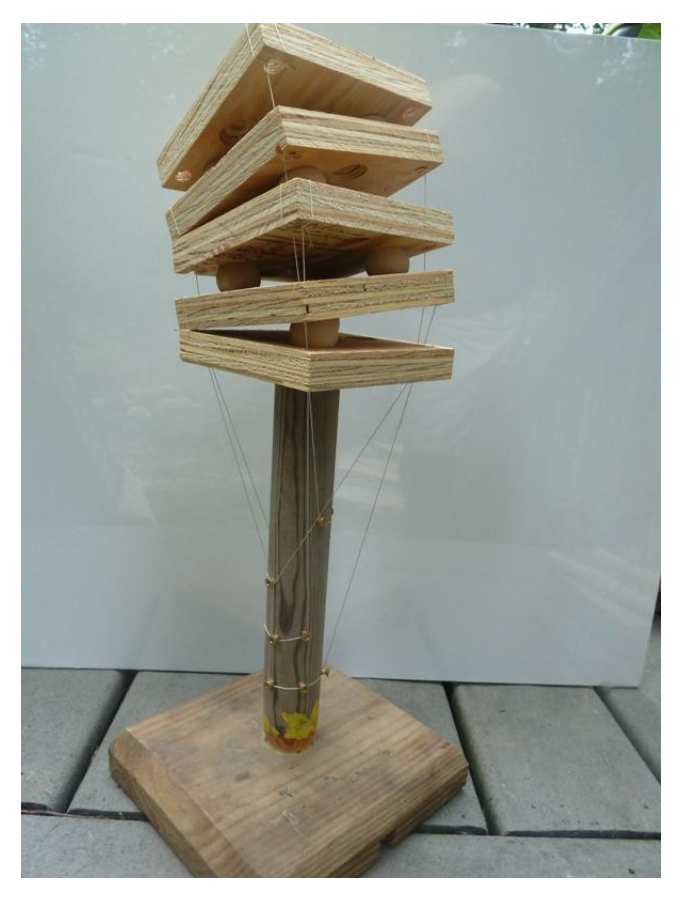

**Figure 2 - Wooden Prototype of Stacked Segments**

which have their pivots on the same plane). This issue becomes more urgent as more segments are added.

### <span id="page-30-0"></span>**Segment Naming Paradigm**

Segment designs are named to describe the features permuted for that particular instance. Permutation parameters include placement of holes for routing of cables (a.k.a. 'vias'), symmetry of the segment, cam placement, and pivot surface type. These parameters are described by single letters and appear in a consistent order to make parsing the name simple, as shown in the following table.

|                | $2nd$ - Shape   | $3^{rd}$ - Type | 4 <sup>th</sup> | 5th - Cable Route      | $6th$ - Point Type   |
|----------------|-----------------|-----------------|-----------------|------------------------|----------------------|
| $1st - Cam$    |                 |                 |                 |                        |                      |
| $o$ – offset   | $s$ – symmetric | $c - cap$       | Iteration #     | $H1$ – holes at points | $Pn$ – unrounded     |
| $c$ – centered | a - asymmetric  | $b - base$      |                 | $H2$ – holes offset 45 | $Pa$ – cut unrounded |
|                |                 | s - segment     |                 |                        | $Rn$ – hemicylinder  |
|                |                 |                 |                 |                        | Fn - flattened       |

**Table 1 - Snakebot Segment Naming Paradigm**

### <span id="page-30-3"></span><span id="page-30-1"></span>**Abandoned Designs**

Having established the general design of the endoscope as a sequence of stacked segments, an exploration of possible segment shapes ensued. There were thirty-seven permutations on the stacked-segment theme that were tried and abandoned for a variety of reasons. Segment aspects that were permuted include wall thickness, segment diameter, segment length, and a variety of shapes for the

interface between segments. The inventory of these permutations appears in the Appendix of Segment-Shape Solution Space, and a synopsis follows.

#### <span id="page-30-2"></span>**Asymmetrical Segment**

The first permutation direction

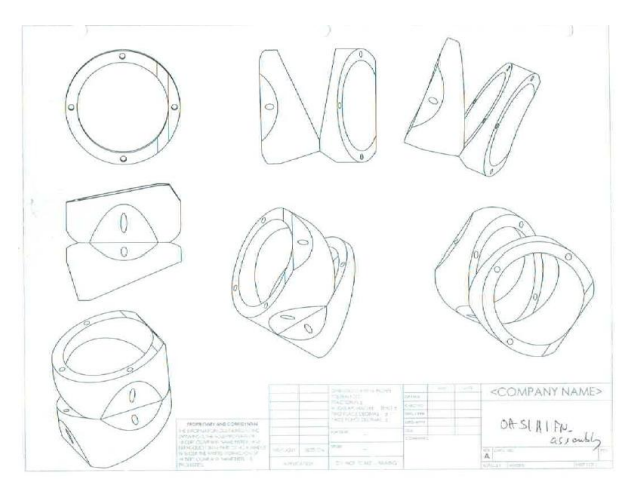

**Figure 3 - OAS1H1FN - asymmetric cam assembly**

abandoned was the nonsymmetric cam (eg the OAS1H1FN segment). These were envisioned to enable the snakebot to flex more in one direction than the other, so it might navigate particularly sharp corners. In practice, it required too much force to move an axis so designed and the transition from applying tension to motion too abrupt. Also, for such a segment pair to move, the cables to adjacent axes would have to both elongate, requiring two motors per segment and an unwieldy control paradigm.

#### <span id="page-31-0"></span>**Symmetric Segment with Offset Bearings**

A variant on the asymmetric cam is a symmetric cam with asymmetric rotation faces. This had the same shortcomings of the asymmetric cam.

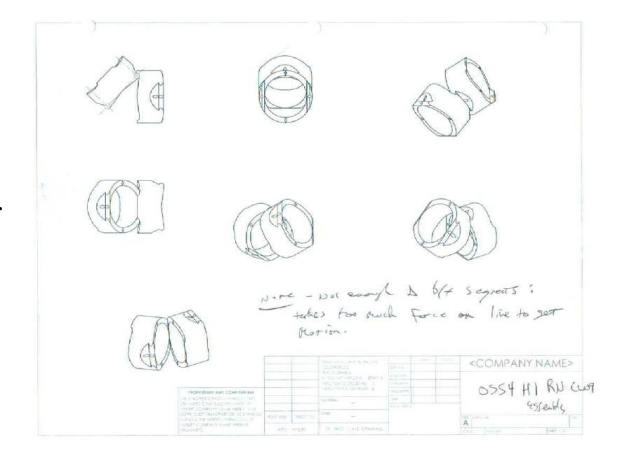

**Figure 4 - OSS4H1RN – Symmetric Segment with Offset Bearings**

#### <span id="page-31-1"></span>**Asymmetric Segments with Centered Bearings**

Asymmetry had the clear problem of requiring complex control-cable manipulation of all segments from that which was being moved to the tip of the snakebot. It was not yet clear that this issue could be resolved only by routing the control cables through the axis of rotation between segments, so the next permutation attempted continued with the offset cable routing but attempted a symmetric bearing configuration.

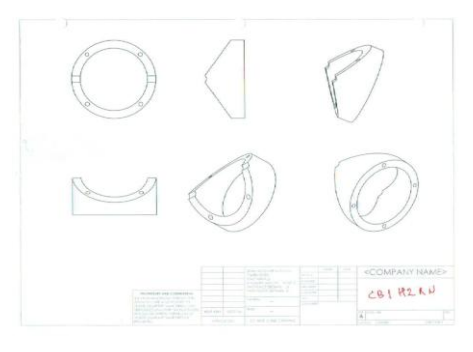

**Figure 5 - CB1H2RN - Asymmetric Segments with Centered Bearing - Female**

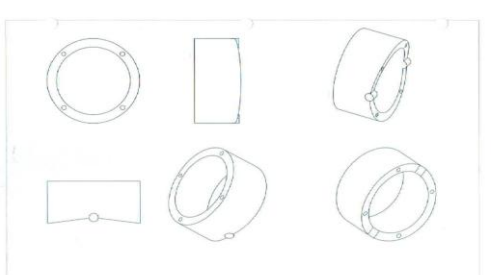

**Figure 6 - CC1H2RN - Asymmetric Segments with Centered Bearing - Male**

#### <span id="page-32-0"></span>**Symmetric Segment with Orthogonal Cams**

Having explored a variety of designs and found the asymmetrical paradigm infeasible, a line of symmetric orthogonal cams was designed.

#### <span id="page-32-1"></span>**Symmetric Segment with Small Cam**

The next permutation line of inquiry abandoned involved forming a bearing surface between adjacent cams. For example,

segments CC1H2RN and CB1H2RN form a

mating pair, and multiple-segment

CS1H2RN forms a segment set.

This approach worked but was difficult to control. The small bearing surface between segments created a highfriction point such that the transition from statically applied tension and segment motion

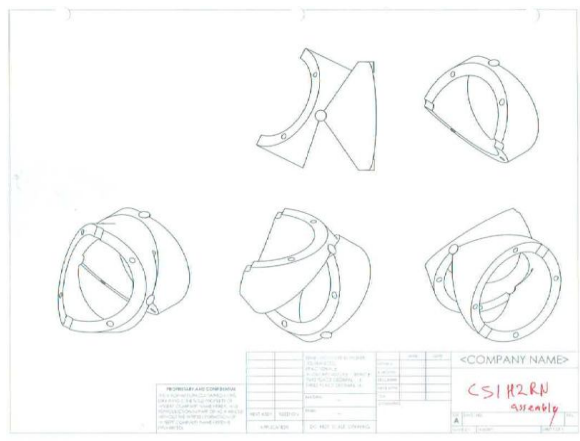

**Figure 7 - CS1H2RN – Symmetric Orthogonal Cams with Small Bearing Surface**

was jerky and nondeterministic, making incremental change impossible.

The next version of this design (and the end of the cumbersome labeling paradigm which preceded it) was labeled Version 1.

#### <span id="page-32-2"></span>**Version 1 - Flat Faced Cam**

By increasing the cam size, the next evolution became segment CS2H2FN. This design worked better than all previous, and the flat surface between segments made axial alignment easy, but the transition from applied cable-tension to motion was abrupt, which **Figure 8- Version 1 - Segment CS2H2FN Assembly**

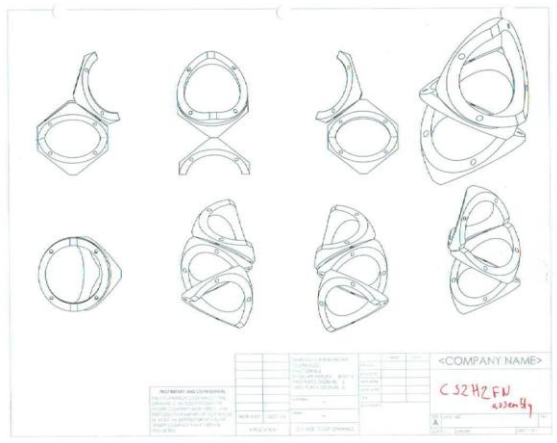

presented a problem.

#### <span id="page-33-0"></span>**Version 4 - Hemicylindrical Cams**

By rounding the flat section of adjacent cam-faces of a segment, a smooth transition across the entire range of motion  $R1.00$ was achieved.

This implementation worked, but the control cable routing was problematic. If routed through the center of the camface, the cables would limit camtravel and, when adjacent cams were not axially aligned, caused tension in distal segments' control

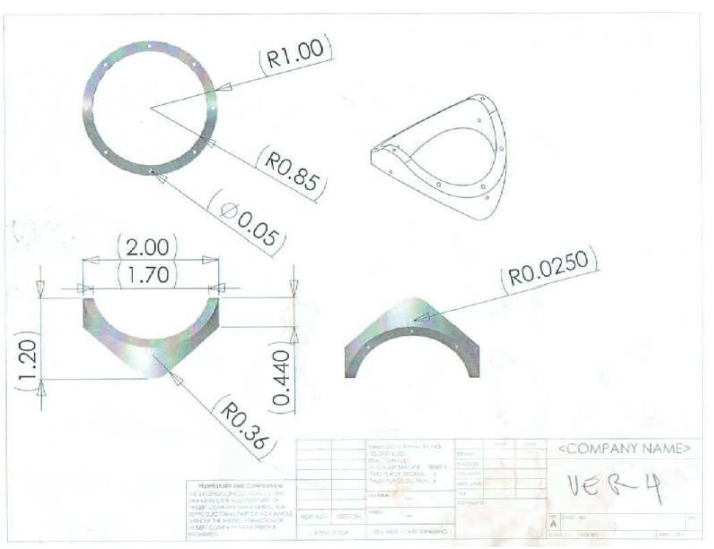

**Figure 9 - Version 4 – Orthogonal Hemicylindrical Cams**

cables. The cable routing through the apex of the cam did keep adjacent segments aligned, an advantage worth retaining.

Note the segment design includes eight vias, four aligned with a cam apex and four offset from the cam apex by 45-degrees. If the control cables were routed through the vias' 45-degrees offset from the cam apex, this removed the effect of keeping adjacent segments aligned, allowing segments to become misaligned and the snakebot to collapse.

#### <span id="page-34-0"></span>**Version 5 - Y-Shaped Control Cable Via**

The solution was to route the control cable through the cam apex through a via shaped to keep cable-length of distal segment's control cables constant throughout the range of motion. The first attempt at this solution is

Version 5 of the orthogonal-cam line.

This design proved to be difficult to manufacture and prone to misalignment issues. The former problem is an artifact of the process used to produce segments, Force Deposition Modeling (FDM),

which is the process of laying down

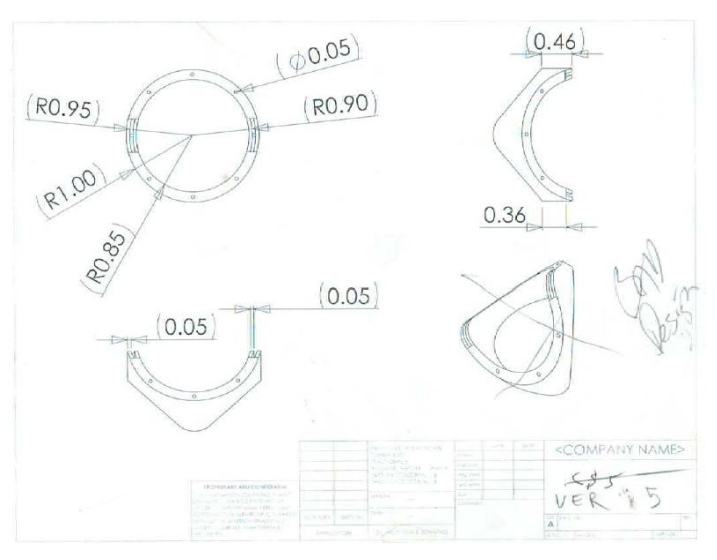

**Figure 10 - Version 5**

successive layers of thin lines of plastic in a matrix. To create the gap through which control cables route through the cam's apex, a purportedly removable plastic was used to fill the gap to support the permanent plastic that was 'printed' around it. Removing the thin layer of placeholder plastic proved a challenge.

The control cable via was designed with a 'Y' profile so the total cable length to distal segments remained constant when the segment was moved. This design was much better than that of Version 4, and the Y-profile-channel feature was kept in future designs, but there was still some cable-tension hysteresis between the configurations of vertically-aligned cams and angularly-displaced cams.

Once assembled, a snakebot of these segments quickly misaligned: the shoulders of one segment's Y-channel groove fit into the Y-channel of the adjacent segment, so a very slight axial displacement of one segment resulted in the snakebot collapsing. The design was envisioned with the control cables acting to keep adjacent segments aligned, but this did not work since the

Y-channel was designed for maximum control-cable bundle diameter. At the proximal end of the snakebot, with control cables for all segments running through the via, the system remained aligned, but at more distal segment axes, with fewer control cables present in the via, more offaxis motion was possible and the segments became misaligned. Before misaligning, however, the design did show the utility of routing cables through the cam apex and of a shaped via to keep constant the lengths of distal segments' cables.

### <span id="page-35-0"></span>**Version 6 - Surface Control Cable Vias**

The next iteration of the orthogonal-cams line is Version 6, which routed control cables through surface vias

This design worked but not well. The design of the vias on alternating segment-faces was intended to create a 'weave' of the control cable surfaces such that the segments would be held in place in the snakebot while allowing adjacent segments to move. In practice, when adjacent segments were moved, the control cables tended to pop out of the via. Furthermore, there was enough

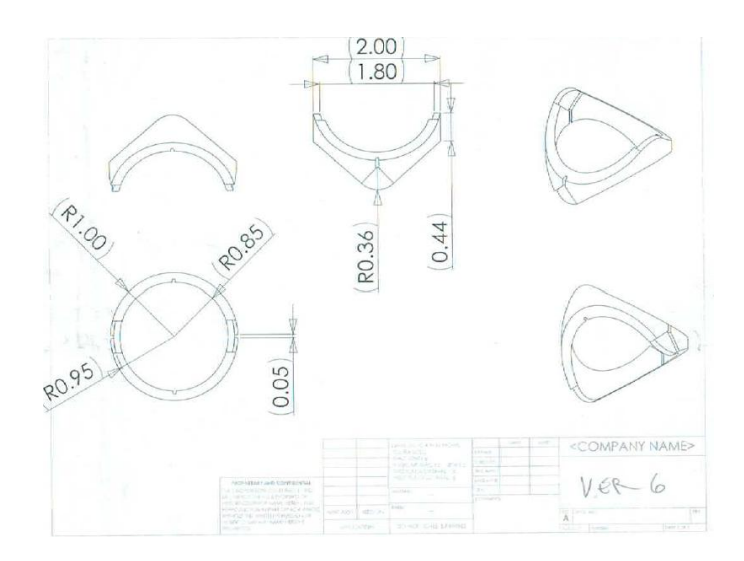

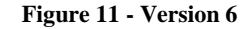

lateral motion between adjacent segments to allow these segments to become misaligned, allowing the snakebot to collapse.

To attempt to keep adjacent segments aligned, an additional set of cables was added. These construction cables were routed across the cam surface to act as hinges while keeping
adjacent segments correctly aligned. Grooves were created in the cam face to route the construction cables while keeping them from being damaged by the cam faces.

#### **Version 7 - Construction Cables**

The addition of the construction cable did help keep segments aligned, but was not a complete success: segments still came unaligned. Versions 7, 8, and 9 all explored permutations of construction cable via design in attempts to keep the segments aligned. All worked poorly since the construction cable tended to align with the stresses that occurred between segments rather than where the vias were inset to the segment, and adapting the via to follow the lines of force was iterative. In addition, the control cables tended to stay within the Y-channel vias as was designed, but would occasionally come out, particularly at high degrees of deflection of adjacent segments.

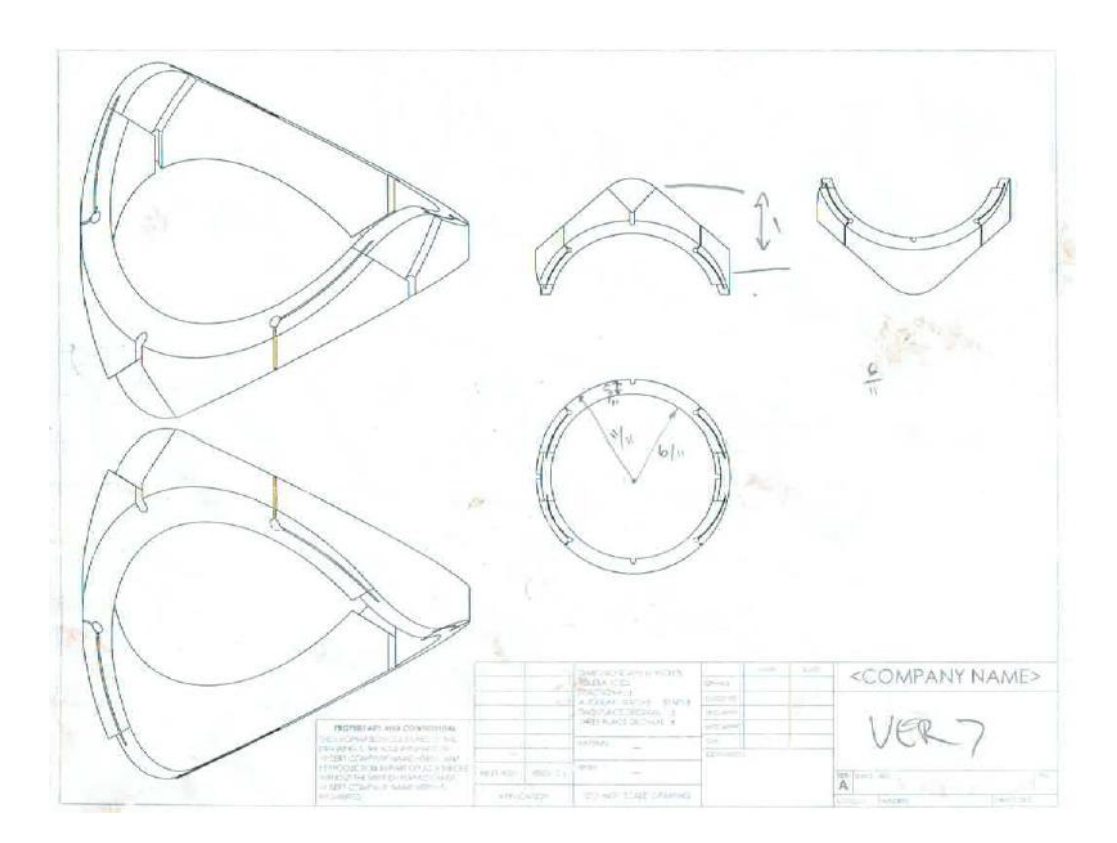

**Figure 12 - Version 7**

## **Version 10 - Lidded Control Cable Via**

To keep the control cables in the vias, a 'lid' was added to Version 10. This lid kept the control cables in place, but the cam surface was too thin to keep adjacent segments aligned. One of the design criteria was to maximize the 'payload' of the snakebot, the lumen of the snakebot through which tools might be inserted in situ. Through Version 10, the payload was 90% of the snake's cross section. Despite the addition of the construction cables, adjacent segments still became misaligned. To address this shortcoming, the wall thickness was increased in Version 11, which reduced the payload but resolved the misalignment problem.

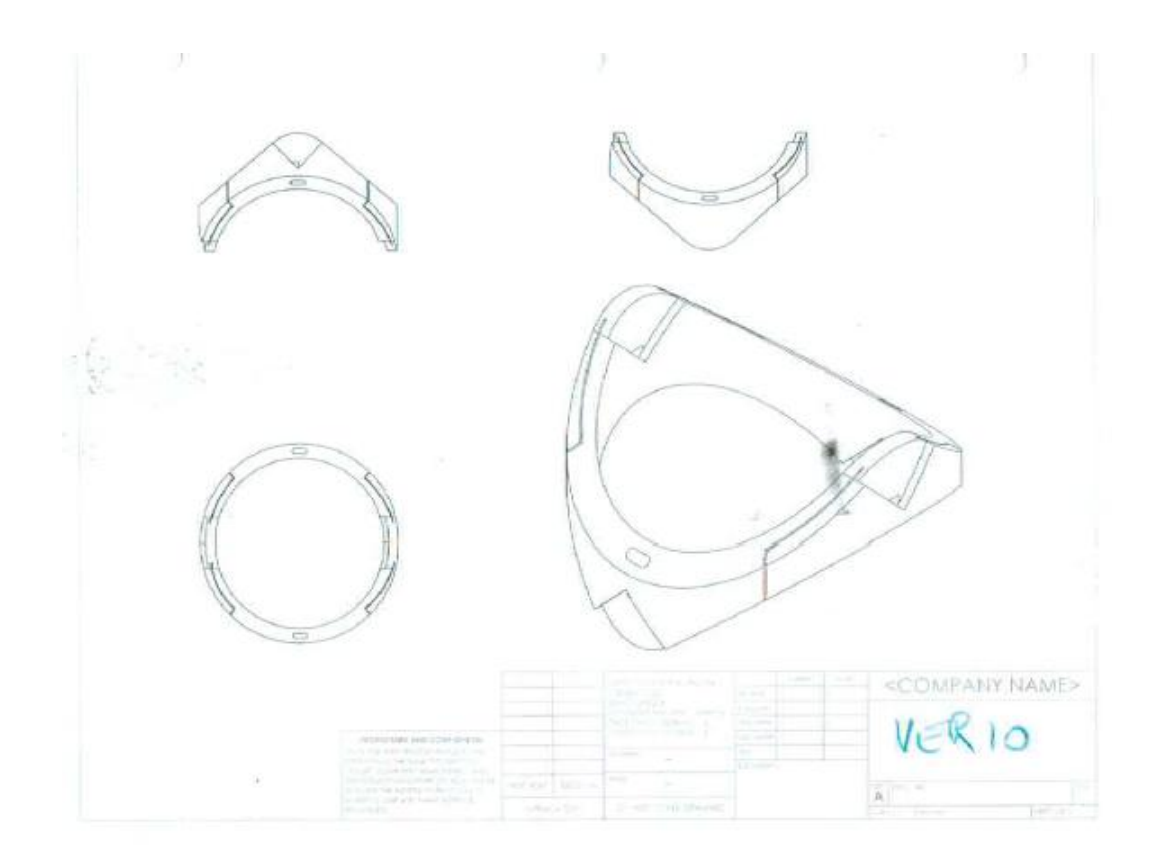

**Figure 13 - Version 10**

#### **Version 11 -Thicker Segment Walls**

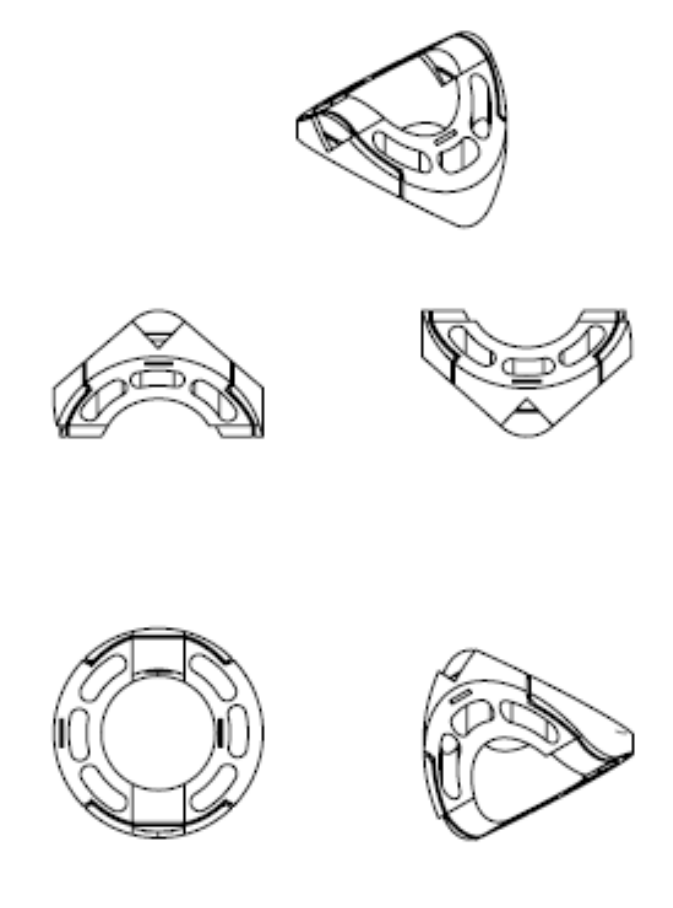

**Figure 14 - Version 11**

The cam surface was now thick enough to keep adjacent cams aligned throughout the range of travel of adjacent segments. The hollowing of segment walls was done initially to reduce material usage, but serendipitously these vias allow routing of permanent tools such as saline, vacuum lines, and fiber optic cables for lights and vision.

Production of these segments was problematic, however, due to the thin dimension of the control cable via. This narrow via also made assembly of the snakebot a challenge, an issue which, should this prototype ever be shrunk to production size, would become a serious obstacle.

# **Version 12 – Enlarged Control-Cable Via**

Version 12 addressed the shortcomings of Version 11, combining the narrow controlcable-via with a material-saving via to create a larger channel. Also, fillets to via channel transitions were added to remove potential snag points.

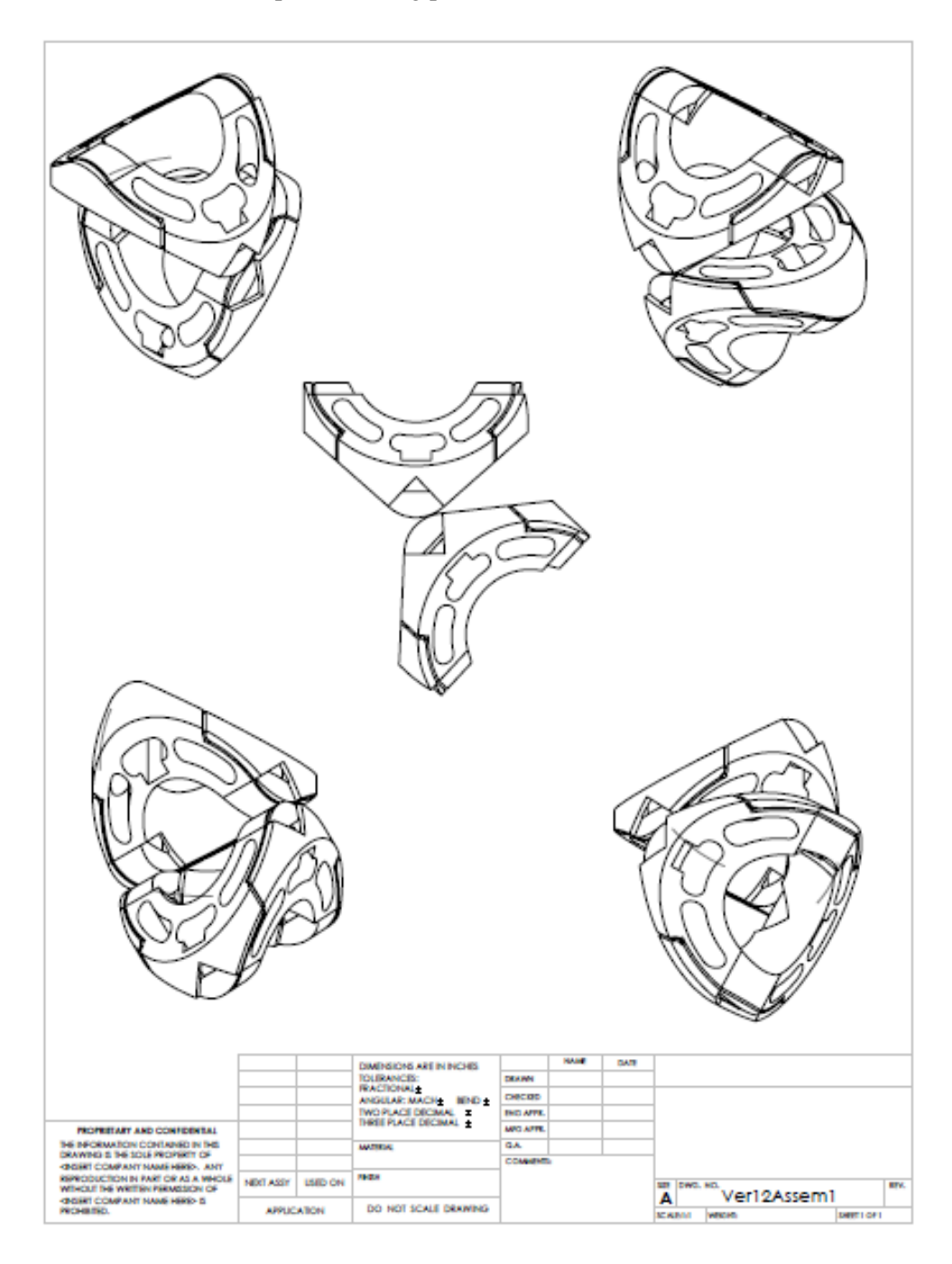

**Figure 15 - Version 12 Assembly**

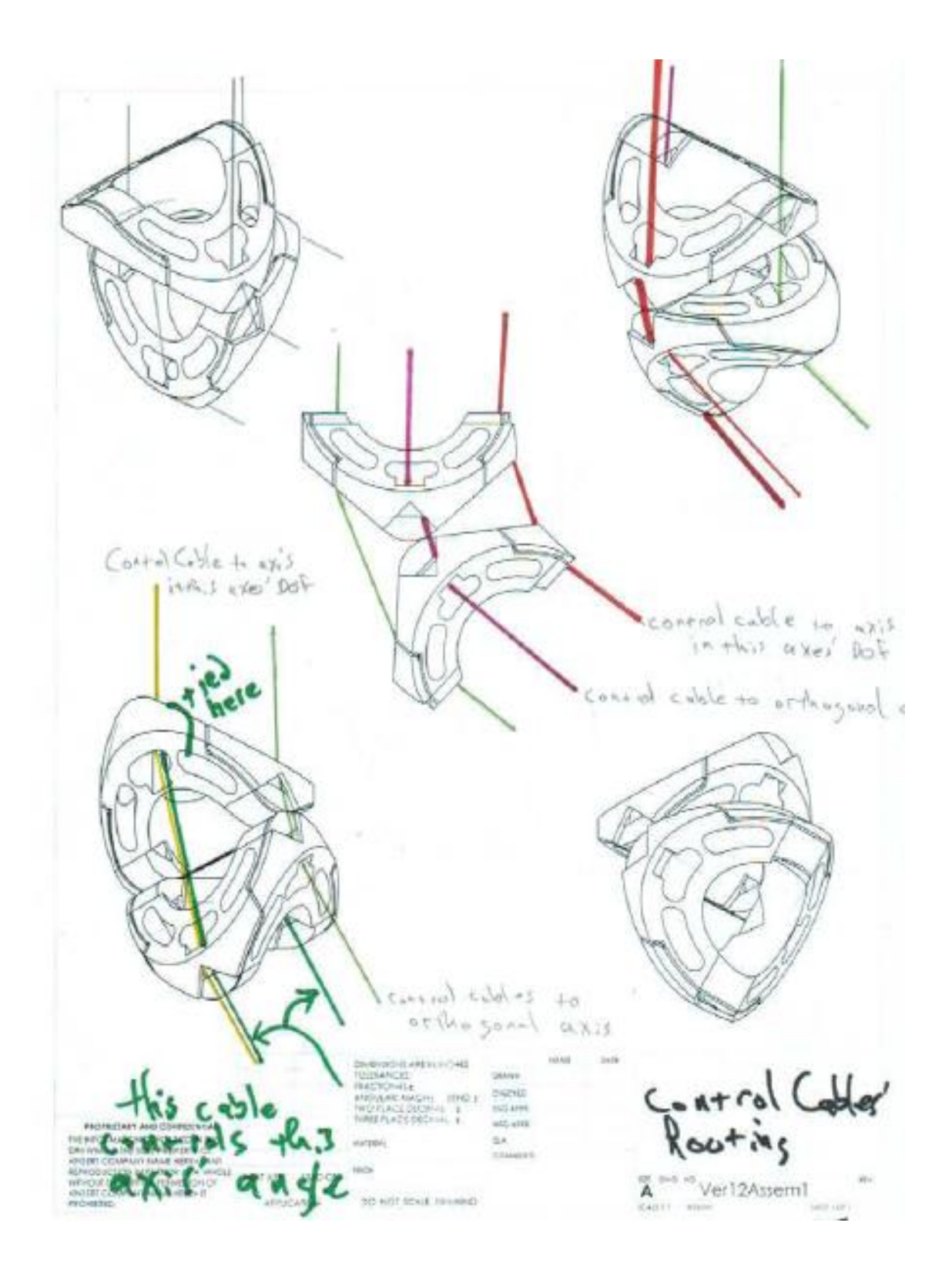

**Figure 16 - Version 12 - Control Cable Routing**

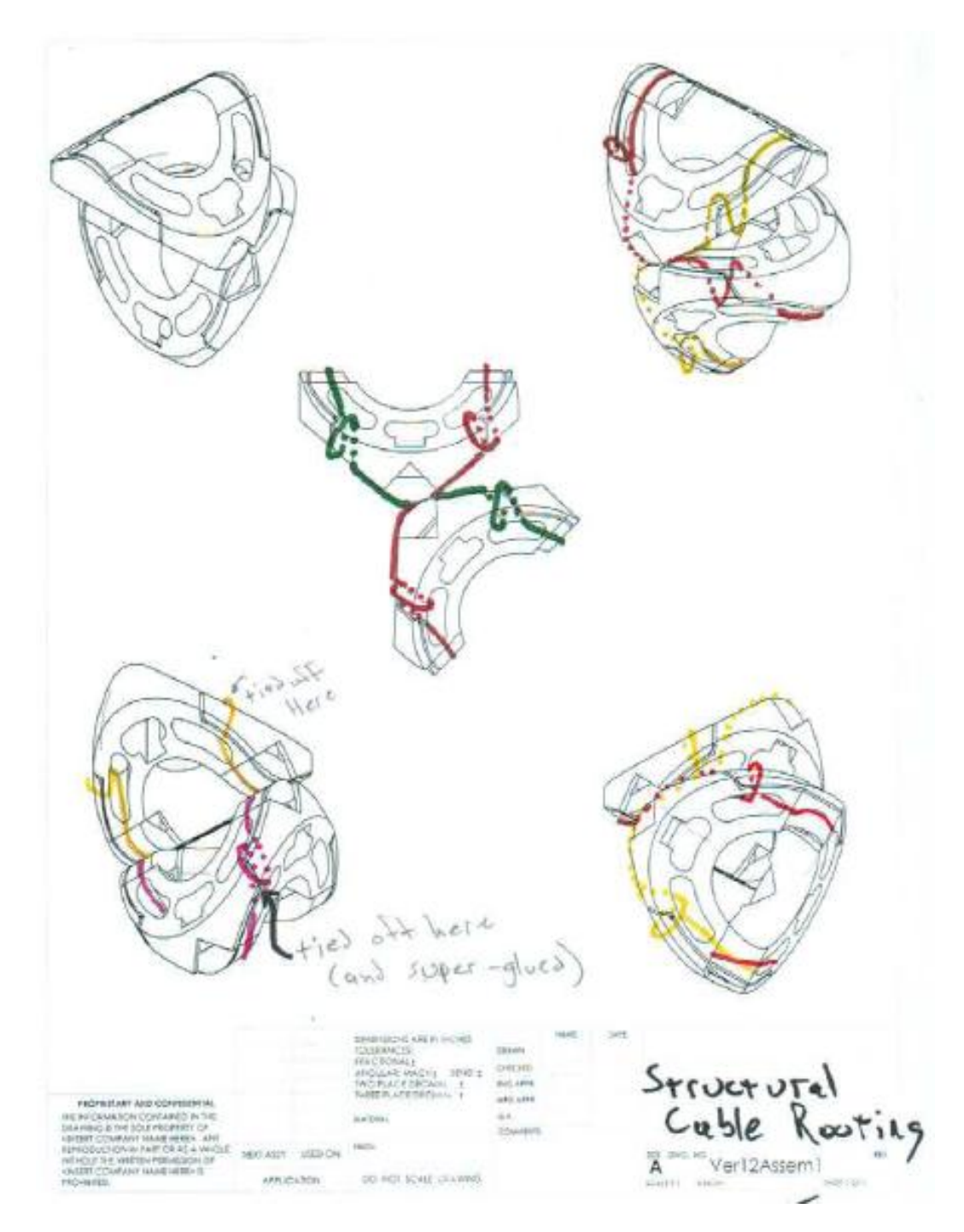

**Figure 17 - Version 12 - Structural Cable Routing**

# **Segment Dimension Solution-Space**

## **Cam Radius**

The radius of the segment's cam determines how sharp a bend the snakebot can navigate. In the prototype, the radius of the hemicylindrical cam is less than the radius of the snakebot segment, but this dimension was arbitrary, a function of the process of exploring the segmentdimension solution space.

In the figure below, note that the configuration in which the radius of the cam is greater than that of the segment body becomes uncontrollable at angles where the cam faces are no longer in contact.

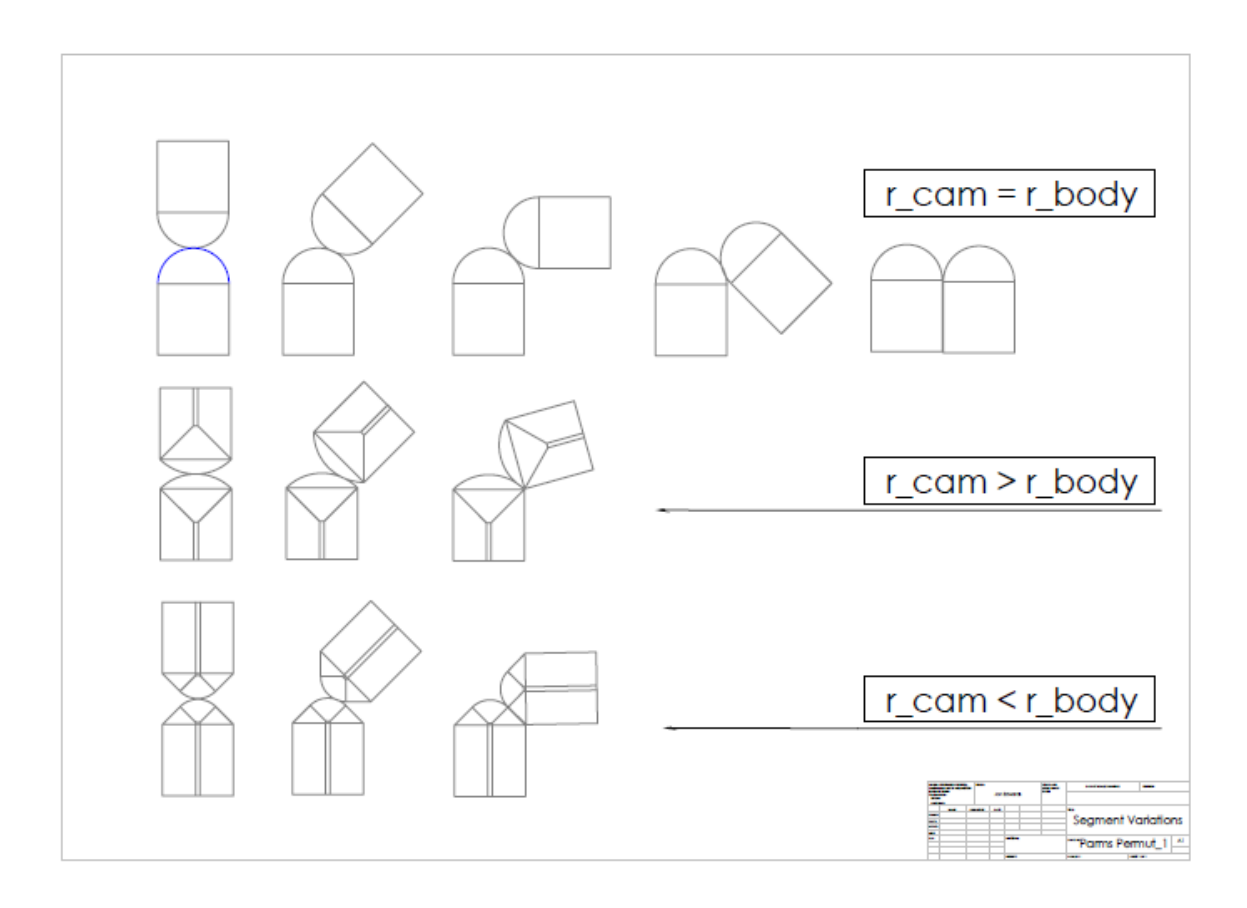

**Figure 18 - Varying Cam Radius (Shoulders at 45-degrees)**

As the cam radius is increased, so must the control-cable via be lowered (for a given shoulder-angle), placing a physical limit on minimum segment length (ie, the segment has to be long enough to hold the control-cable via). In the case where the Cam Radius equals the Segment Radius, the control cable via is merely a radial hole through the segment body located at the center of the cam's circle.

One problem with the configuration of the Cam-Radius equal to the Segment-Radius was the routing of the control cables at large angles-of-deflection: these cables crossed the payload space, either impacting and potentially crushing the payload or creating a cable-length-hysteresis wherein the total cable length varies with deflection-angle.

A smaller cam radius recreated the failures of segment CS1H2RN where the transition between applied tension and motion was difficult to control, making motions jerky. A larger cam radius increases the controllability and sensitivity of the snakebot.

#### **Cam-Shoulder Angle**

Another degree-of-freedom in the cam-dimension solution space is the angle of the cam 'shoulders', those flat surfaces adjoining the cam on segments where the radius of the cam is less than the radius of the segment body. Note it is this shoulder angle that determines the bend radius the snakebot can navigate, with larger shoulder angles generating snakebots that cannot navigate smaller-circumference paths.

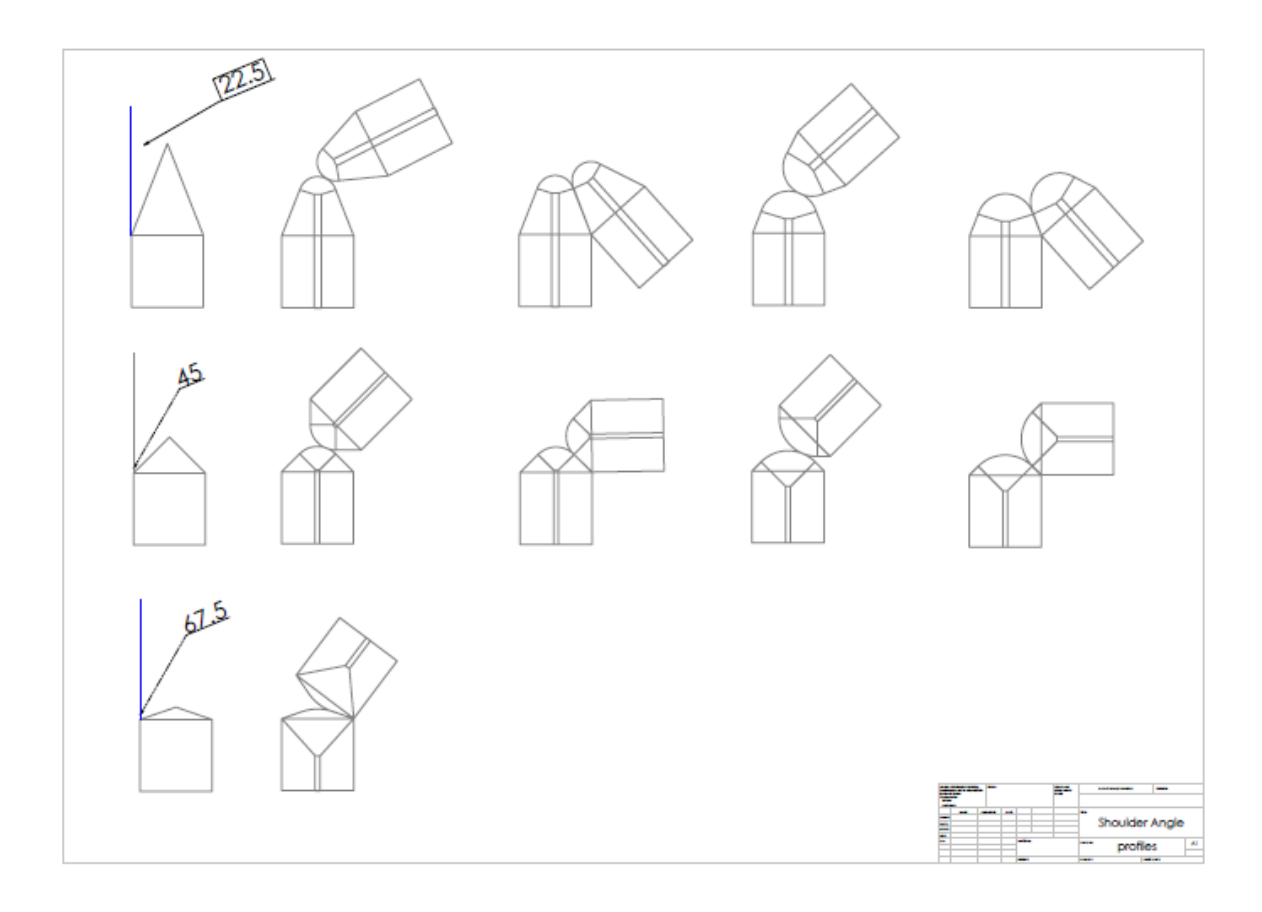

**Figure 19 - Cam Shoulder Angles**

# **Segment Length**

The minimum bend radius is proportional to the segment length. Increased segment length increased the lever-arm of each segment-joint, which increased cable tension per unit tipforce.

#### **Segment Diameter**

The prototype has a diameter of two inches. This was chosen because segments of smaller diameters are physically difficult to manufacture and assemble into a snakebot, and because the FDM material being used tended to break with smaller prototypes. When segment radius is increased, so does lateral stability and strength, but the minimum bend radius unfortunately increases as well, decreasing snakebot capability to navigate sharp bends.

# **Segment Evolution Results**

The process of exploring the solution space was heuristic, evolutionary, and reactionary: permutations were proposed, simulated, produced, and improvements noted and used as the basis for the next iteration.

Snakebot dimensions can be customized for a given application, with a tradeoff of flexibility and complexity. Segments need not all be of identical dimension, so the tip can be composed of shorter, more dexterous segments while the body is composed of longer, more stable segments.

Permutations of parameters and their results appear in the following table.

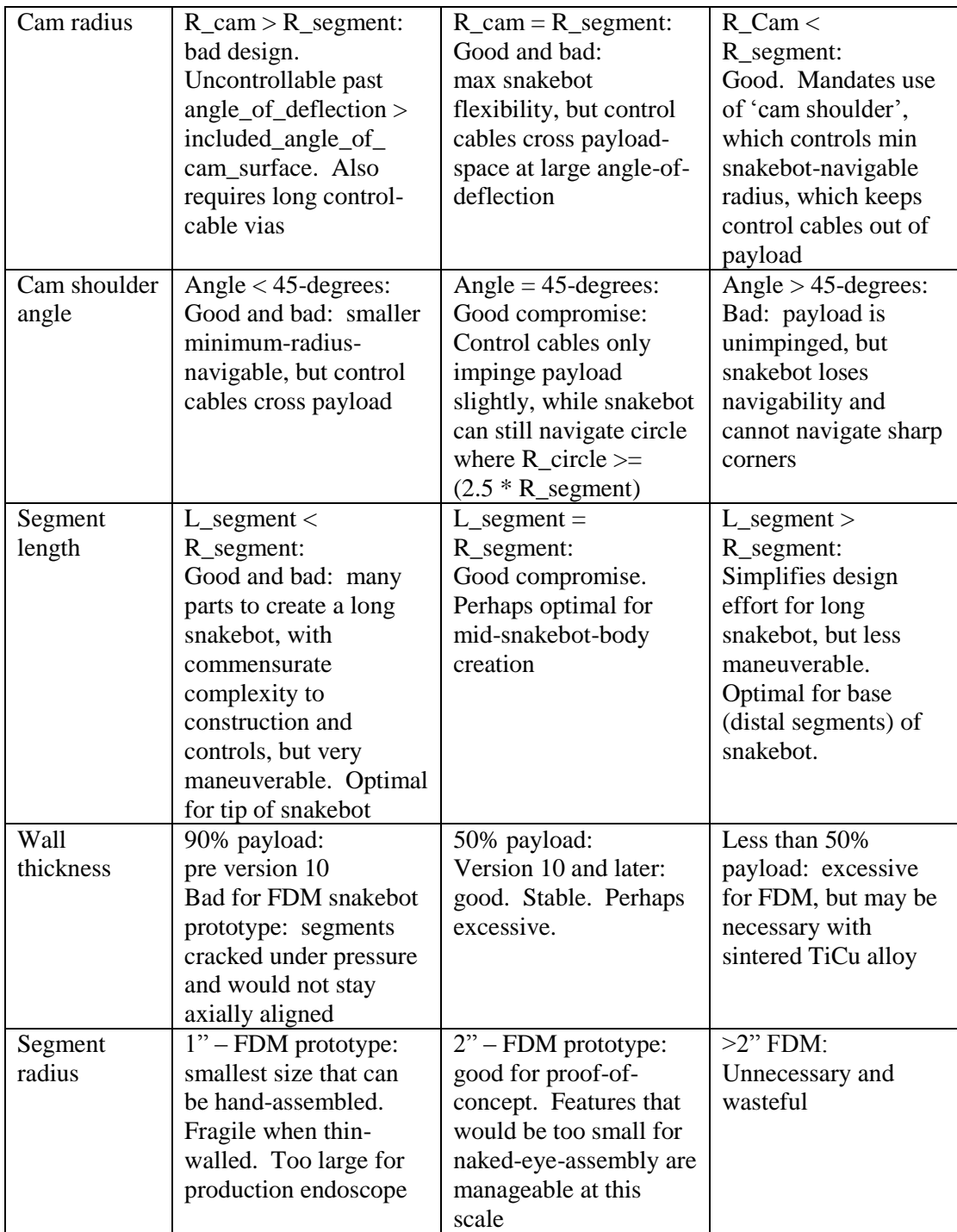

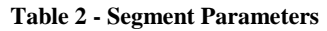

#### **Known Segment Issues, Solutions, and Improvements**

The last iteration, Version 12, is not quite optimal. It has control-cable tension hysteresis when moved from axially aligned to maximum deflection. The slack produced in the associated control cable (and all cables to distal segments that move in that degree-of-freedom) is small but enough to prevent deterministic kinematics, and the cumulative slack of multiple axes in the same degree-of-freedom all bent in the same direction (as when the snakebot curls in on itself) is not inconsiderable. Also, the wall thickness of Version 12 is excessive, a reaction to the inadequate wall-thickness of versions preceding it.

Despite the flaws of Version 12, it demonstrates the viability of a stacked segment design to generate tip-force omnidirectionally while the snakebot is contorted.

#### **Control Cable Tension Hysteresis**

The most pressing issue with Segment Version 12 is the cable-tension hysteresis. This problem manifests when the snakebot bends from axially aligned to a small-diameter curve: when aligned, all control cables are at maximum tension. As the snakebot bends, the controlcable path-length decreases due to the width of the 'shielded via' where it meets the 'Y-shaped' via.

The solution to this appears to be to curve the face of the 'Y-channel', increasing the total path length such that control cable tension remains constant over the range of segment motion.

#### **Segment Wall Thickness**

The second issue with Segment Version 12 is its payload. The current version has a segment diameter of 2", with a payload of 1" diameter or 25% of the segment axial area. This provides a stable snakebot, but robs it of its purpose, which is to deliver usable payload space. Note that the transition from Version 10 to Version 11 increased the wall thickness from 0.15" to 1", reducing the payload from 72.25% to 25%, which changed the snakebot from very unstable to completely stable. The optimal design lies between these extremes, and will be a function of the snakebot diameter and material from which it is formed.

## **Tapered Y-Channel**

The 'Y-Channel' of segment Version 12 removes part of the cam surface area. This may not be necessary. If the Y-Channel depth (as measured from the segment's center axis) were tapered from a maximum depth at the point where it joins the 'Shielded via' to zero at the cam surface, the utility of the via would be accomplished while maximizing the segment stability.

# **Manually Manipulated Snakebot**

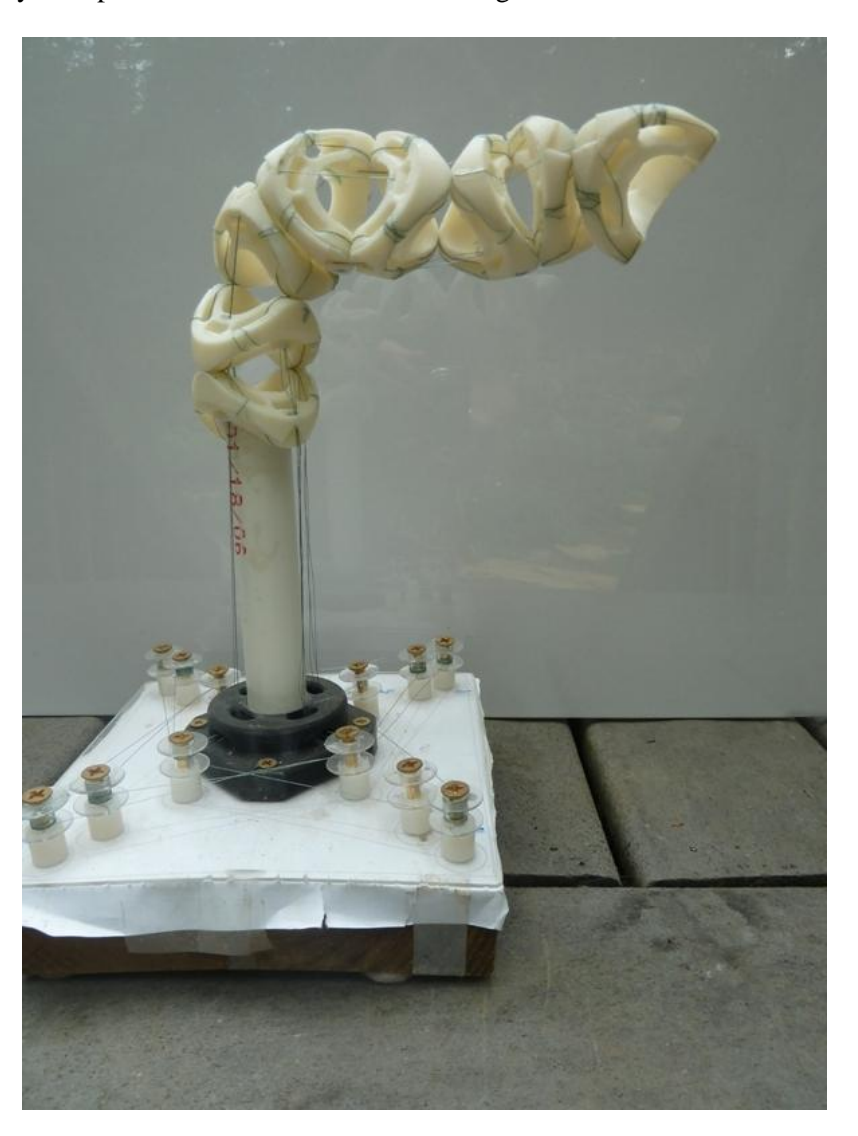

A manually manipulated version of the snakebot segment Version 11 was constructed.

**Figure 20 - Segment 11 Snakebot – nonmotorized**

This prototype was controlled by turning the spools at the snakebot's base. Since each axis is controlled by one spool, one person could simultaneously manipulate at most two segments. This demonstrated the ability of the snakebot to contort and to generate tip-force omnidirectionally. It was not clear that this paradigm would work once motorized, nor could this prototype demonstrate serpentine motion.

# **Motorized Snakebot**

To enable the snakebot to perform serpentine motion and demonstrate the utility of the design of segment Version 12, a motorized snakebot was designed.

## **Baseplate**

Design parameters for the motorized snakebot included a rigid baseplate to hold the snakebot with a motor for each snakebot joint (segment intersection). The prototype has eight segments, four in each of the two degrees-of-freedom. The baseplate also holds eight force sensors to detect cable tension on the control-cable. This latter feature is described in a subsequent section.

The baseplate chosen was formed from 12"x8"x3/8" aluminum, chosen because that thickness would not flex under applied control-cable tension. The baseplate also acts as a heatsink for the stepper motors.

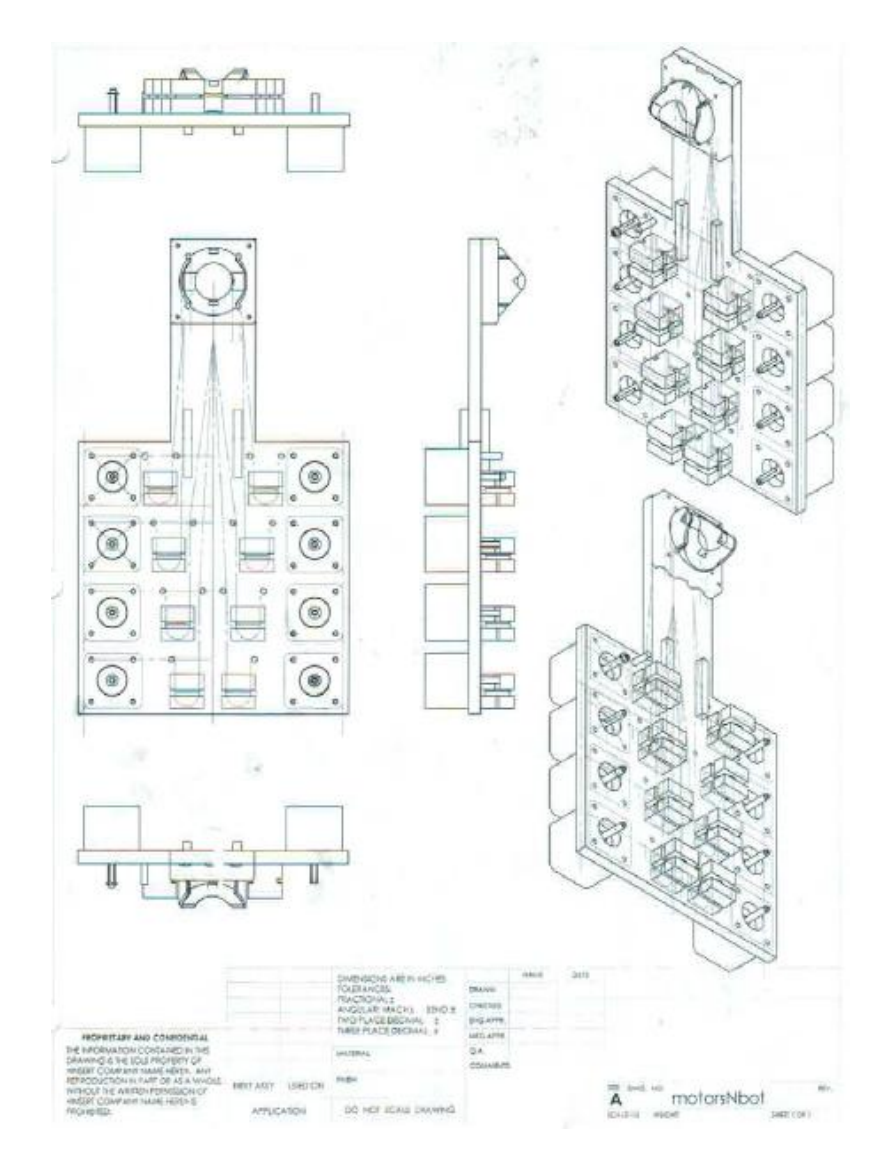

**Figure 21 - Baseplate with Motors, Force Sensor Blocks, and Snakebot Base**

The snakebot mounts at the end of the protruding arm, with the snakebot's lowermost segment's cam-face rotating against the cam-face of the hemicylindrical cam mounted to the baseplate. Both control and structural cables from the snakebot are routed to the baseplate: structural cables terminate at the baseplate, attaching the snakebot. Control cables route through the hemicylindrical cam attached to the baseplate, across the baseplate to the force sensor blocks, then to a stepper motor shaft.

## **Force Sensor Blocks**

The prototype has a force sensor for each axis built into the baseplate. This sensor monitors the tension of the cable actuating that axis. There are several purposes to collecting this data. First, it is a way to generate axis limit data, since the limit-count of the stepper motor associated with a given axis changes as axes between that axis and the base move. Second, it offers the possibility of improved effector control and increased safety (31). Third, it offers the possibility of detection of interstitial tissue-type by 'palpitation'; bone will offer little deflection per unit force, while soft tissues will offer more. Last, it offers the potential of active position maintenance, of having the steppers increase cable tension in response to applied force.

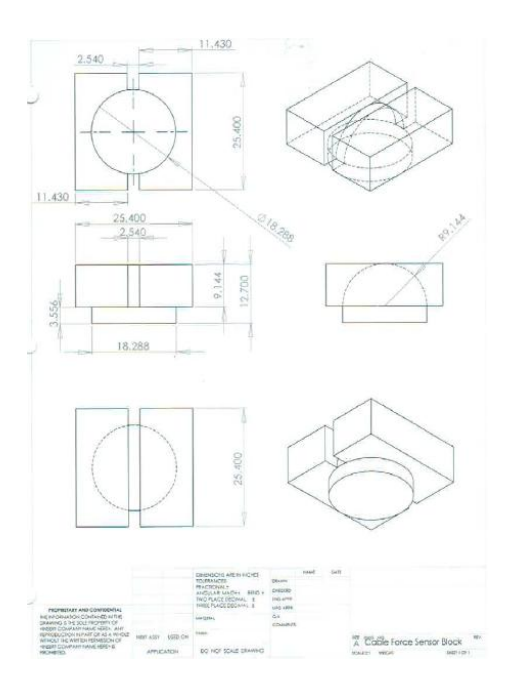

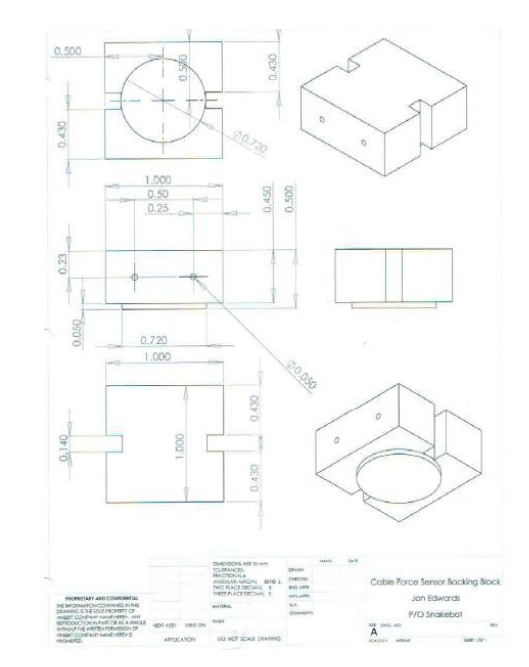

**Figure 22 - Force Sensor Sliding Block Figure 23- Force Sensor Stationary Block**

The force sensor consists of three pieces: a stationary block bolted to the baseplate, a sliding block held against the stationary part by the control cable tension across the rounded groove in the back of the sliding block, and a force sensor pad located between the two blocks.

Before the baseplate was mounted to the sled (described below), the force sensors were electrically connected to the 328p microcontrollers (also described below). When the baseplate was mounted on the sled, the challenge of reconnecting the force

sensors was greater than the possible utility they might provide. On the sled-mounted

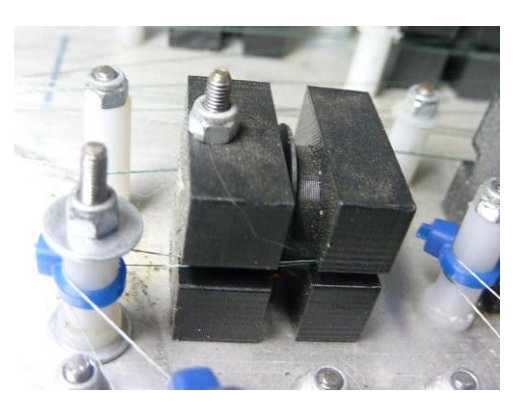

**Figure 24 - Force Sensor Blocks on Baseplate**

version of the snakebot, the sensors are in place, just not connected.

#### **Stepper Motors**

Steppers were chosen over alternatives because they are relatively inexpensive, powerful enough to move the snakebot, and able to move in discrete increments and therefore do not require an encoder for their controller to 'know' their position. Alternative actuators considered include pneumatics, DC motors, and memory metal.

The requirement of strength and small size of the actuator inside the snakebot dictated the use of remote

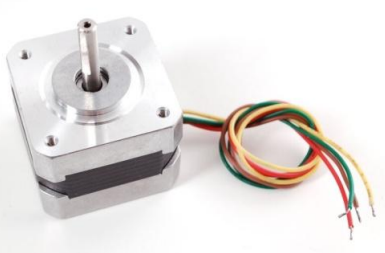

**Figure 25 - Stepper Motor**

actuation and cables. Low cost and the ability to use the stepper-count as an encoder further refined the option pool.

Note that in the figure "Motorized Snakebot (without sled)', the steppers have attached to their shaft a wheel to which the control cables are glued. This increased the effective diameter of the shaft, causing the segments to move faster for a given stepper rotation. The wheel also affected the force that could be generated by the snakebot segments to such a degree that in some

configurations the steppers were unable to produce enough torque to move the snakebot and

would 'skip'. When the stepper 'skipped', its controller issued a move command and updated its internal count of the stepper's position, but the stepper did not move. Later iterations of the motorized snakebot replaced the wheel with flexible tubing of smaller diameter, which reduced skipping by the stepper and added a slight flexion between forward and reverse actuation, reducing the cable-tension hysteresis problem.

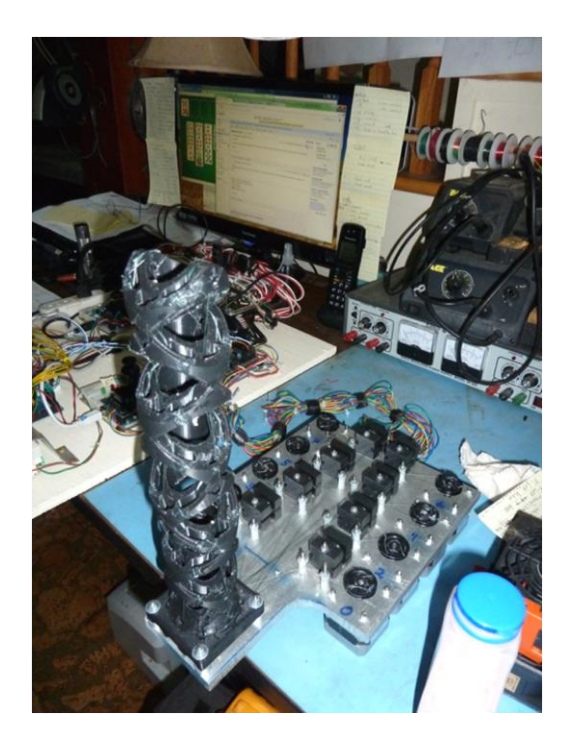

**Figure 26 - Motorized Snakebot (without sled)**

#### **Stepper Controller**

## *Arduino 328p*

To control the snakebot, steppers were chosen. To control the steppers, the Arudino 328p was chosen because, when combined with the associated 'motor shield' (described below), it offered the advantages of:

- 1. Inexpensive: an Arduino 328p with motor shield costs roughly \$50 and will control two stepper motors.
- 2. Programmable: the Arduino development platform allows for programming in C, C++, and assembly.
- 3. Digital IO the Arduino 328p has 23 digital Input/Output lines, of which 21 are used by the motor shield in controlling two stepper motors
- 4. Analog to Digital Conversion the 328p has six analog inputs.

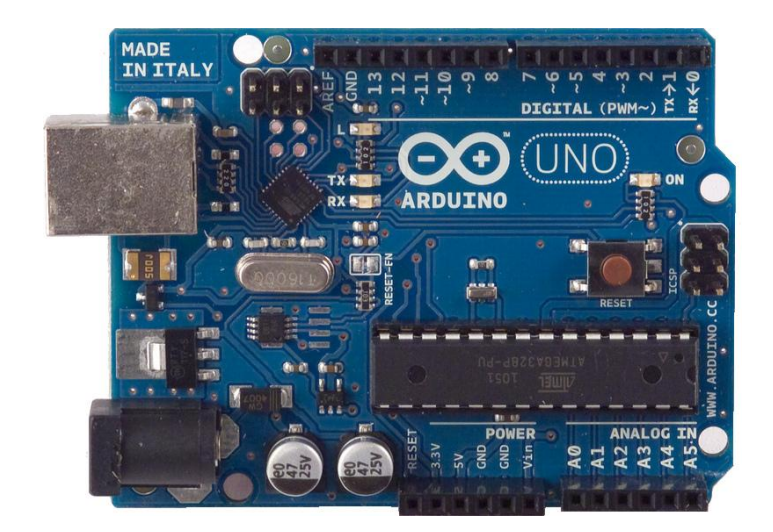

**Figure 27 - Arduino 328p Microcontroller**

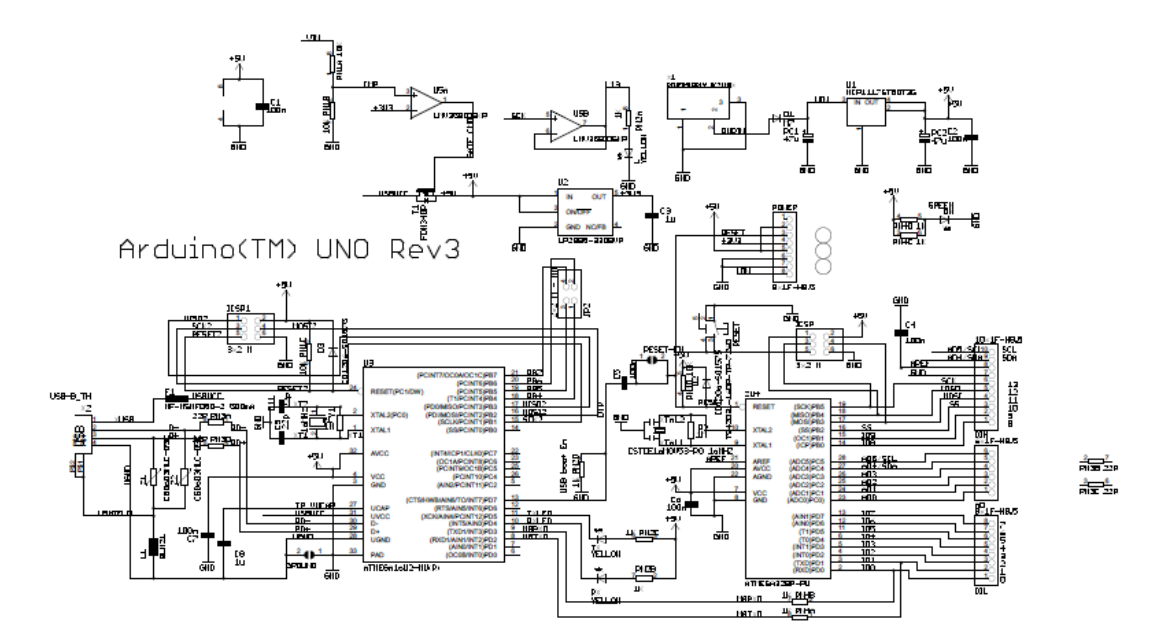

Reference Designs APE PROUIDED "AS IS" AND "WITH ALL FAULTS. Ardwino DISCLAIMS ALL OTHER WARRANTIES, EXPRESS OR IMPLIED,<br>PEGAPDING PRODUCTS, INCLUDING BUT NOT LIMITED TO, ANY IMPLIED WARRANTIES OF MERCHANTABILITY OR FITNES ARDUINO is a registered trademark.<br>ARDUINO is a registered trademark.<br>Use of the ARDUINO name must be compliant with http://www.arduino.cc/en/Main/Policy

**Figure 28 - Arduino 328p schematic**

# *Arduino Motor Shield*

The Arduino 'Motor Shield' is a daughter board kit that, once assembled, mounts to the 328p via 'stacking headers'. The motor shield is capable of controlling two stepper motors or four DC motors. It allows an external power supply to power the steppers instead of drawing power through the 328p, making possible the control of motors requiring higher voltages and currents.

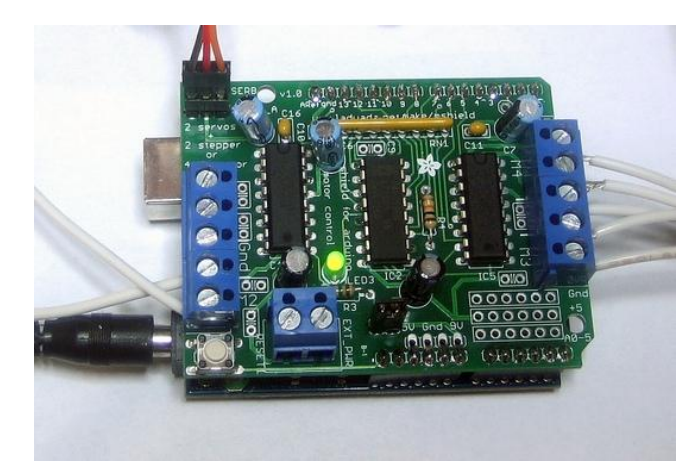

**Figure 29 - Motor Shield**

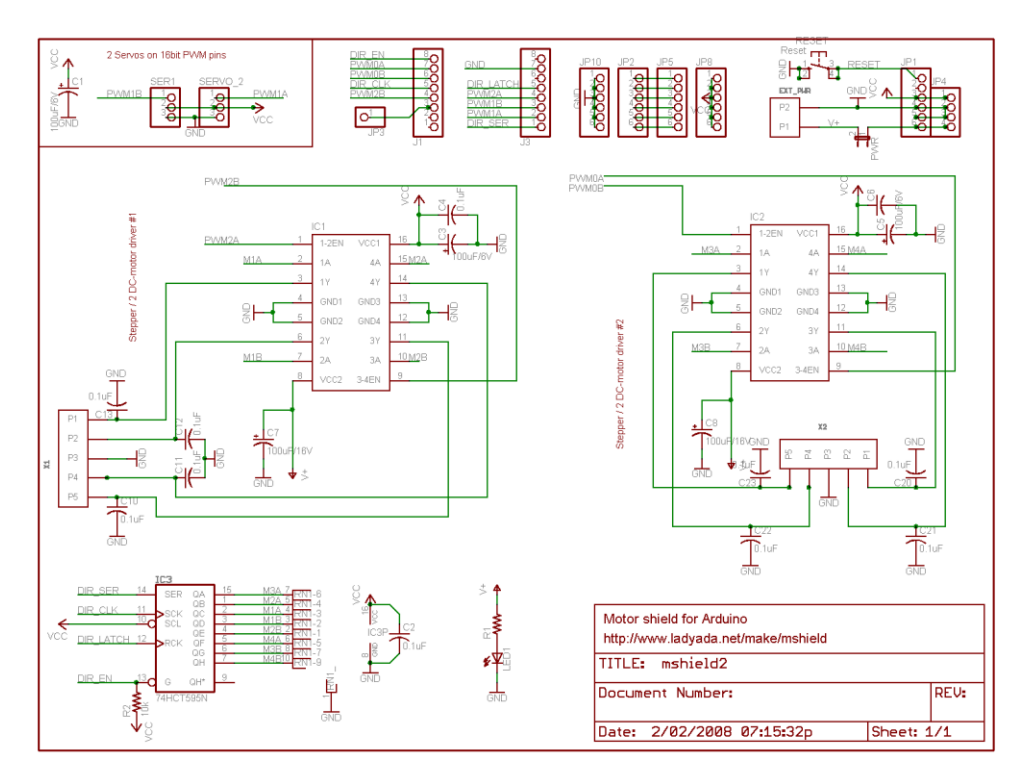

**Figure 30 - Motor Shield Schematic**

The motor shield as it is designed has several shortcomings, primarily the lack of fuse in the stepper-power input and the capability to create short circuits within the multilayered printed circuit board. The former issue is addressed in the 'sled' version of the snakebot. The latter is a known bug with no resolution.

#### Motor Shield Adaptation

To implement the sled version of the snakebot requires the snakebot baseplate, five 328p controllers (four to control the snakebot and one to move the sled), a 'sled' to support the baseplate and its controllers, and a stationary frame to support the sled. The moving portion is labeled the 'sled', and its weight is not inconsiderable. To move the sled, two steppers were used together. To ensure simultaneous movement of the two steppers, the motor controller attached to those steppers was adapted.

This adaptation consisted of disconnecting the lines from the motor shield's 74HCT595N to IC2 (pins 5, 6, 7, and 15 of the 74HCT595N), then connecting the lines from 74HCT595N to IC1 to IC2.

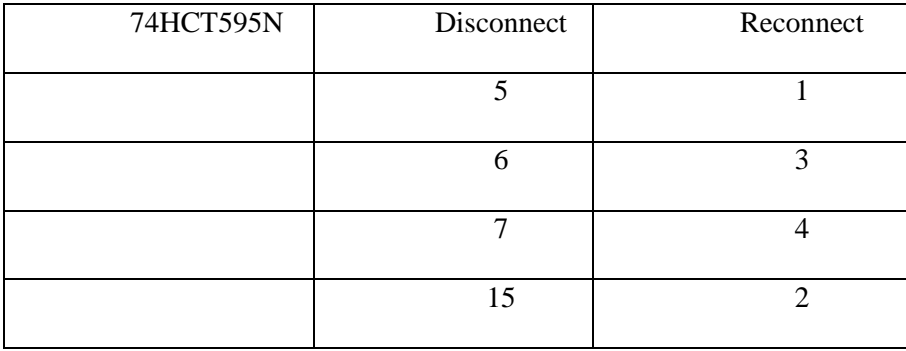

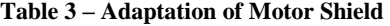

This disconnection and reconnection was accomplished by rewiring a chip socket so that all the changes were confined to the chip socket: if the motor shield, the 328p, or the 74HCT595N needed to be replaced, no alteration of those components would be required.

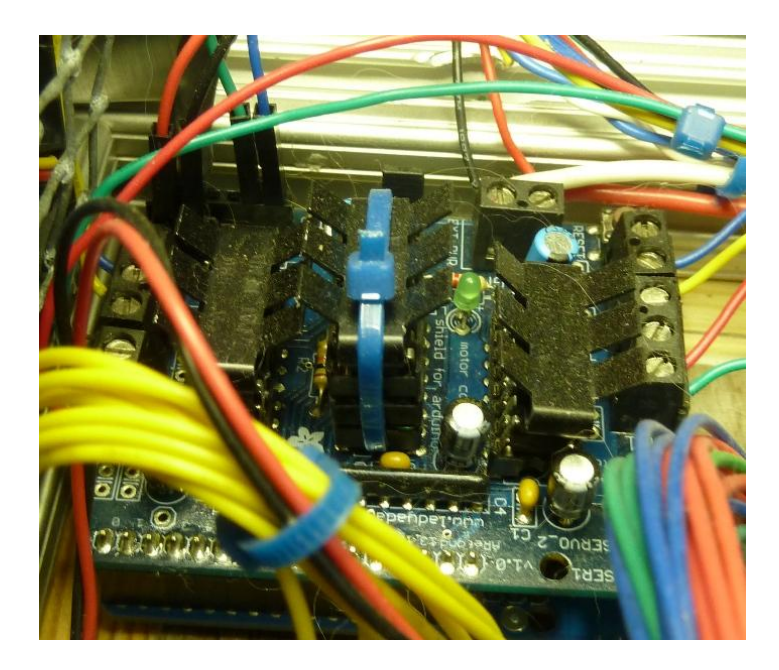

**Figure 31 - Motor Shield Adaptation - Custom IC Socket**

The blue zip tie holds the IC Socket, the IC, and the heat sink. It is there to keep the stack compressed and so ensure positive electrical connection of the socket's pins.

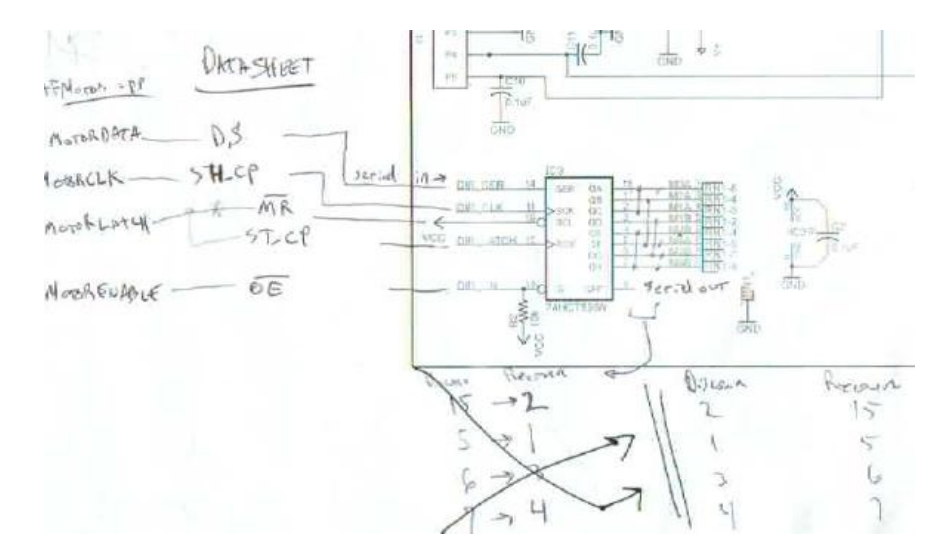

**Figure 32 - Schematic of Motor Shield Adaptation**

The effect of this alteration is that both ganged steppers are controlled by the signaling intended for IC1, ensuring simultaneous movement of both steppers. The fan-out on 74HCT595N was not exceeded, but a heat-sink was added to prevent that IC from overheating.

Further documentation of the ganged steppers appears in the section on the snakebot's sled.

### *Arduino 2560 microcontroller*

Early in the process of software development of the motorized snakebot, the hierarchical control system consisted entirely

of a network of 328p microcontrollers. A bug manifested as an asynchronous reset of the central 328p. The memory map of allocatable RAM and ROM had been violated: the

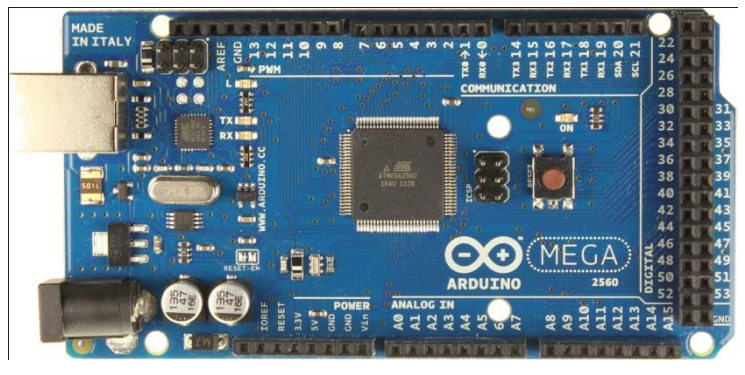

**Figure 33 - - Arduino 2560 microcontroller**

stack was blown. There was insufficient RAM for the software application run on a 328p.

The 2560 was selected to replace the central 328p. It used the same development environment, had the same TWI communications hardware as well as the same USB hardware, and supplied larger RAM and ROM. It also offered 16 analog-to-digital input lines, offering the capability to monitor all the force sensors currently in use.

#### *Joysticks*

Control of each axis is achieved through software. This can be implemented through several interfaces, including a joystick. Each joystick controls two orthogonal and sequential axes of the snakebot. Segment number zero is the one closest to the snakebot's base.

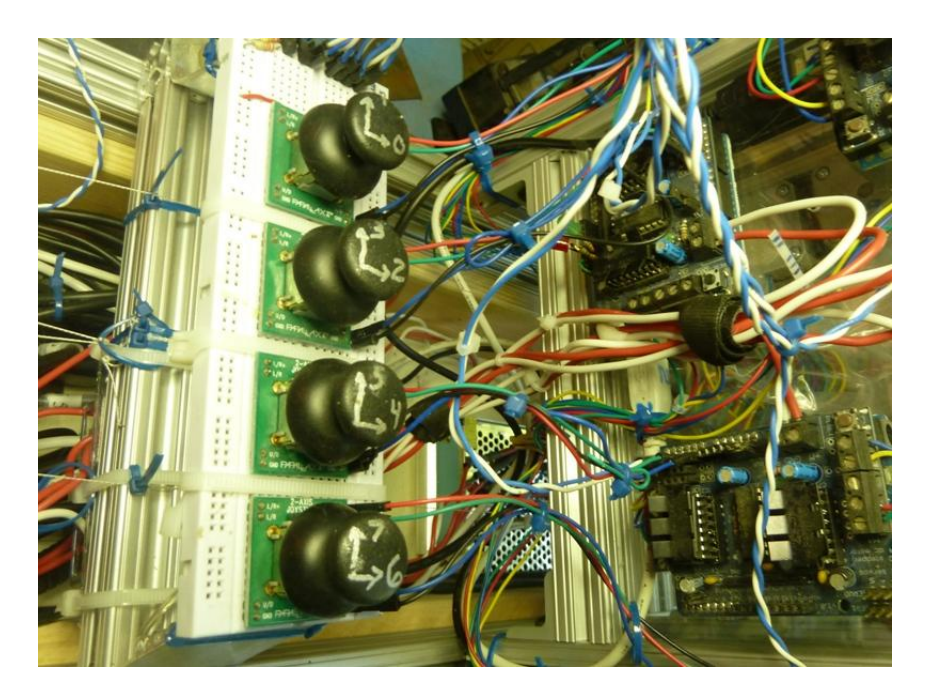

**Figure 34 - Joysticks Controlling Eight Snakebot Axes**

Each joysticks consists of two variable resistors connected between 0VDC and +5VDC, generating a voltage between zero and five

volts proportional to the deflection of the joystick. This voltage is fed to the analog-todigital converter of the 328p which controls the axes associated with the joystick.

The sled is also controlled by a joystick. Although both axes of the joystick are connected to the 328p's A/D input, only one axis' data is used since the sled has only one degree-of-freedom.

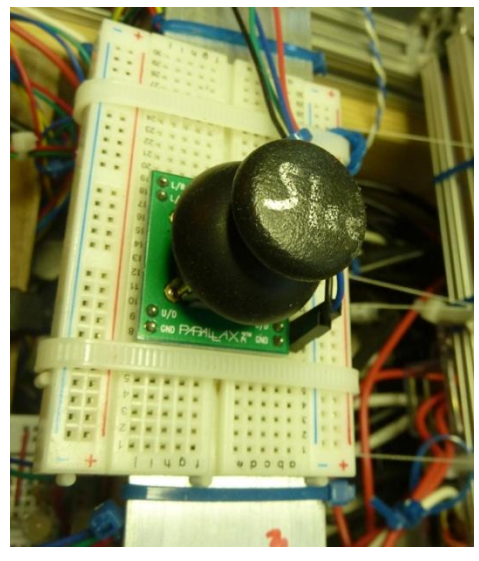

**Figure 35 - Sled Joystick**

Although the snakebot can be controlled using joystick input, this is only marginally better than the manually manipulated snakebot described in the previous section. Subsequent software development built on the joystick input to implement 'claymation'.

## *Stepper Power Supply*

The stepper motors require more power than can be supplied through the 328p's USB connection. To provide the correct voltage and sufficient current, a power supply is connected to each motor shield.

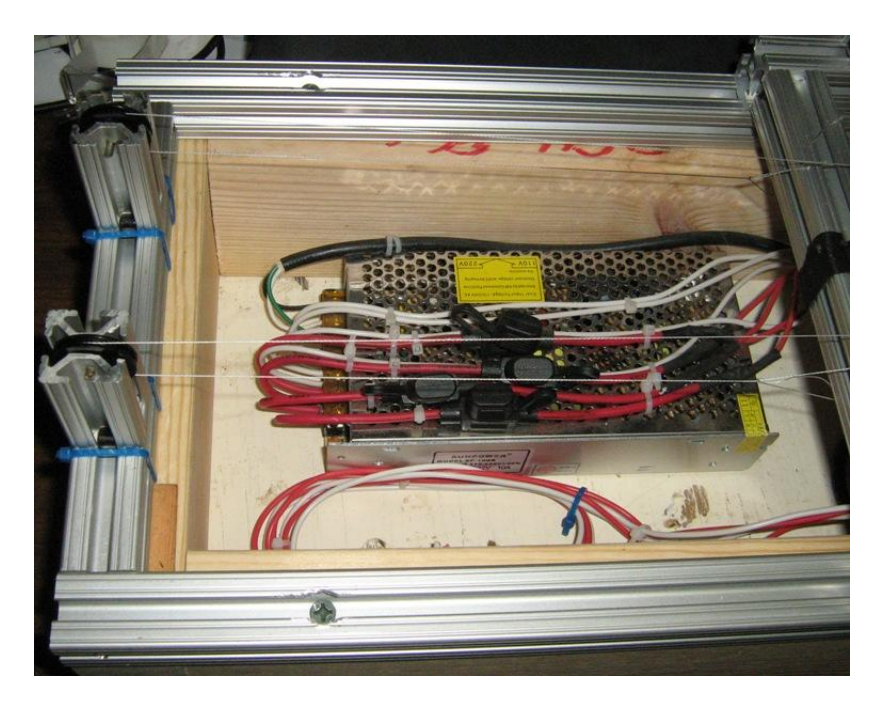

**Figure 36 - Power Supply for Stepper Motors**

Each line from the power supply has a fuse. The power supply converts 115VAC to +12VDC. The 115VAC is switched on/off by a relay, which is itself controlled by a digital line from the Arduino 2560 (described in the computer control section). This is necessary for several reasons, including the need to be able to move the snakebot

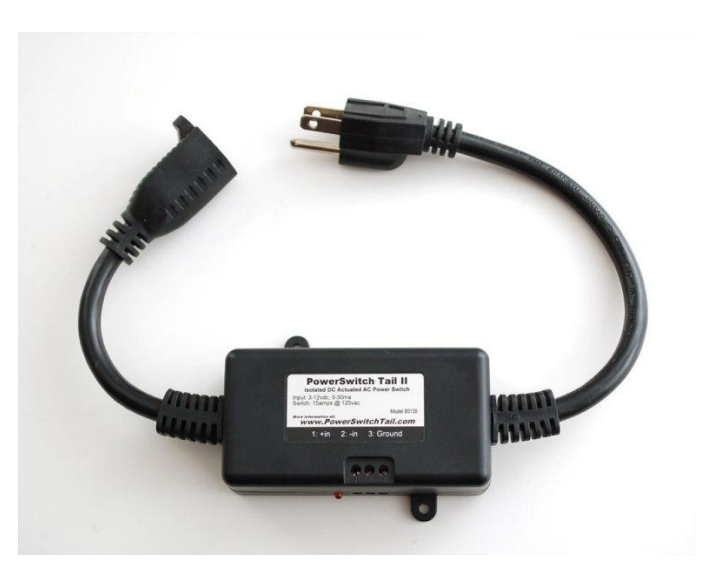

**Figure 37 - Relay controlling power supply**

manually, a feat impossible when the steppers are powered. In addition, once the power supply is on, the power it supplies effectively latches the 328p 'on', preventing the 328p array from powering off, which prevents safe access to circuitry and the snakebot.

Control of the relay is described in the section on 'Computer Hardware'.

## **The Sled**

After the snakebot was mounted on the baseplate, the ability to move the entire baseplate and thereby create axial snakebot motion

became necessary. To that end, various paradigms were considered, including mounting the baseplate on a vertically oriented elevator, a gantry robot to surround the baseplate, and an inflatable cushion. Since the goal was to move the snakebot axially, not necessarily vertically, the simplest implementation was to mount the baseplate vertically and translate it horizontally. A sled would fulfill these requirements.

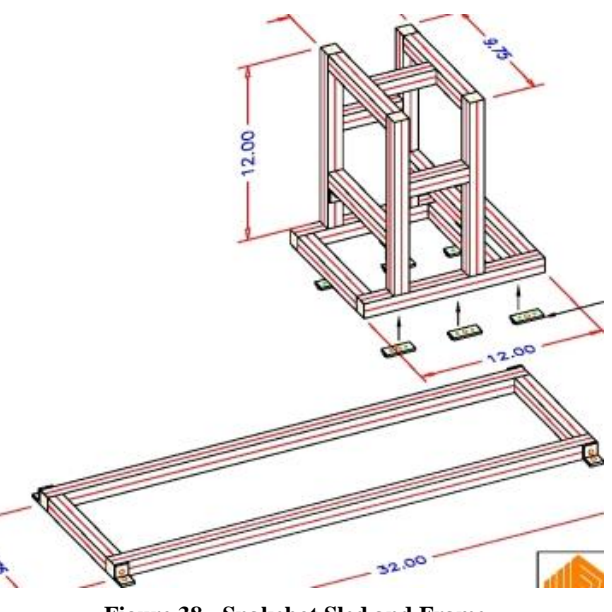

**Figure 38 - Snakebot Sled and Frame**

To that end, the author worked with Bertelkamp to produce a horizontal frame on which a sled would slide. Roller bearings would have reduced the static friction to be overcome in moving the sled, but costs indicated the use of a teflon bearing. The frame and sled were built from 8020 aluminum, chosen for both low cost and low weight.

The 8020 aluminum frame was mounted on a 2x6 pine frame to create a space beneath for storage of the USB hub, power pigtail, and wiring.

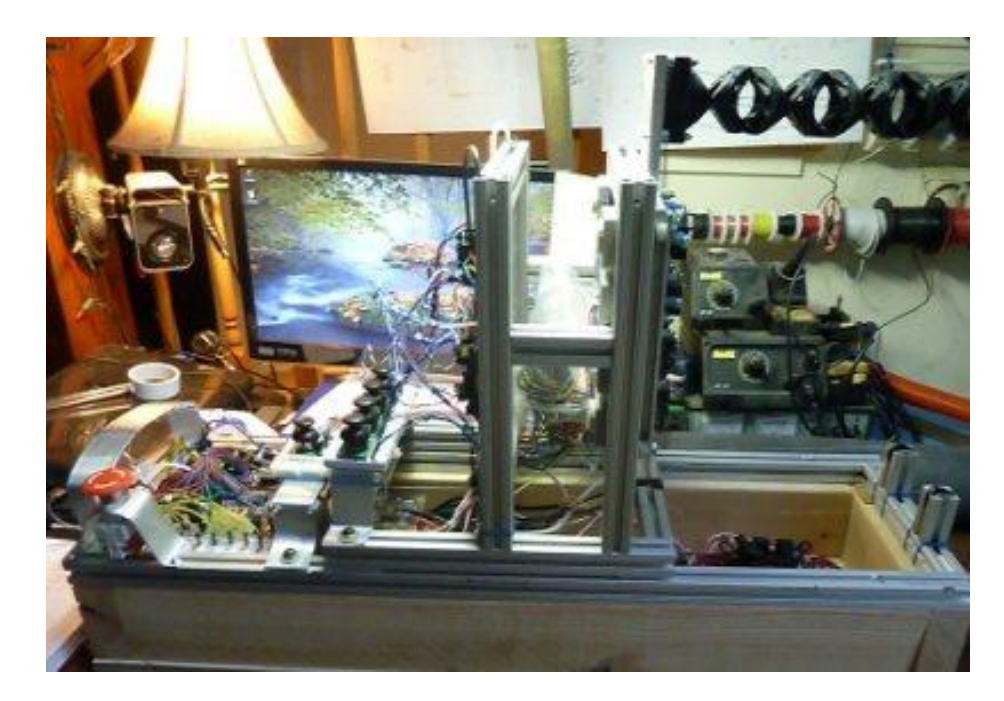

**Figure 39 - Snakebot mounted on Sled**

hub, power supply, power relay, and the many cables necessary to connect the electrical components.

The sled is dragged along the base by two ganged stepper motors. The motors share

control voltage from a 328p microcontroller and 'Motor Shield', so they step together with one motor stepping clockwise while the other steps counterclockwise. The shafts of the motor are connected by a piece of

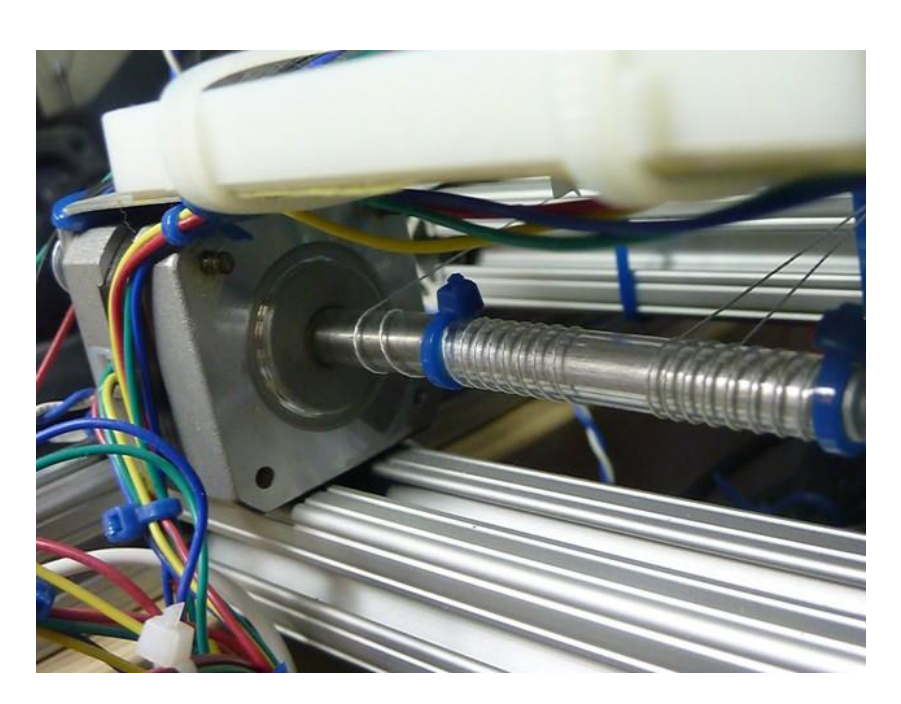

vinyl tubing with an **Figure 40 - Ganged Steppers to Drag Sled**

aluminum tube inserted in the tubing between the stepper's shafts. The vinyl tubing serves two purposes. First, it increases the effective shaft length, allowing more control cable to spool onto the shaft without knotting over the control cable end which pulls in the opposite direction. Second, the short length of unsupported vinyl tubing between the motor shaft and the controlcable attachment acts as a shock absorber, allowing some 'flex' to the system. This flex reduces the torques when the motors do not move exactly simultaneously and thereby reduces startup currents in the motors, keeping the motors from burning each other out.

The cables that

move the sled are tied to the sled, routed to the steppers' conjoined shafts, back across the sled to a set of pulleys at the opposite end of the base, then back to the sled where they are tied off.

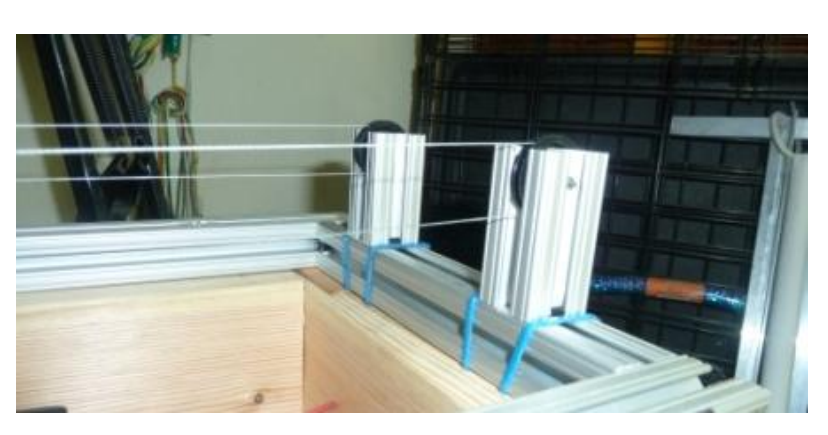

**Figure 41 - Sled Pulleys**

The stepper motor controlling the snakebot's axes has a short length of vinyl tubing over

its shaft, which replaced the wheels that appear in the figure "Motorized Snakebot (without sled)". The vinyl tubing has an inserted piece of the same diameter aluminum tubing mentioned in the section on the sled motors. The aluminum is present to control the deformation of the vinyl from stress from the attached control cable. The vinyl tubing serves a similar purpose to the tubing

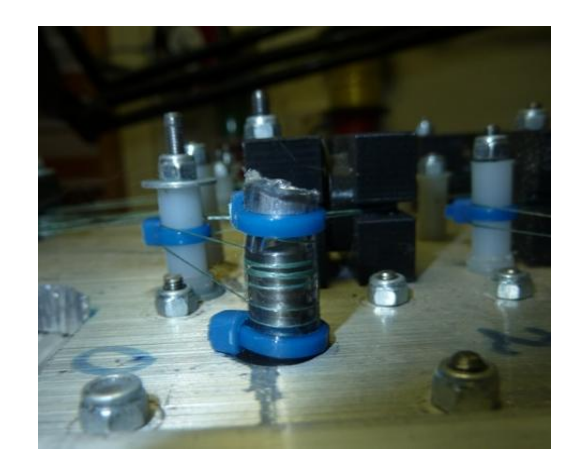

**Figure 42 - Axis Controlling Stepper's Flexible Shaft**

used in the ganged steppers described above: it increases the shaft diameter, increasing the cable speed per stepper rotation, which moves the snakebot faster. It also acts as a damper of the control-cable hysteresis problem because the vinyl can flex slightly, absorbing the tension when the axes are aligned, and taking up some of the slack when the snakebot curls. This decreases the determinism of the kinematics of the snakebot, but since the snakebot was designed to work with minimal determinism, this seemed to be an acceptable tradeoff.

## **Computer Hardware**

The computer hardware controlling the snakebot's stepper-motors consists of several parts arranged hierarchically. At the top level is a PC sending ASCII commands over USB to an Arduino 2560 via a USB hub. Currently, the command set available for PC-to-2560 is basic, putting the onus for implementing intelligent serpentine control onto the to-be-developed PCbased application.

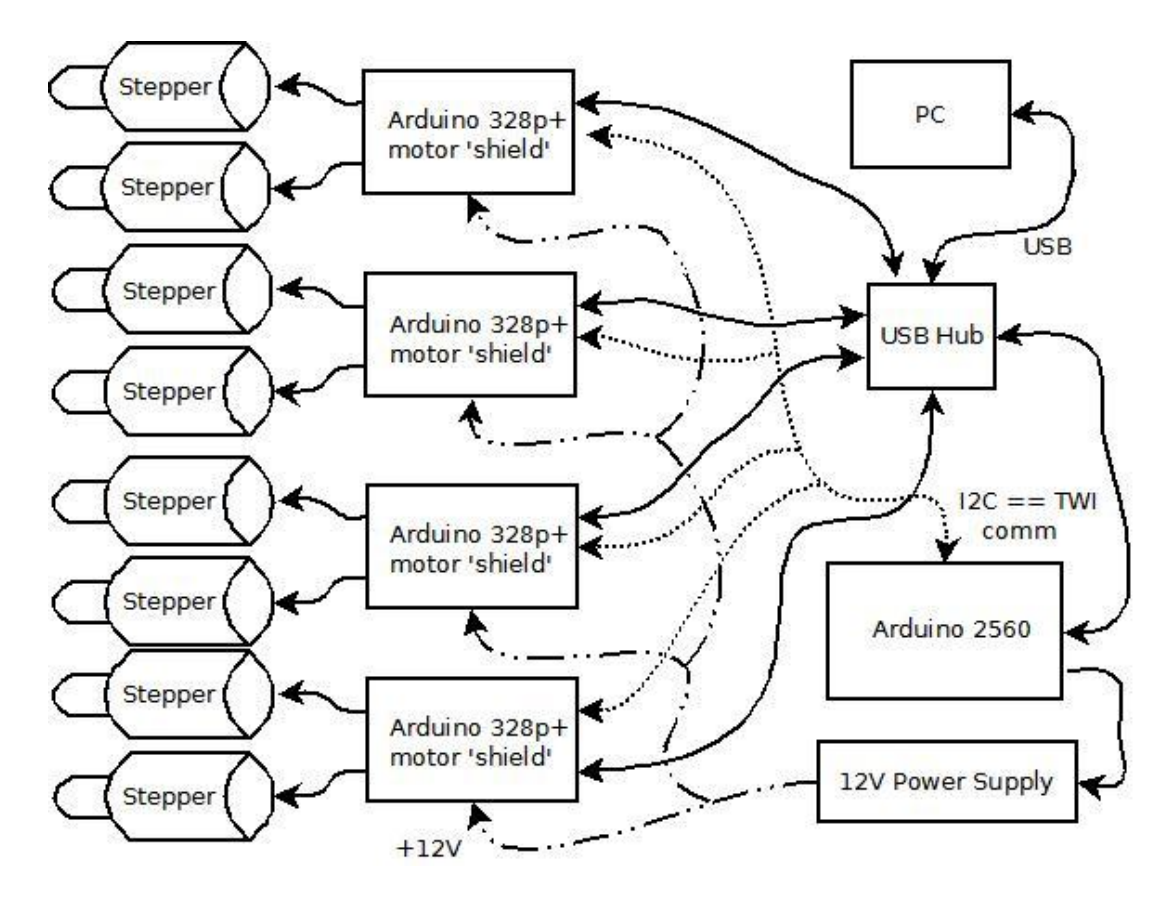

**Figure 43 - Computer Hardware Topology**

### *Power Relay*

On receiving a POWER\_ON command from the USB interface, the 2560 will activate a TTL relay (a.k.a. 'pigtail', described in the section regarding the power supply) which applies 115VAC to a 12VDC power supply. This 12VDC is distributed to the 328p microcontrollers, which use this power source both to run the microcontrollers and to power the steppers. Note that the 328p can run off USB power, but cannot move the steppers without the 12VDC. The 12VDC power supply lights a green LED to provide a clear indication to the user that the steppers are powered.

#### *Communications*

Distributed control systems such as the one implemented in this multi-axis snakebot require communication between the control elements. This system has two communication systems: a USB port on each microcontroller through a USB hub to a PC, and a TWI system between microcontrollers.

#### **USB**

The software is designed as a top-down control system with the PC issuing commands (from a user, a script, or higher-level software) to the 2560 via a USB hub. Since the 328p microcontrollers must be programmed and their software debugged, the ability to communicate from the PC over USB to the 328p is also necessary. This can occur in parallel with the PC-to-2560-over-USB and 2560-to-328p-over-TWI communications. In addition, the 328p software is written such that it cannot distinguish between commands from the 2560 and commands from the PC-via-USB, so direct control of each 328p by the PC is possible and may be the means by which higher level software control by the PC of the snakebot is implemented.

## TWI

The software design includes the 2560 receiving commands from the PC over USB, then implementing those commands by issuing commands over the TWI bus to an array of 328p and collecting subsequent status messages from the 328p over the same medium. TWI is two wire interface, a.k.a. I2C or the Phillips protocol. This top-down hierarchical control enables highlevel and abstract control of the entire distributed control network using the PC-to-2560-over-USB communications.

46

Since TWI is a shared medium, communication lag can be nondeterministic, making coordinated motion problematic. Since the snakebot moves very slowly, and since the objective

of the snakebot is not tight control but rather proof-of-concept for the snakebot design, this rather sloppy level of control was acceptable.

## *Mushroom Slap Switch*

There is a 'slap switch' to interrupt the 2560-to-pigtail-relay TTL signal, thereby removing power to the steppers should the snakebot be in a position where it might harm itself or the environment.

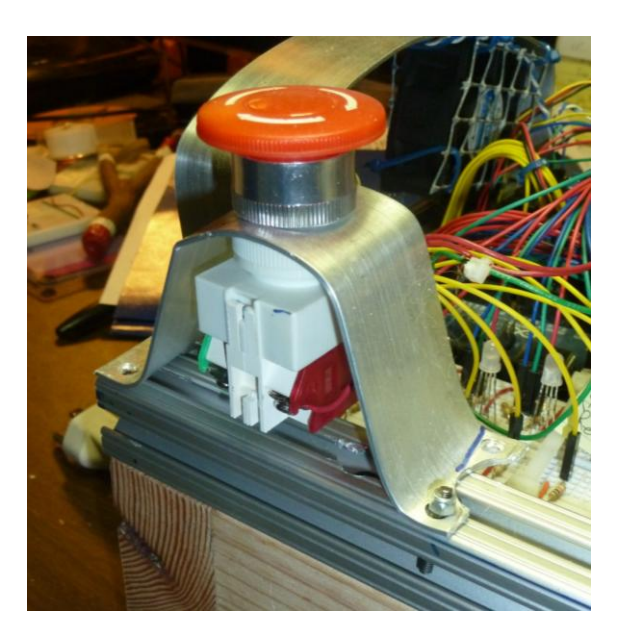

**Figure 44 - Stepper Motor Interrupter Slap Switch**

# *2560 Status LEDs*

The 2560 has an array of 24 LEDs (contained in 8 triple-LED fixtures) with which to signal conditions to the user. For each of the 8 snakebot axes, the 2560 can signal Upper Limit, Lower Limit, and Overforce. Since the sensors to detect the limit conditions are not yet in place, this is available for future work, but the LEDs do provide a useful software debug interface.

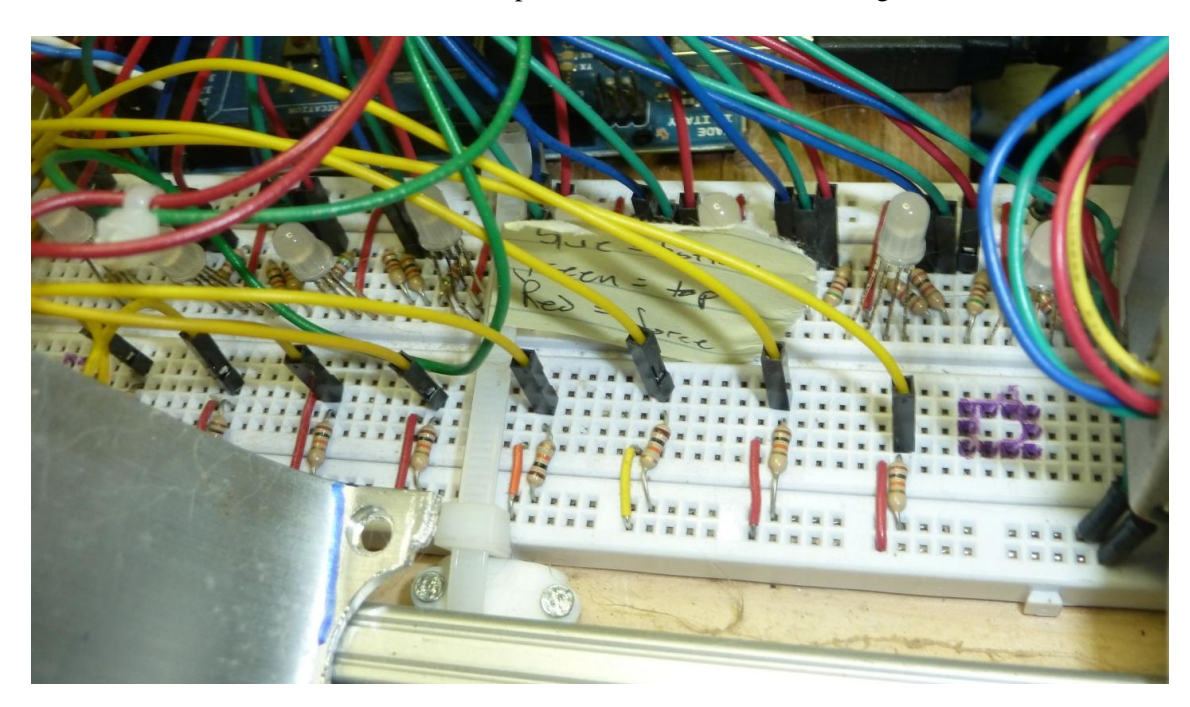

**Figure 45 - LEDs controlled by 2560**

The resistors and the yellow wires connected to them in the above figure are the

connections for the force sensors, should that functionality be required.

#### **Software**

The software that controls the motorized snakebot is intended primarily as an interface for subsequent to-be-written software which will implement higher-level intelligent kinematics and controls. This is a necessary design constraint due to the use of microcontrollers with limited resources: the processors are all 8-bit, relatively slow (16MHz for the 328p, 20 MHz for the 2560), with limited RAM, EEPROM, flash, and IO. By deferring the high-level kinematics to a hypothetical external computer, the interface and command set requirements are diminished to levels manageable by the microcontrollers, and the high-level kinematics calculations can be deferred to a processor with the resources to handle them.

### *Source Code Overview*

The software was developed in C and  $C_{++}$  using AVR Studio version 4.19. There are many platforms for developing embedded software, but this application had a toolset intended for the Arduino chipset. It is also freeware, and as such had shortcomings. In particular, the 328p must have its flash code loaded using a DOS application called 'AVRDUDE', while the 2560 has to be loaded using special hardware called 'AVRISP mkII'.

Both the 2560 and 328p software is, at root, an endless loop scanning for control commands. These commands can come from the USB or TWI (described in the 'Communications' section above). Commands from either source are treated identically, though the USB is checked first and therefore has priority over TWI.

There is, in the background, a timer-generated ISR that polls the A/D inputs and writes those values into global variables which are evaluated in the above loop. The A/D inputs are used, in the 2560, to monitor the force sensors which report control-cable tension. Although those sensors are present both physically and in the software, they are not connected to a microcontroller. The A/D inputs in the 328p are used to monitor the two axes of the joystick.

There are three sets of source code: that code which pertains only to the 2560, that which pertains to the 328p, and that which is common to both. The source code will be presented in that order in the software appendix.

#### *USB Interface*

The software controlling the snakebot is hierarchical, with all snakebot motion originating from the user interface software running on the PC. This top-level application sends and receives ASCII over a USB port. These commands can be directed at a variety of USB ports: to the 2560 for high-level snakebot control or to one of the five 328p microcomputers which control stepper motors.

The PC application chosen is called "Terminal v1.9b by  $Br(\bar{a}y++$ ", and is downloadable from

## <https://sites.google.com/site/terminalbpp/>

This application was chosen because it can run multiple instantiations to communicate with multiple USB ports simultaneously, can record the contents to and from a port, and has macros to load commands quickly.
# *PC-to-2560 Command Set*

The PC-to-2560 via USB connectivity is intended both as a software development

interface and as the primary means of control of the snakebot. The command syntax is a single-

letter command followed by arguments as needed.

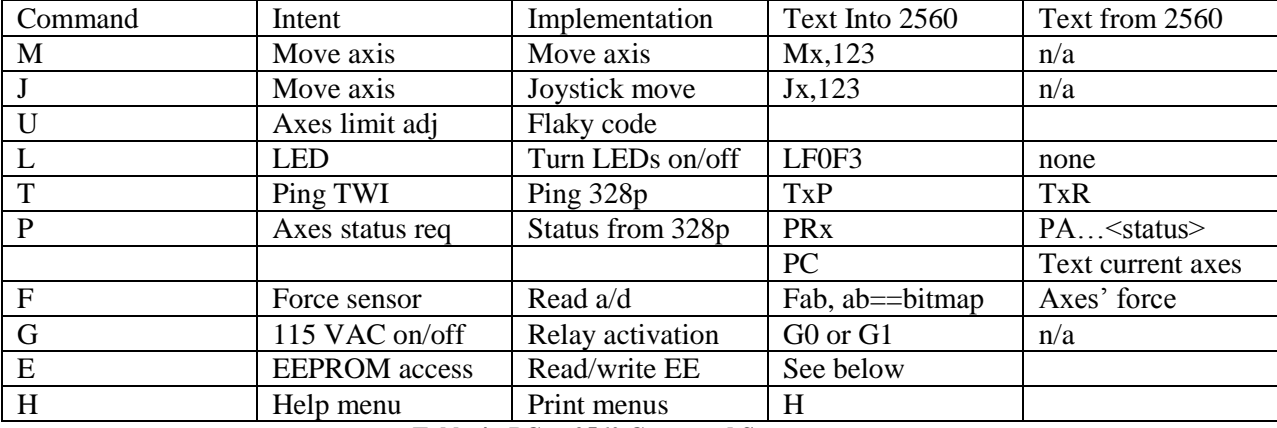

**Table 4 - PC to 2560 Command Set**

parseMoveCommand

The parseMoveCommand is a 5-byte command beginning with 'M' or 'J', both of which

are handled identically. The first two arguments are:

 $Arg[1] = ascii-decimal axis number to move$ 

Arg $[2] =$ <sup>'</sup>,'

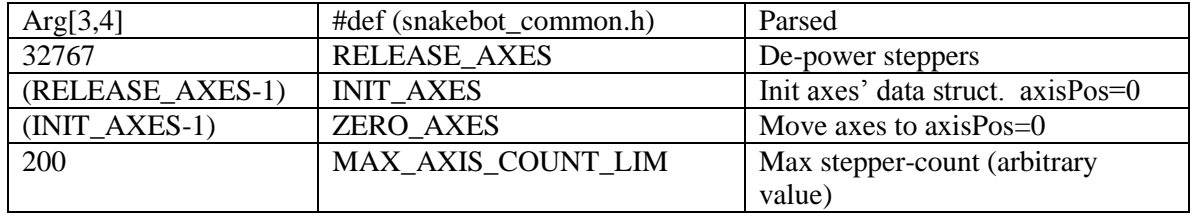

**Table 5 - PC to 2560 Move Command Parameters**

#### parseLEDcommand

The parseLEDcommand is a five byte command string with 'L' as arg[0]:

#### ex LF0F3

returns: TRUE if successful, FALSE if not

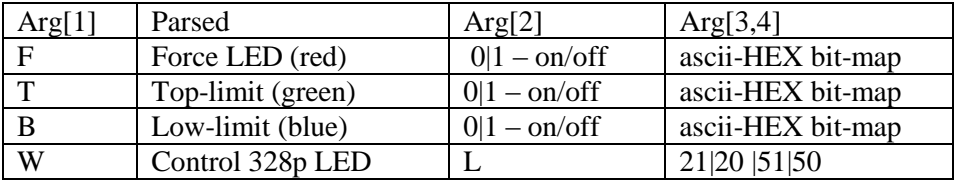

#### **Table 6 - PC to 2560 LED control commands**

The ascii-HEX bit-map in args [3,4] controls which LEDs to turn on/off with each HI  $(==1)$  bit turning that LED ON. The LEDs are LO-actuated writing that bit LO but the args are  $HI = ON$ .

# parseEEPROMdataReq

The parseEEPROMdataReq command is a minimum of two bytes but can be as long as

six bytes and begins with  $arg[0] = 'E'$ 

This function performs read/write/goto\_axes\_configuration data in EEPROM

| Arg[1]        | Parsed                            | Arg[2,3]                    | Arg[4,5]      |
|---------------|-----------------------------------|-----------------------------|---------------|
| B             | new stored sequence               | Index in LL                 | n/a           |
| E             | add new config data to end of LL  | Index of LL root            | n/a           |
|               | insert new config data into LL    | Index after which to insert | n/a           |
| U             | update current axes config        | Index to update             | n/a           |
| D             | remove config from LL             | Index to delete             | n/a           |
| X             | Remove all elements of LL         | Index of root of LL         | n/a           |
| Z             | Clear EE of all LL data           |                             | n/a           |
|               | Print list                        | Index start printing        | n/a           |
| G             | Goto this config                  | Index of config             | n/a           |
| N             | Goto next config                  | n/a                         | n/a           |
| $\mathbf{P}$  | Goto previous config              | n/a                         | n/a           |
| $\mathcal{C}$ | Cycle between configs             | Index of starting config    | Ending config |
| Q             | Iterate axes' config              | Index of starting config    | Ending config |
| H             | Halt axes' config iteration       | n/a                         | n/a           |
| M             | Screen-print (USB) EE-access menu | n/a                         | n/a           |

**Table 7 - PC to 2560 - EEPROM access command set**

# *PC-to-328 Command Set*

### **Overview**

The PC-to-328p via USB connectivity is not intended for control of the snakebot. Direct control of the snakebot can be accomplished through that interface, but would require writing a PC-based application. Rather, this utility is intended to be used in development and debugging of software running on the 328p.

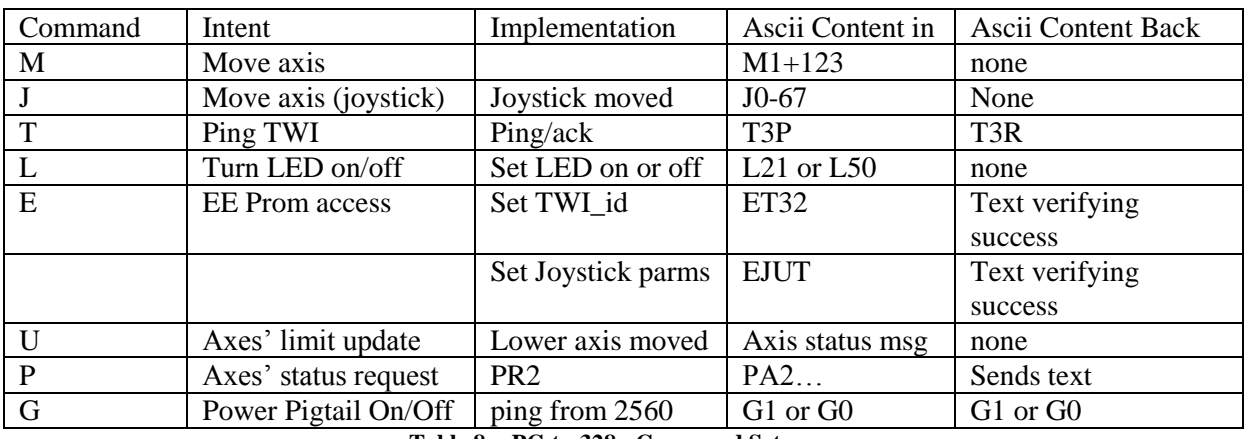

**Table 8 - PC-to-328p Command Set**

#### joystickEE Command

The primary parse index to determine this command is EJxx, where 'xx' is Argument 2

and 3

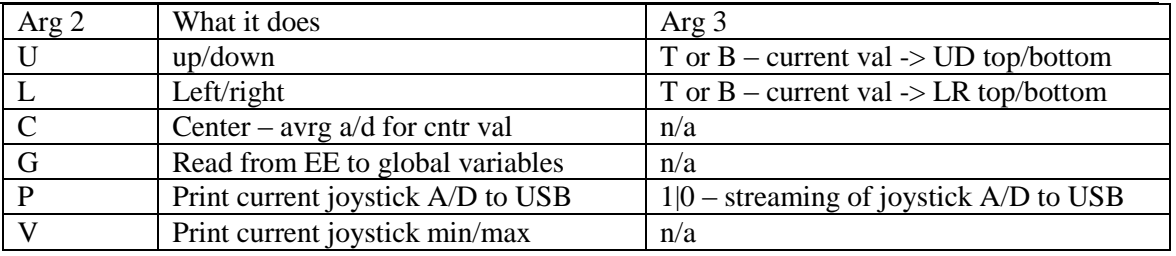

**Table 9 - PC to 328p - Joystick Calibration Command Set**

# **Testing the Snakebot**

The snakebot endoscope was designed to provide surgeons a toolset capable of generating tip-force deterministically and omnidirectionally. This section will describe tests to discern whether this motion is deterministic and repeatable. That the snakebot can contort and subsequently produce tip-force is demonstrated in a video viewable at:

https://www.youtube.com/watch?v=mSu23Sg4Imw

#### **Zeroing the Snakebot Steppers**

The snakebot endoscope is a robotic puppet design. As with all robots, it is necessary to put the actuator into a known physical configuration to facilitate 'zeroing' the stepper motor

count. The snakebot has nine axes which all must be in known physical configurations when the stepper-count is assigned the value of zero. The two methods used to accomplish zeroing are described in the subsequent section.

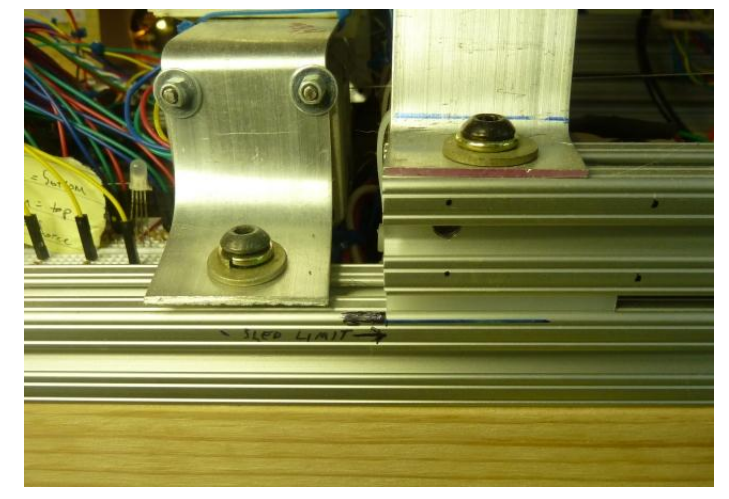

#### **Zero Sled Position**

Of the nine axes to be 'zeroed', the

**Figure 46 - Sled Zeroing**

sled was the simplest to accomplish. In an industrial robot, axes are zeroed by moving them until a limit switch is encountered. The sled-mounted snakebot uses a similar paradigm but with a visible limit and manual positioning of the sled.

The sled must be manually positioned, not placed using the joystick since the hysteresis between sled-control-cable tension of pulling the sled backward versus forward is enough to spoil the determinism.

Note this step is not necessary for the test of determinancy. If the sled were forward from this zero-configuration, the only effect on the test would be a loss of sled-axis forward motion range and a possible collision between the sled-pulleys and the maze-table (the maze table is described in the subsequent section).

#### **External Bracing to Zero Snakebot Segments**

The first method of placing the snakebot in a known configuration is to externally hold it in position. Since the proof of deterministic motion requires the snakebot to navigate a threedimensional maze, it was necessary to not only position the snakebot in its 'zero' configuration, but also to position the maze relative to

the snakebot.

# *Maze-Table Fixture*

The goal of creating a known physical configuration from which to run determinacy tests was achieved by building a table to hold the maze, marking where on the table the maze was positioned, and positioning the table relative to the snakebot.

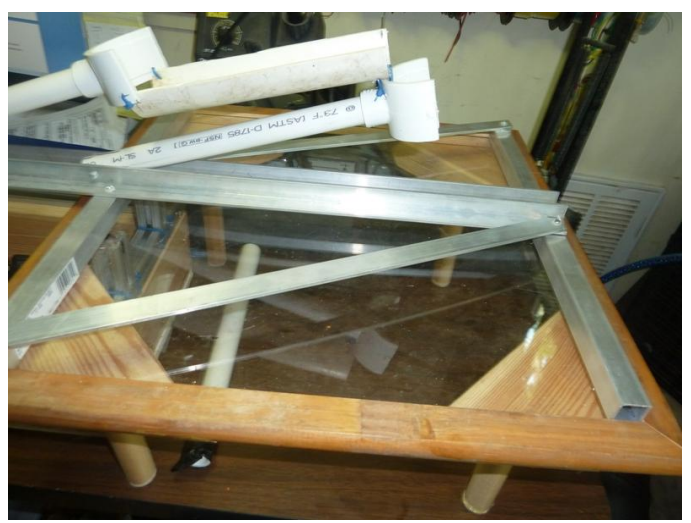

**Figure 47 - Fixture to positon Maze-Table relative to Snakebot Sled**

The fixture to position the maze-table is rigid and fits precisely into the inset table surface. It has an extension which aligns with the sled-base, establishing the distance and orientation of the table relative to the base of the snakebot..Once the table is positioned relative to the snakebot by the fixture, this is the 'zero' position of the sled.

## *Zeroing Snakebot Axes*

Zeroing the eight snakebot axes is accomplished by the PVC frame attached to the

aluminum fixture. This frame is rotated into place after the fixture has established the snakebot-frame and mazetable positions.

#### *Results of External Bracing*

The external bracing fixture worked well for positioning the maze-table relative to the snakebot sled-

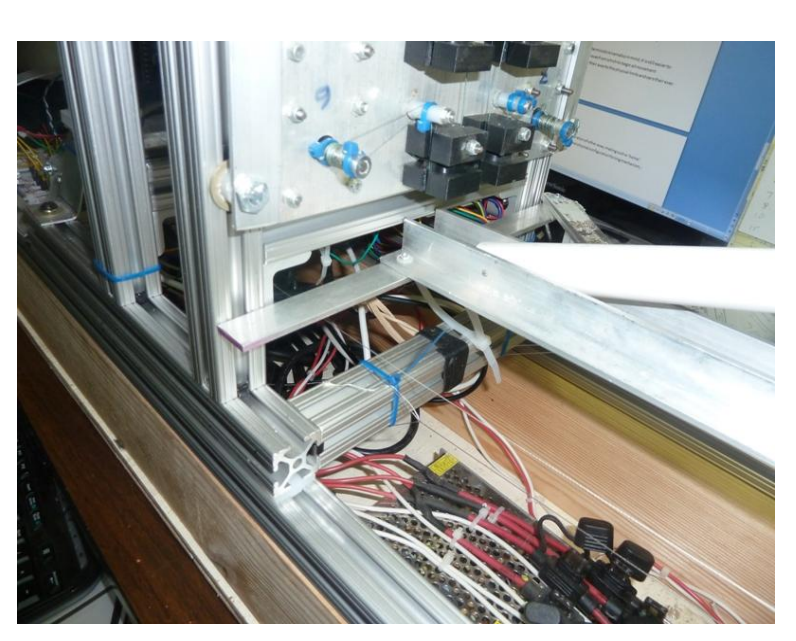

**Figure 49 - Fixture to Position Maze-Table Relative to Sled Base**

base. It worked less well for positioning the snakebot. This latter failure was due to the difficulty

of normalizing tension on the control cables to both sides of each segment. Asymmetric residual tension predisposed the snakebot to bend in the direction of the more-tense cable once the frame was removed.

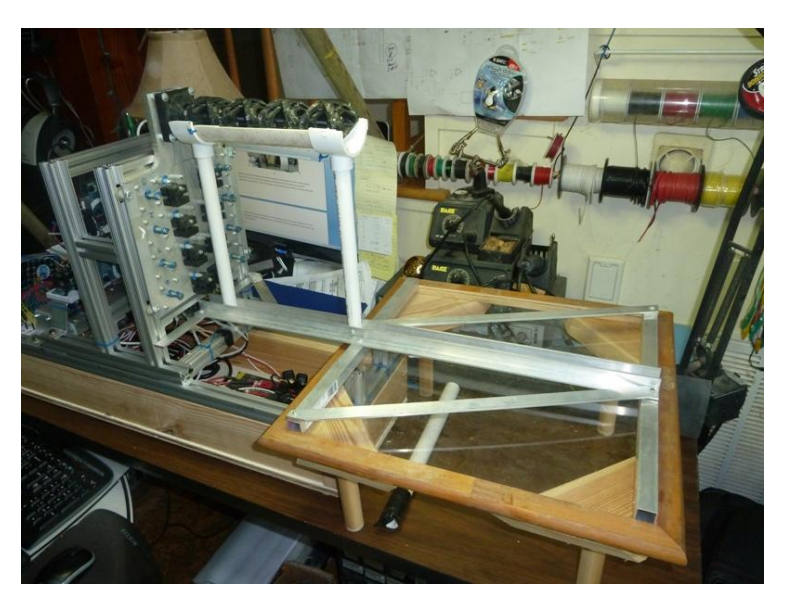

**Figure 48 - Fixture to Zero Table, Sled, Snakebot – External Bracing**

#### **Internal Bracing to Zero Snakebot Segments**

A simple and serendipitous solution to the problem of zeroing the snakebot segments was to insert a piece of PVC pipe that exactly matched the inner diameter of the segments. The external brace fixture was still necessary to ensure the position of the maze-table relative to the sled base, but the PVC external bracing portion of the Maze-Table Fixture became superfluous.

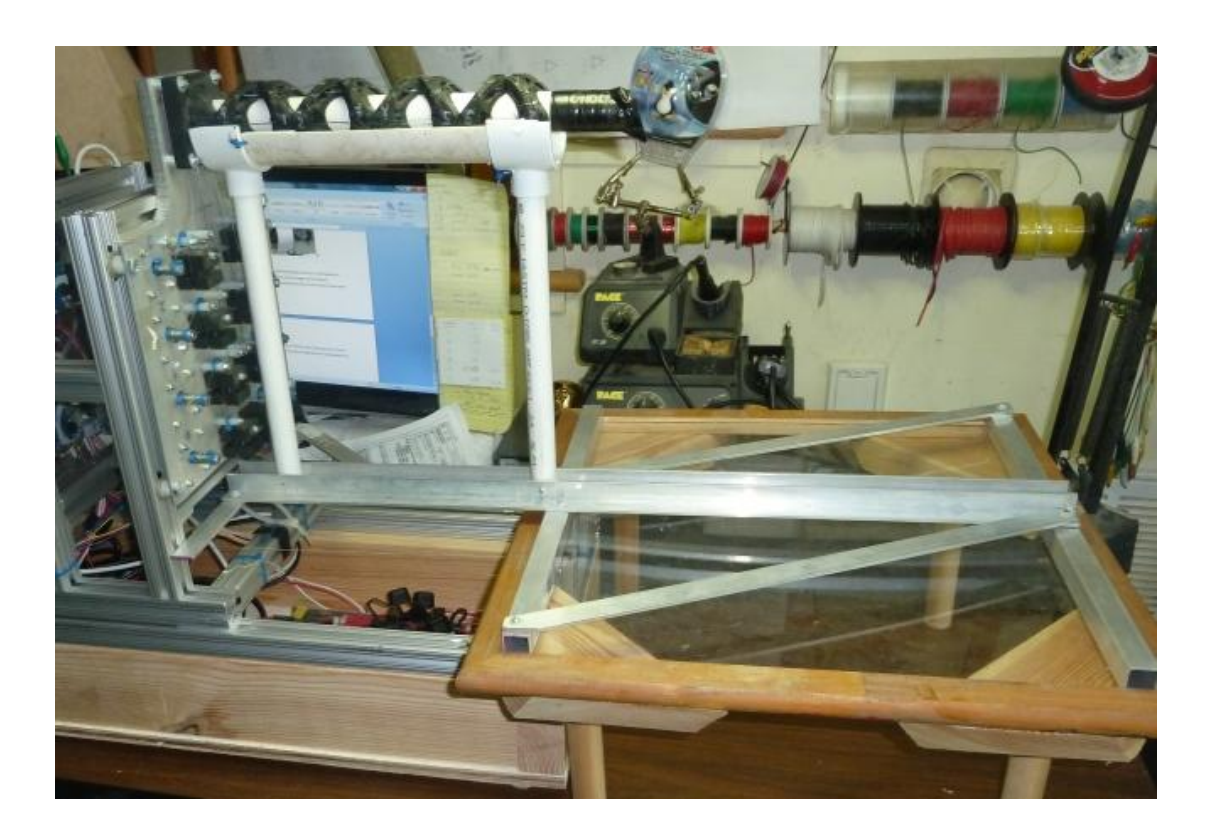

**Figure 50 - Fixture to Zero Table, Sled, Snakebot – Internal Bracing**

#### *Results of Internal Bracing*

The internal bracing worked. The process of working the PVC pipe down the series of snakebot-segments seemed to normalize control-cable tension across the segment. If the steppermotor power were to be applied while the internal bracing pipe was in place, the steppers would hold the snakebot in its zero configuration.

The black tape at the distal end of the PVC pipe is to denote which end to insert into the snakebot, since it was necessary to lubricate the pipe before insertion.

# **The Maze**

To test the ability of the snakebot to repeatably and deterministically navigate a three-dimensional path, a maze was developed. The maze consists of two hoops that have only 0.36" clearance for the snakebot.

The two hoops are at different heights and on different planes, requiring a multiple-axis maneuver to navigate. Once the table is zeroed by the Maze-Table Fixture, the maze is placed on the table, aligned by a notch at one end of the maze and by marks on the table.

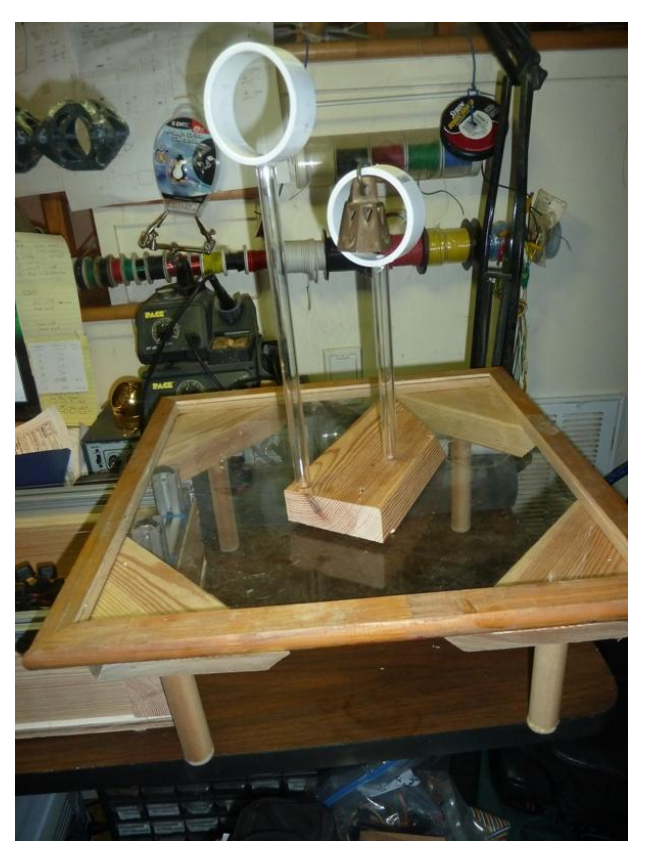

**Figure 51 - The Maze**

Navigation of the maze starts with the snakebot entering the maze at the upper hoop.

The snakebot is not particularly long relative to its diameter, and every bit of the snakebot length is required to thread the maze. Because sled motion does not demonstrate the navigability of the snakebot which is to be proven, the starting configuration has the

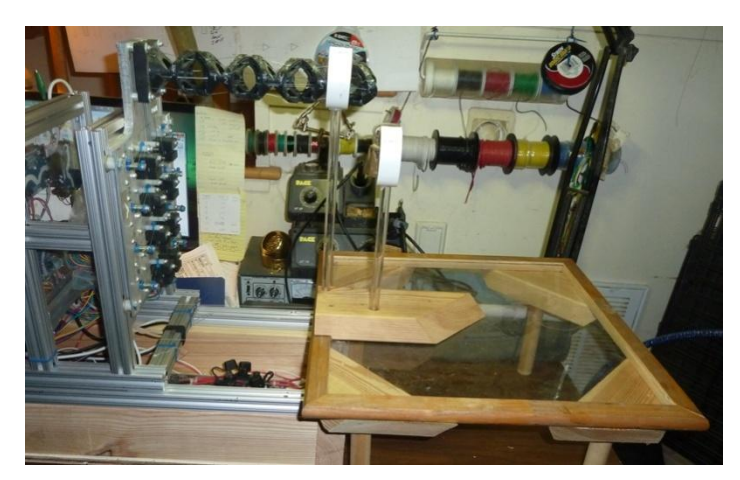

**Figure 52 - Maze in position on Table with Snakebot at Zero**

snakebot already threaded into the start of the maze.

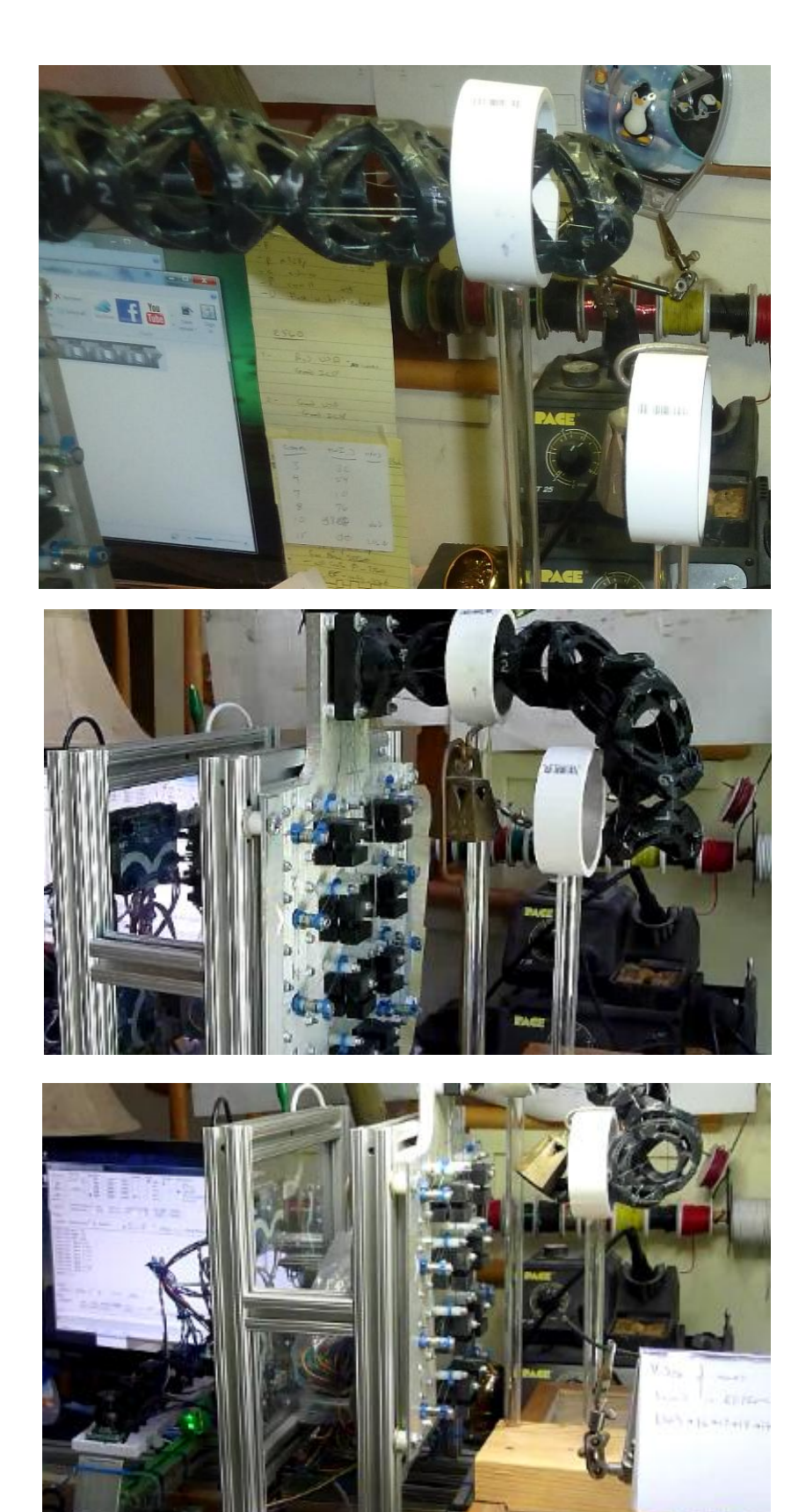

**Figure 55 – Snakebot Zeroed at Start of Maze**

**Figure 54 – Snakebot Proceeding through Maze**

**Figure 53 – Snakebot at End of Maze**

# **Maze-Test Results**

The snakebot was too slow to ring the bell, but as was shown in the videos (links to videos appear above), the snakebot did move the bell. This demonstrates the generation of force while contorted by

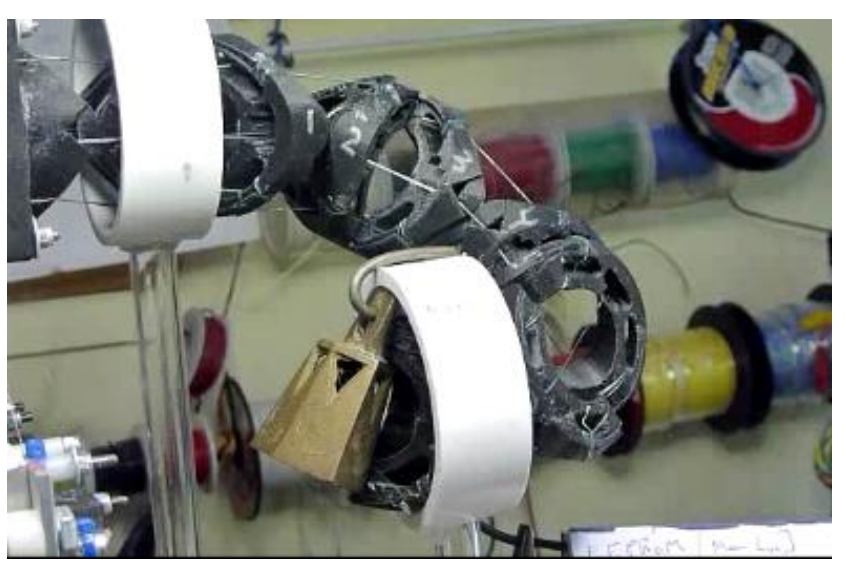

**Figure 56 - Snakebot at End of Maze (closeup)**

further contortion (as opposed to force generated by moving the snakebot sled-and-base).

Since the maze is three-dimensional, navigating requires coordinated manipulation of orthogonal axes. This demonstrates the capability of the snakebot to navigate to and operate on distal surfaces of a

patient's internal anatomy. For example, this capability would enable a surgeon to operate on the dorsal surface of the liver from a naval keyhole incision.

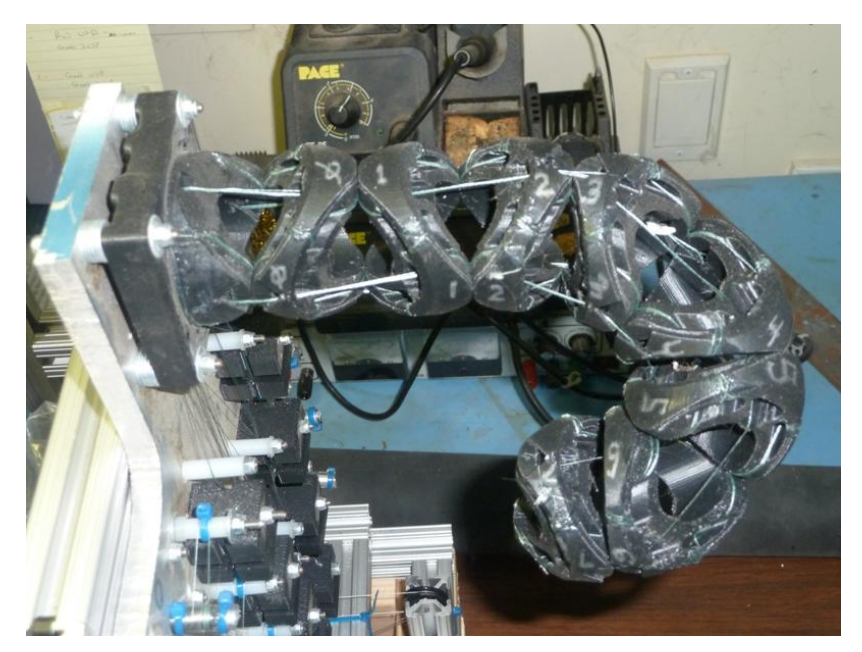

**Figure 57 - Snakebot in End-of-Maze Configuration without Maze**

# **Results of Snakebot Design**

The snakebot's serpentine motion is rudimentary with only eight segments (four segments per degree-of-freedom). That the snakebot can perform serpentine motion can be inferred, but, like attempting pattern recognition from extremely low-resolution images, is not clear from the tests performed. The control software in the prototype is also rudimentary, offering an interface for hypothetical high-level PC software control, but implementing only a basic movement command set. Because of this limitation, any serpentine motion performed by the prototype will be only as good as can be accomplished by moving the snakebot from configuration to configuration using joystick control of each individual axis.

The prototype is 2" diameter with a 1" hollow core, is 9.6" long and can curve into a 5" (outer diameter) circle. Assuming this flexibility is a function of segment dimension and will remain constant as the segment size is reduced, this means that a 10mm diameter snakebot will be able to navigate a 25mm diameter curved path. This is by no means a panacea for all surgical challenges, but does increase the surgeon's toolset and lexicon of techniques.

Movement of a proximal segment changes the orientation of all distal segments, so coordinated motion of multiple axes is necessary to maintain orientation of the tip during proximal segment motion. The kinematics is complicated by flex of the snakebot due to several factors, including cable stretch, stepper flex, control cable hysteresis, and segment deformation, factors which vary as the snakebot's position changes (32). Deterministic control may be

inherently impossible, but heuristics, fuzzy logic, or expert system control may compensate for physical challenges. (33; 34; 35).

The segment physical design may be optimized further by successive iterations. Since each permutation entails weeks of work, this may preclude permuting the entire solution space. Since control cable-tension hysteresis is the most immediate problem, and since the solution seems clear, that should be addressed first.

# **Future Development**

# **Pair of Coordinated Snakebots: The Caduceus**

The real strength of this robotic endoscope design becomes apparent when it is used in a caduceus configuration, with two snakebots working together as one tool. In the caduceus paradigm, the snakebots alternate function, with one holding itself steady while the second uses the first as a stable, safe set of points against which to perform serpentine motion to generate tip force, minimizing force against patient's tissue.

Such a paradigm offers an increase in stability and strength with the stationary snakebot providing active force-compensation for forces applied by the moving snakebot. This paradigm also offers the possibility of stereo vision from two snakebot tips and of two-handed-tool usage.

The kinematics will be greatly complicated by the need to work with and around a second snakebot, further underscoring the need for a new non-Von Neumann control-system architecture.

#### **Integrating Force Sensor Data**

Each axis' control cable crosses a force sensor, offering the ability to infer tissue type by palpitating (by deflection/force). When unsupported by interstitia, the snakebot tip will flex if subjected to force. Using force-sensor data, the snakebot can actively compensate for applied forces. Implementation of such a system would provide a potential safeguard against tissue damage by inadvertent generation of excessive force.

A force/torque sensor should be inserted between the plate holding the stepper motors and the snakebot base to collect axial snakebot force/torque data for control during sled-induced push or pull. (31)

# **Intelligent Path Planning, Kinematics, Control**

The interface presented to the surgeon is to be a drive-from-the-tip perspective, with the body of the snakebot performing a follow-the-leader paradigm. Path planning will be complicated by the performance of serpentine motion for self-propagation, plotting safe 'hard points' against which the endoscope can press, and by the necessity of monitoring force sensors to prevent collateral damage. Movement of the tip must conform to the surgeon's controls but movement of the body will be a function of positioning constraints, interstitial tissue limitations, and the need to generate force in useful vectors.

## **Inflatable Collar**

Cumulative flex along the snakebot body presents an issue for surgeons wishing a stable platform from which to perform delicate surgeries. One solution is to add an inflatable collar to the snakebot which, when inflated in situ, would provide stability to distal segments. Multiple collars along the snakebot length could anchor the snakebot in situ for work at the tip requiring more force or precision.

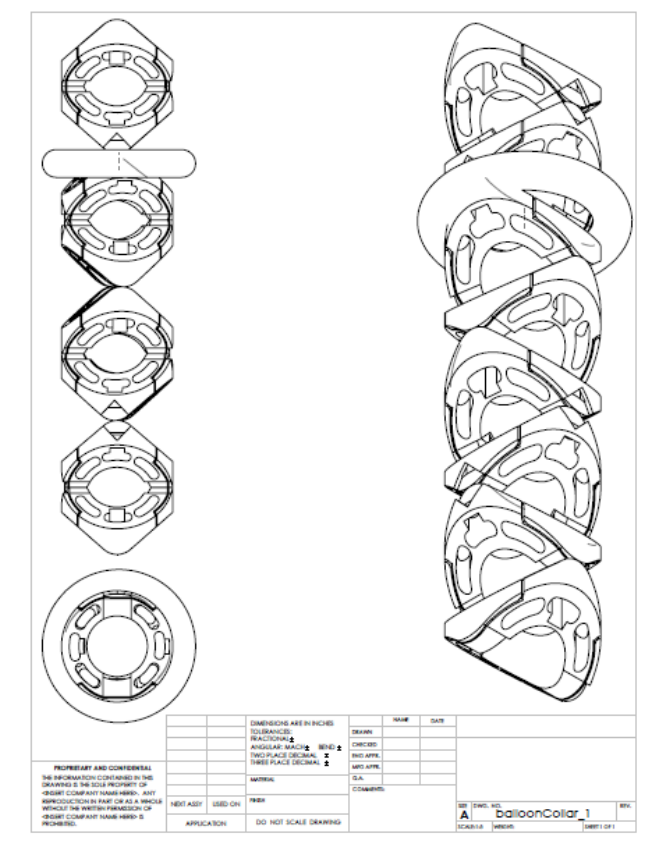

**Figure 58 - Snakebot Balloon Collar**

#### **Materials Choices for Small-Diameter Endoscope**

Implementing the design in a non-ferromagnetic alloy to allow for use in MRI machinery and at a size useful to surgeons remains a challenge. Sintered titanium and copper (TiCu) alloys presents a cost effective manufacturing possibility. The payload of Snakebot Version 12 is 25% of the snakebot's axial surface area, which will be increased in subsequent iterations by thinning segment walls. Snakebot stability decreases in proportion to decreases of wall thickness, a tradeoff that will be further defined as the prototype is implemented at its target dimensions and of structural material.

### **Snakebot-Tip Vision**

Routing of fiber-optic cable within the segment walls will allow both light and vision at the robot's tip. Since the tip is a ring, a form of raster-scanning can be implemented. By arranging multiple fibers oriented axially at the tip of the robot and post-processing successive 'snapshots', a higher density image can be generated (8).

### **Miscellaneous Improvements**

A ring needs to be added at the proximal end to surround the snakebot to ensure that only that portion of the endoscope in situ is subject to force-flex. More segments must be added to the prototype to further explore serpentine motion. A second snakebot is needed to explore the caduceus paradigm.

# **Conclusions**

The prototype demonstrates a new endoscope design offering a strong platform from which the surgeon can manipulate grippers and scalpels, a hollow payload so tools can be replaced in situ, and the ability to navigate complex trajectories. It provides the capability to generate tip-force in any direction and without requiring interstitial tissue to redirect force.

While this prototype demonstrates the utility of a new paradigm of robotic endoscope design, it is not completed, with cable-tension hysteresis issues that prevent deterministic kinematics. The evolutionary design process requires more iterations at a smaller scale and with other materials before any useful product may devolve.

# **Appendix 1**

# **Robotic Segment-Shape Solution-Space**

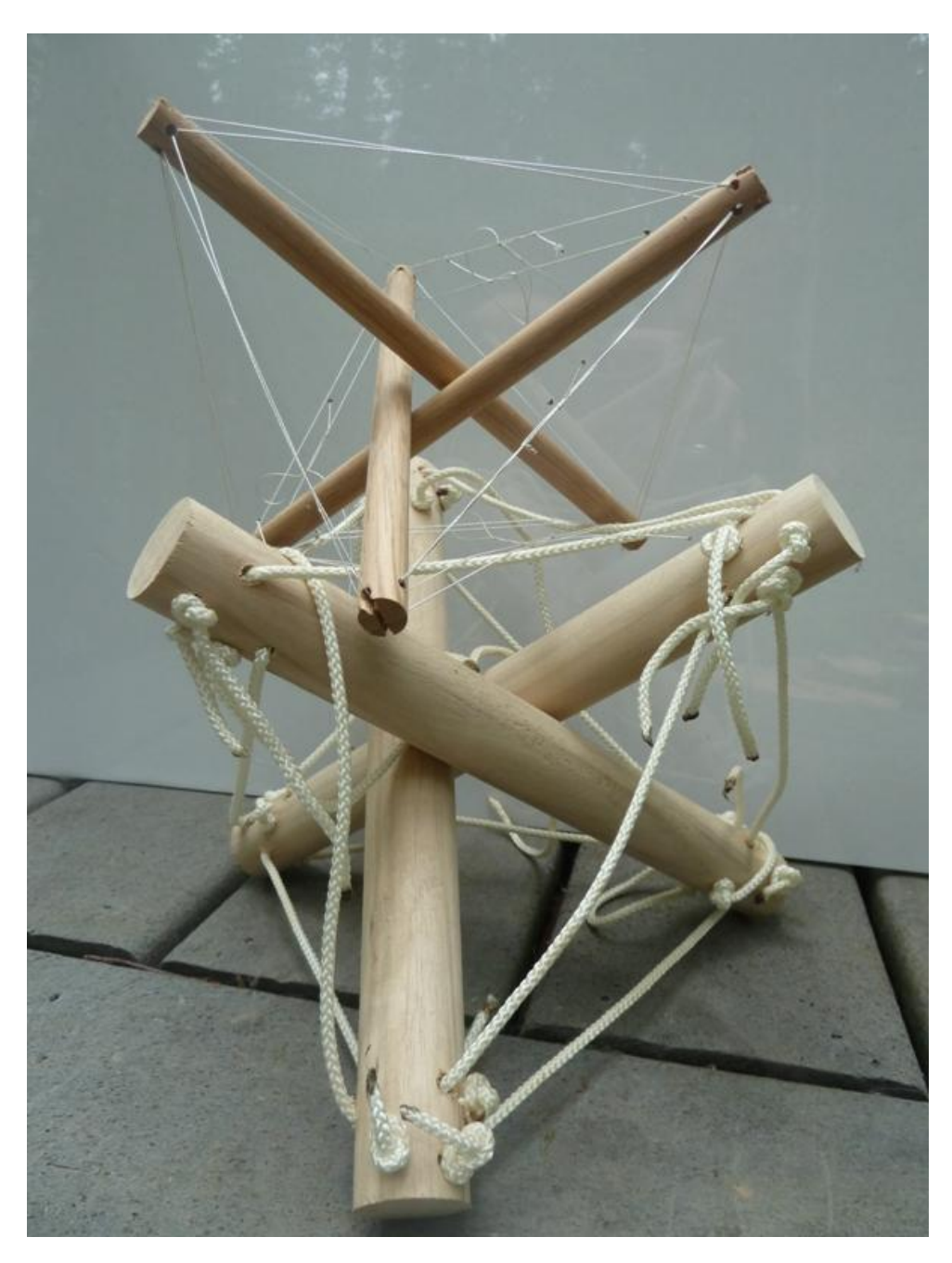

**Figure 59 - Tensegrity Prototype**

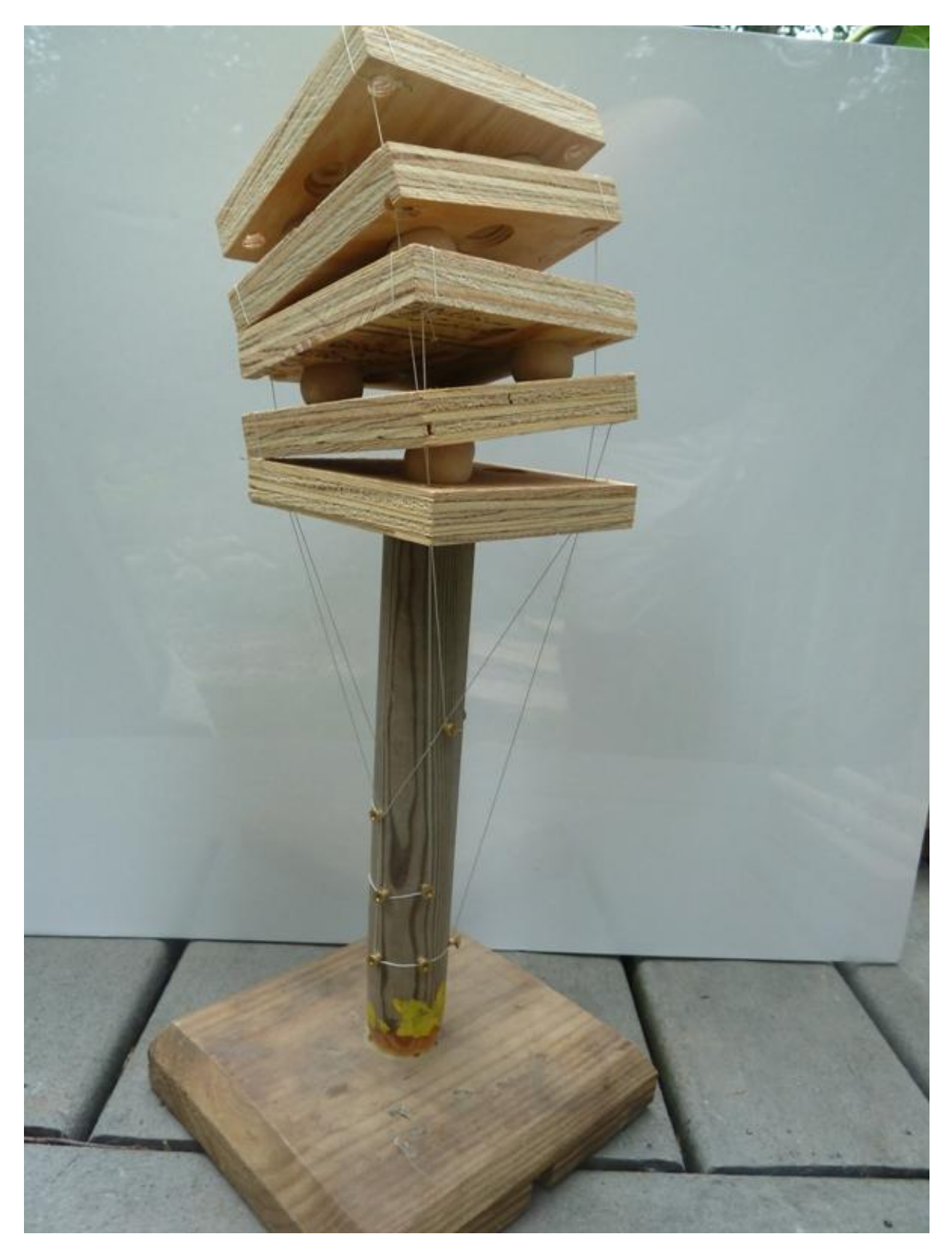

**Figure 60 - First Prototype Using Segments**

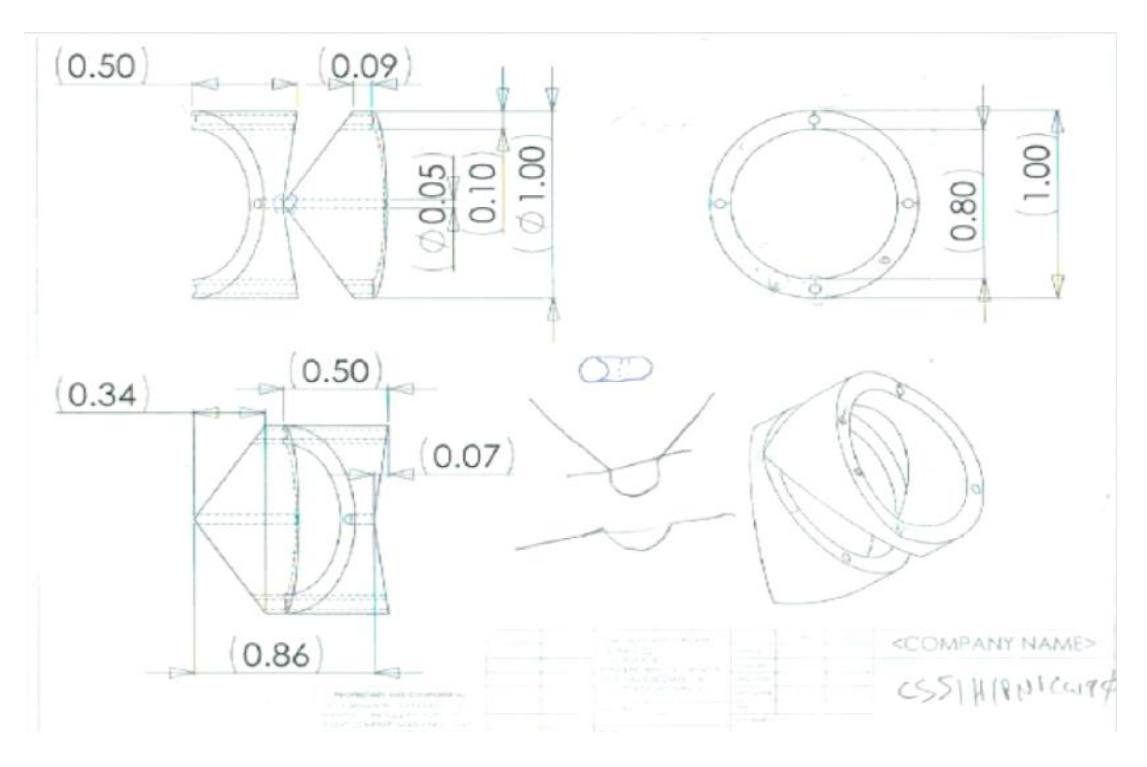

**Figure 61 - Segment Design CSS1H1PN1CW90**

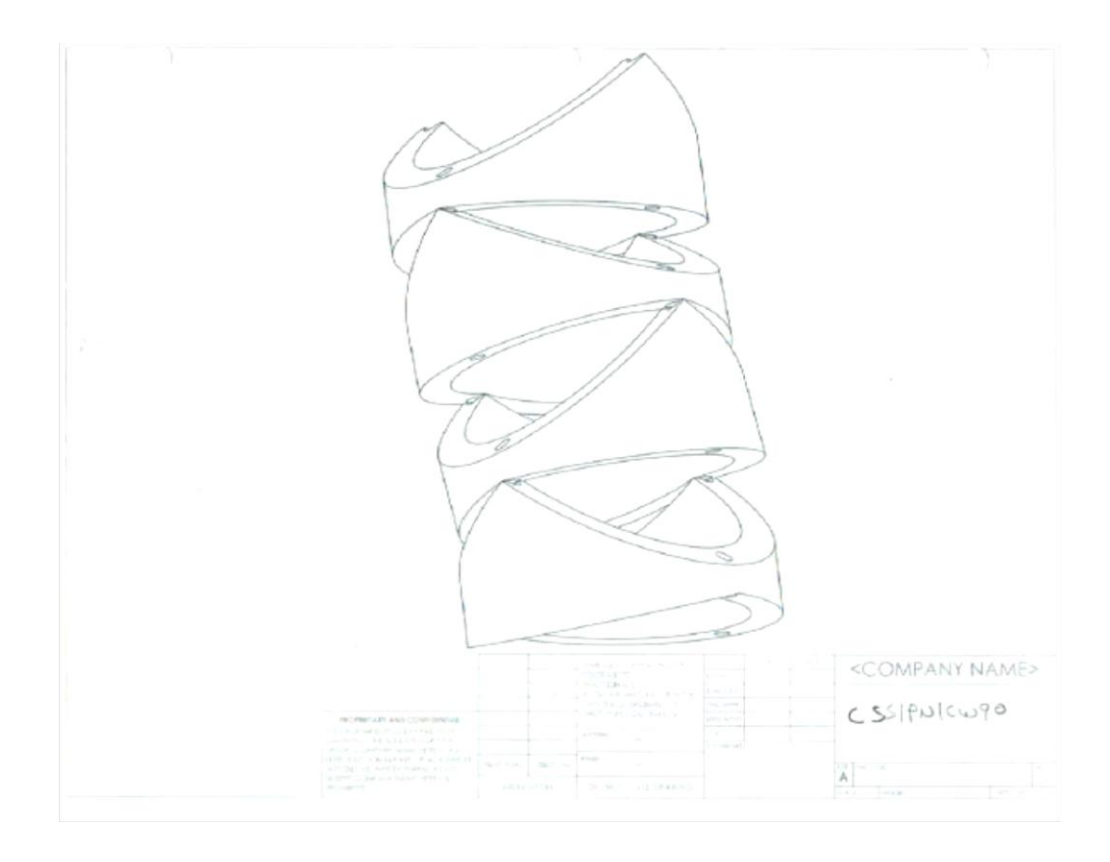

**Figure 62 –Segment Design CSS1PN1CW90**

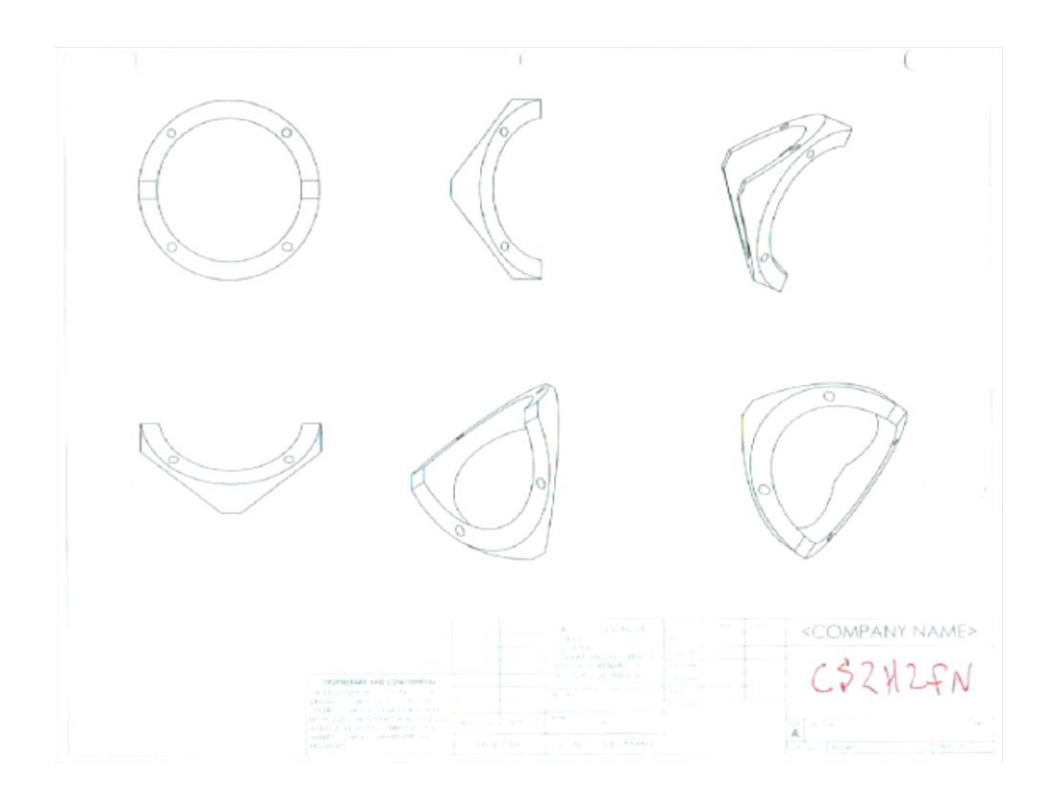

**Figure 63 - Segment Design CS2H2FN**

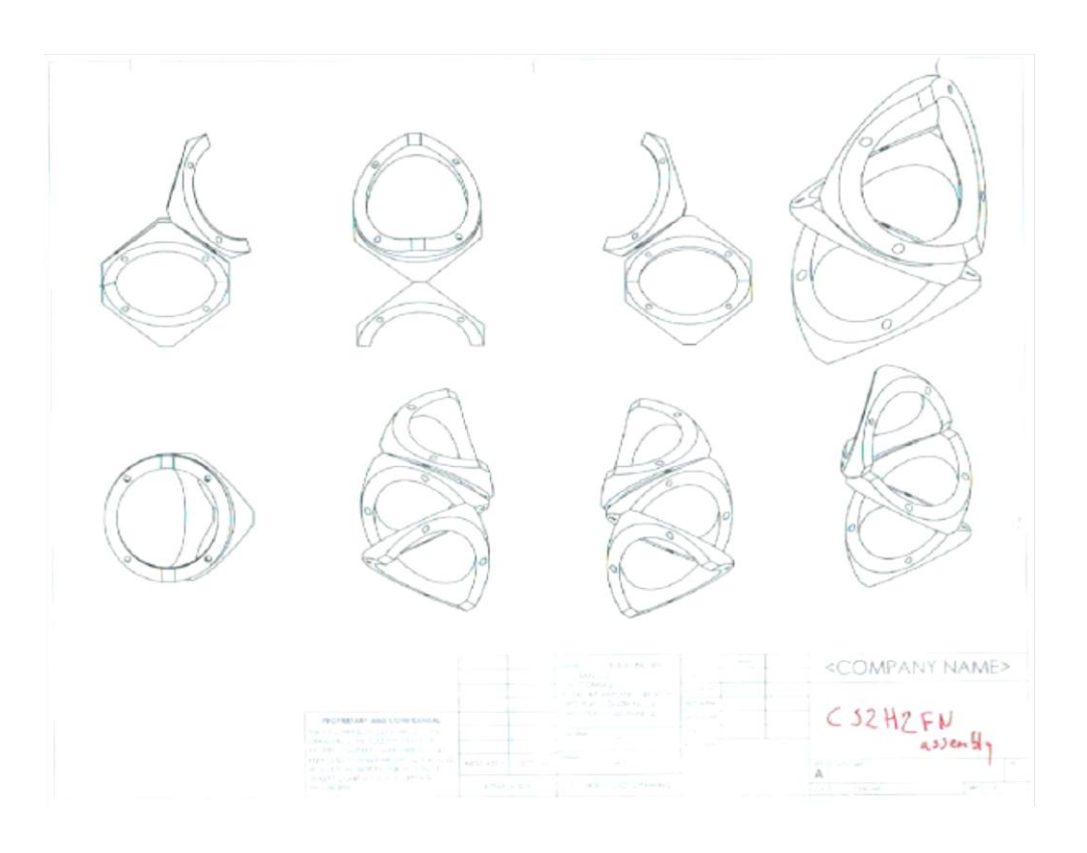

**Figure 64 - Segment CS2H2FN Assembly**

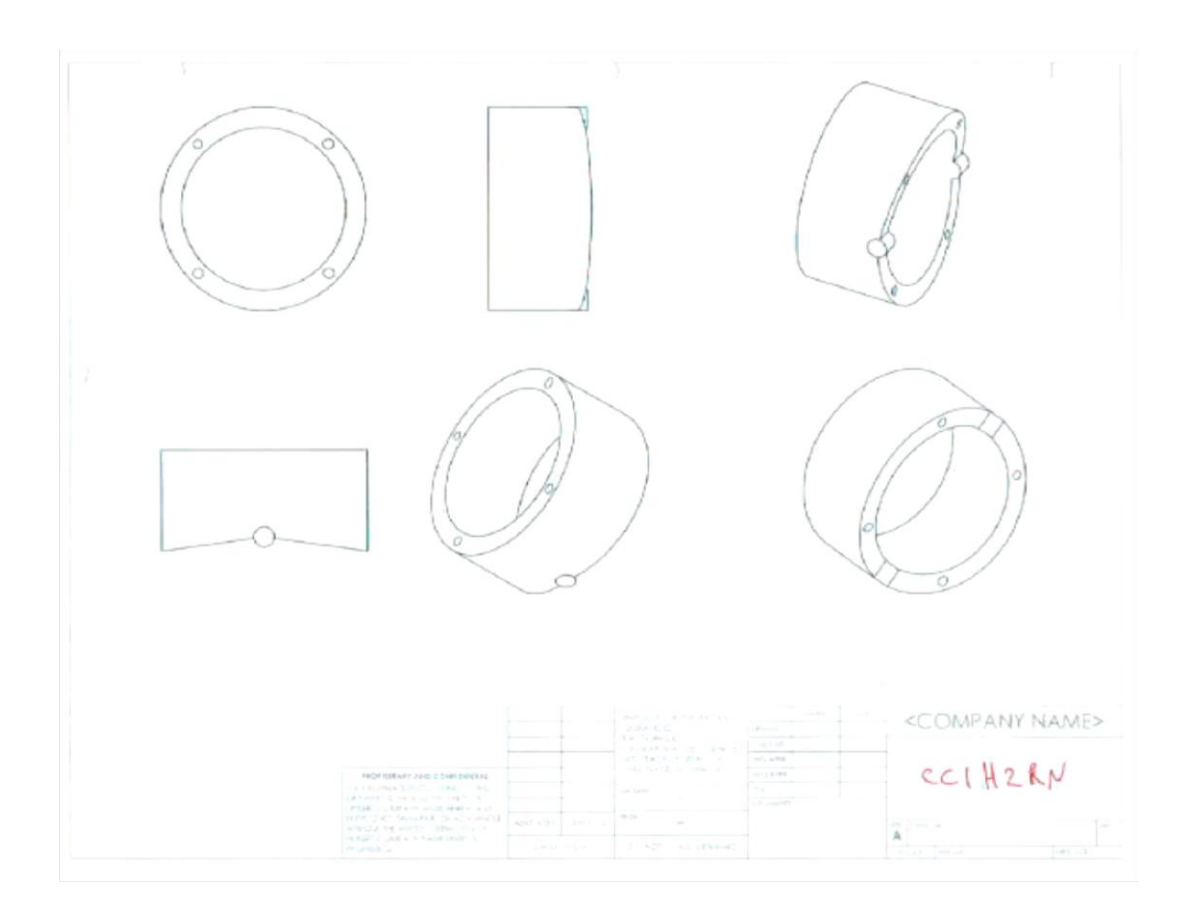

**Figure 65 - Segment Design CC1H2RN**

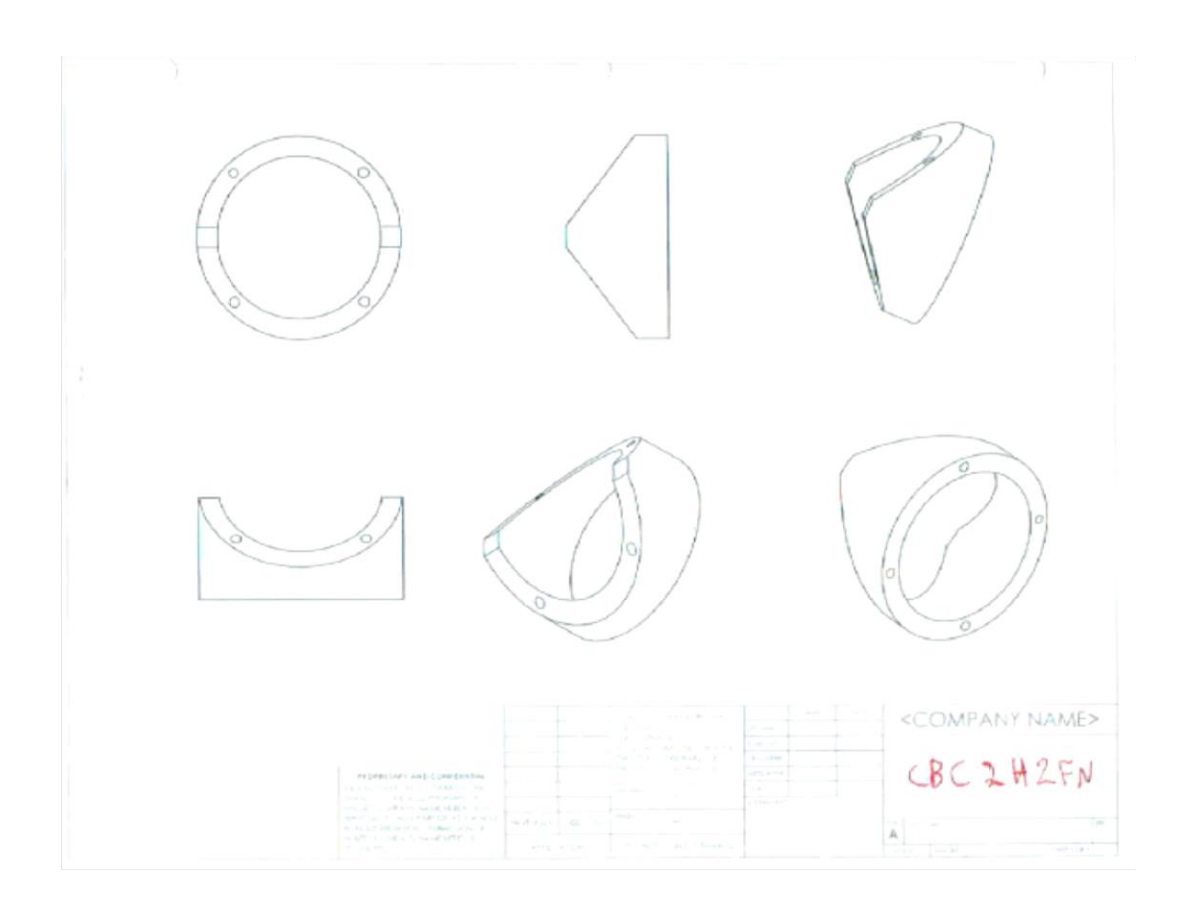

**Figure 66 - Segment Design CBC2H2FN**

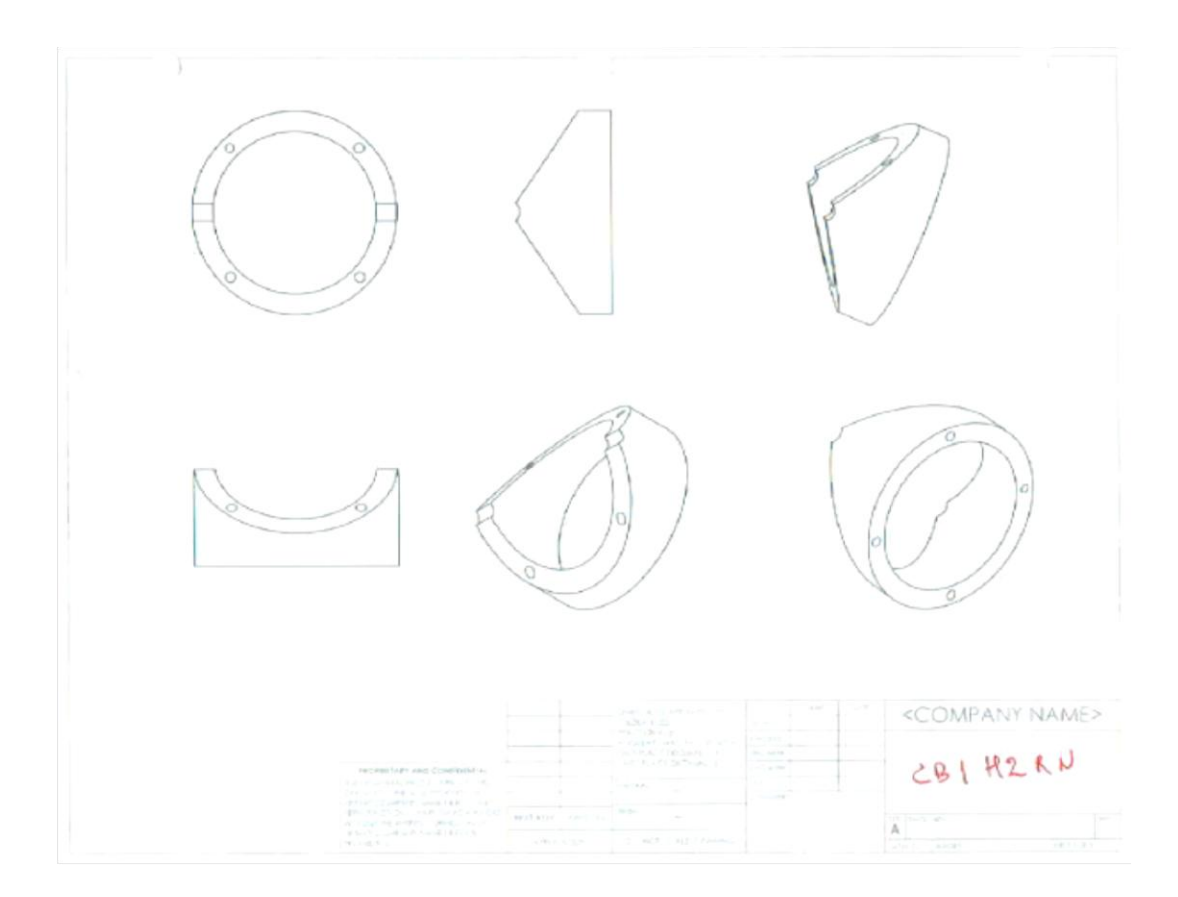

**Figure 67 - Segment Design CB1H2RN**

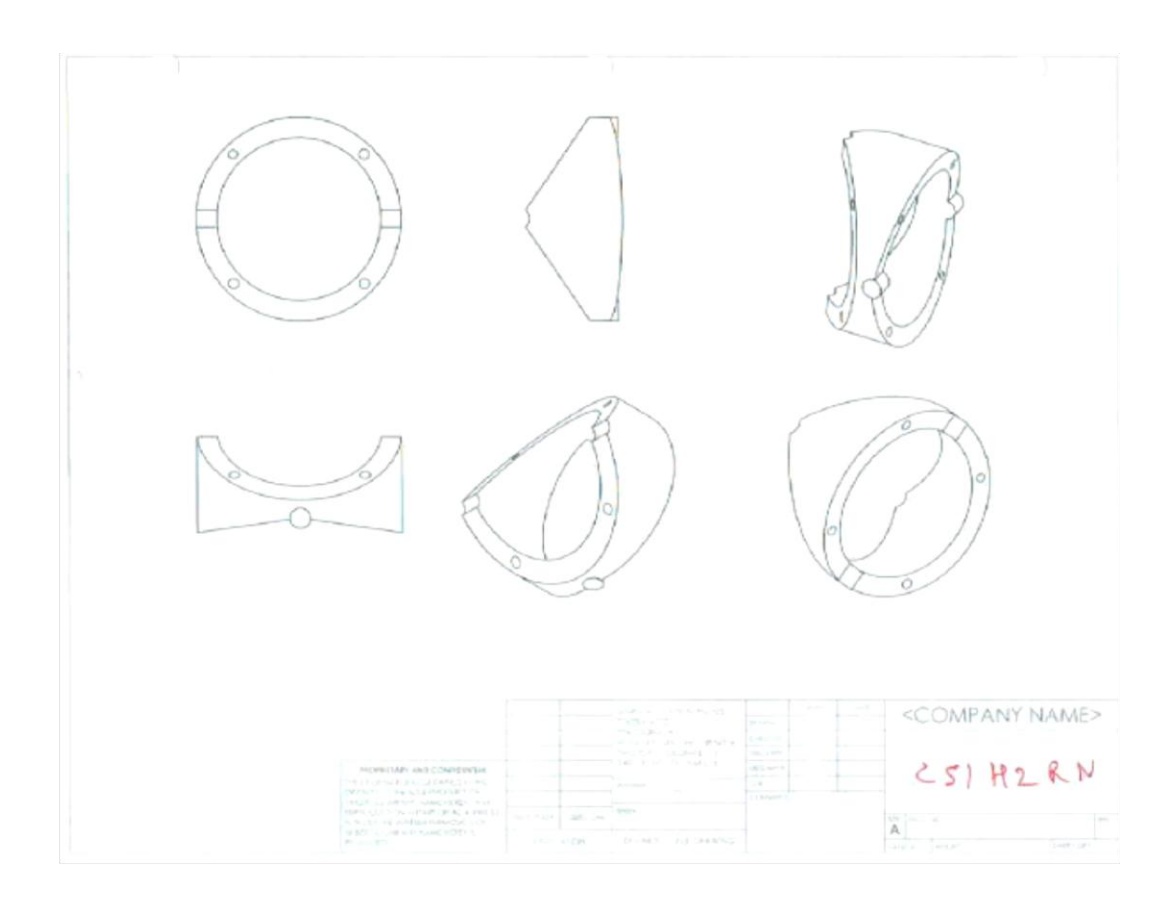

**Figure 68 - Segment Design CS1H2RN**

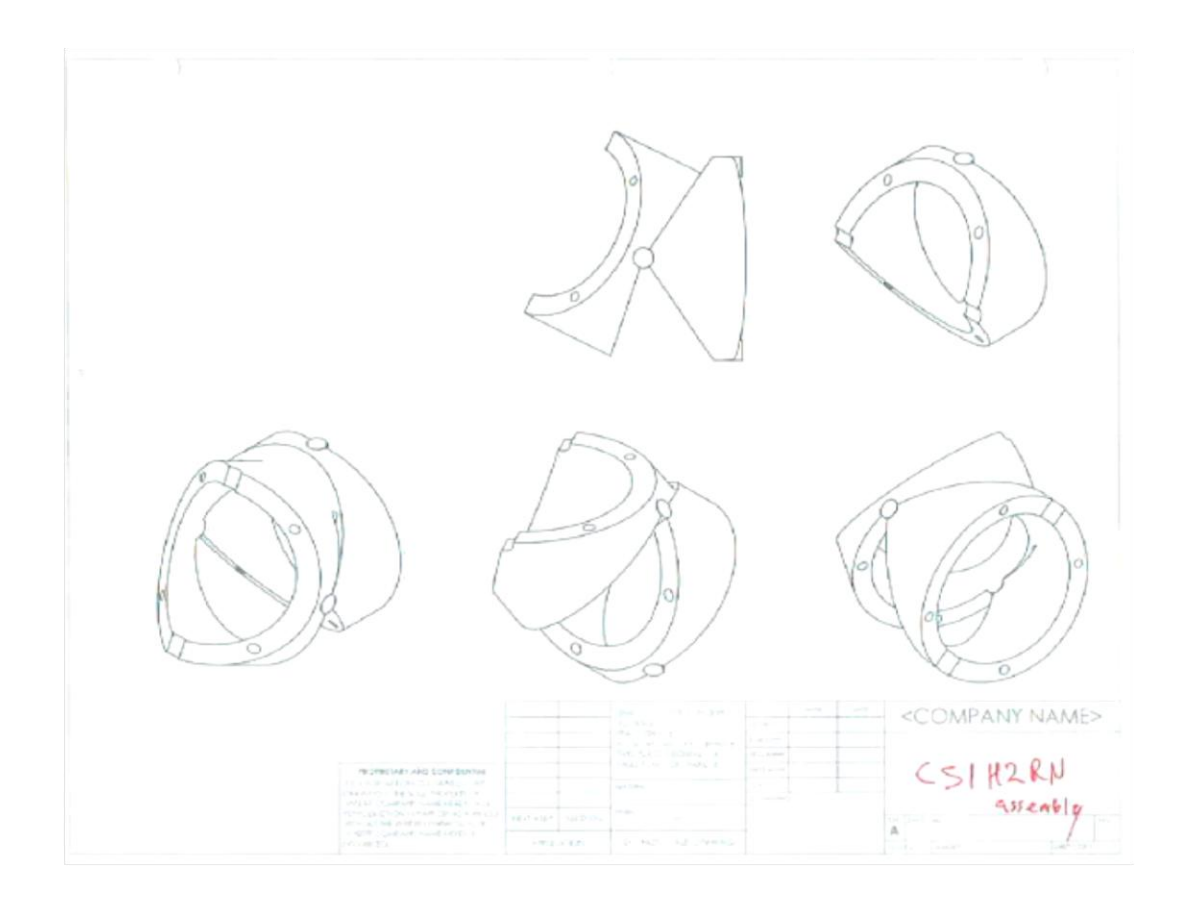

**Figure 69 - Segment CS1H2RN Assembly**

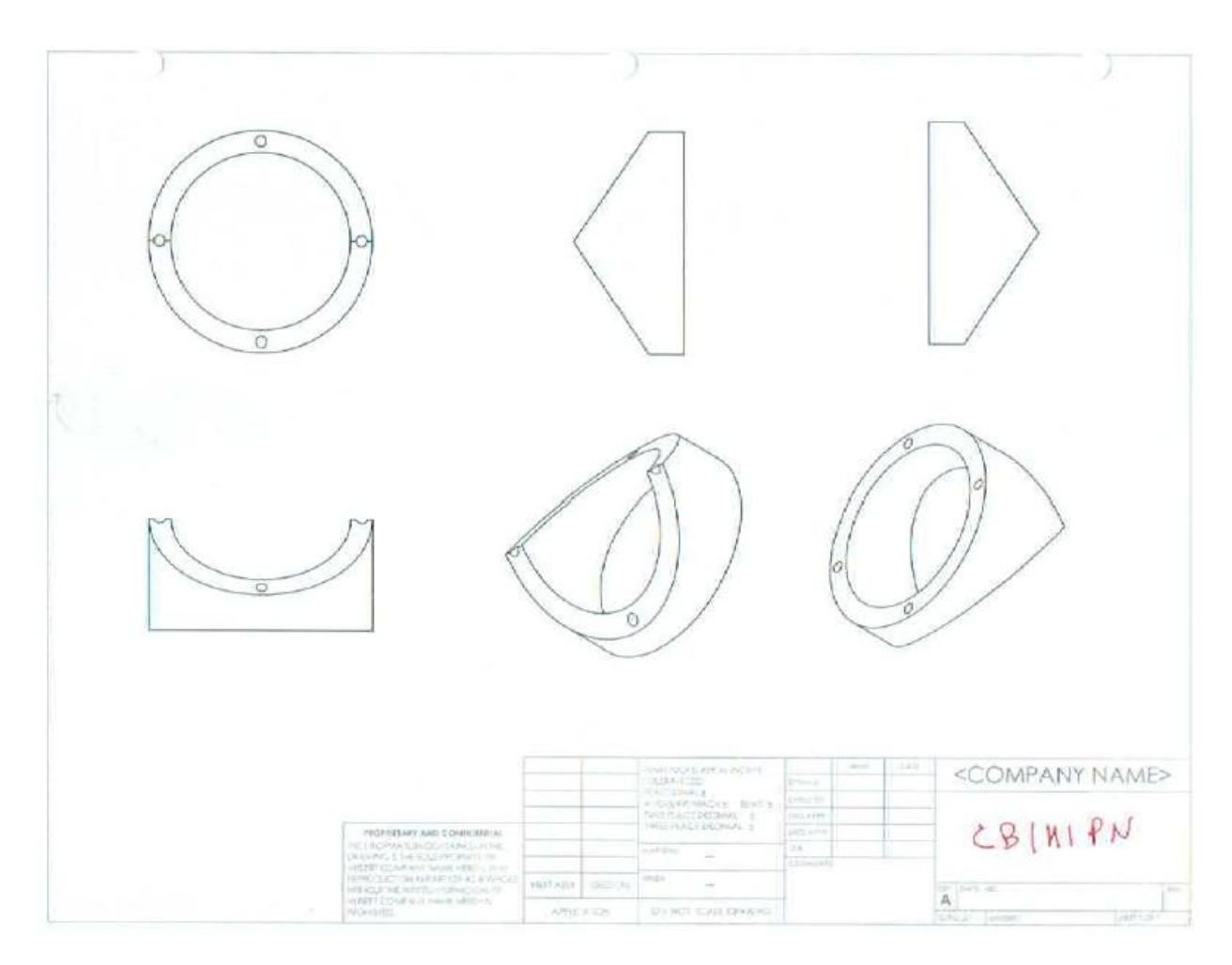

**Figure 70 - Segment Design CB1H1PN**

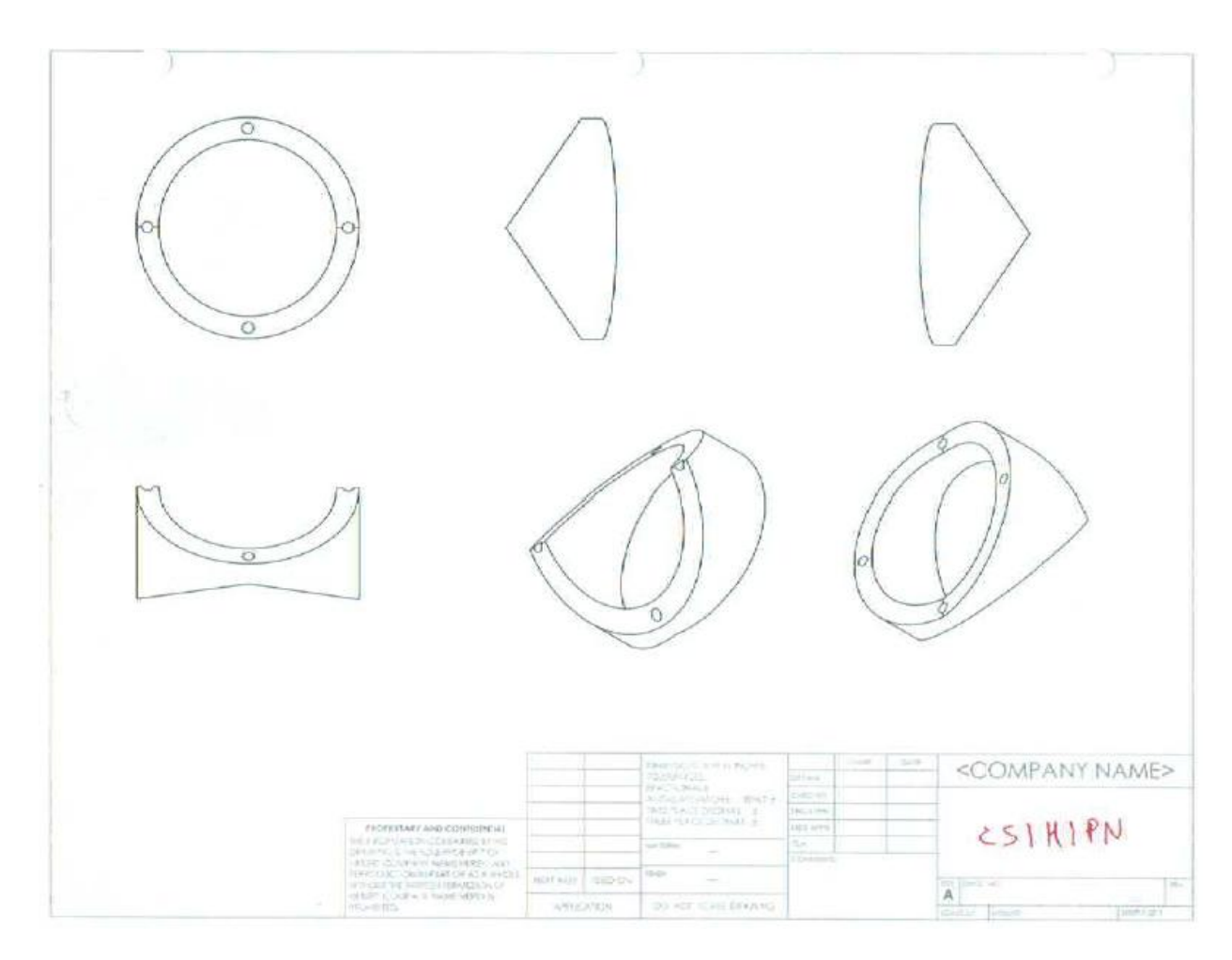

**Figure 71 - Segment Design CS1H1PN**

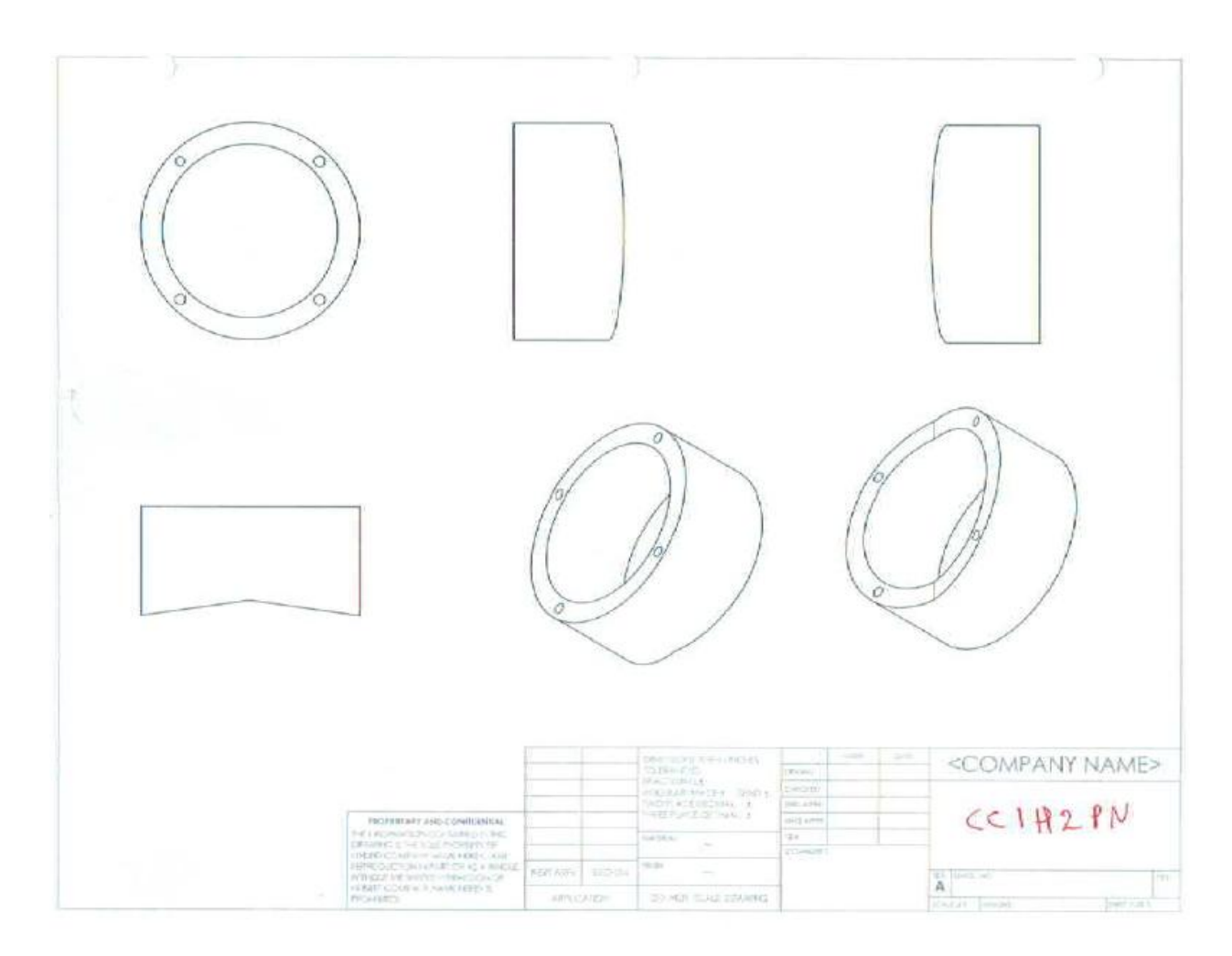

**Figure 72 - Segment Design CC1H2PN**

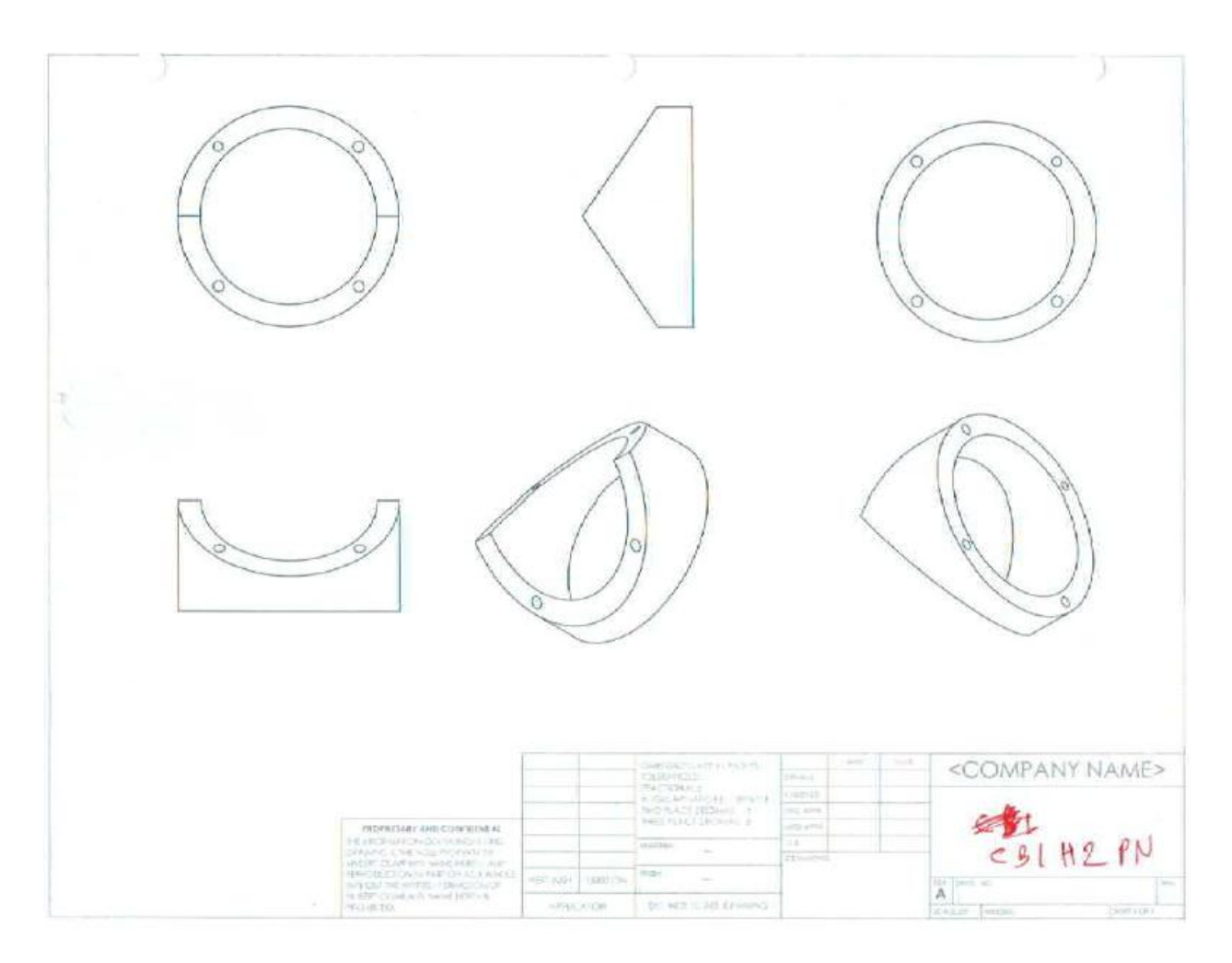

**Figure 73 - Segment Design CB1H2PN**

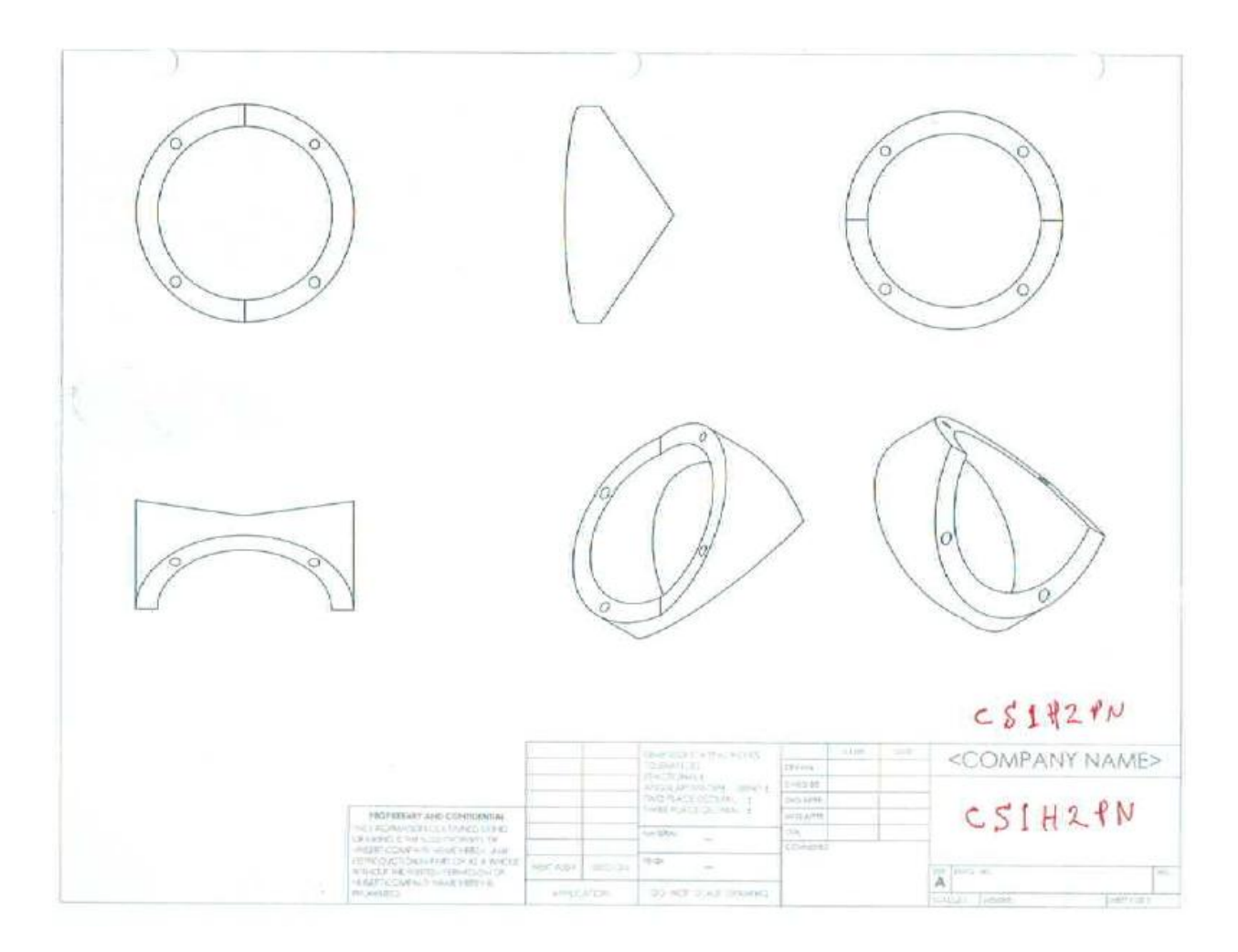

**Figure 74 - Segment Design CS1H2PN**

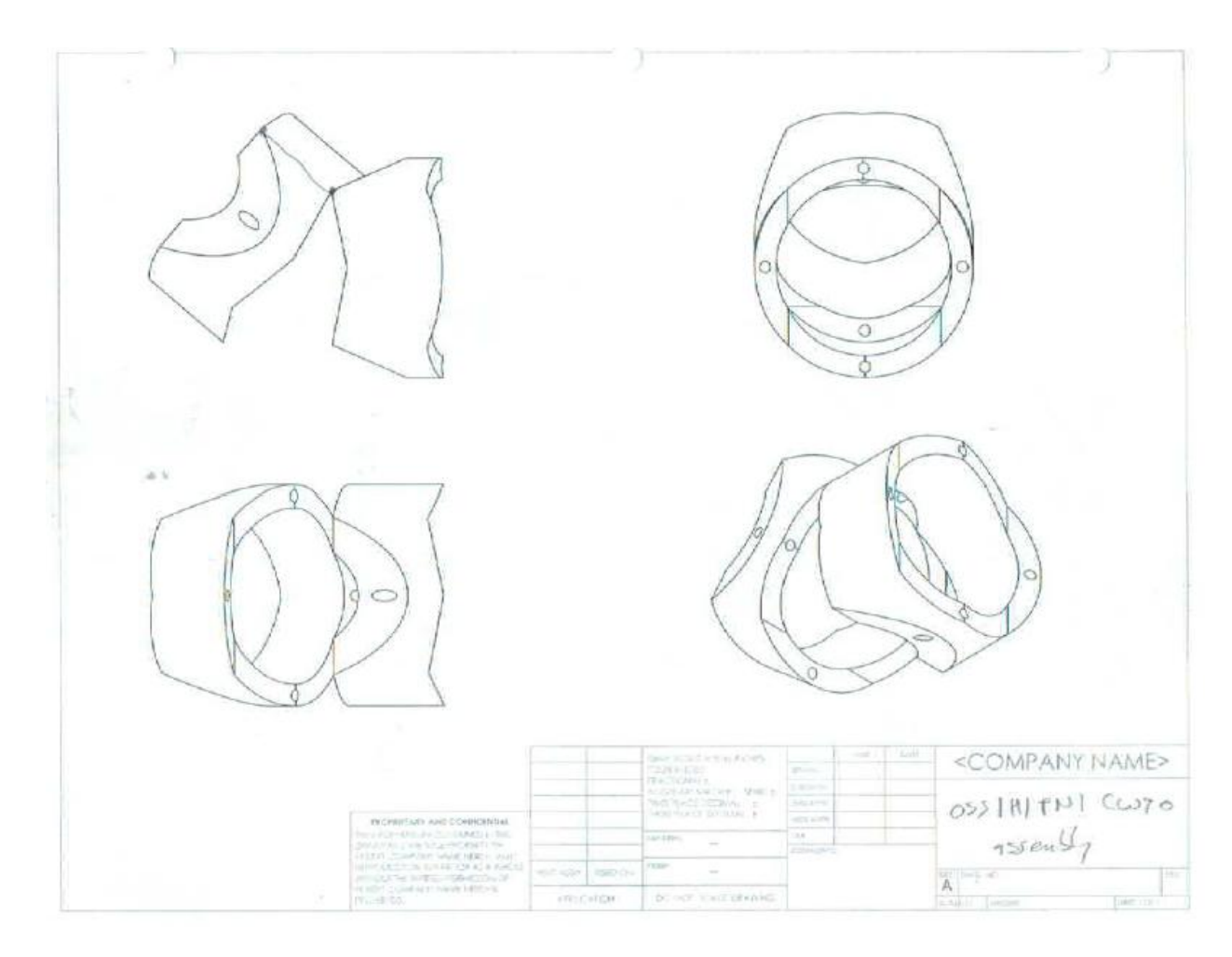

**Figure 75 - Segment OSS1H1PN1CS90 Assembly 1**

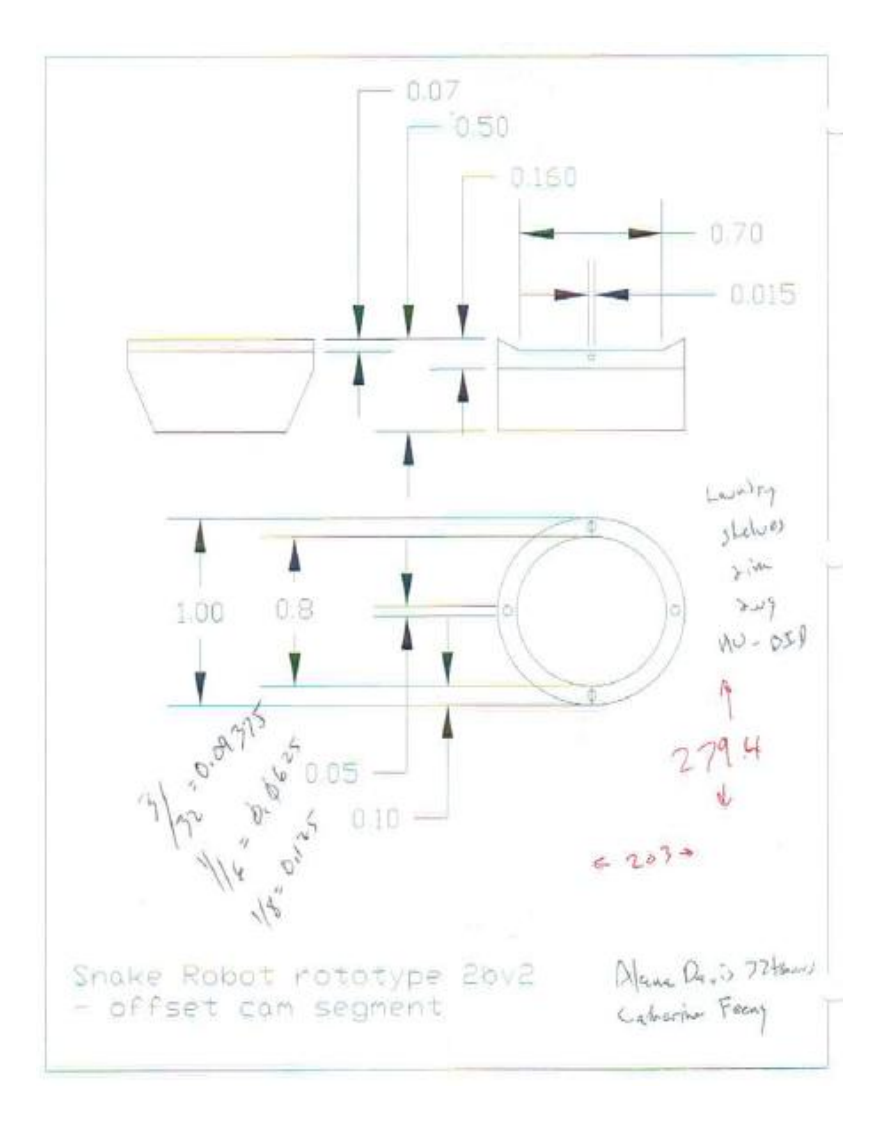

**Figure 76 - Segment Design 2BV2**

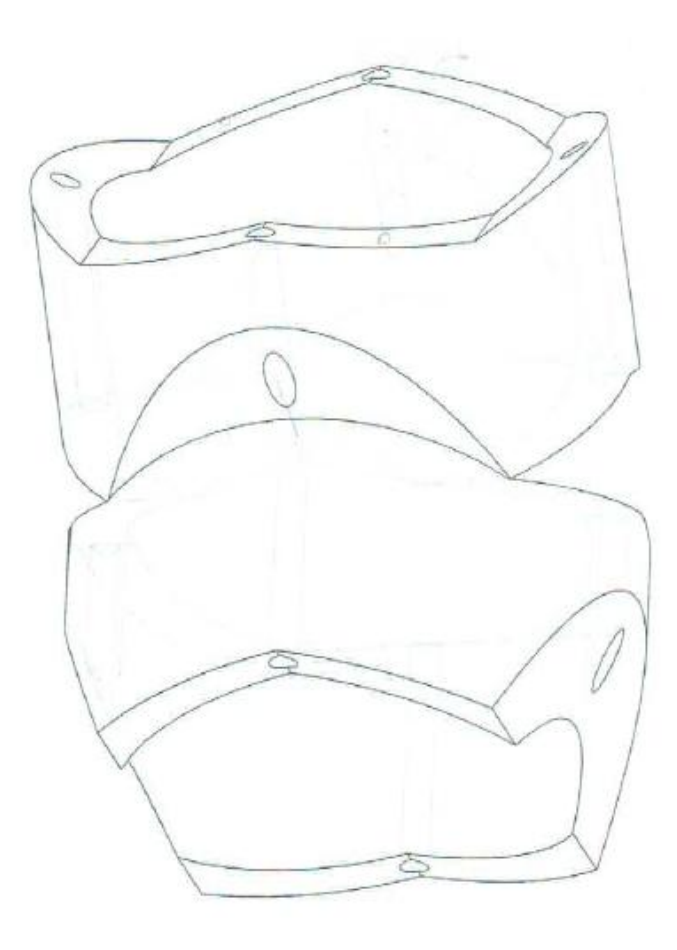

**Figure 77- Segment OSS1H1PN1CS90 Assembly 2**
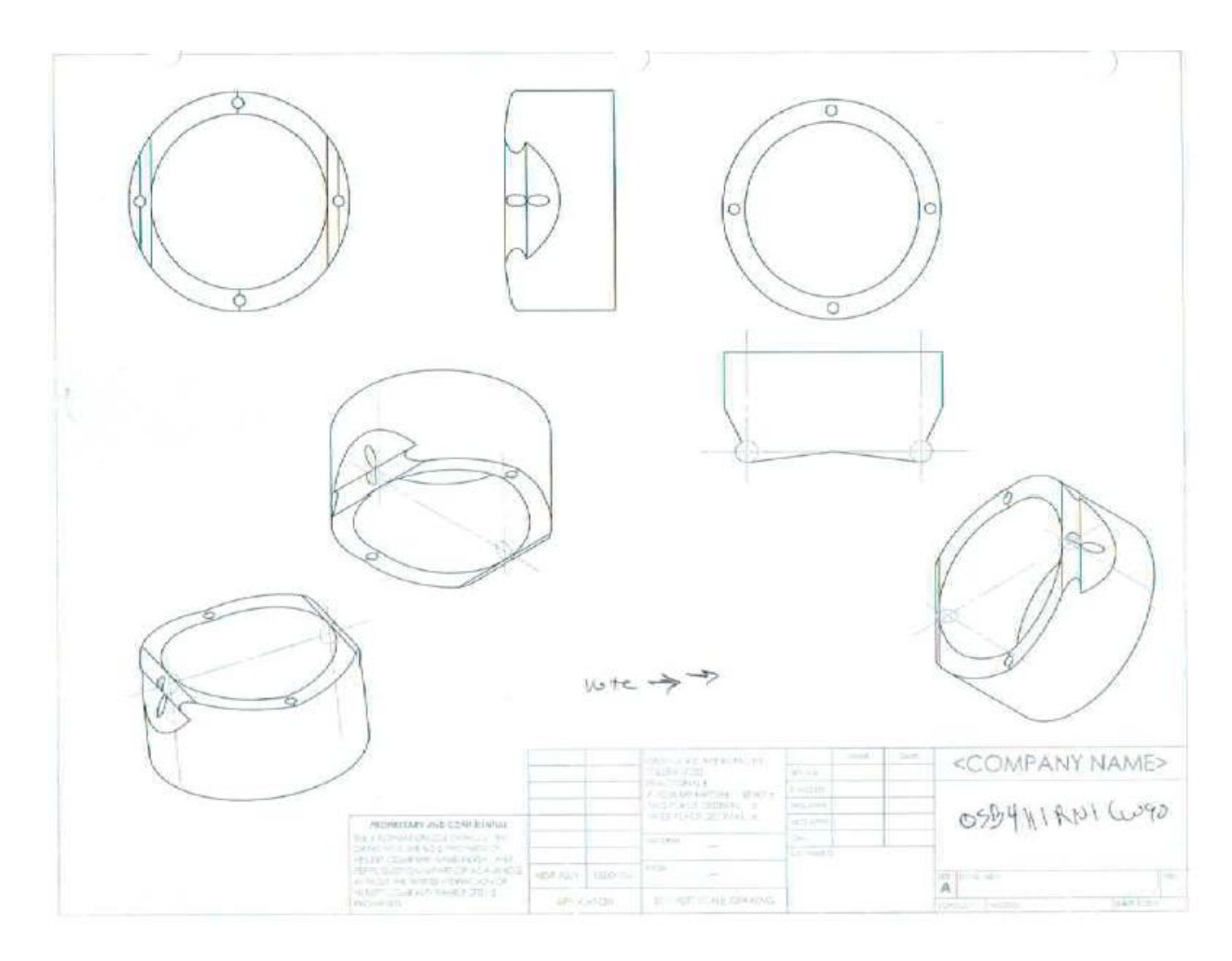

**Figure 78 - Segment Design OSB4H1RN1CW90**

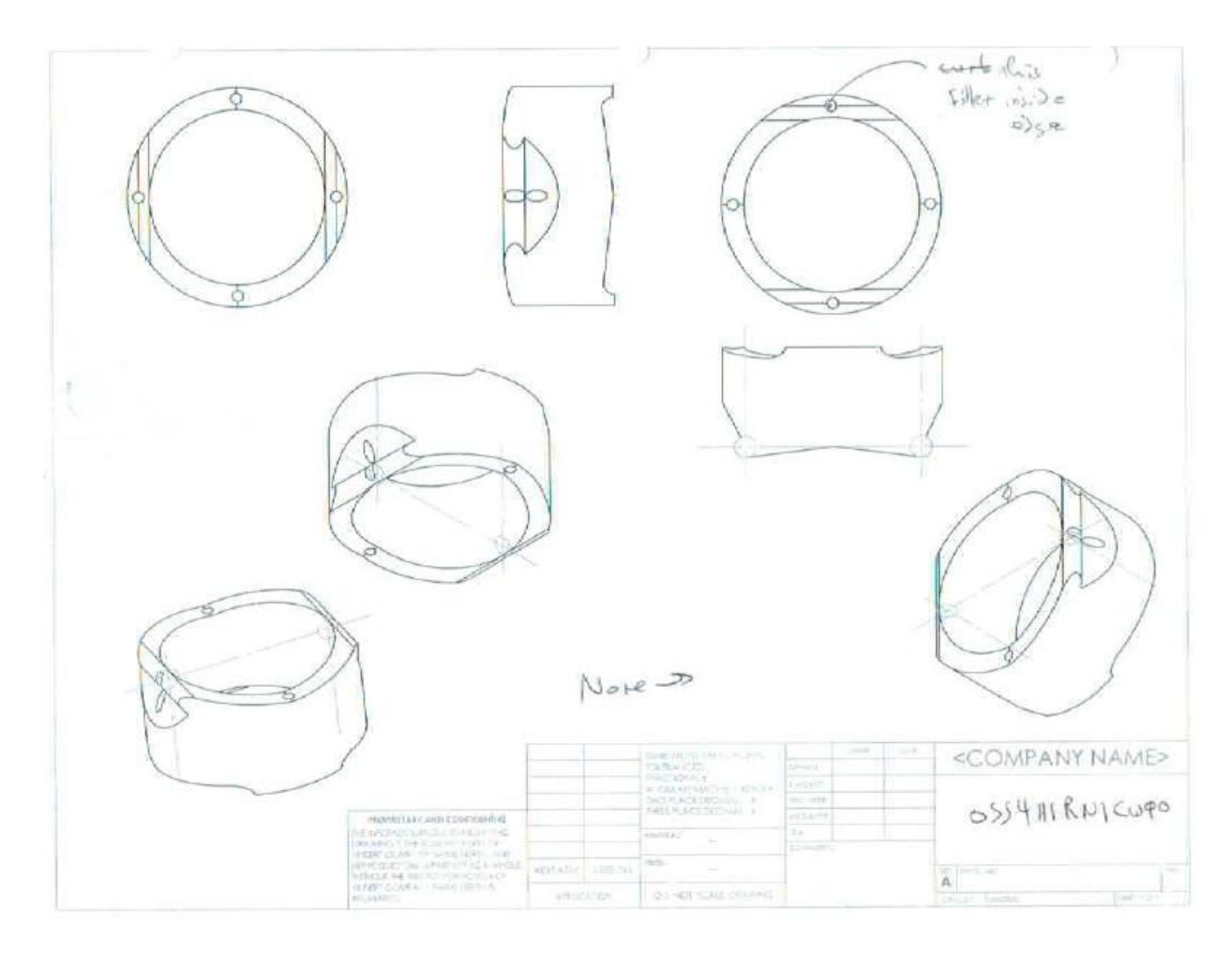

**Figure 79 - Segment Design OSS4H1RN1CW90**

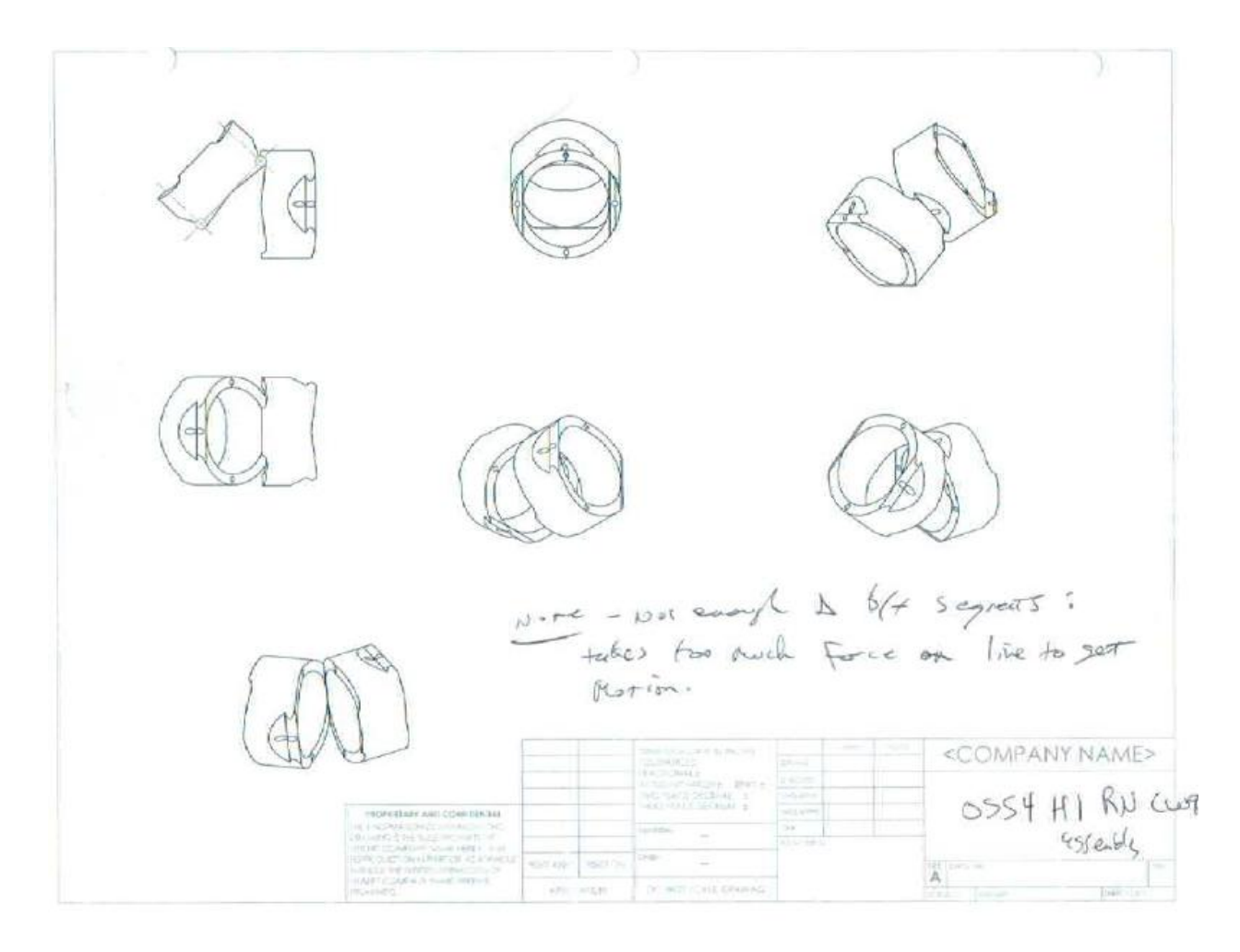

**Figure 80 - Segment OSS4H1RNCW90 Assembly**

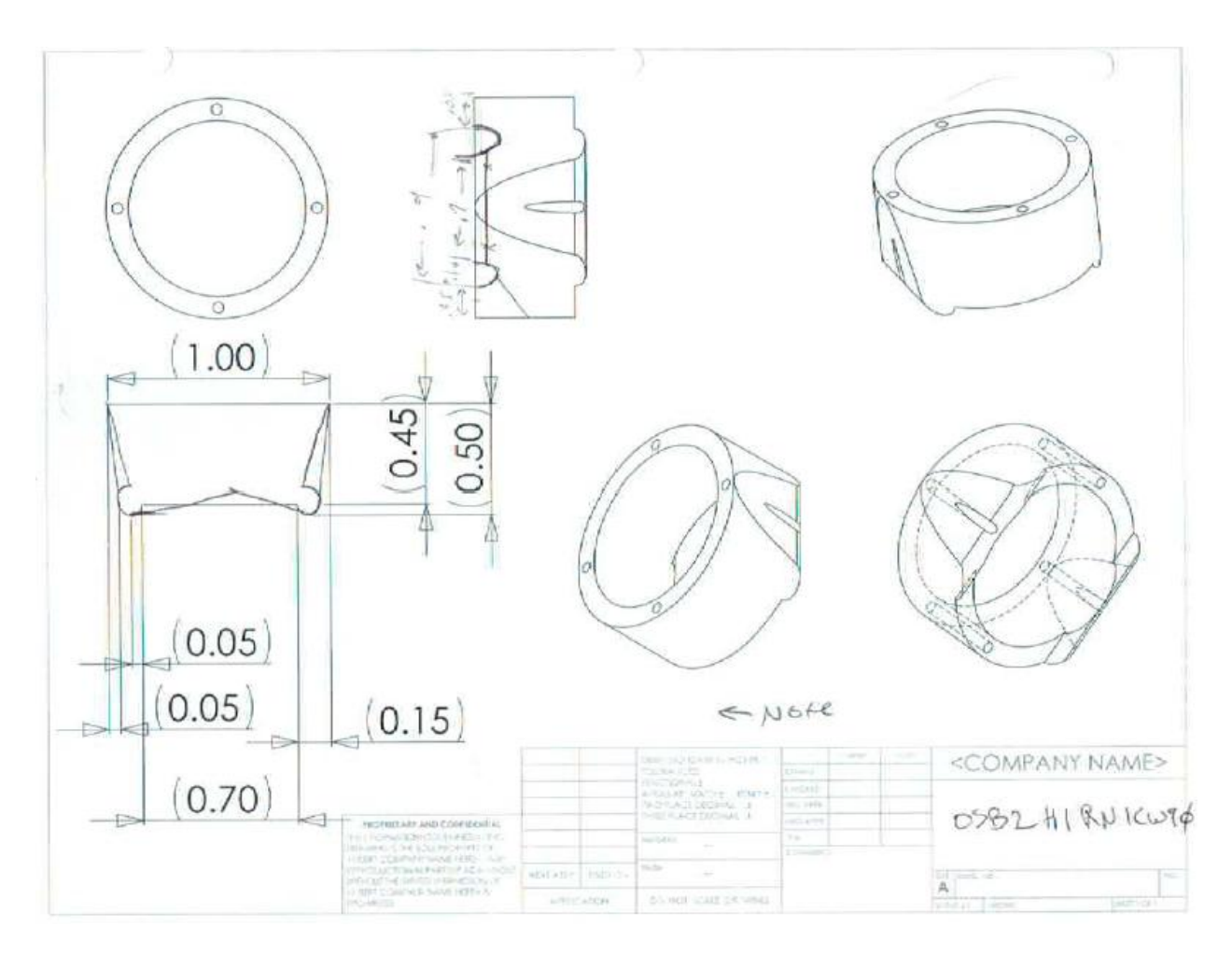

**Figure 81 - Segment Design OSB2H1RN1CW90**

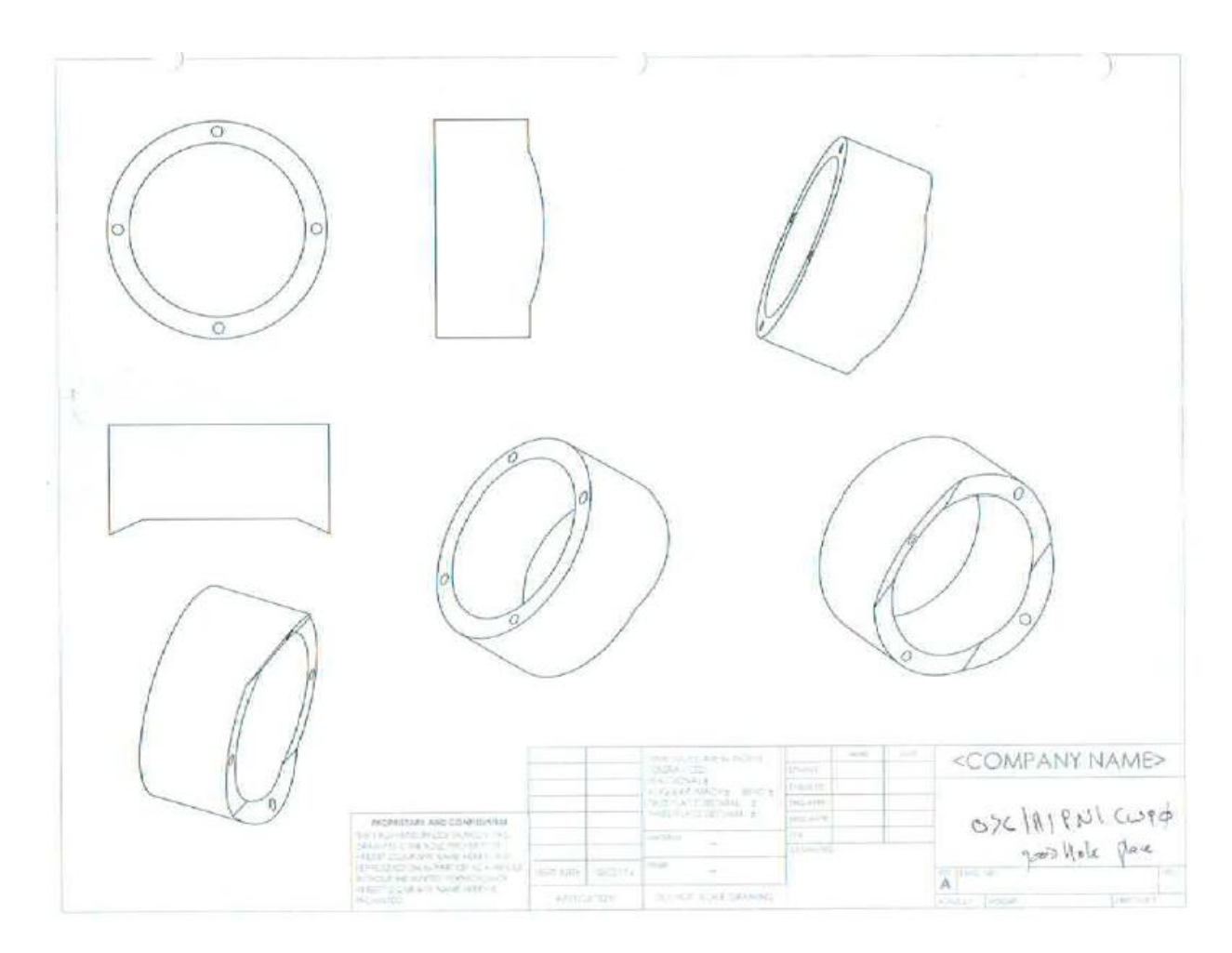

**Figure 82 - Segment Design OSC1H1PN1CW90**

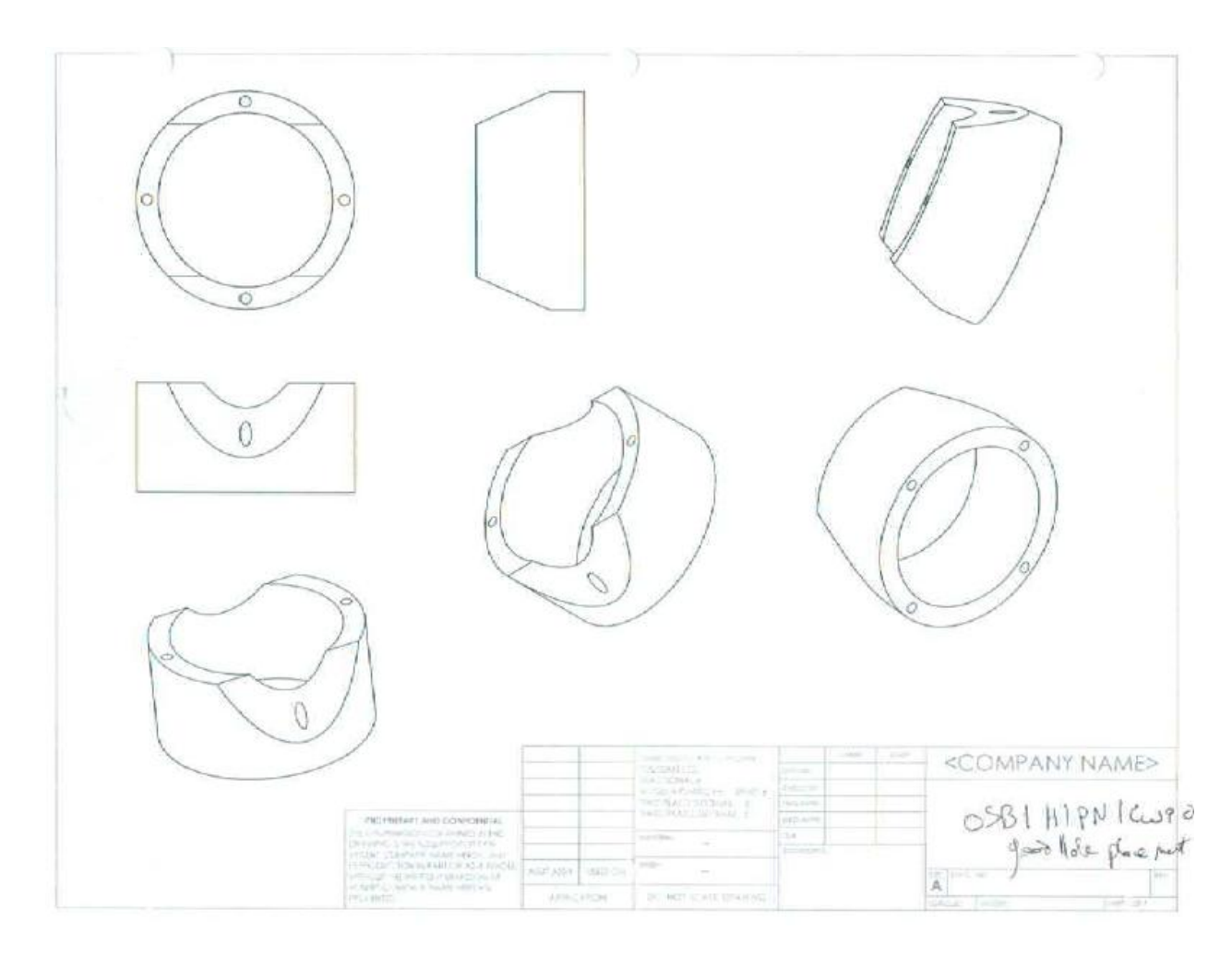

**Figure 83 - Segment Design OSB1H1PN1CW90**

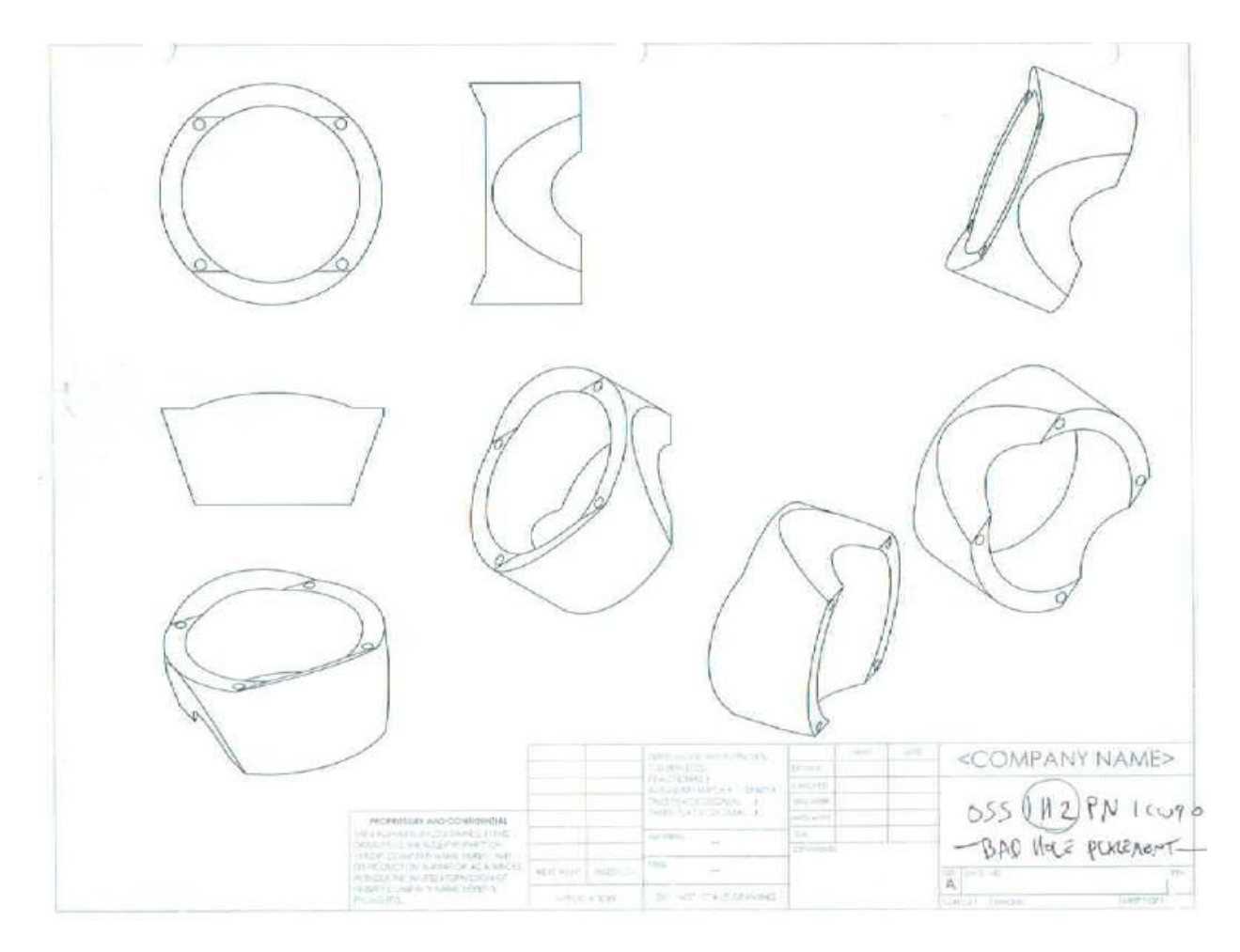

**Figure 84 - Segment Design OSS1H2PN1CW90**

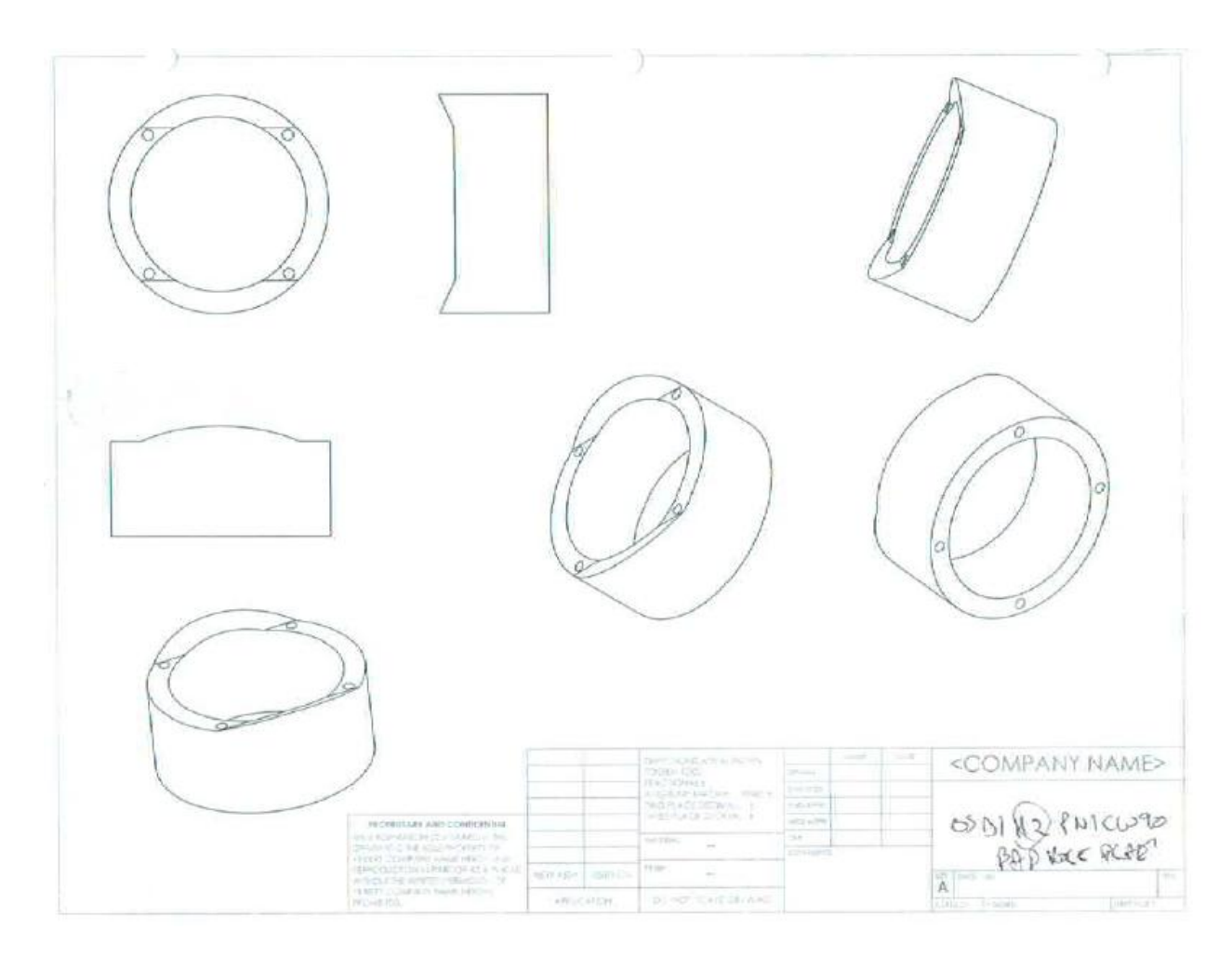

**Figure 85 - Segment Design OSB1H2PN1CW90**

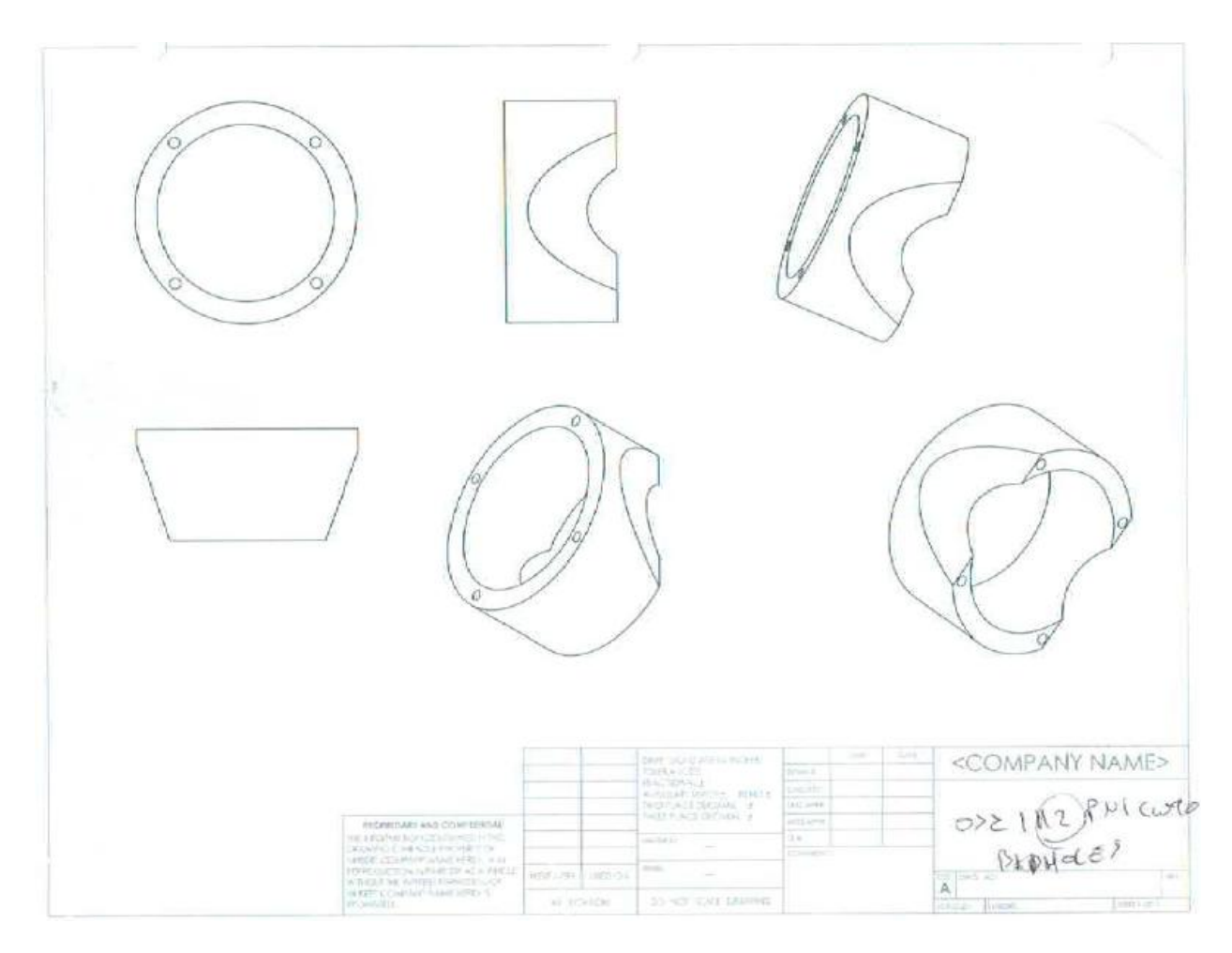

**Figure 86 - Segment Design OSC1H2PN1CW90**

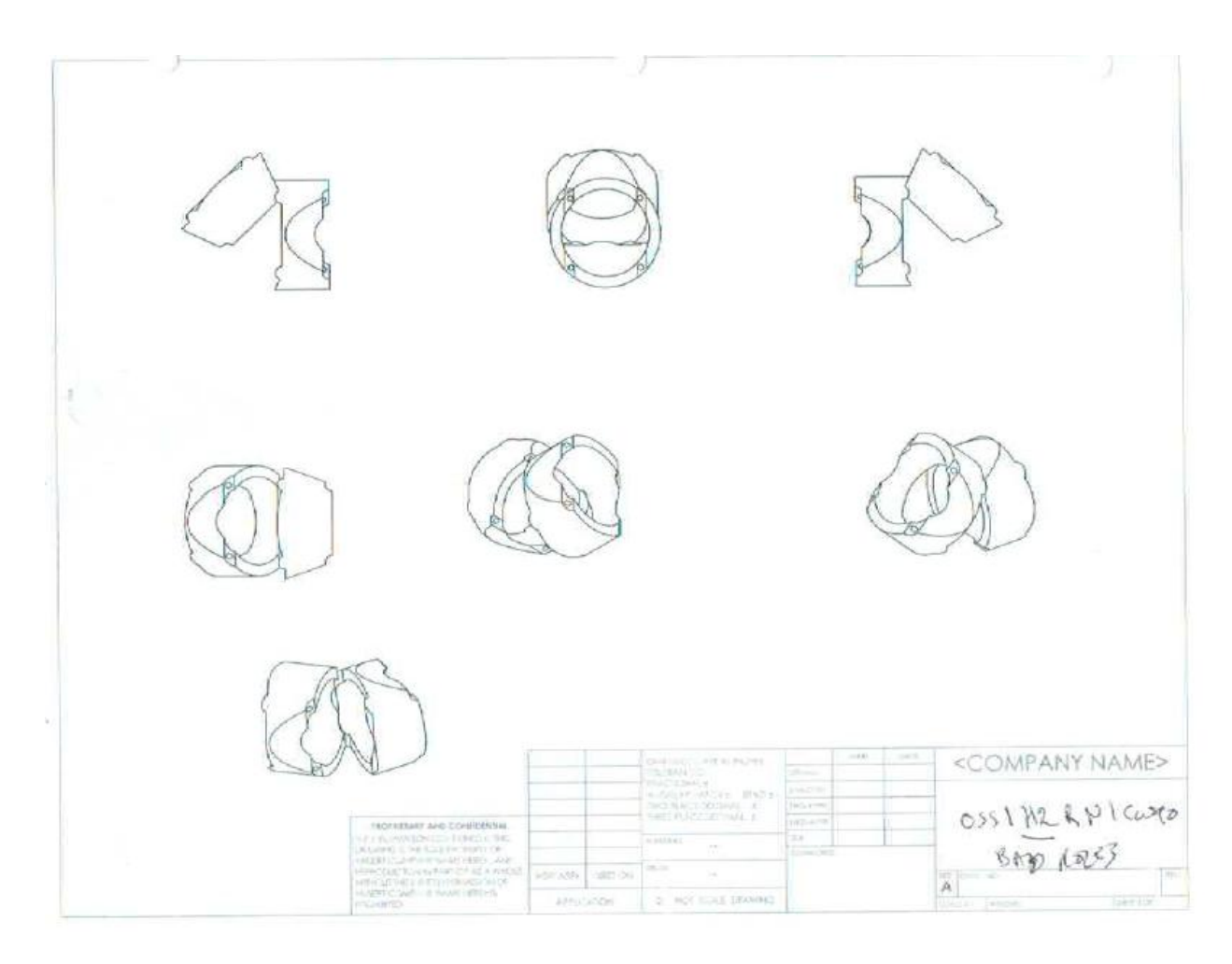

**Figure 87 - Segment OSS1H2RN1CW90 Assembly**

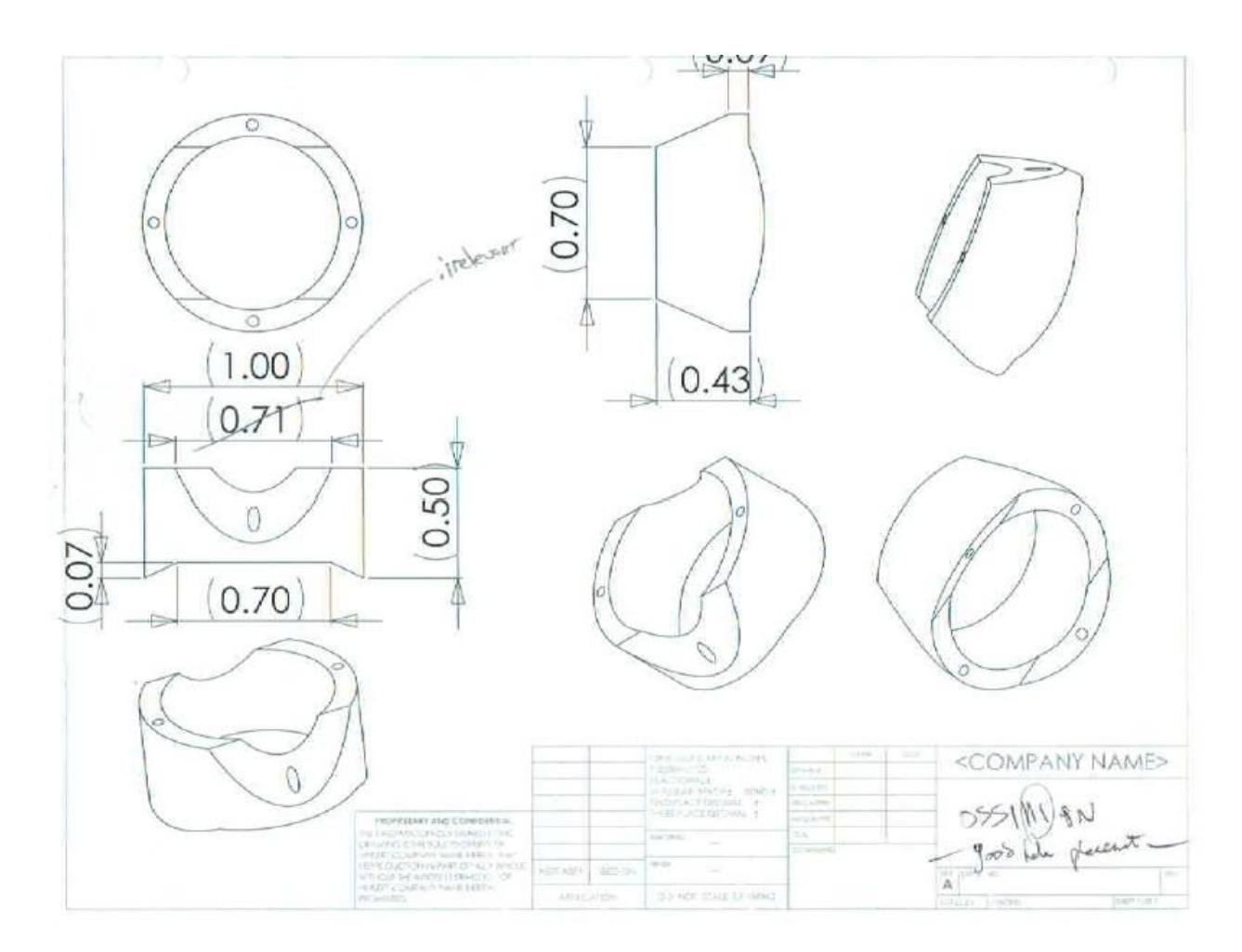

**Figure 88 - Segment Design OSS1H1PN**

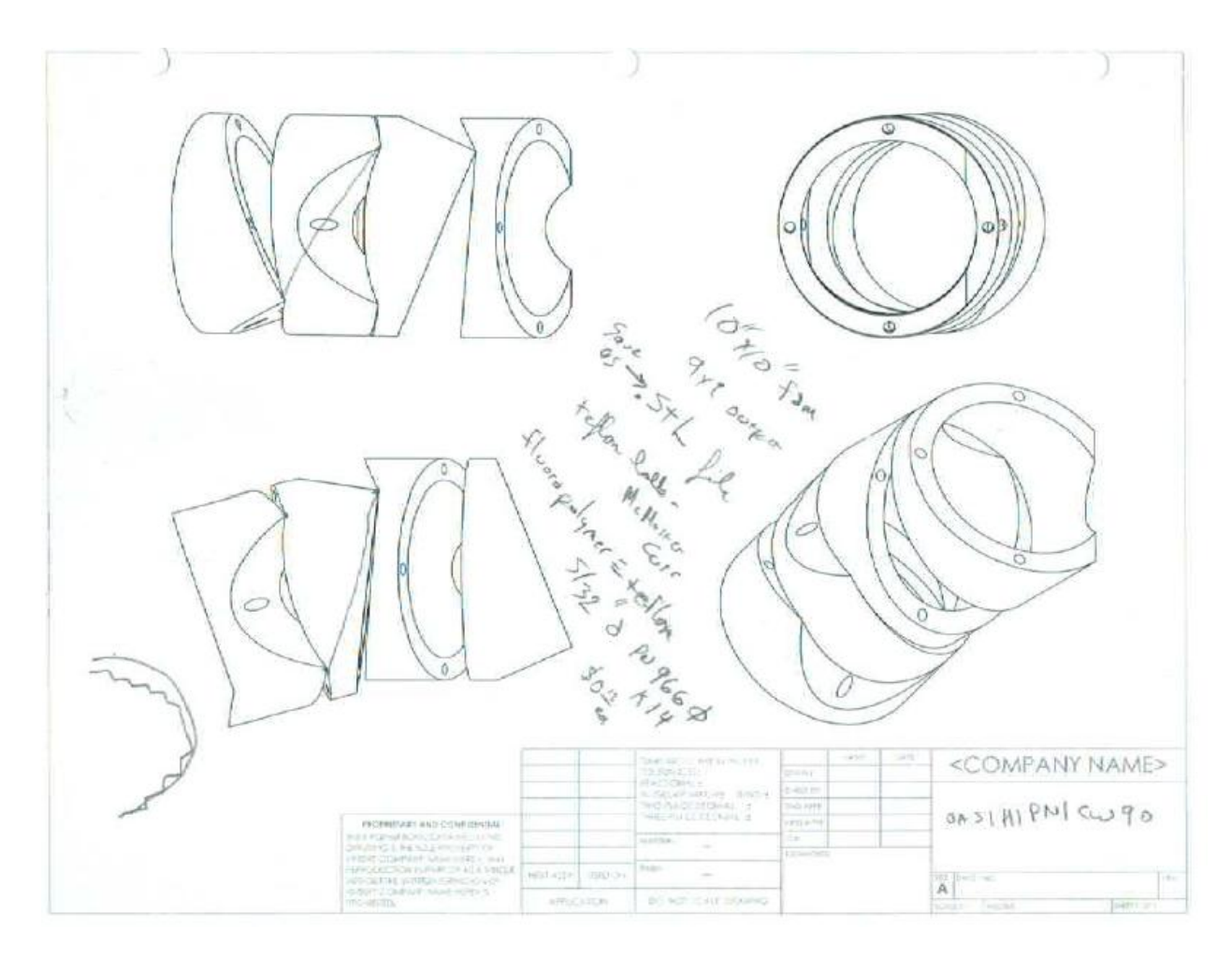

Figure 89 - Segment OAS1H1PN1CW90 Assembly

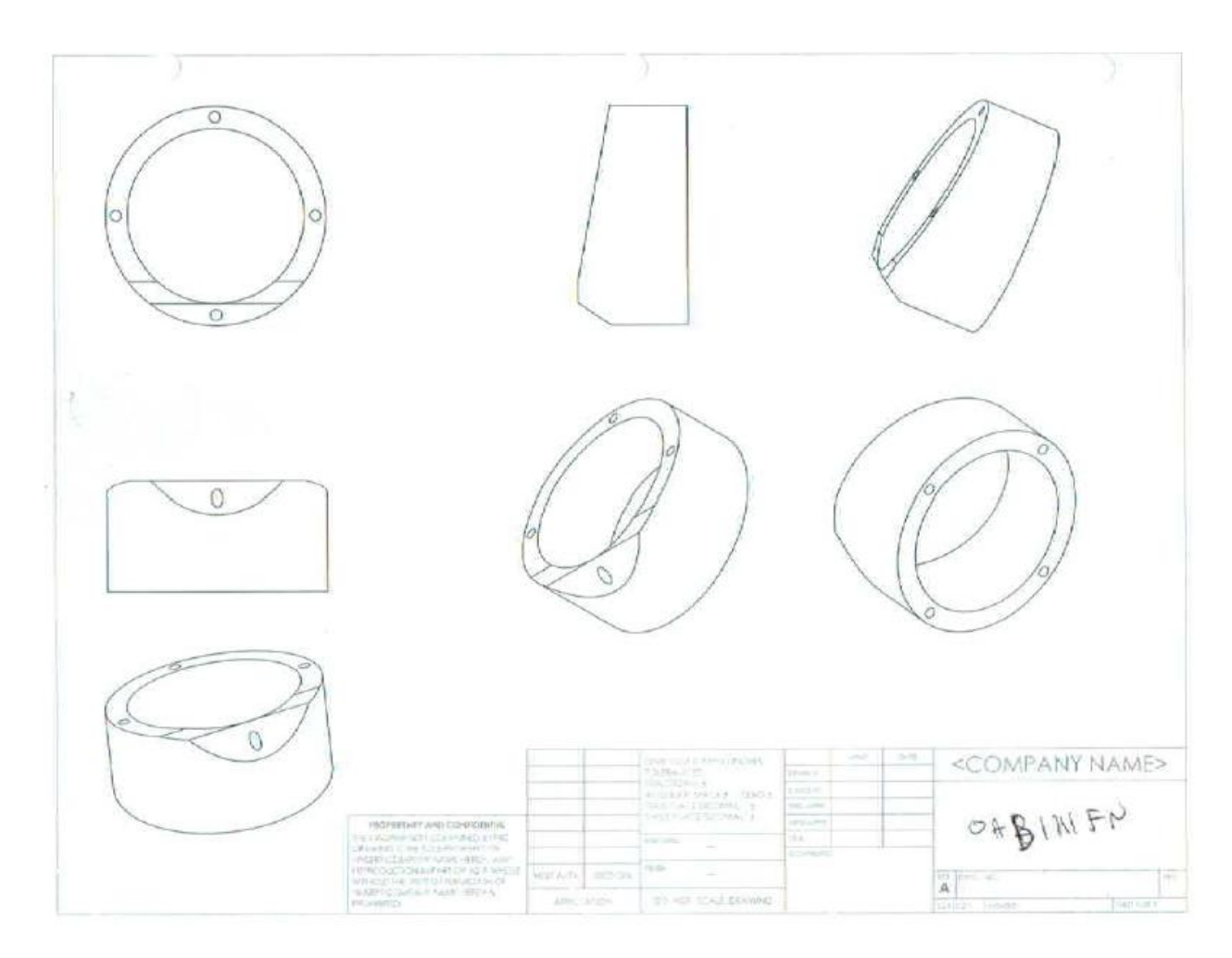

**Figure 90 - Segment Design OAB1H1FN**

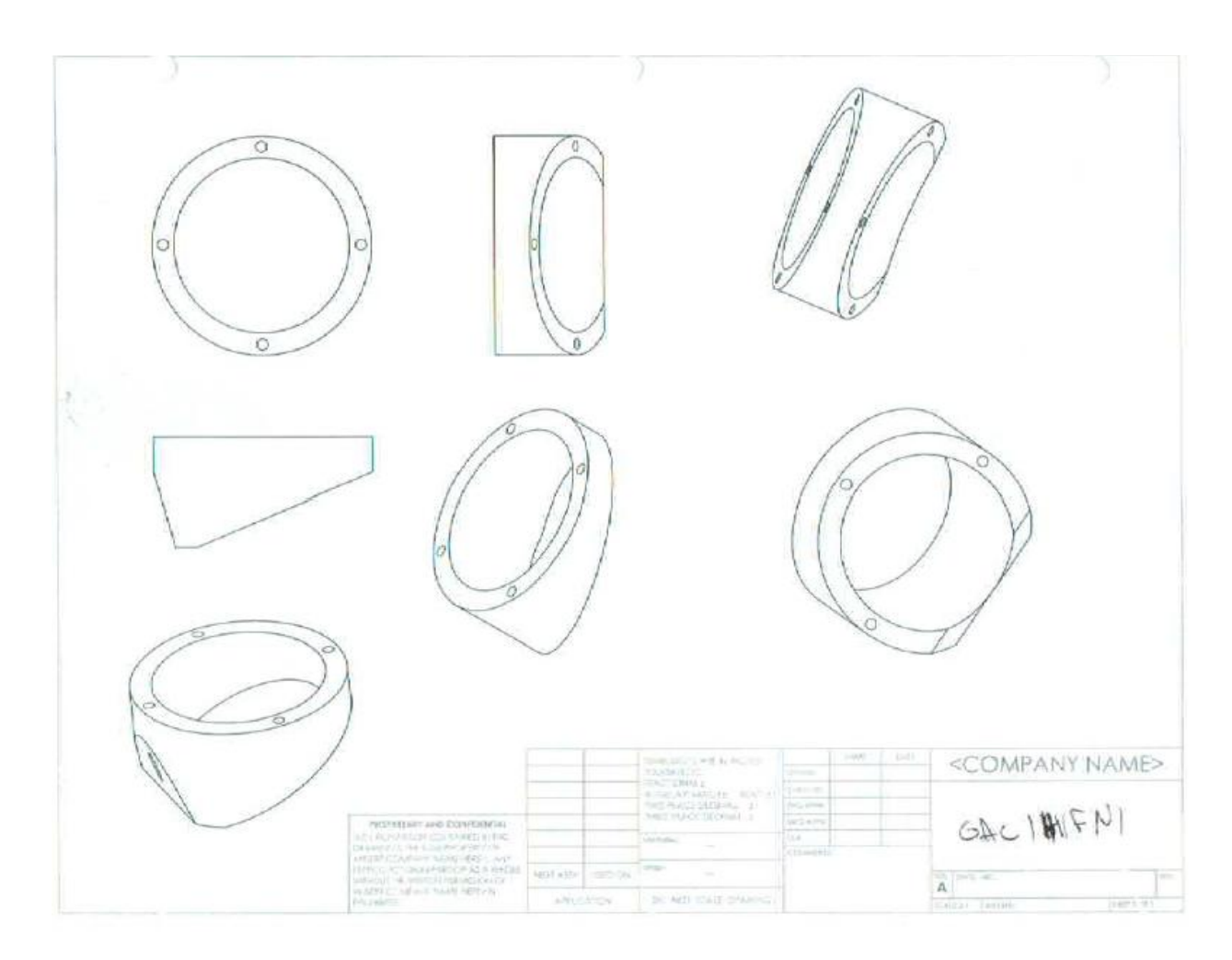

Figure 91 - Segment Design OAC1H1FN1

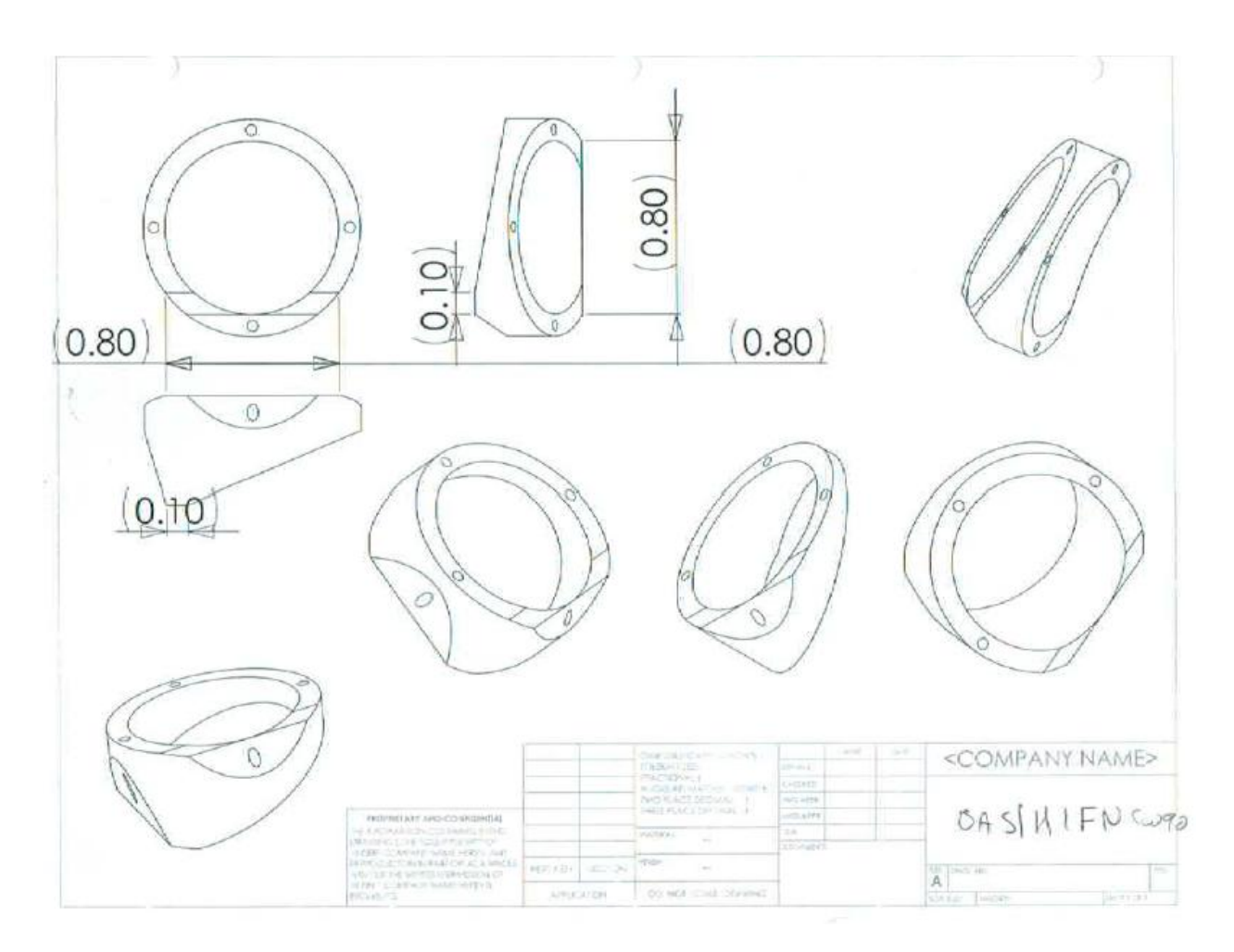

Figure 92 - Segment Design OAS1H1FN1CW90

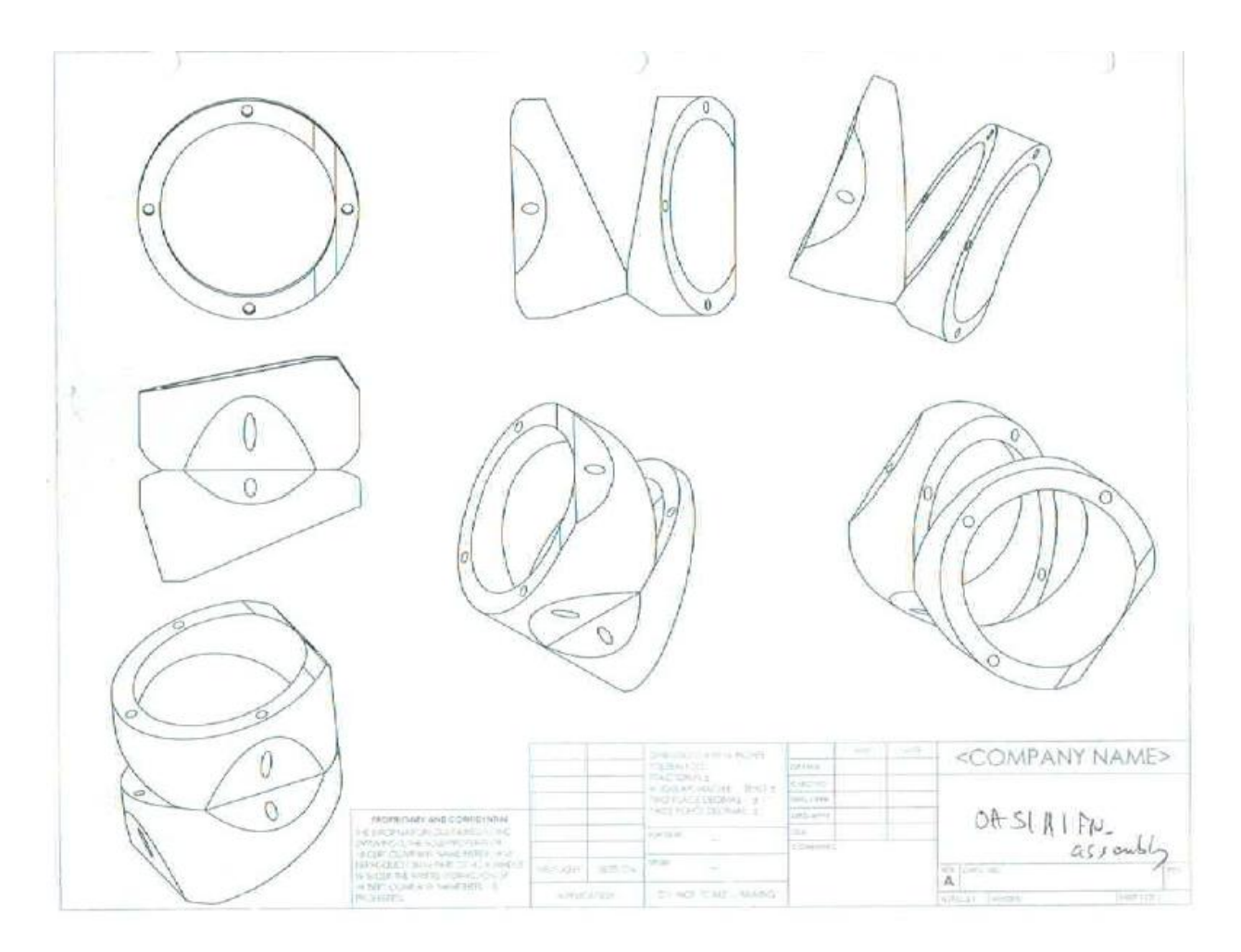

Figure 93 - Segment OAS1H1FN1CW90 Assembly

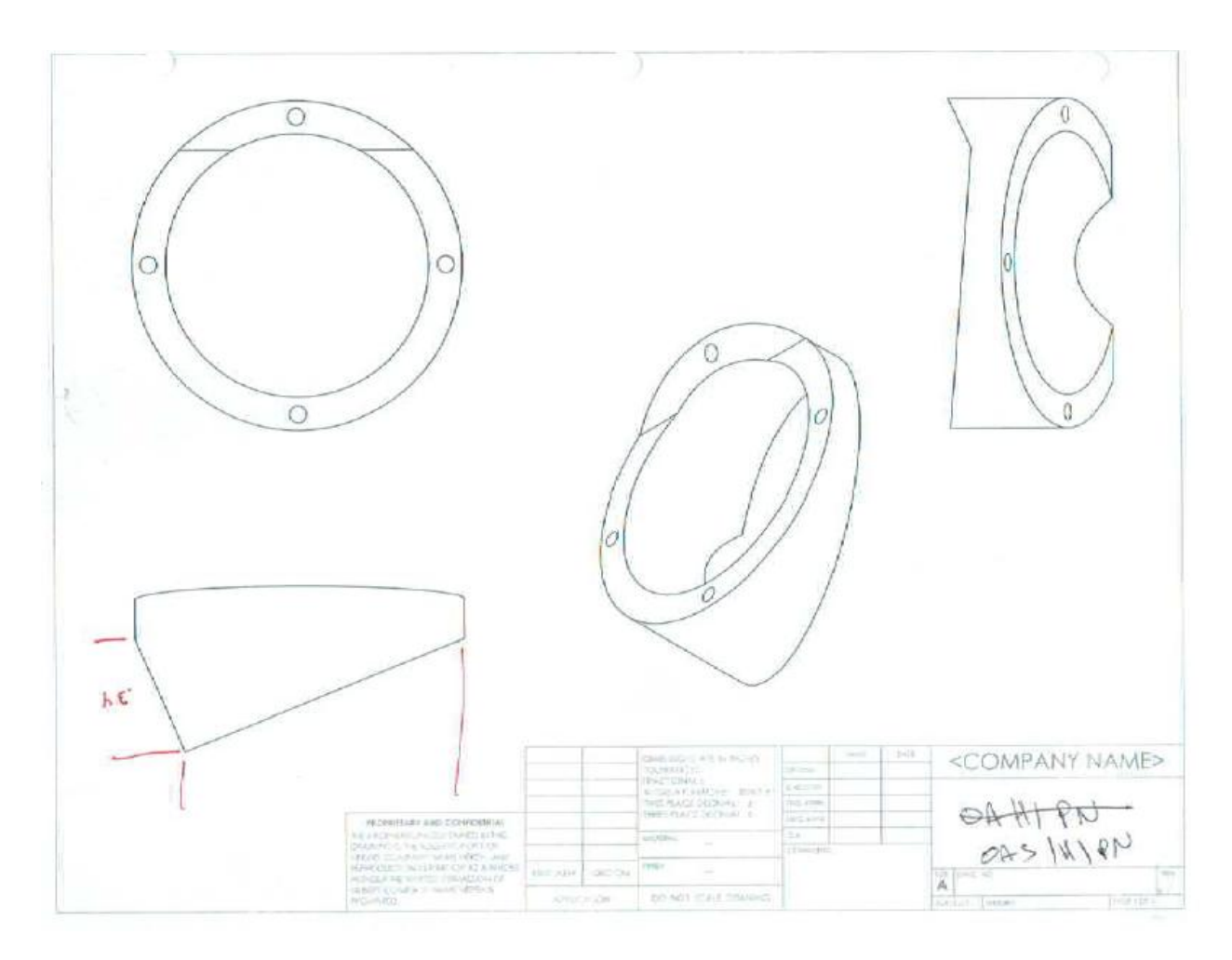

**Figure 94 - Segment Design OAS1H1PN**

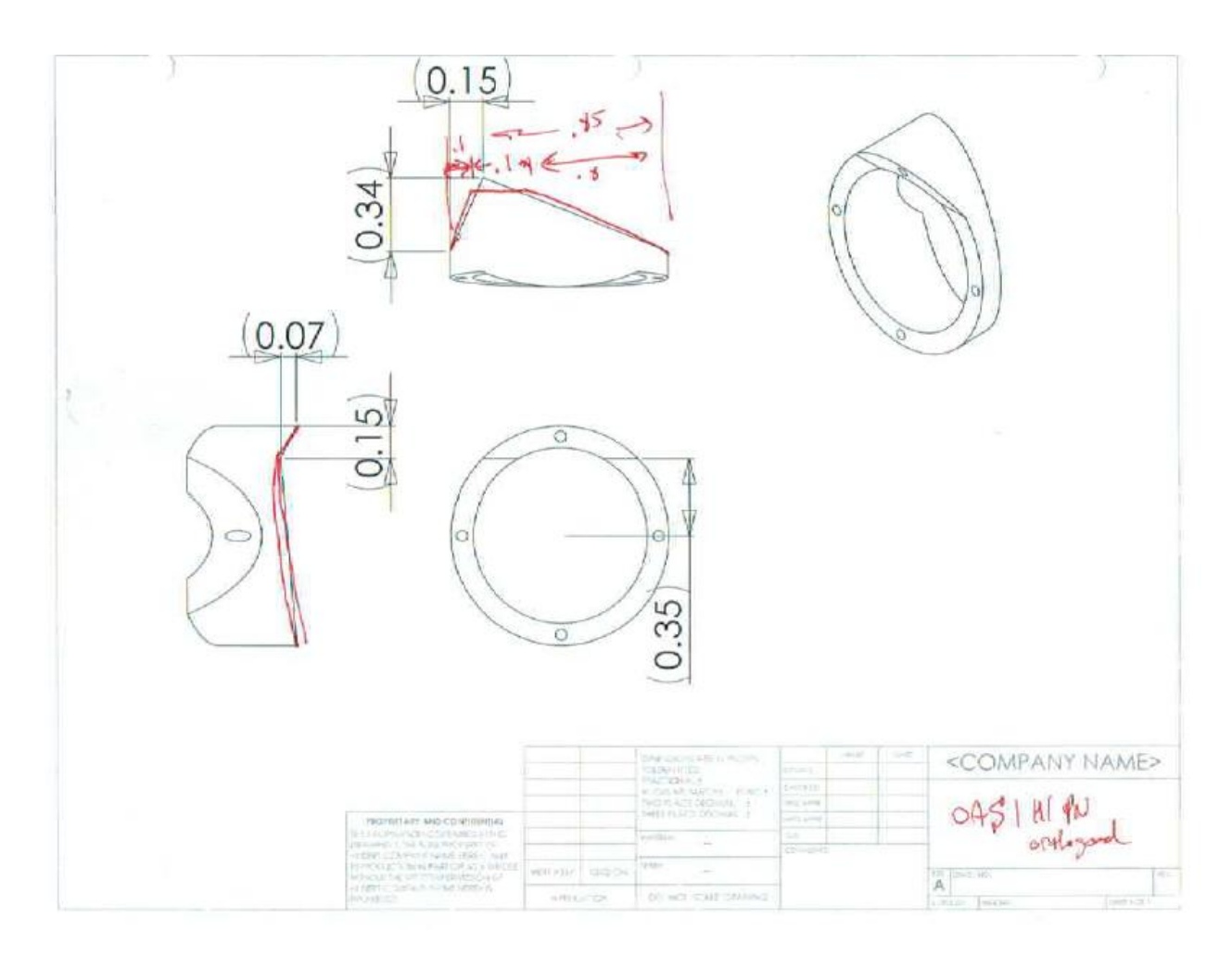

**Figure 95 - Segment Design OAS1H1PN**

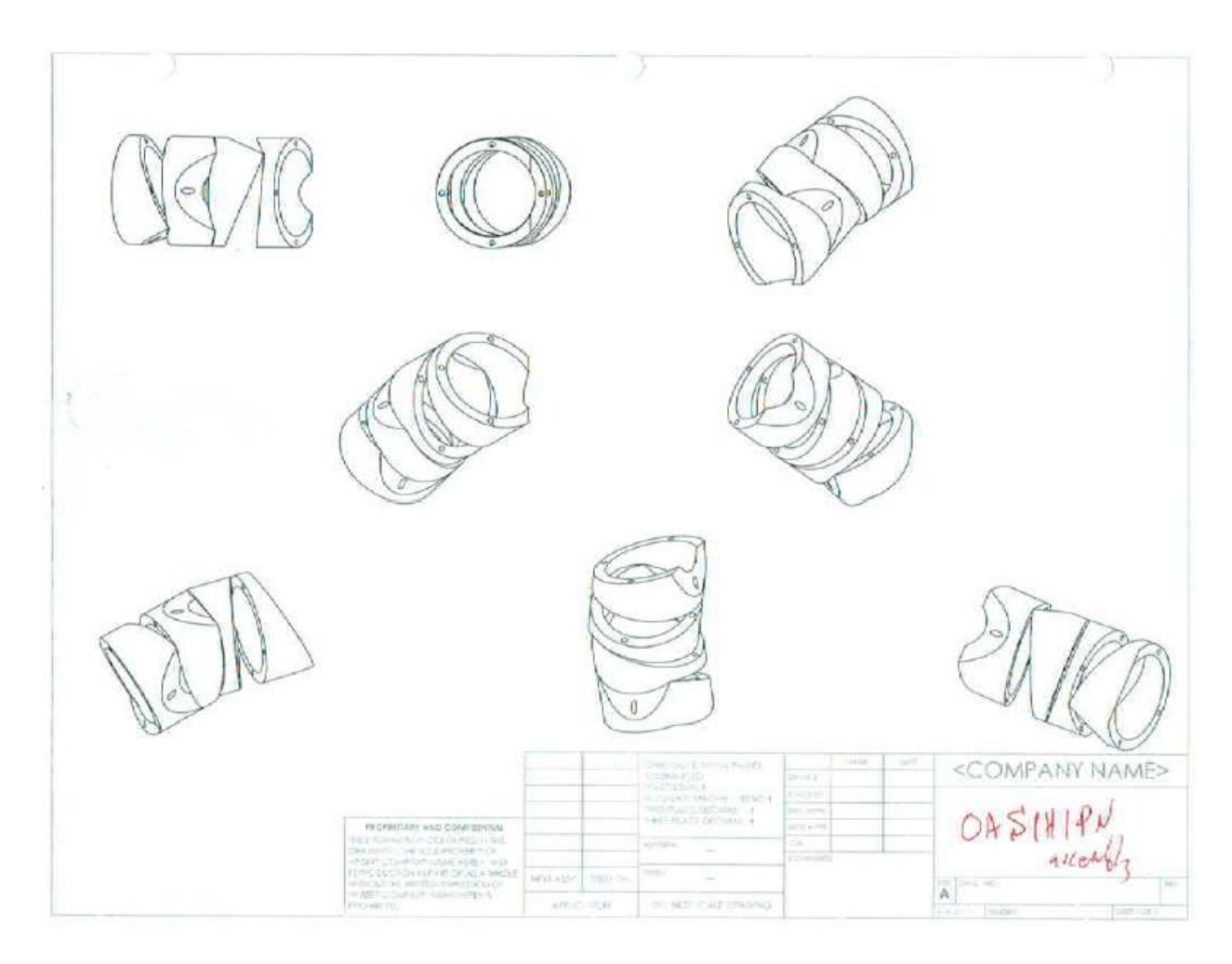

**Figure 96 - Segment OAS1H1PN Assembly**

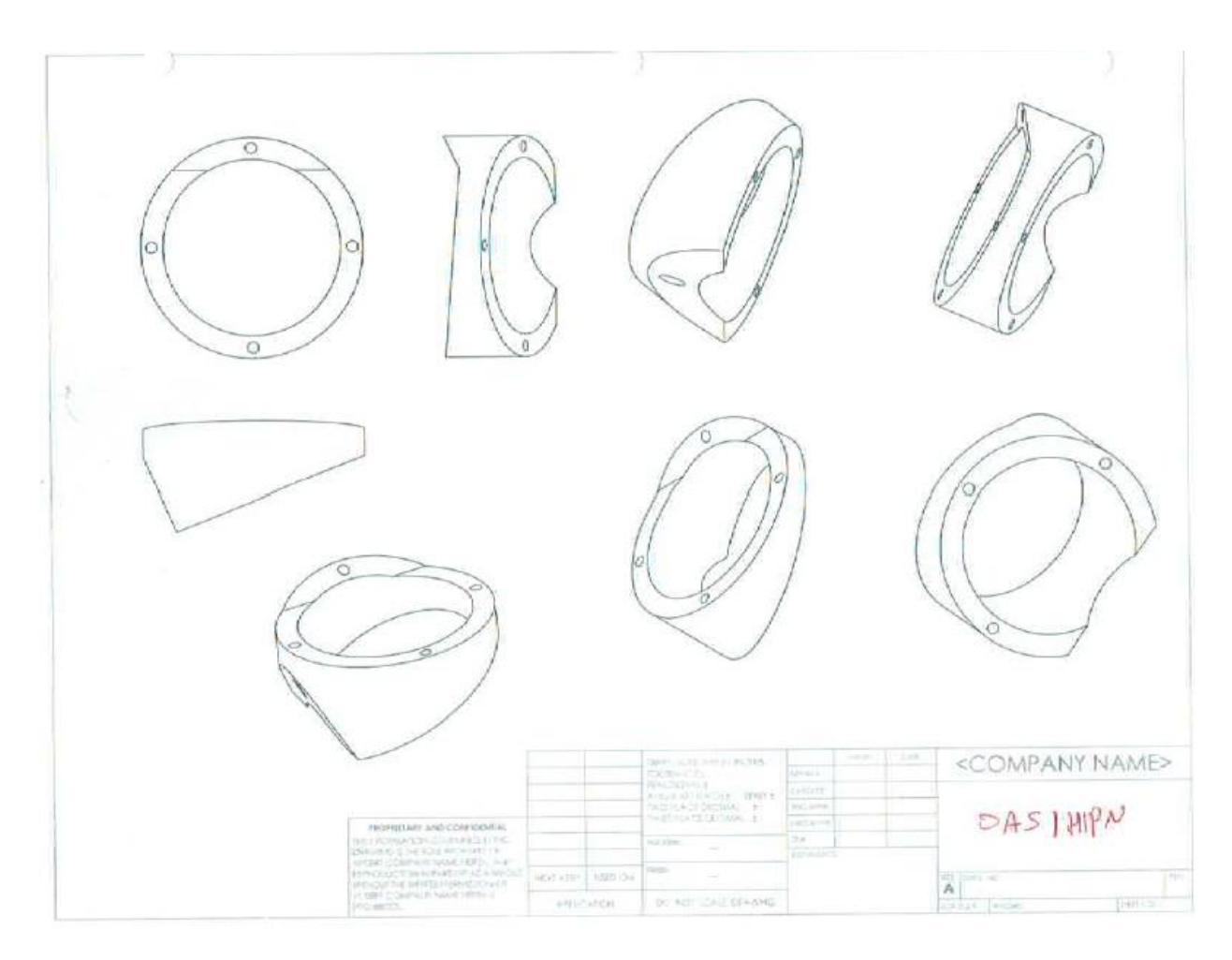

**Figure 97 - Segment Design OAS1H1PN**

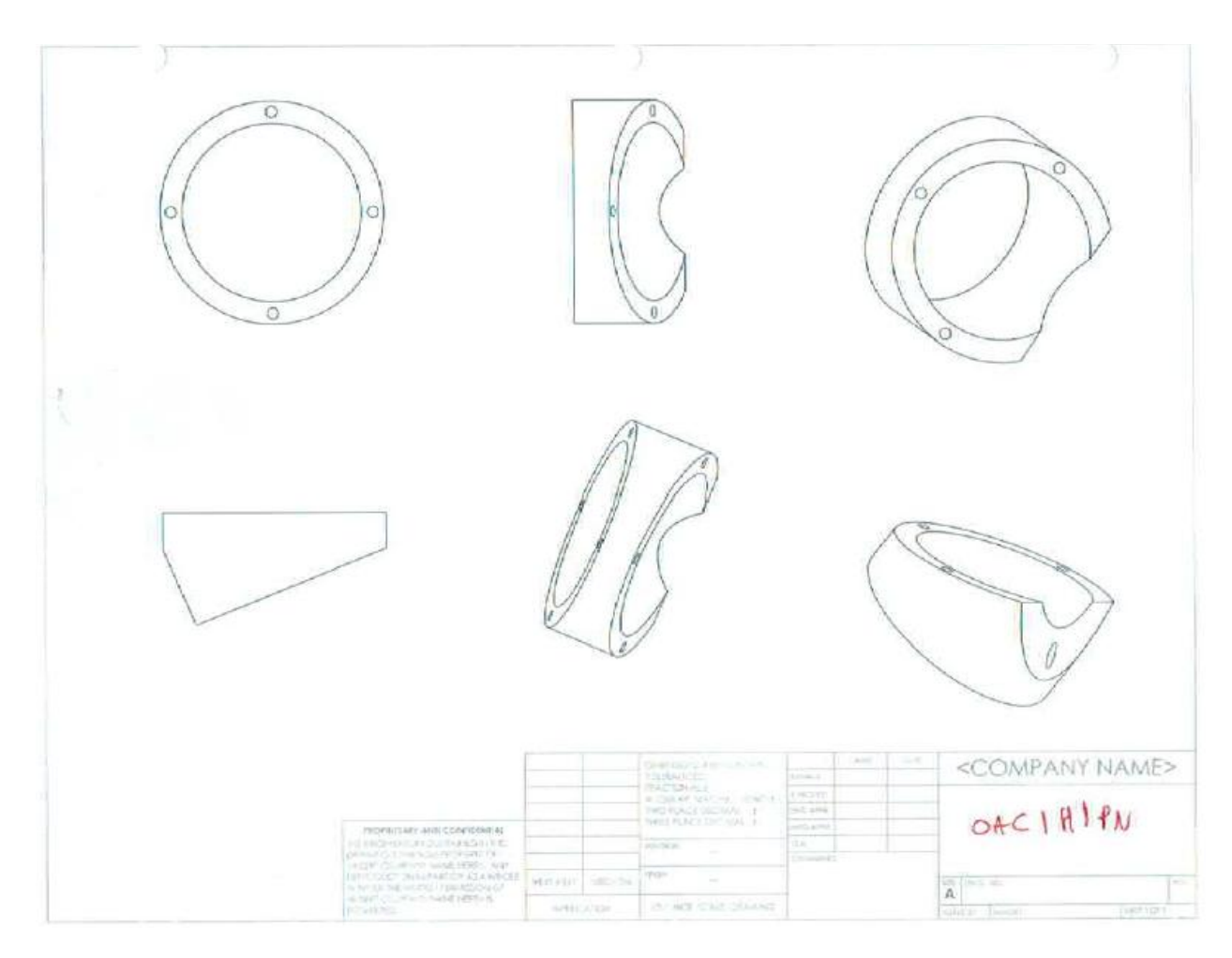

**Figure 98 - Segment Design OAC1H1PN**

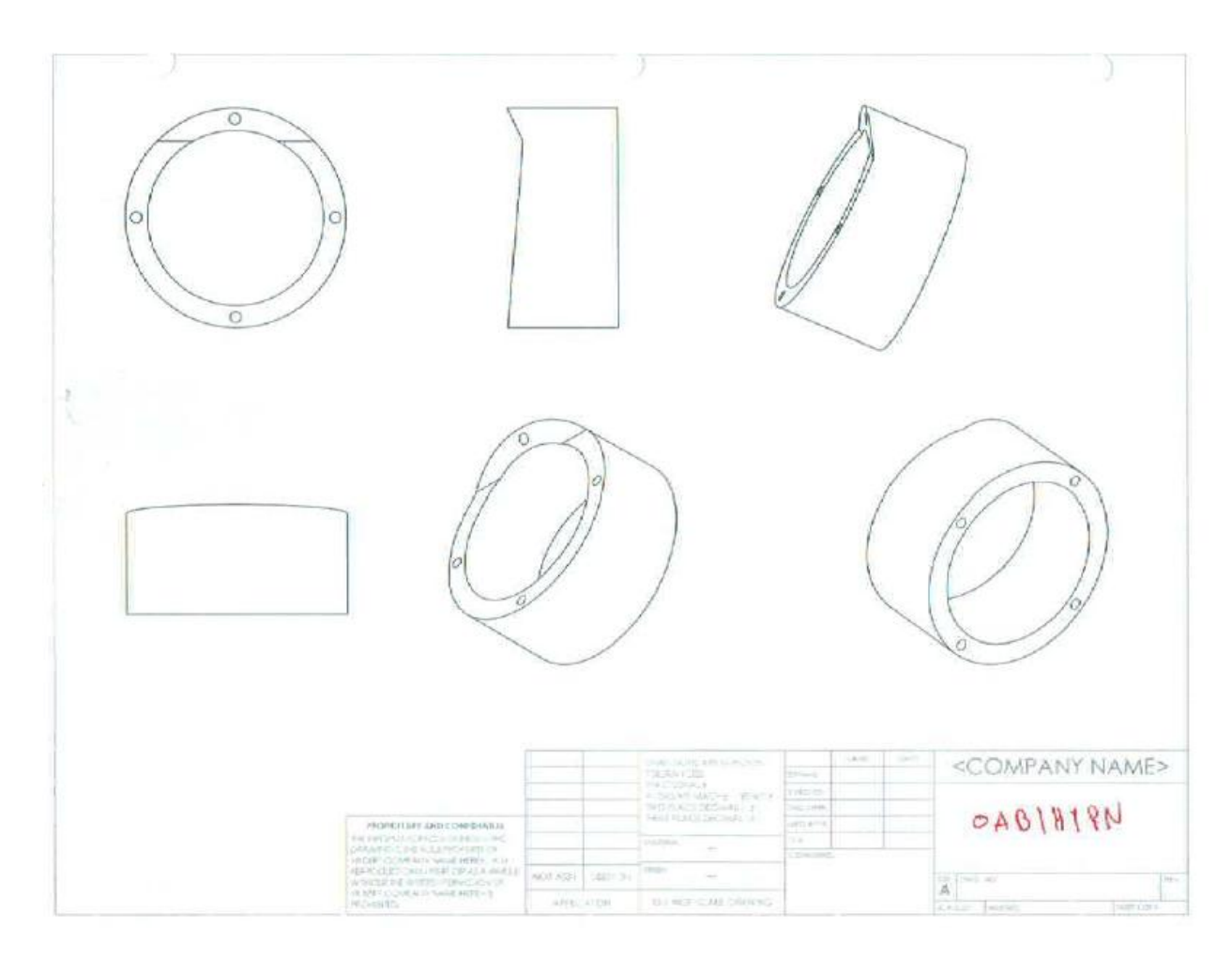

Figure 99 - Segment Design OAB1H1PN

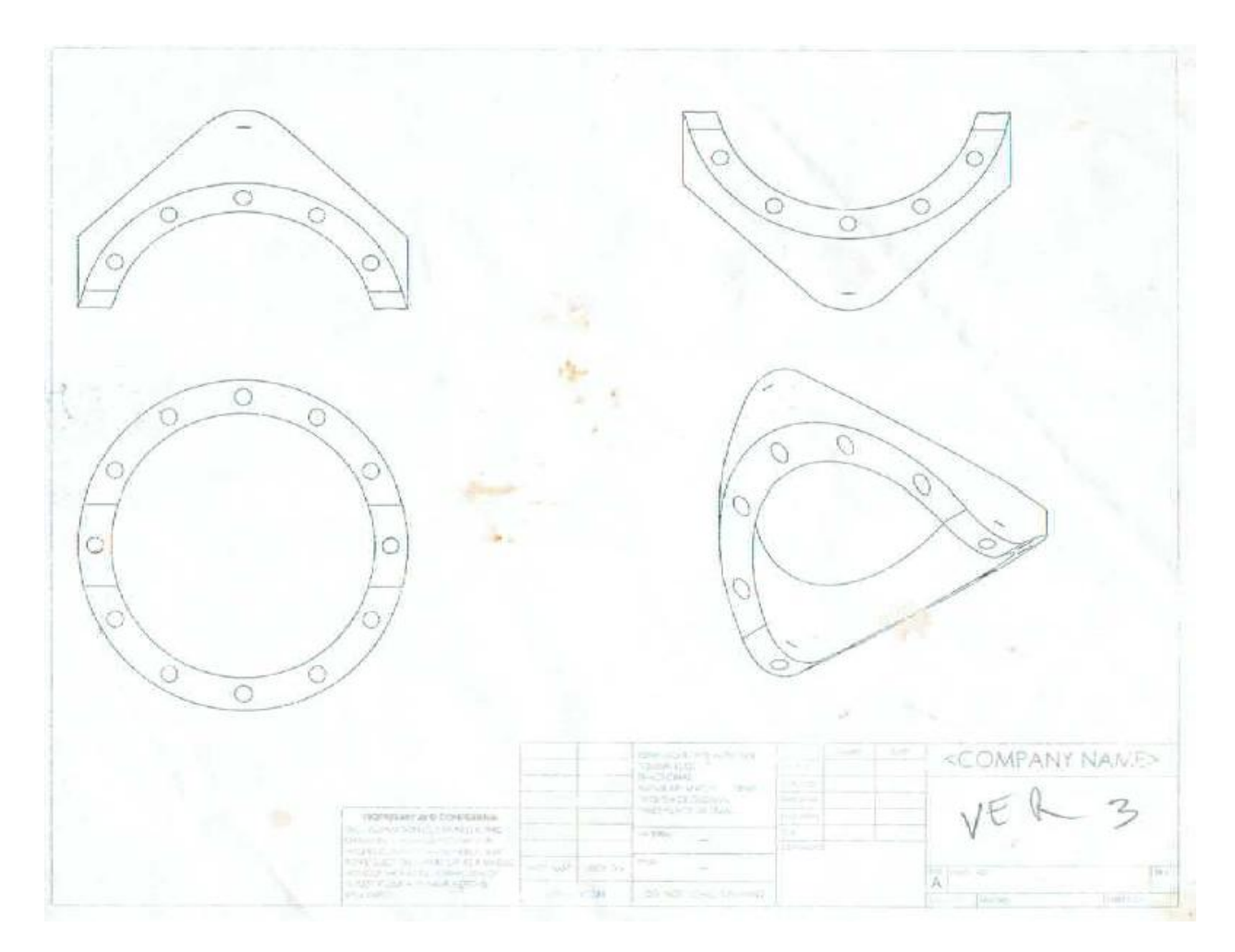

**Figure 100 - Version 3 Segments**

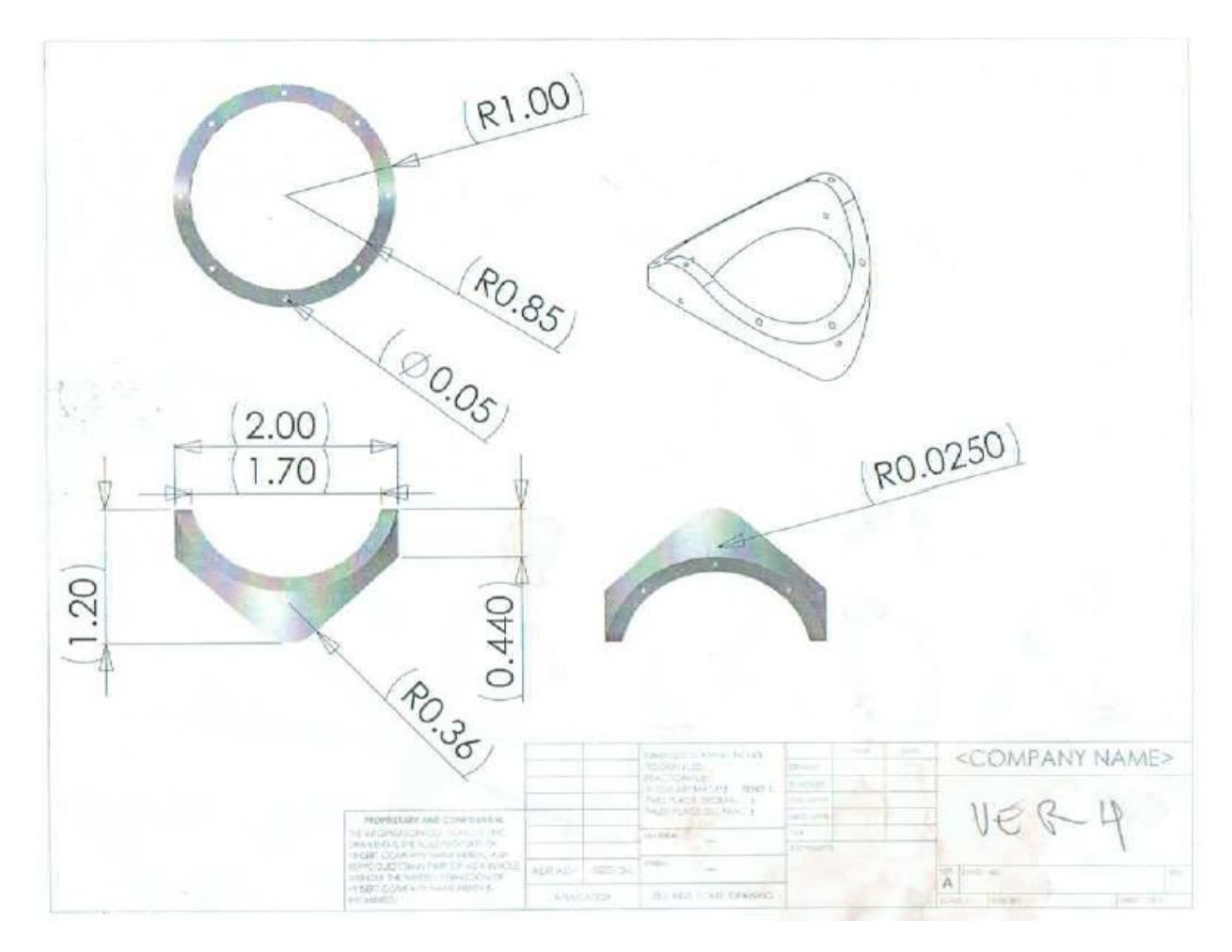

**Figure 101 - Version 4 Segments**

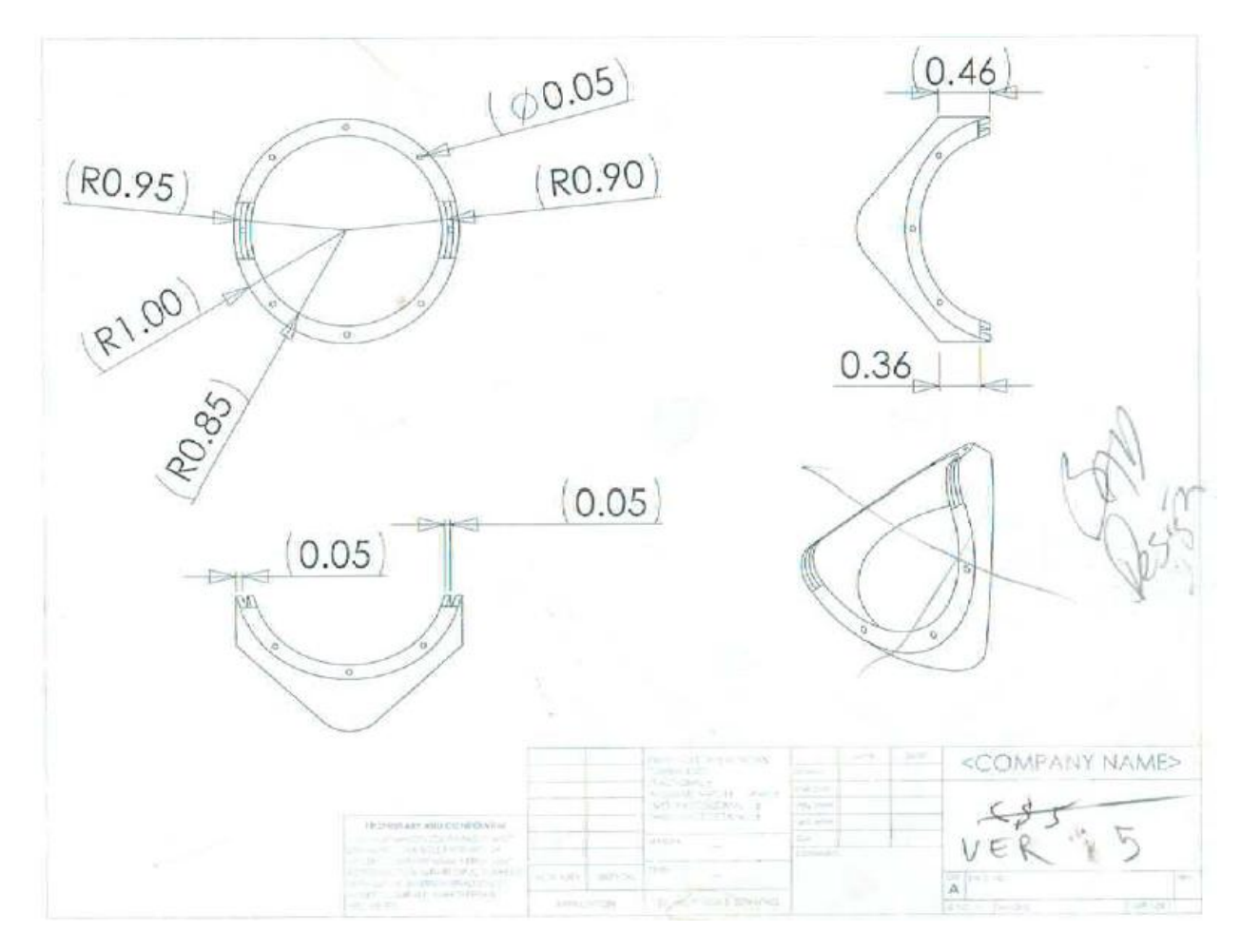

**Figure 102 - Version 5 Segments**

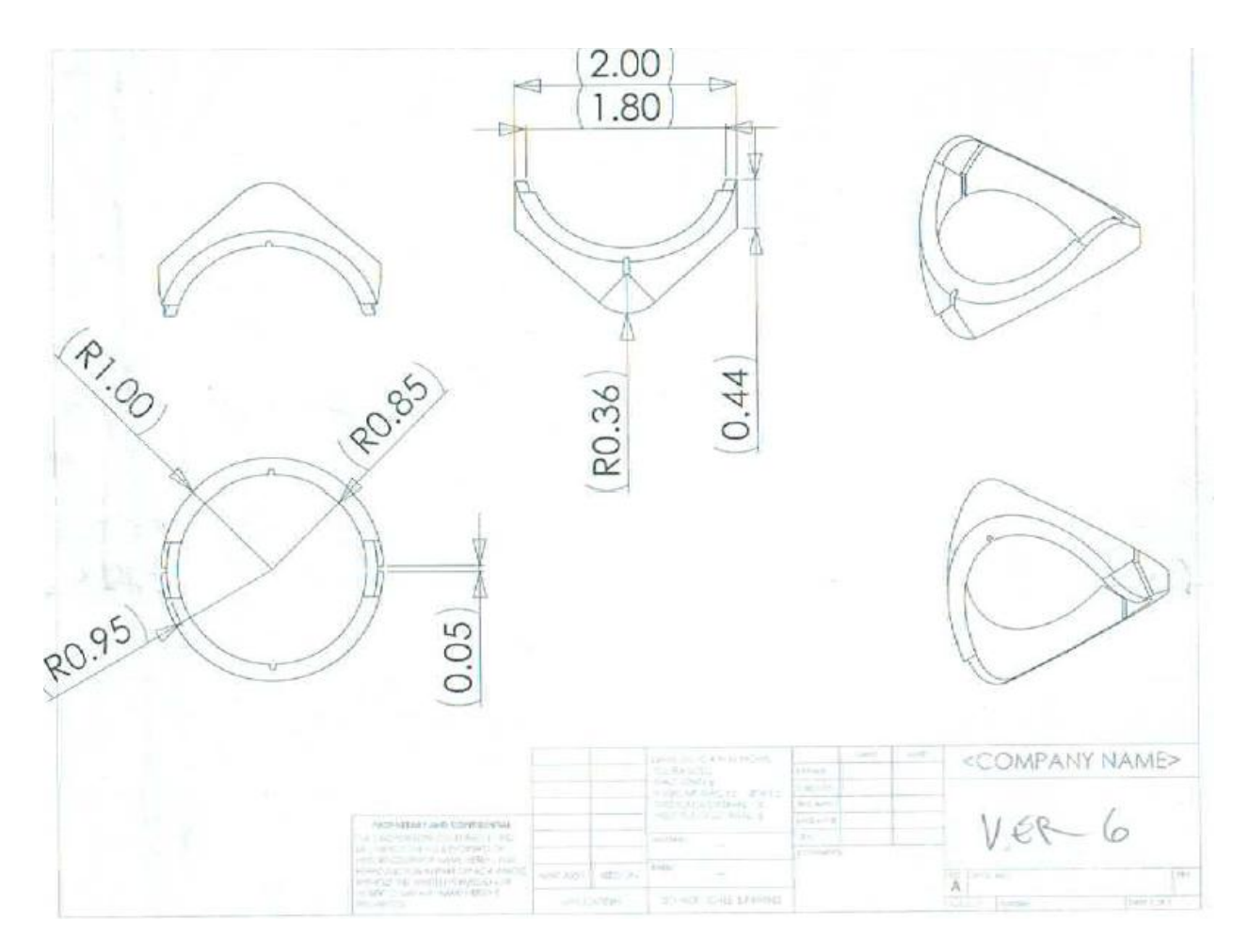

**Figure 103 - Version 6 Segments**

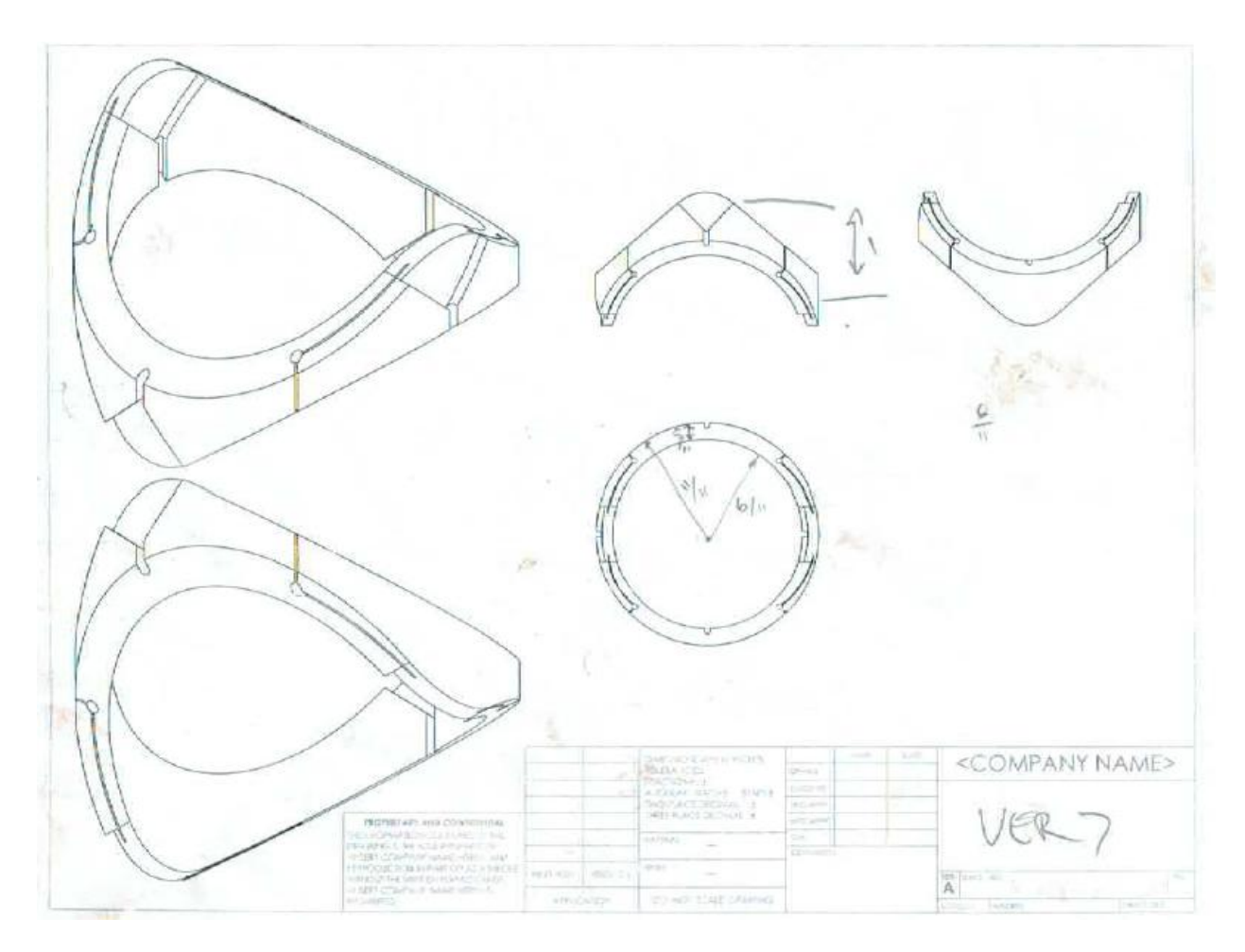

**Figure 104 - Version 7 Segments**

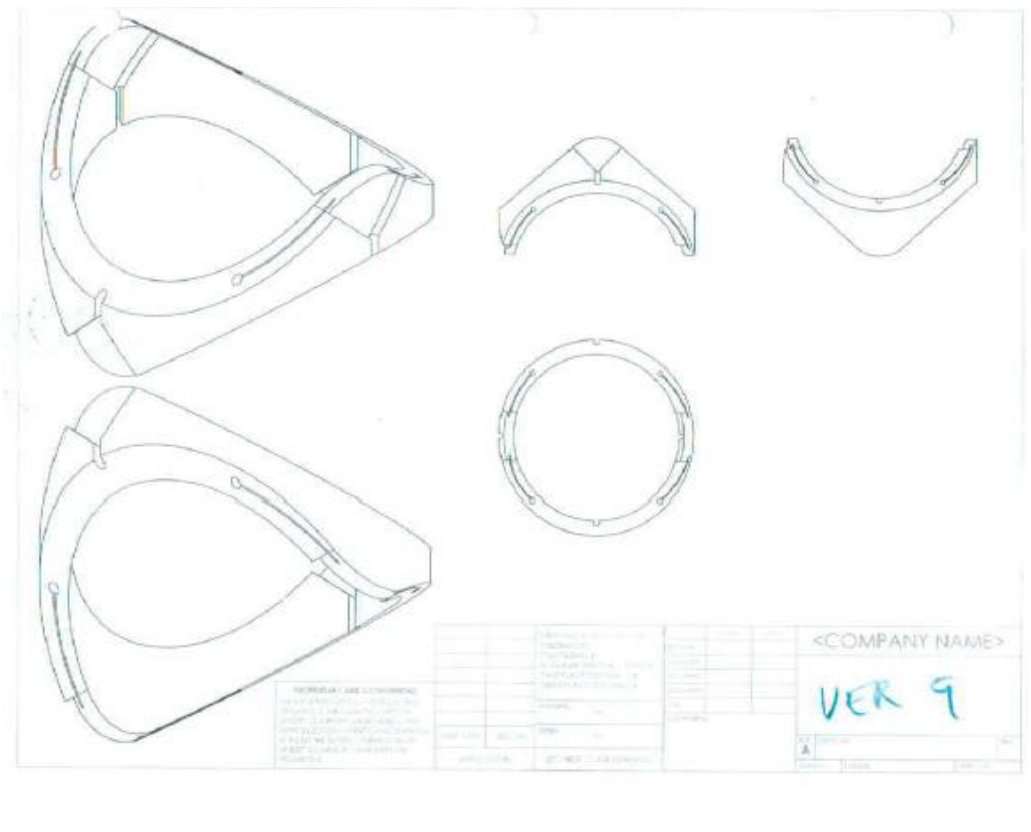

**Figure 105 - Version 9 Segments**

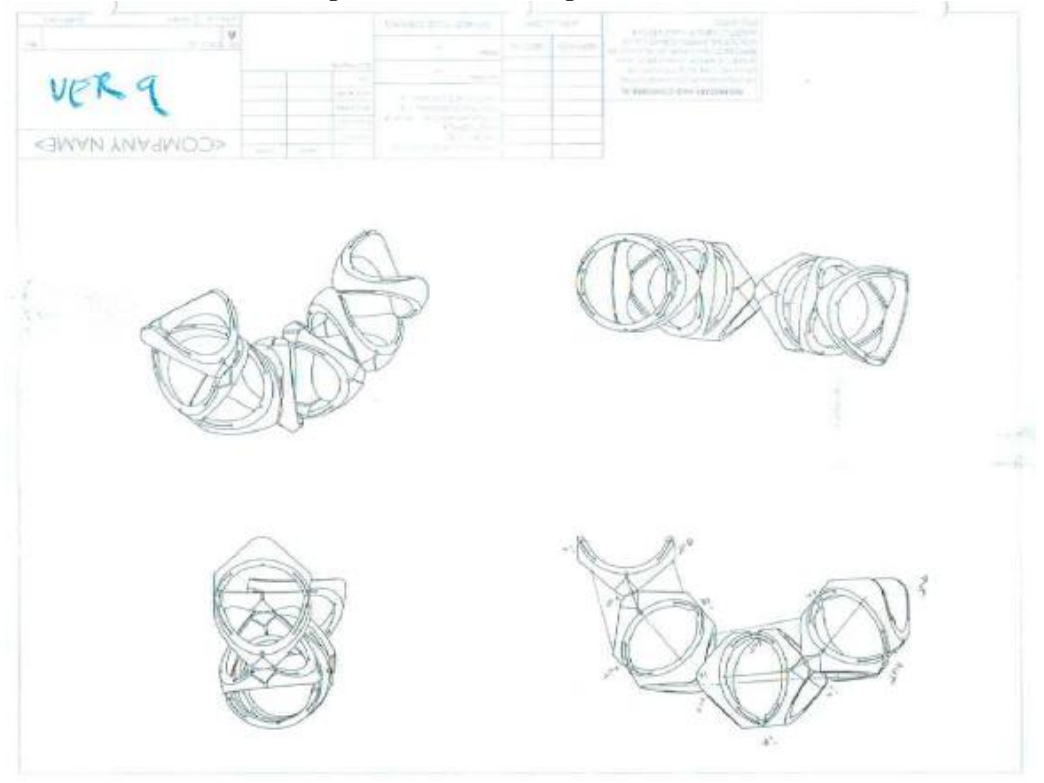

**Figure 106 - Version 9 Assembly**

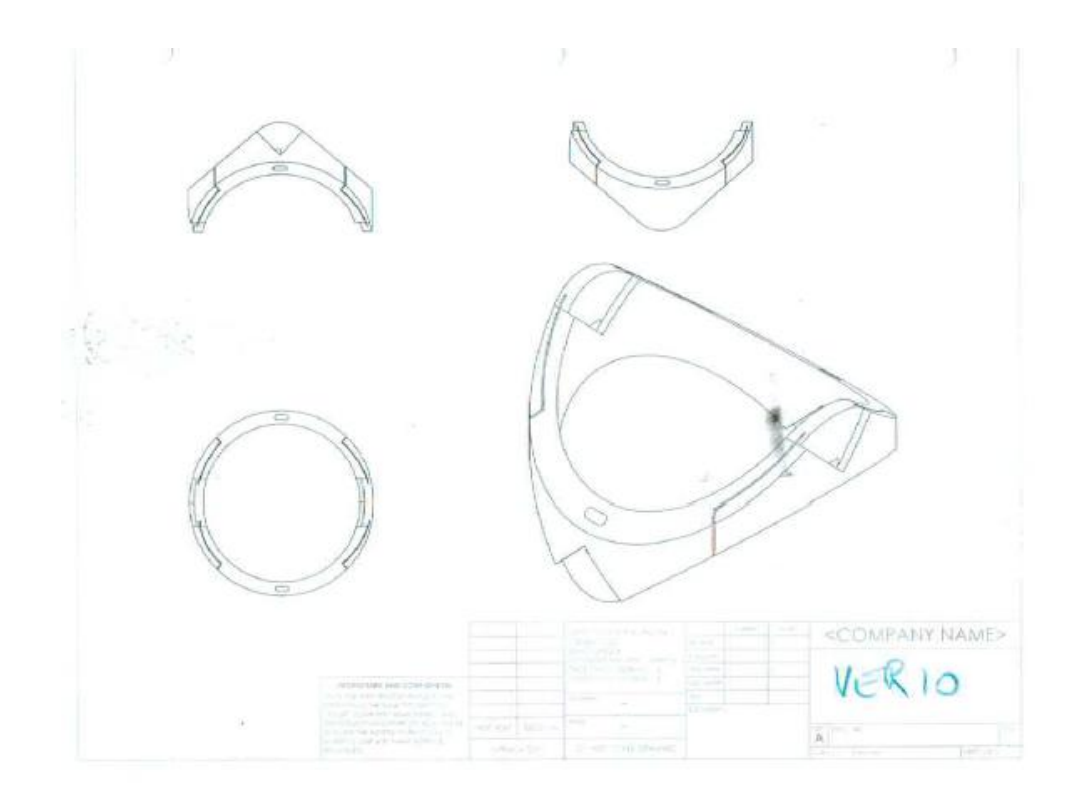

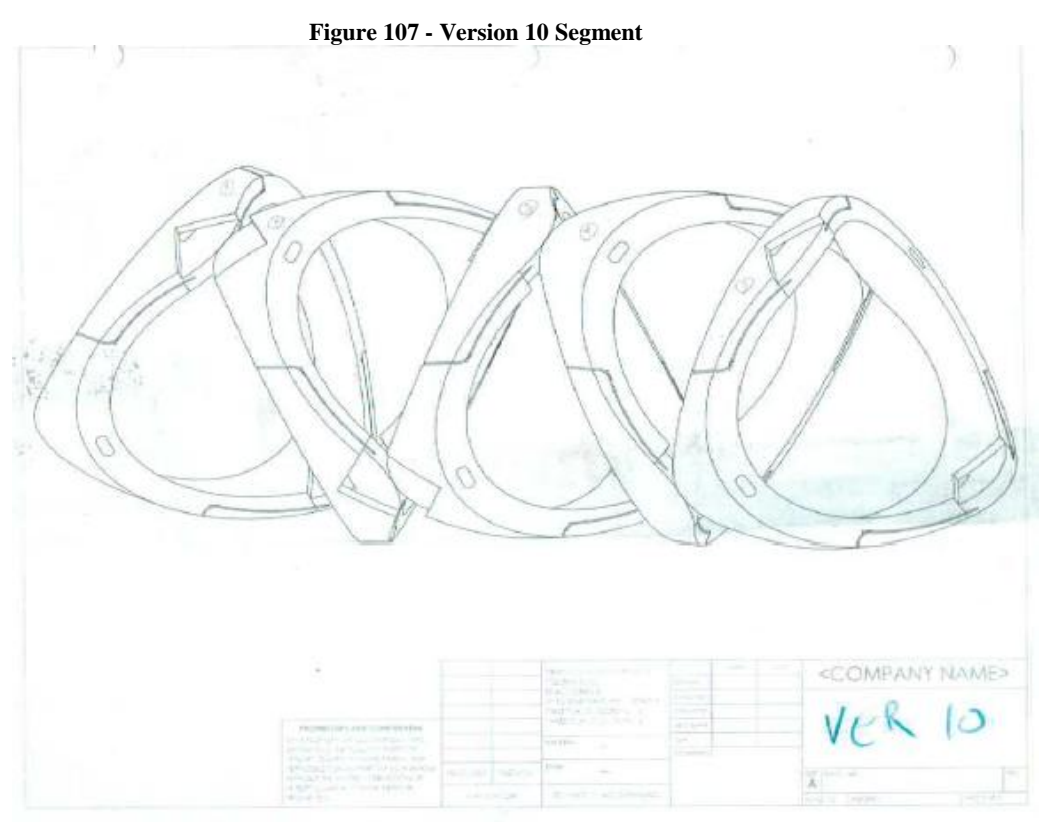

**Figure 108 - Version 10 Assembly**

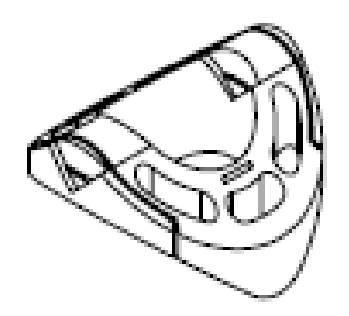

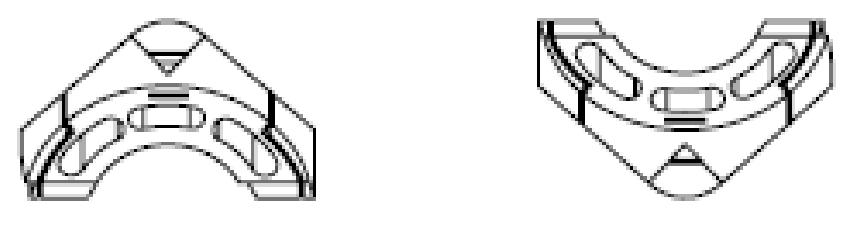

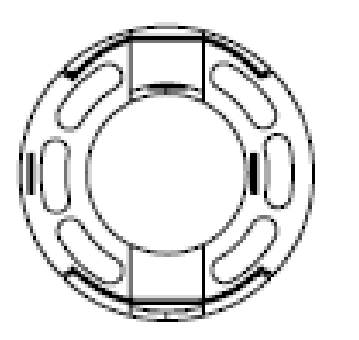

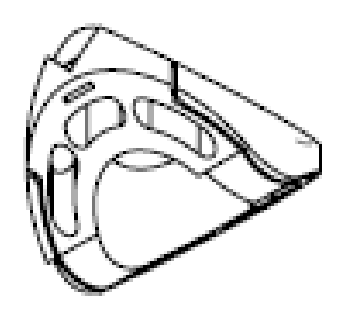

**Figure 109 - Version 11**

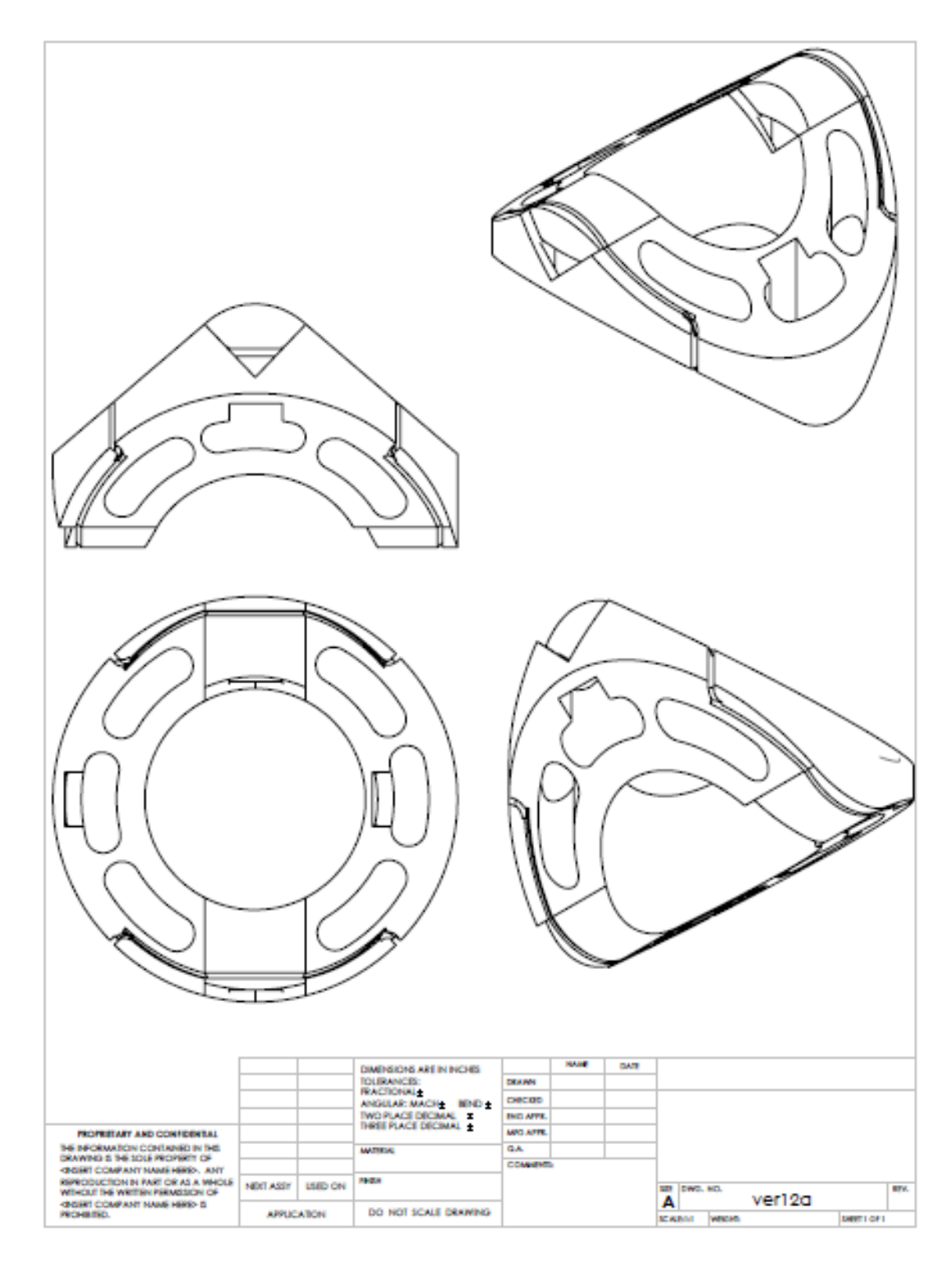

Figure 110 - Version 12a

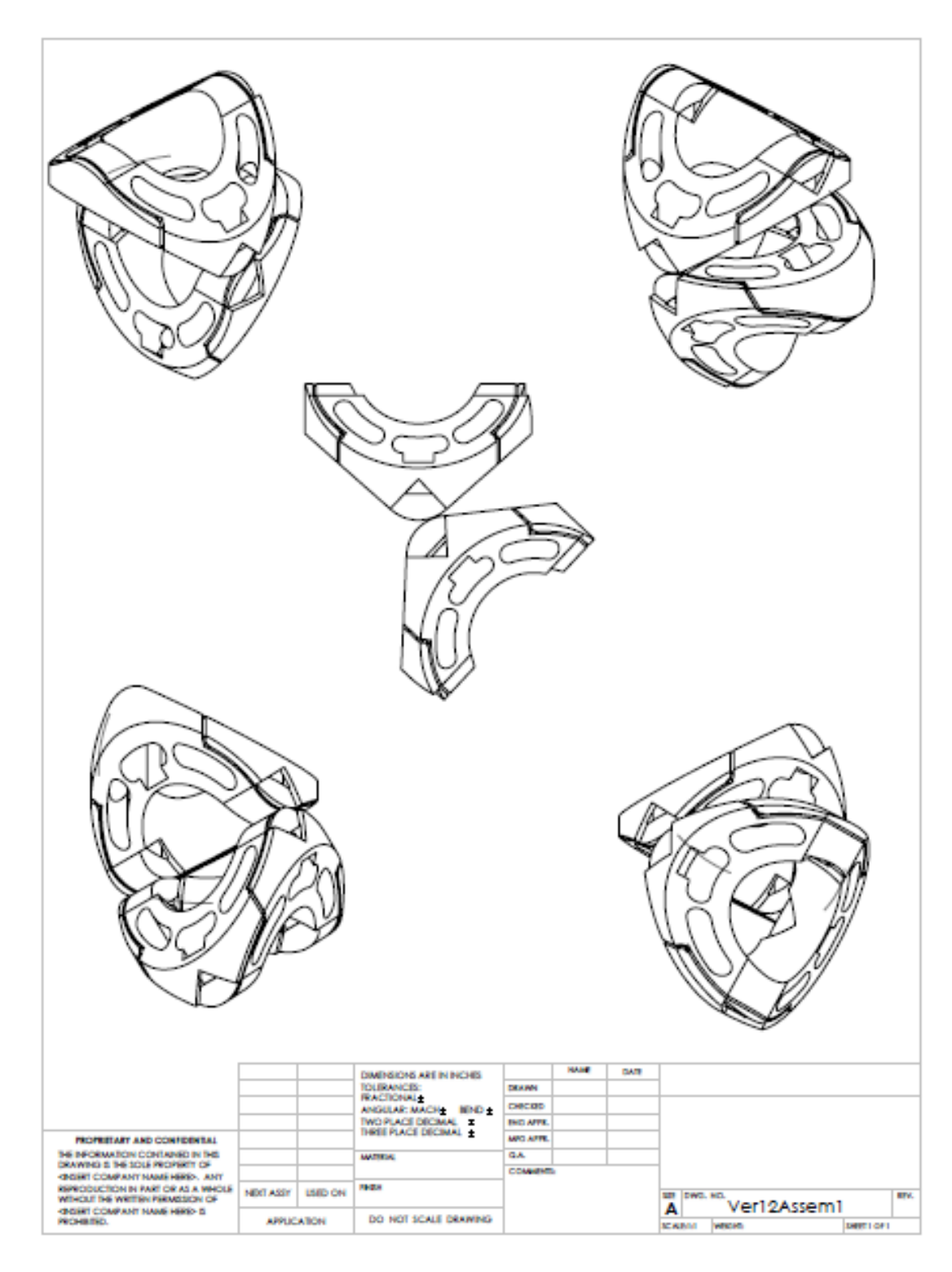

Figure 111 - Version 12a Assembly

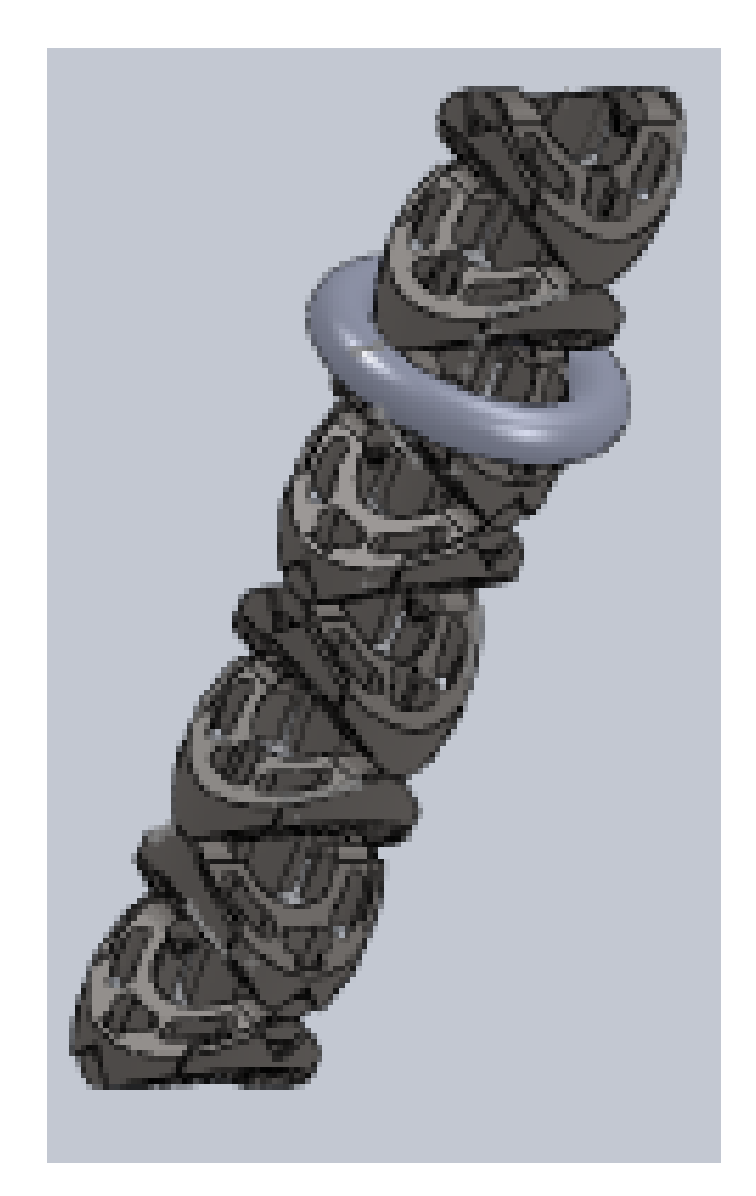

**Figure 112 - Version 12a with stabilization balloon-collar**

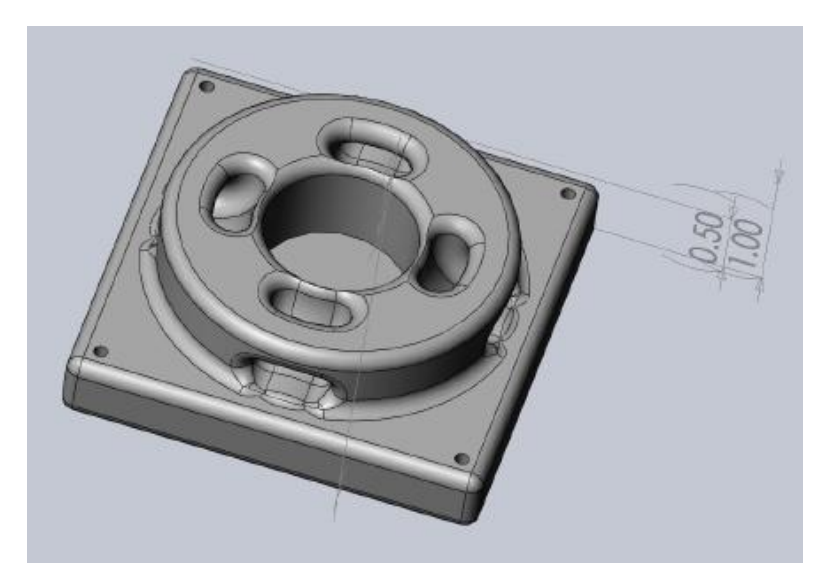

**Figure 113 - Baseplate for Version 12a - nonmotorized snakebot**

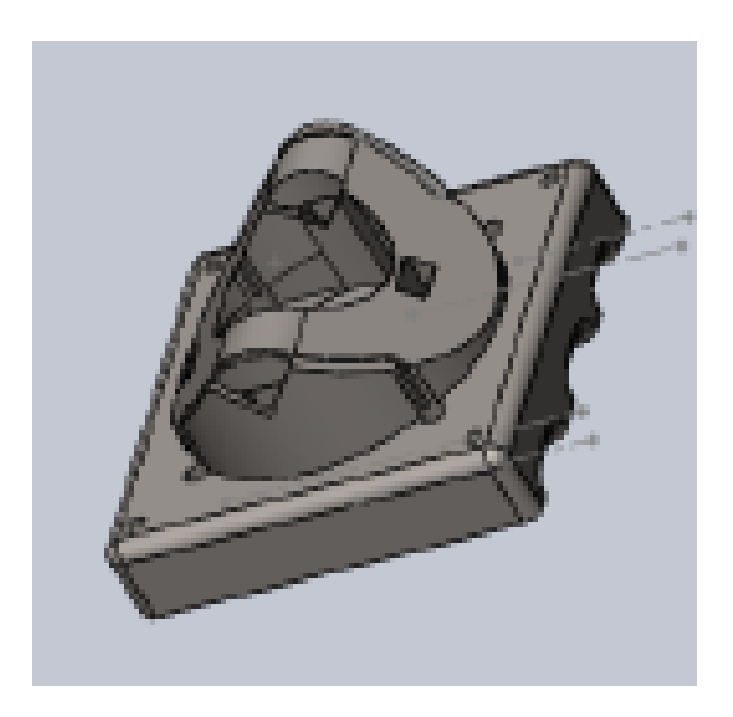

**Figure 114 - Baseplate for Segment Version 12a - motorized snakebot**

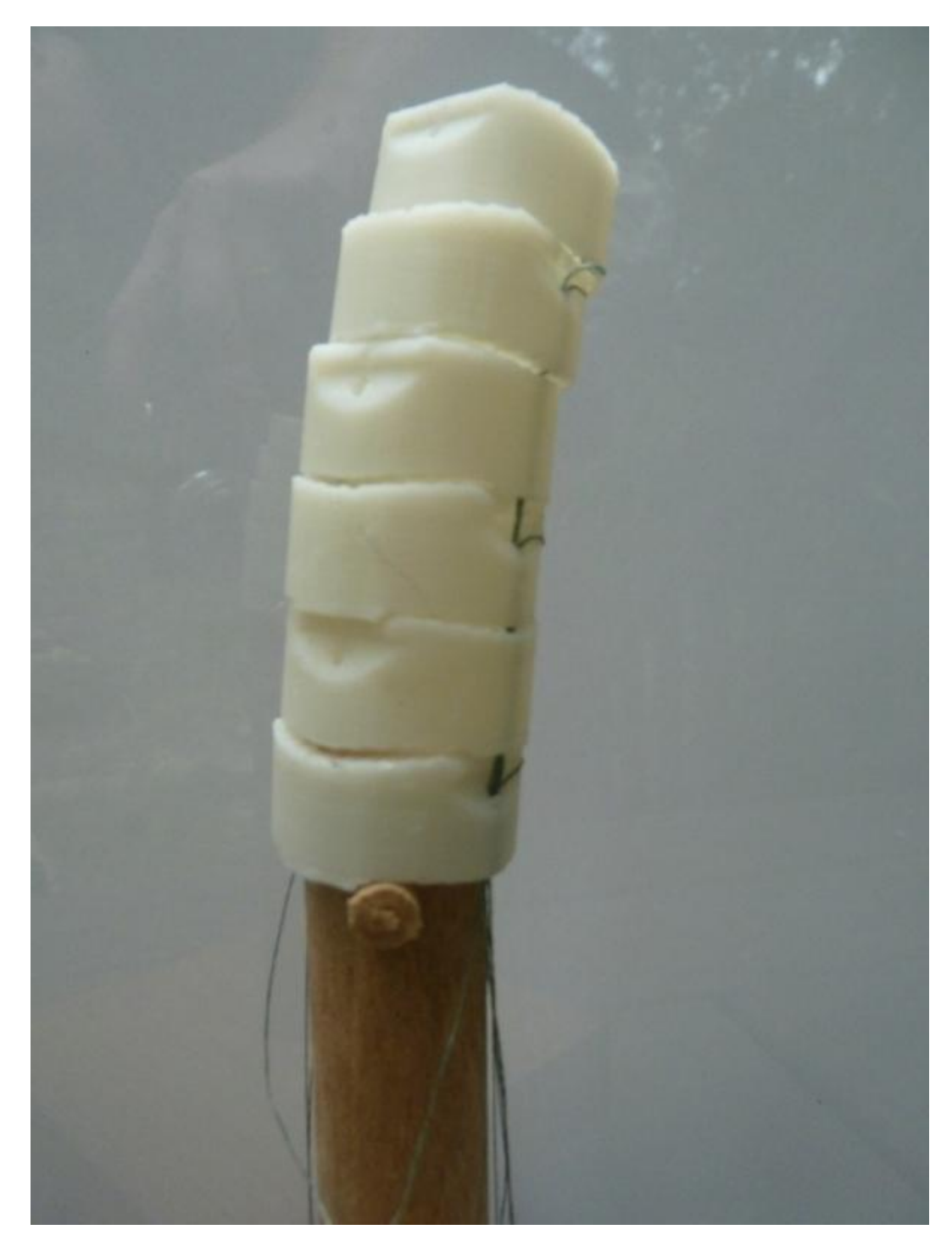

**Figure 115 - Implementation of OSS4H1RN1CW90**

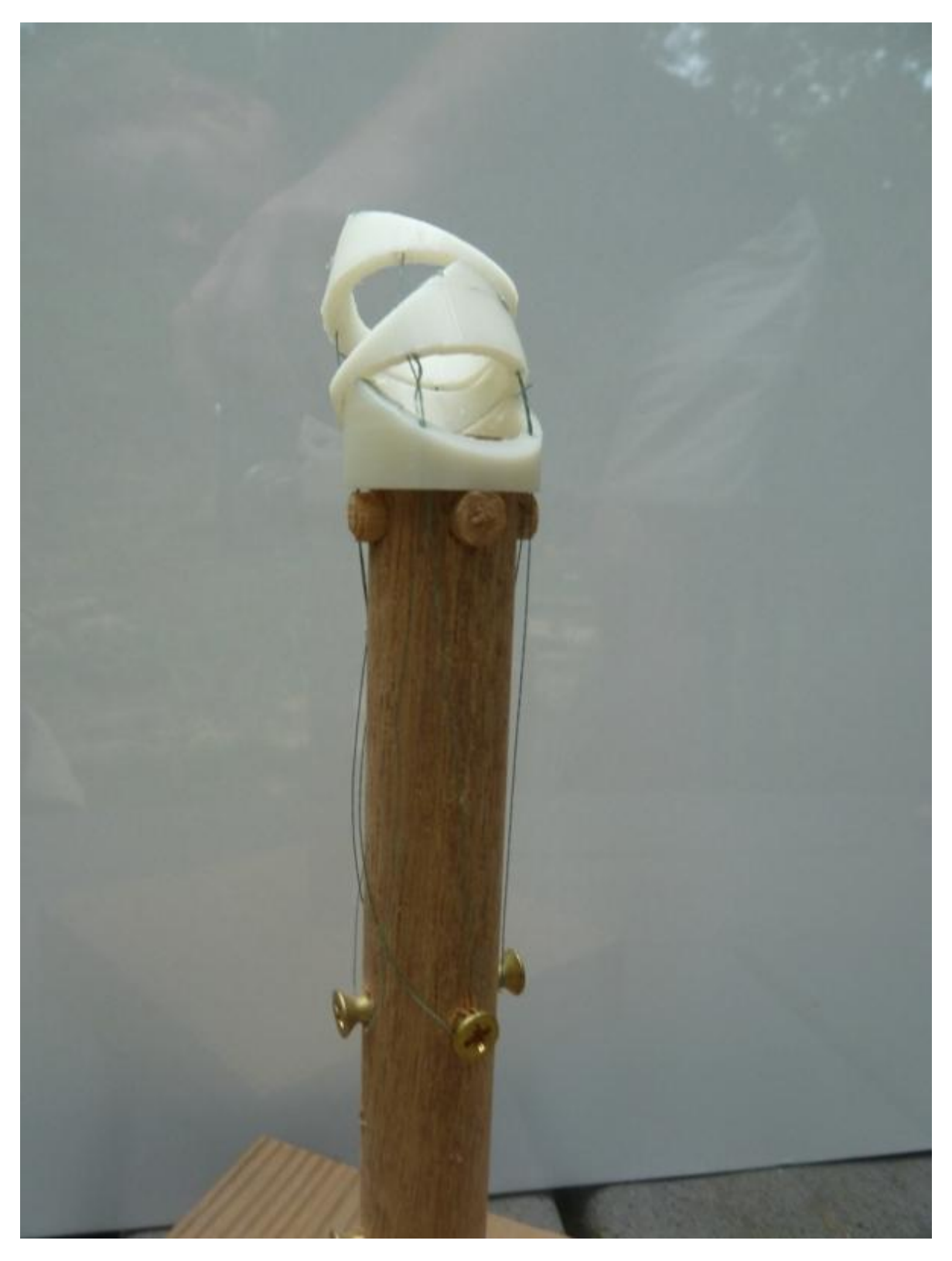

**Figure 116 - Implementation of CS1H2PN**
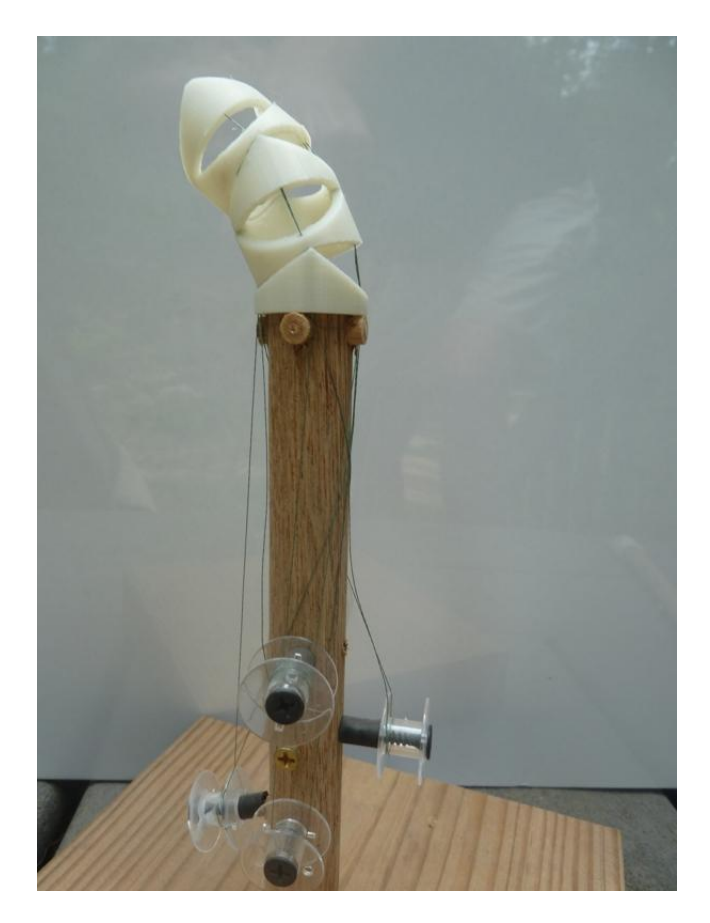

**Figure 117 - Implementation of CSS1PN1CW90**

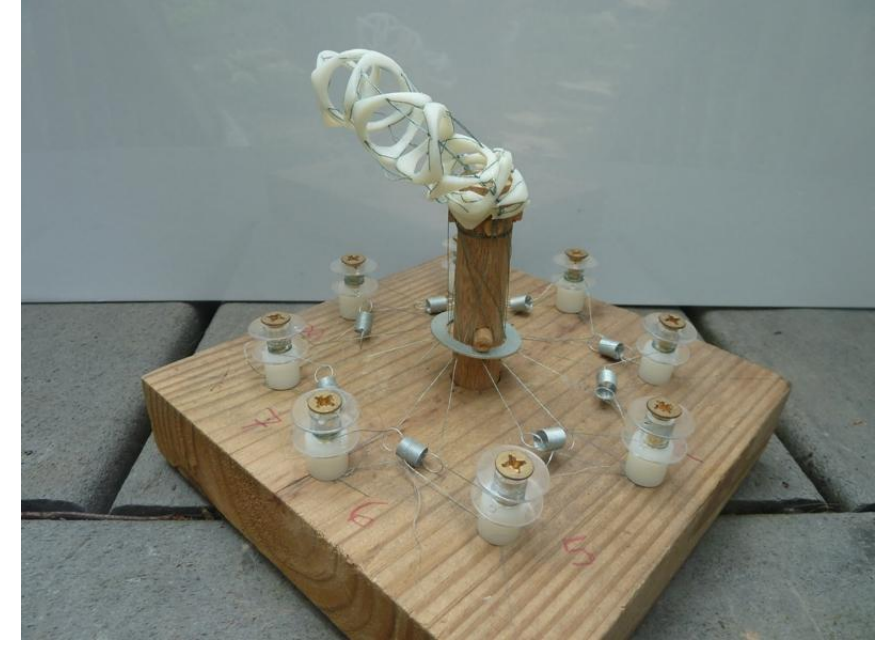

**Figure 118 - Implementation of CS2H2FN**

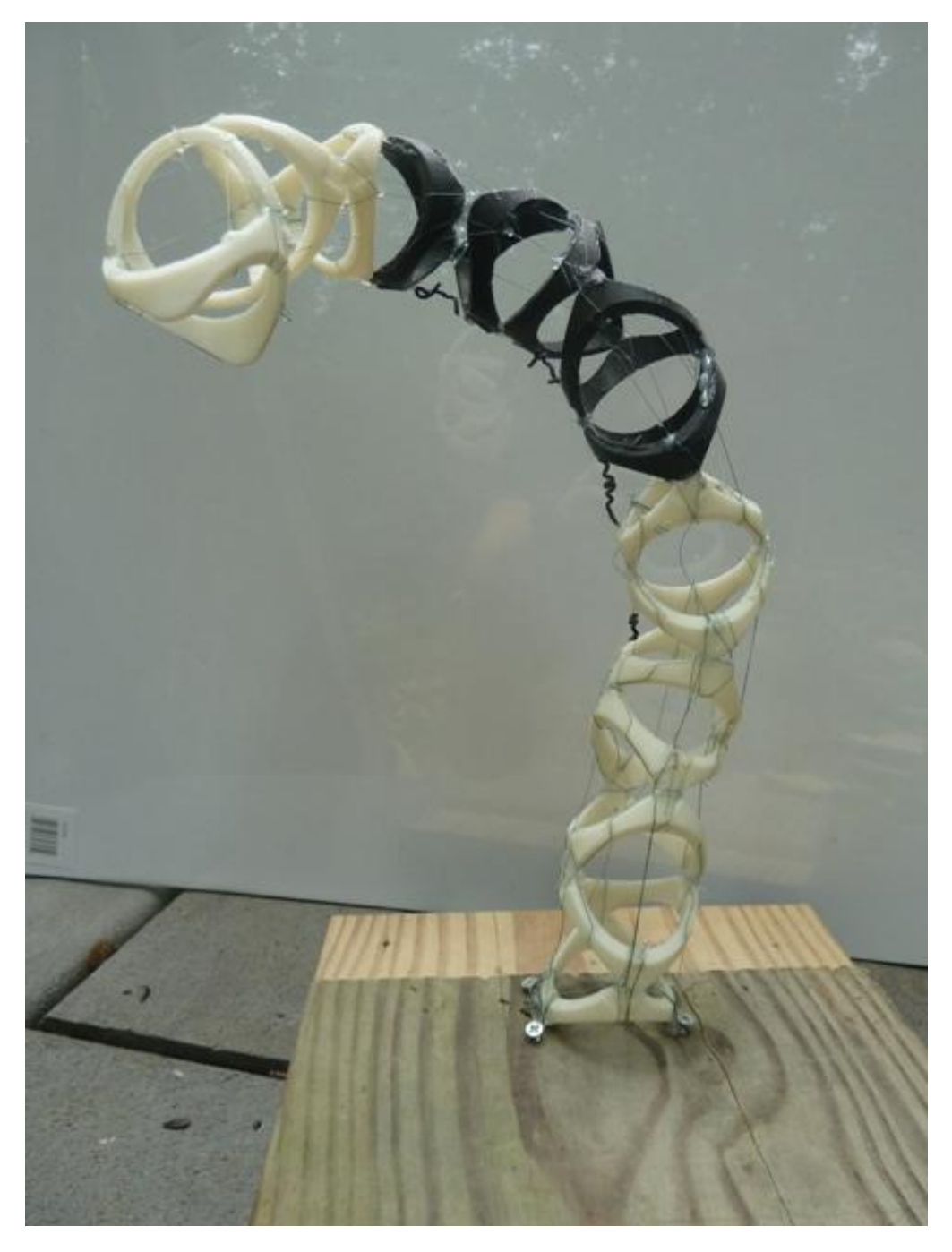

**Figure 119 - Scrapbot - versions 3 through 10**

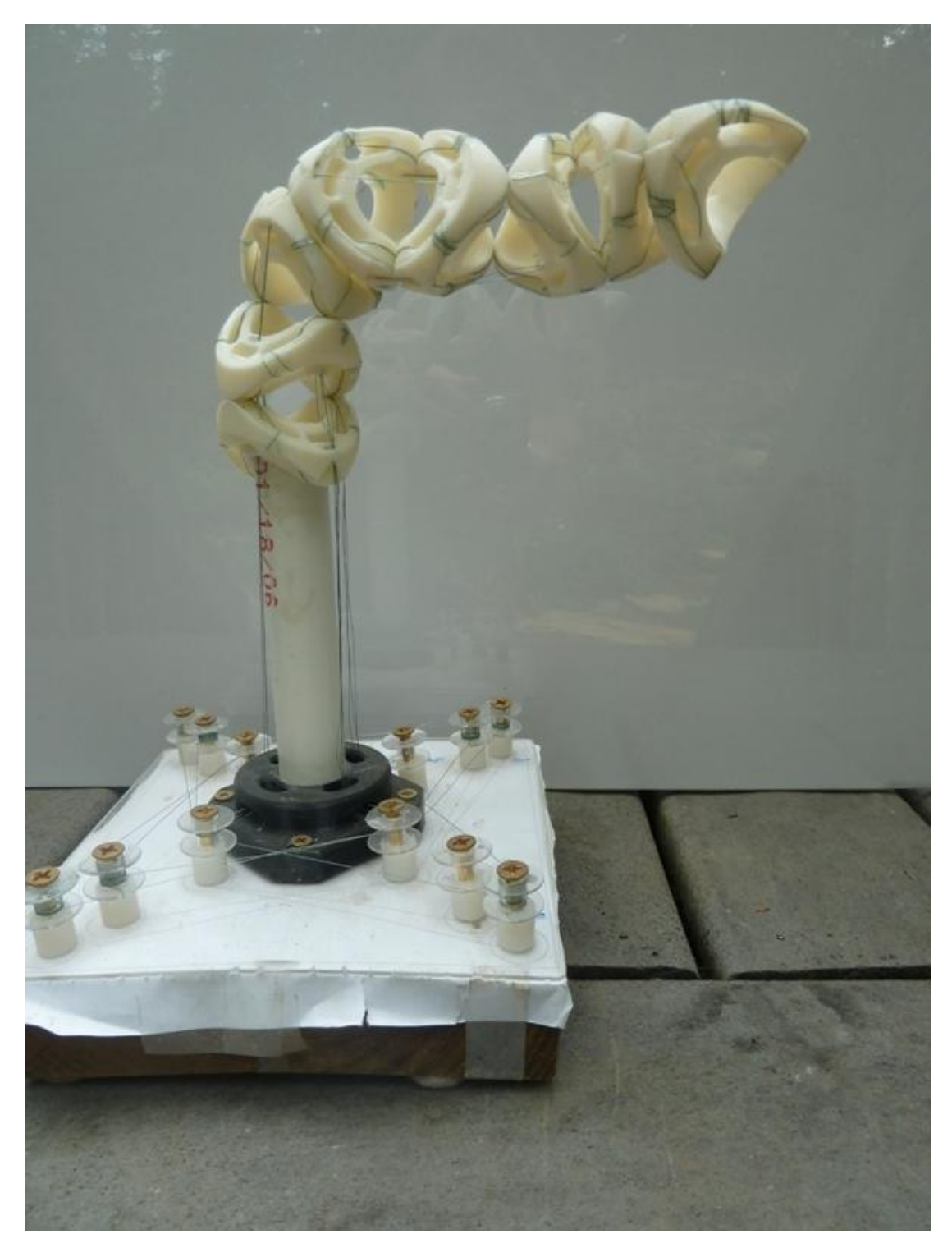

**Figure 120 - Segment 11 Snakebot - nonmotorized**

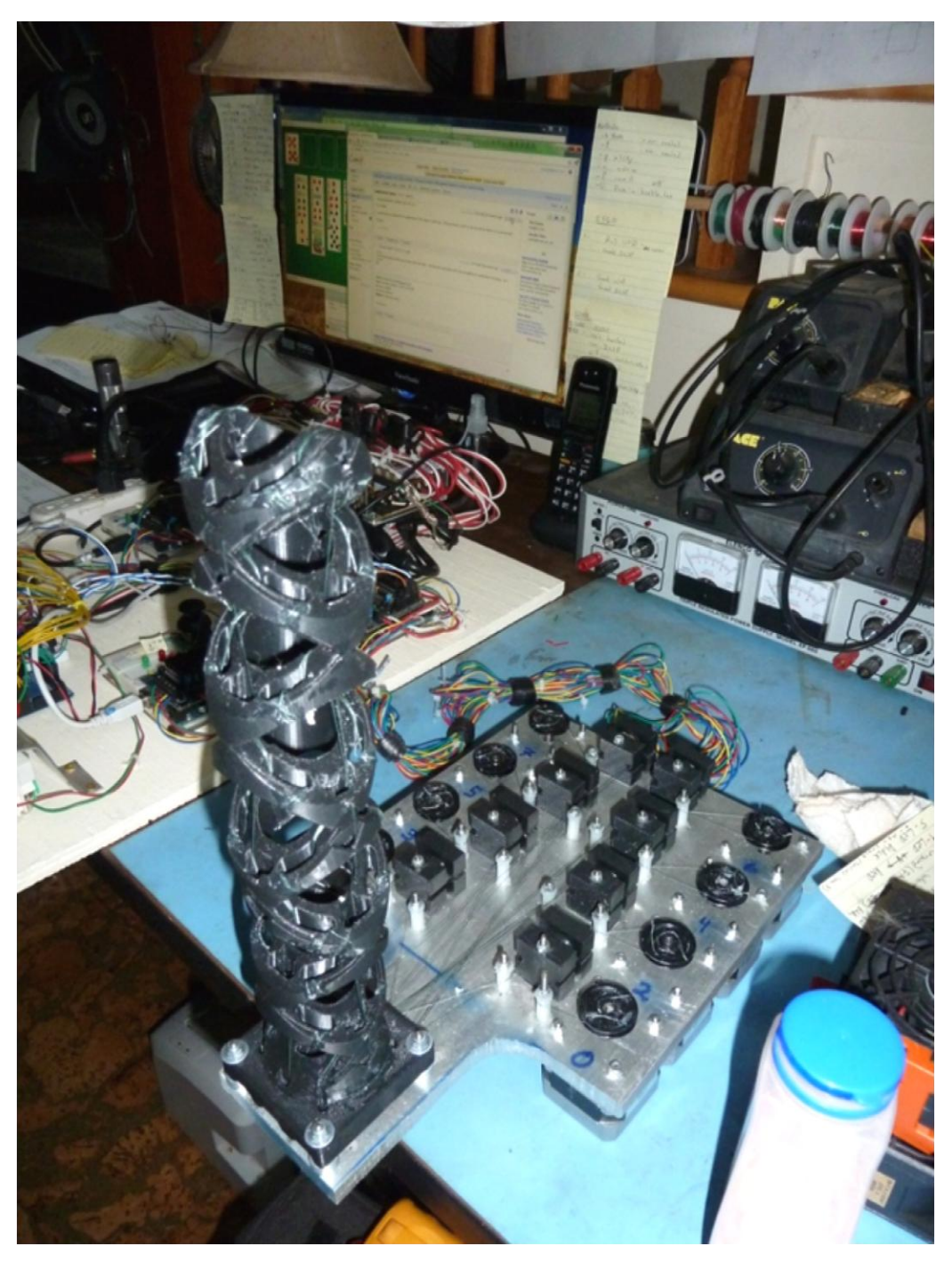

**Figure 121 - segment 12a Snakebot – motorized**

# **Appendix 2**

## **Software**

### **Embedded Code for the 2560**

**Snakebot\_2560.c:**

/\*------------------------------------------------------------------------

snakebot\_2560.c

 07 Dec 11 - copied from LEDtest2560.c changed message passing paradigm: 1 - make move commands to absolute axes' values 2 - add move index to each axes' move commands 3 - add move-command-echo to axes above axis being moved so upper axes can update limits 4 - eliminate error checking and re-sending 15 July 18 - copied from twi\_test\_2560.c as core of PC<->2560<->UNO This file runs on the 2560 dev board (Arduino Mega2560). It recieves commands from the PC via the USB port, parses these cmds, sends messages to UNO boards via the TWI comms, recieves and parses messages from the UNO boards via TWI, and returns responses to the PC via USB. \*----------------------------------------------------------------------\*/

#include <WProgram.h> #include <stdlib.h> #include <avr/io.h> #include <util/delay.h> #include <avr/interrupt.h> #include <HardwareSerial.h> #include <print.h> #include <wire.h> #include <ctype.h> #include <avr/io.h> #include <avr/pgmspace.h> // for RW var from FLASH mem #include <avr/eeprom.h> // for RW var to/from EEPROM #include <lightweightRingBuff.h> // TWI\_ringBuf - ring buff routines

#include <snakebot\_common.h> // part of this executable's src

#include <snakebot\_2560.h> #include <snakebot\_EEPROM2560.h> #include <menu2560.h> // help menu #include  $\langle$ LED 2560.h $>$ #include <version.h> // version numbers /\* un-comment enable testing LEDs \*/ //#define \_\_DEBUG\_TEST\_LED\_CONTROLS\_\_ #define byte uint8\_t // ------------------------------------Global Variables ---------------// byte  $TWI\_ID\_g = I2C\_MASTER\_00;$  // TWI identity RingBuff\_t TWI\_ringBuf; // Two Wire Rcv Buffer per\_axis\_2560\_t per\_axis\_2560\_g[ NUMAXES ]; // ------------------------EEPROM Variables ---------------------------// LL\_axesConfig\_EE\_t LL\_axesConfig\_EE[ NUMCONFIGLIMIT ] EEMEM; /\*---------------------------------------------------------------------- \*-------------------------SETUP---------------------------------------- \*----------------------------------------------------------------------\*/ /\*------------------------------------------------------------------------ \* setupAxesStructs \* \* it is assumed that the snakebot is physically centered at boot \* \*/ void setupAxesStructs( void ){ for( byte i=0; i<NUMAXES; i++  $\}$ { per\_axis\_2560\_g[i].axisNum = i; per\_axis\_2560\_g[i].TWI\_ID  $=$  TWI\_ID\_From\_AxisNum( i ); per\_axis\_2560\_g[i].axisPos  $= 0$ ; per\_axis\_2560\_g[i].forceThreshold = FORCE\_LIMIT; } } /\*------------------------------------------------------------------------ \* EnablePowerPigtailControl \* \* this function enables Port B bit 6 to send +5V activating a relay \* that supplies 115VAC to the power supply that drives the servos. \* Actually writing PB6 HI is done in the parsing routines below. \*/ int EnablePowerPigtailControl( void ){ DDRB  $= (1 \leq C)$ DDB6); // make pin 9 an output

```
\angle//PORTB \equiv (1<<PORTB6); \angle // set PB6 HI = +5VDC on pin 9,
                         // activating relay. Done in fcn
 return TRUE; // below, not here
}
/*------------------------------------------------------------------------
* setup 2560
*/
void setup_2560( void ){
  Serial.begin(9600); 
 Serial.print P(PSTR("\r\n}) LEDtest2560.c setup 2560"));
  setupTWI( );
  setupTimer1( );
 setupAD(\cdot);
  setupOverforceLEDs( );
  setupUpperLimitLEDs( );
  setupLowerLimitLEDs( ); 
  setupAxesStructs( );
  EnablePowerPigtailControl();
  setupEEstruct();
 setupVernum(VERNUM_2560);
  sei();
 Serial.print_P(PSTR("\r\n setup complete \r\n"));
}
/*----------------------------------------------------------------------
* -----------INTERRUPT SERVICE ROUTINES--------------------------------
*----------------------------------------------------------------------*/
/*------------------------------------------------------------------------
* ADC_vect
*
* This ISR implements a round-robin alternation of AD inputs to read, 
* and stores the AD values to global variables which are processed 
* externally to the ISR. The CurrentADInput set in the round-robin * for the 'next' AD input
    for the 'next' AD input
*
    The registers that control the AD (and implement the round-robin)
* are written at the end of the ISR. It is at the end (instead of 
* beginning) to allow the assignment circuitry time to settle between
* AD readings
* 
* on the 2560, there are 16 AD inputs (Ports F and K...make your own 
* acronym). Port F will be used to read the 8 axes' force sensors (F 
* for force...duh).
*/
ISR( ADC_vect, ISR_BLOCK ){ 
 static byte currentADInput = 0; \frac{1}{\pi} // input-index
```

```
per axis 2560 g[ currentADInput ].currentForce = ADCH;// ADMUX ctrls
 if( ++currentADInput > 7 ) currentADInput = 0; \frac{1}{2} // chan 0->7
                                   // setup next AD
 ADMUX &= 0xf0; // clr RH 4 bits
 ADMUX \models currentADInput; // set LSN
                                  \frac{1}{\pi} time b/f nxt
}
       // for AD settle
/*----------------------------------------------------------------------
*----------------------FUNCTIONS---------------------------------------
*----------------------------------------------------------------------*/
/*------------------------------------------------------------------------
* sendMsgToAllAxes
* buf[0] = 'M' or 'J'<br>* buf[1] = '1' -- av
* buf[1] = '1' == axis #1 == [0->7]<br>* buf[2,3, 1 = Release/Init
     buf[2,3...]= Release/Init
*/
static void sendMsgToAllAxes( byte * buf, byte numBytes ){
 for( byte i=0; i< NUMAXES; i++\}{
  buf[1] = i + '0'; // convert num-to-ascii
        byte TWI\_dest = TWI\_ID\_From\_AxisNum( i);TWI_SendMessage( buf, TWI_dest, numBytes );
  }
}
/*------------------------------------------------------------------------
* parseMoveCommand( )
* args: buf[] an array of byte ascii args from the USB or TWI
* buf[0] = 'J' or 'M'<br>* buf[1] = '1' = \sigmabuf[1] = '1' == axis #1* buf[2] = ','
* buf[3,...] = destination axis count. decimal-ascii
*/
byte parseMoveCommand( byte * buf, byte numBytes ){
  moveParms_t moveParms;
 if( numBytes < 4 ) return FALSE;
  if( !parseMoveParms( &moveParms, buf )) return FALSE;
  switch( moveParms.axisDest ){
  case INIT_AXES: setupAxesStructs();
   case RELEASE_AXES: sendMsgToAllAxes( buf, numBytes ); break; 
        case ZERO_AXES: 
   numBytes = createMoveCmd("M", (char*)buf, moveParms.axisNum+'0', 0);
   default: TWI_SendMessage( buf, moveParms.TWI_dest, numBytes );
  }
  return TRUE;
```

```
} 
            /*------------------------------------------------------------------------
* printPerAxisStruct
*/
void printPerAxisStruct( byte axisNum ){
 per_axis_2560_t * ptr = &per_axis_2560_g[ axisNum ];
 Serial.print P(PSTR("\r\n\cdot \r\n);
 Serial.print_P(PSTR("\r\n TWI_ID=")); Serial.print((int) ptr->TWI_ID, DEC);
  Serial.print_P(PSTR("\r\n axisNum=" )); Serial.print((int) ptr->axisNum, DEC ); 
 Serial.print_P(PSTR("\r\n axisPos=" )); Serial.print((int) ptr->axisPos, DEC );
 Serial.print_P(PSTR("\r\n prevPos=")); Serial.print((int) ptr->prevPos, DEC);
}
/*------------------------------------------------------------------------
* printCurrentAxesPositions
*/
inline void printCurrentAxesPositions( void ){
 Serial.print_P(PSTR("\r\n current axes' positions as known by 'master': " ));
 for( byte i=0; i<NUMAXES; i++\}{
  per_axis_2560_t * ptr = &per_axis_2560_g[ i ];
  Serial.print_P(PSTR("\r\n axisNum=" )); Serial.print((int) ptr->axisNum, DEC );
  Serial.print_P(PSTR( ", axisPos=" )); Serial.print((int) ptr->axisPos, DEC );
  }
}
/*------------------------------------------------------------------------
* updatePerAxisRAM
*/
void inline updatePerAxisRAM( axisStatus_t * axisStatus_p ){
 byte i = axisStatus_p > axisNum;if(i < NUMAXES) {
  per_axis_2560_g[ i ].prevPos = axisStatus_p->prevPos;
  per_axis_2560_g[ i ].axisPos = axisStatus_p->axisPos;
  //printPerAxisStruct( i );
  }
}
/*------------------------------------------------------------------------
* axisStatusConvertAndStash
*/
void inline axisStatusConvertAndStash( byte * buf, axisStatus_t * ptr ){
  convertAsciiAxisStatusToDec((char*) buf, ptr );
  updatePerAxisRAM( ptr );
//printAxisStatus_t( ptr );
}
/*------------------------------------------------------------------------
* parseAxesStatusReq
 *
* [0] = 'P'
```

```
* [1] = 'R' or 'A' or 'C'
* R' = request - from TWI_Master to TWI_dest slave
* 'A' = axis answer - from TWI_test slave to TWI_matrix (this)* \degree 'C' = current complete...print what the 2560 has as pos data
* [2] = axis num ascii
*/
byte parseAxesStatusReq( byte * buf, byte numBytes ){
 if( buf[0] != 'P' ) return FALSE;
 if( numBytes < 3 ) return FALSE;
  byte axisNum, TWI_dest;
  axisStatus_t axisStatus;
 switch(buf[1]){
   case 'R':
         axisNum = \text{buf}[2] - '0'; TWI_dest = TWI_ID_From_AxisNum( axisNum );
    if( TWI_dest == I2C_FAILURE ) return FALSE;
    TWI_SendMessage( buf, TWI_dest, numBytes );
   break;
   case 'A':
          axisStatusConvertAndStash( &buf[2], &axisStatus );
   printAxisStatus t( &\alphaxisStatus );
       break;
       case 'C':
          printCurrentAxesPositions( );
        break;
       default: return FALSE;
  }
 return TRUE;
}
/*------------------------------------------------------------------------
*/
byte parseAxesLimUpdate( byte * buf, byte numBytes ){
  if( numBytes < 3 ) return FALSE;
 if((\text{buf}[0] := U')) return FALSE;
  axisStatus_t movedAxisStatus;
  axisStatusConvertAndStash( &buf[1], &movedAxisStatus );
  return TRUE;
}
/*------------------------------------------------------------------------
* parseCurrentForceReq
* args: pointer to ascii-array, decimal number-of-bytes-in-array
* buf[1,2] will contain a ascii-hex bitmap of which axes report * rtrn: TRUE if successful EALSE if not
   rtrn: TRUE if successful, FALSE if not
* ex: F03 for axis 1 and 2
* ascii out the USB port containing requested data
* F2F for axes 6, 4, 3, 2, and 1
```

```
*/
byte parseCurrentForceReq( byte * buf, byte numBytes ){
```

```
if( numBytes < 3 ) return FALSE;
  byte i, bitMapOfAxes = convert2bAsciiHexToHex( &buf[1] );
 for(i=0; i< NUMAXES; i++){
  if((1 \ll i) & bitMapOfAxes){
   Serial.print_P(PSTR("\r\n Axis["));
   Serial.print( i, DEC );
    Serial.print_P(PSTR(" ].currentForce = "));
   Serial.print( per_axis_2560_g[i].currentForce, DEC );
   }
  }
  return TRUE; 
}
/*------------------------------------------------------------------------
* isOverforce
* args: none
* returns: byte containing bit-map of axes overforce, 0 if none
*/
byte isOverforce( void ) { 
  byte i, retval=NO_OVERFORCE;
 for(i=0; i< NUMAXES; i++){
  if( per\_axis\_2560\_g[i].currentForce > per_axis_2560_g[i].forceThreshold ){ 
      retval |=(1\leq i); }
  }
  return retval;
}
/*------------------------------------------------------------------------
* checkOverforce
*/
void checkOverforce( void ){
 byte whichAxesAreOverforce = isOverforce();
  turnOnOverforceLEDs( whichAxesAreOverforce ); // will turn off if none
}
/*------------------------------------------------------------------------
* parsePowerPigtailOnOff
*
* this function sends +5V out PB6, activating a relay that supplies 
* 115VAC to the power supply that drives the servos
*
* if buf[1] is 0, turn off PB6.
*/
int parsePowerPigtailOnOff( byte * buf, byte numBytes ){
```

```
if( numBytes < 2 ) return FALSE;
```
if( buf[0]  $!=$  'G' ) return FALSE;

```
if( buf[1] == '1') PORTB \models (1<<PORTB6);
 else if( buf[1] == '0' ) PORTB &= \sim(1<<PORTB6);
  else return FALSE;
 return TRUE;
}
/*------------------------------------------------------------------------
* parsePingTWI
*
* this function acts as a two-way relay of ping: first, 
* [2] == P' relay the 'ping' to TWI_id that controls
* the axis number of buf[1]<br>* R' relay the response to the
        'R' relay the response to the PC via USB
*
* eg T3P ping controller of axis #3
* T7R response from controller of axis #7
*/
byte parsePingTWI( byte * buf, byte numBytes ){
 if( numBytes < 3 ) return FALSE;
 if( buf[0] != 'T' ) return FALSE;
  switch( buf[2] ){
   case 'R': 
    echoToUSB( "rcvd ping rsp", buf, numBytes, __LINE__ ); 
    break; 
  case 'P': // ping UNO
  { byte axisNum = buf[1] - '0'; \qquad // convert ascii->decimal
   byte TWI_dest = TWI_ID_From_AxisNum( axisNum );
    if( TWI_dest == I2C_FAILURE ) return FALSE;
    TWI_SendMessage( buf, TWI_dest, numBytes );}
   break;
   default: return FALSE;
  }
 return TRUE;
}
                       /*------------------------------------------------------------------------
* parseCommand
*
* if the first letter of the array 'buf' contains a valid command-type
* and the command parses and executes in subsequent subroutines 
* correctly, this function returns TRUE. If not, this function 
* echoes the argument-string 'buf' to the USB port and returns FALSE
*/
byte parseCommand( byte * buf, byte numBytes ){
```

```
if(numBytes < 1) return FALSE;
```
// echoToUSB( "parse cmd: ", buf, numBytes, \_\_LINE\_\_ );

```
 switch( buf[0] ){
```

```
 case 'M': 
     case 'J':
     if( parseMoveCommand( buf, numBytes )) return TRUE;
      break;
     case 'U':
     if( parseAxesLimUpdate( buf, numBytes )) return TRUE;
      break; 
     case 'L':
     if( parseLEDcommand( buf, numBytes )) return TRUE;
      break;
     case 'T':
     if( parsePingTWI( buf, numBytes )) return TRUE;
      break;
     case 'P':
     if( parseAxesStatusReq( buf, numBytes )) return TRUE;
      break;
     case 'F':
      if( parseCurrentForceReq( buf, numBytes )) return TRUE;
      break;
     case 'G':
      if( parsePowerPigtailOnOff( buf, numBytes )) return TRUE;
      break;
     case 'E':
      if( parseEEPROMdataReq( buf, numBytes )) return TRUE;
      break; 
     case 'H': 
     default: 
     if( printHelpMenu( buf, numBytes )) return TRUE;
      break; 
        }
       return FALSE;
/*------------------------------------------------------------------------
* main
* this is a loop where command-messages are parsed and executed
* TWI messages are parsed first so pending move responses are handled
* and axes' values updated. TWI is first so action pending updated 
* axes coordinates aren't kept waiting.
* SelfSend messages are parsed second. These include move commands
* from the PC that are held pending previous moves, configuration move
* commands pending completion of previous moves, etc.
*/
int main( void )
```

```
 byte numBytes, temp[ BUFFSIZE ];
```
}

\*

{

```
 setup_2560( );
while(1){
  if( RingBuffer_GetCount( &TWI_ringBuf )){ // check TWI message 
   numBytes = readTWImsg( temp );
   parseCommand( temp, numBytes );
  }
  else if( Serial.available()){ // check for USB comms
        numBytes = readUSBmsg( temp );
   parseCommand( temp, numBytes ); 
  }
  else{
  heartbeatDots( ); // USB-out heartbeat dots
   _delay_ms( 250 ); // NEED this delay to 
     }
                          // provide time for comms
  #ifdef __DEBUG_TEST_LED_CONTROLS__
   numBytes = makeLEDcycleCmd( temp); // create a command
   parseCommand( temp, numBytes ); // execute created cmd
  #endif
  checkOverforce( );
} \mathcal{V} while(1) <<-- above
```
}

#### **Snakebot\_2560.h**

/\* snakebot\_2560.h

\*/

#ifndef \_\_SNAKEBOT\_2560\_H\_\_

#define \_\_SNAKEBOT\_2560\_H\_\_

#include <WProgram.h> // necessary for definition of 'uint8\_t' type

#include <inttypes.h>

/\*--------------------------------------------------------------------------------------- \* Prototypes \*--------------------------------------------------------------------------------------\*/

/\*---------------------------------------------------------------------------------------

\* DEFINES \*--------------------------------------------------------------------------------------\*/

/\* none of the force detectors indicate force>threshold \*/

#define NO\_OVERFORCE 0

#define FORCE\_LIMIT 100 /\* arbitrary..tbd \*/

#define NUMCONFIGLIMIT 150 /\* array size of LL\_EEPROM moves \*/

#define CONFIG\_ALL\_CENTERED 255

#define ILLEGAL\_NUMMOVES 255

#define MOVE\_SUCCESSFUL 1

#define MOVE\_CAUSED\_OVERFORCE 2

#define MOVE\_FAILED\_OTHER 3

#define MOVE\_BACKED\_OUT\_OF 4

#define MOVE\_NOT\_YET\_TAKEN 255

#define BUFFSIZE 32 /\* buffer size in bytes for both USB and TWI comms \*/

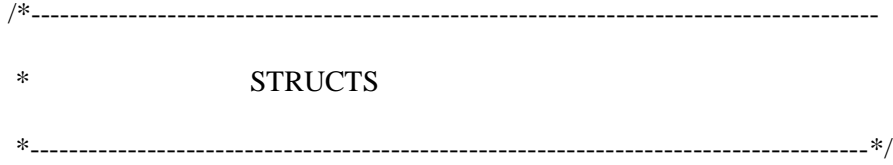

typedef struct per\_axis\_2560\_t{

// first five uint8\_ts will not be overwritten

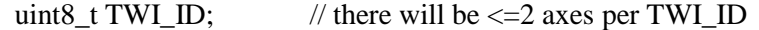

uint8\_t axisNum; // this should also be the index of array

int16\_t axisPos;

int16\_t prevPos;

uint8\_t currentForce; // updated by force AD ISR

uint8\_t forceThreshold; // ?needed?

}per\_axis\_2560\_t;

typedef struct LL\_axesConfig\_EE\_t{

uint8\_t configIndex;

uint8\_t IndexPrevConfig;

uint8\_t IndexNextConfig;

int16\_t axisPos[ NUMAXES ];

}LL\_axesConfig\_EE\_t;

#endif

#### **Menu2560.c**

/\* \* \* menu2560.c \*/

#include <WProgram.h>

#include <avr/io.h> //This contains definitions for all the registers locations and some other things, must always be included

#include <util/delay.h> //Contains some delay functions that will generate accurate delays of ms

and us

#include <avr/interrupt.h>

#include <HardwareSerial.h>

#include <print.h>

#include <wire.h>

#include <ctype.h> // for recognizing hexidecimal

#include <avr/pgmspace.h> // for reading variables/strings from FLASH mem #include <avr/eeprom.h> // for reading/writing variables to/from EEPROM #include <lightweightRingBuff.h> // for TWI\_ringBuf - ring buffer routines

#include <snakebot\_common.h>

#include <snakebot\_2560.h>

#include <snakebot\_EEPROM2560.h>

/\*------------------------------------------------------------------------ \* printEEmenu \*  $*$  [0] = 'E'  $*$  [1] = 'M'  $*$  [2] = 'T' - print top level menu \* 'B' - print Begin New Config menu  $*$  'E' -\*/ byte printEEmenu( byte \* buf, byte numBytes ){

byte submenu  $= 'M';$ 

if(  $numBytes > 2$ ) submenu = buf[2];

switch( submenu ){

case 'A':

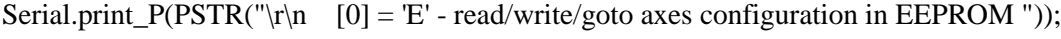

Serial.print\_P(PSTR("\r\n  $[1] = 'A'$  - direct entry of axes' value"));

Serial.print\_P(PSTR("\r\n [2,3] axis value to write to axis 0"));

Serial.print\_P(PSTR("\r\n  $[4,5]$  axis value to write to axis 1"));

Serial.print\_P(PSTR("\r\n  $[6,7]$  axis value to write to axis 2"));

Serial.print\_P(PSTR("\r\n [8,9] axis value to write to axis 3"));

Serial.print\_P(PSTR("\r\n [A,B] axis value to write to axis 4"));

Serial.print\_P(PSTR("\r\n  $[C,D]$  axis value to write to axis 5"));

Serial.print\_P(PSTR("\r\n  $[E,F]$  axis value to write to axis 6")); Serial.print\_P(PSTR("\r\n [G,H] axis value to write to axis 7")); Serial.print\_P(PSTR("\r\n  $[I,J]$  configuration index number")); break;

case 'B':

Serial.print\_P(PSTR("\r\n  $[0] = 'E'$  - read/write/goto axes configuration in EEPROM ")); Serial.print\_P(PSTR("\r\n  $[1] = B'$  - begin new stored sequence at index  $[2,3]$ ")); Serial.print\_P(PSTR("\r\n  $[2,3]$  index at which to begin new sequence")); break;

case 'E':

Serial.print\_P(PSTR("\r\n  $[0] = 'E'$  - read/write/goto axes configuration in EEPROM ")); Serial.print\_P(PSTR("\r\n  $[1] = E'$  - add new config data to end of LL")); Serial.print\_P(PSTR("\r\n  $[2,3]$  index contained in LL to add to end of")); break;

case 'I':

Serial.print\_P(PSTR("\r\n  $[0] = 'E'$  - read/write/goto axes configuration in EEPROM ")); Serial.print\_P(PSTR("\r\n  $[1] = T$  - insert new config data into LL at index  $[2,3]$ ")); Serial.print\_P(PSTR("\r\n [2,3] index after which new config is added")); break;

case 'U':

Serial.print\_P(PSTR("\r\n  $[0] = 'E'$  - read/write/goto axes configuration in EEPROM ")); Serial.print\_P(PSTR("\r\n  $[1] = U'$  - update current axes config at index  $[2,3]$ "));

```
Serial.print_P(PSTR("\r\n [2,3] index of config to update"));
Serial.print_P(PSTR("\r\n uses current axes' values to update EE"));
   break;
```
case 'D':

Serial.print\_P(PSTR("\r\n  $[0] = E'$  - read/write/goto axes configuration in EEPROM ")); Serial.print\_P(PSTR("\r\n  $[1] = D'$  - remove config from LL")); Serial.print\_P(PSTR("\r\n [2,3] index of config to delete")); break;

case 'X':

Serial.print\_P(PSTR("\r\n  $[0] = 'E'$  - read/write/goto axes configuration in EEPROM ")); Serial.print\_P(PSTR("\r\n  $[1] = 'X'$  - remove LL containing index  $[2,3]$ ")); Serial.print\_P(PSTR("\r\n  $[2,3]$  index of config contained in LL to delete")); break;

case 'Z':

Serial.print\_P(PSTR("\r\n  $[0] = E'$  - read/write/goto axes configuration in EEPROM ")); Serial.print\_P(PSTR("\r\n  $[1] = 'Z'$  - clear all EEPROM config data")); break;

case 'L':

Serial.print\_P(PSTR("\r\n  $[0] = 'E'$  - read/write/goto axes configuration in EEPROM ")); Serial.print\_P(PSTR("\r\n  $[1] = 'L'$  - print List starting at Index")); Serial.print\_P(PSTR("\r\n  $[2,3]$  index of config contained in LL to list")); break;

case 'N':

Serial.print\_P(PSTR("\r\n  $[0] = E'$  - read/write/goto axes configuration in EEPROM ")); Serial.print\_P(PSTR("\r\n  $[1] = 'N'$  - goto next config in LL ")); Serial.print\_P(PSTR("\r\n must have been preceded by a EGnn command")); break;

case 'P':

Serial.print\_P(PSTR("\r\n  $[0] = 'E'$  - read/write/goto axes configuration in EEPROM ")); Serial.print\_P(PSTR("\r\n  $[1] = P'$  - goto prev config in LL ")); Serial.print\_P(PSTR("\r\n must have been preceded by a EGnn command")); break;

case 'G':

Serial.print\_P(PSTR("\r\n  $[0] = 'E'$  - read/write/goto axes configuration in EEPROM ")); Serial.print\_P(PSTR("\r\n  $[1] = 'G'$  - goto configuration  $[2,3]$ ")); Serial.print\_P(PSTR("\r\n  $[2,3]$  index of config to go to")); break;

case 'C': break;

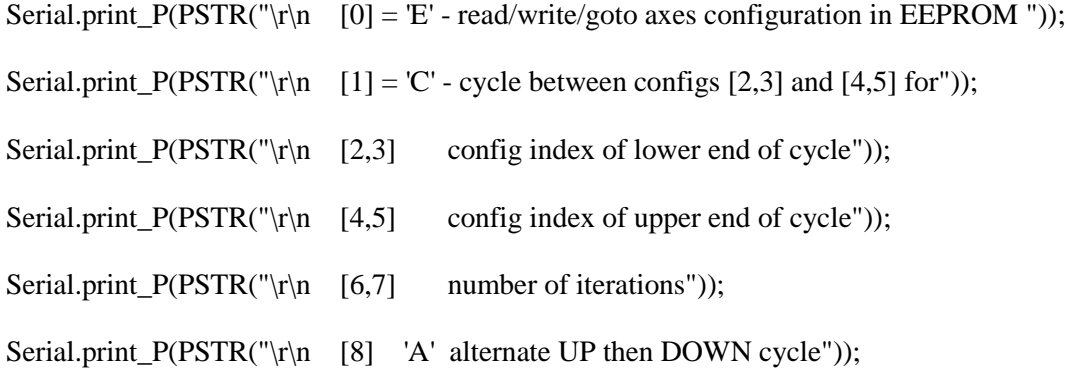

```
Serial.print_P(PSTR("\r\n [8] 'U' cycle low->hi, goto LO, repeat "));
Serial.print_P(PSTR("\r\n [8] 'D' cycle hi->low, goto HI, repeat "));
Serial.print_P(PSTR("\r\n THIS COMMAND IS CURRENT BROKEN. someday... "));
   break;
```
case 'H':

Serial.print\_P(PSTR("\r\n  $[0] = 'E'$  - read/write/goto axes configuration in EEPROM "));

Serial.print\_P(PSTR("\r\n  $[1] = 'H'$  - halt axes config cycle"));

break;

case 'M': // Top level menu

default:

Serial.print\_P(PSTR("\r\n printEEmenu"));

Serial.print  $P(PSTR("\r\cdot n \quad [0] = 'E' - read/write/goto axes configuration in EEPROM''))$ ;

Serial.print\_P(PSTR("\r\n Commands to Add new Configuration Data to  $EE$ "));

Serial.print\_P(PSTR("\r\n  $[1] = B'$  - begin new stored sequence at index  $[2,3]$ "));

Serial.print\_P(PSTR("\r\n  $E'$  - add new config data to end of  $LL$ "));

Serial.print\_P(PSTR("\r\n  $\qquad$  I' - insert new config data into LL at index [2,3]"));

Serial.print\_P(PSTR("\r\n  $U'$  - update current axes config at index [2,3]"));

Serial.print\_P(PSTR("\r\n Commands to delete config data from EE"));

Serial.print\_P(PSTR("\r\n  $D'$  - remove config from LL"));

Serial.print\_P(PSTR("\r\n 'X' - remove LL"));

Serial.print\_P(PSTR("\r\n  $Z'$  - clear array of all LL data"));

Serial.print\_P(PSTR("\r\n Commands to use data in  $EE$ "));

Serial.print\_P(PSTR("\r\n  $L'$  - print List starting at Index"));

Serial.print\_P(PSTR("\r\n  $'G'$  - goto configuration [2,3] "));

```
Serial.print_P(PSTR("\r\n \quad 'N' - goto next config in LL "));
Serial.print_P(PSTR("\r\n P' - goto prev config in LL"));
Serial.print_P(PSTR("\r\n \vert 'C' - cycle between configs [2,3] and [4,5] "));
Serial.print_P(PSTR("\r\n 'A' - direct entry of axes' value"));
Serial.print_P(PSTR("\r\n 'M' - screen (USB) print menu"));
   break;
  }
  return TRUE;
}
          /*------------------------------------------------------------------------
* printHelpMenu
*
* [0] = 'H'
*/
byte printHelpMenu(byte * buf, byte numBytes ){
```
byte submenu  $=$  'H';

if(  $numBytes > 1$ ) submenu = buf[1];

switch( submenu ){

case 'M':

case 'J':

Serial.print\_P(PSTR("\r\n  $[0] = 'M'$  - move cmd from PC"));

Serial.print\_P(PSTR("\r\n [1] '1' ascii-axis number '0'-'7"')); Serial.print\_P(PSTR("\r\n [2] 'P' - move in Positive direction")); Serial.print\_P(PSTR("\r\n  $\quad$  'N' - move in Negative direction")); Serial.print\_P(PSTR("\r\n  $[3,4]$  step size ")); Serial.print\_P(PSTR("\r\n [5,6] 'S1' speed->1 -- OPTIONAL DATA")); break;

## case 'L':

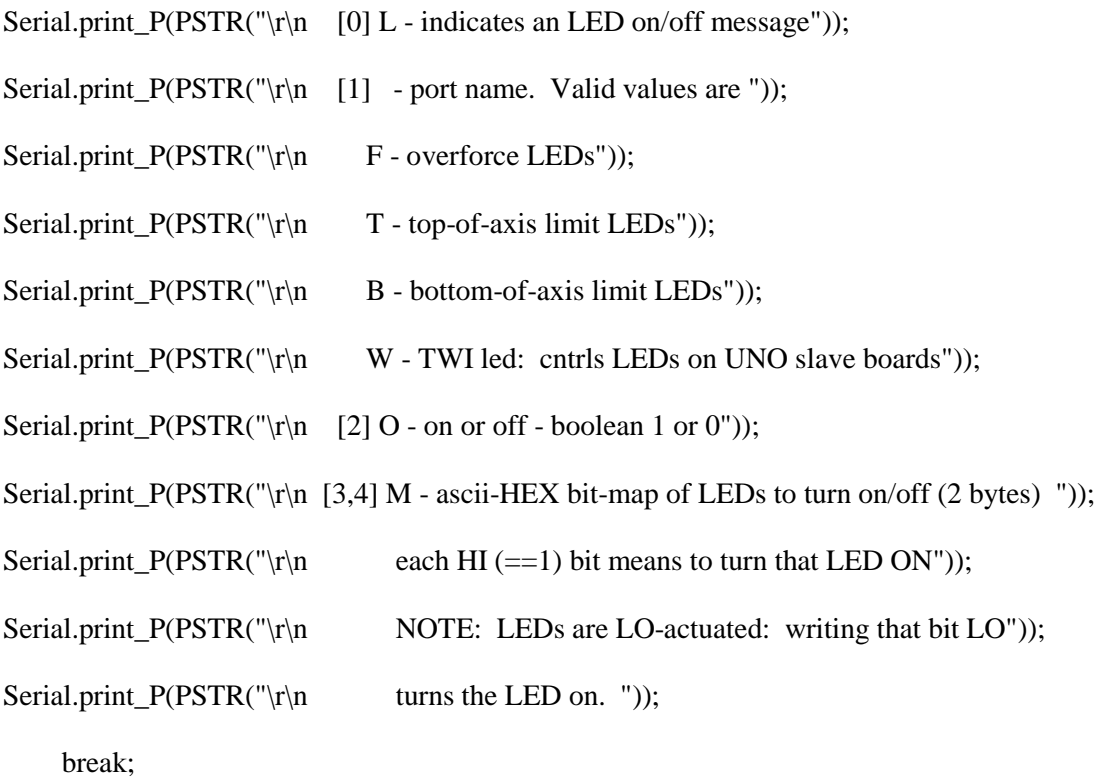

case 'T':

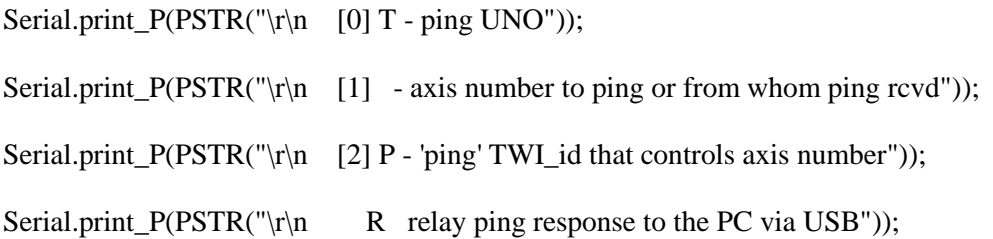

break;

case 'P':

Serial.print\_P(PSTR("\r\n [0] P - print current axes' positions"));

Serial.print\_P(PSTR("\r\n [1,2] - ascii-hex bitmap of axes to print"));

Serial.print\_P(PSTR("\r\n ex: P03 for axis 1 and 2"));

Serial.print\_P(PSTR("\r\n P2F for axes 6, 4, 3, 2, and 1"));

break;

case 'F':

Serial.print\_P(PSTR("\r\n [0] F - print current axes' force sensor readings")); Serial.print\_P(PSTR("\r\n  $[1,2]$  - ascii-hex bitmap of axes to print")); Serial.print\_P(PSTR("\r\n ex: P03 for axis 1 and 2")); Serial.print\_P(PSTR("\r\n P2F for axes  $6, 4, 3, 2$ , and 1")); break;

case 'C':

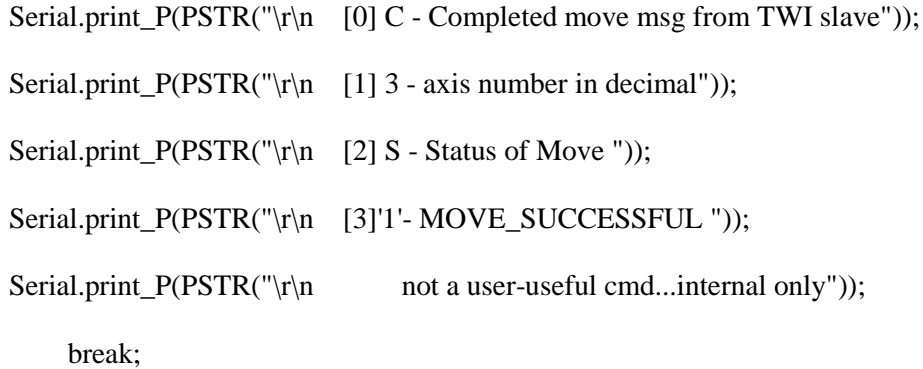

case 'G':

Serial.print\_P(PSTR("\r\n [0] G - turn power pigtail on/off"));

Serial.print\_P(PSTR("\r\n [1] 0 turn off pigtail. 1 turns on")); break;

case 'A':

Serial.print\_P(PSTR("\r\n  $[0]$  A - axes init routines. Deprecated")); break;

case 'E': printEEmenu( buf, 0 ); break;

case 'D':

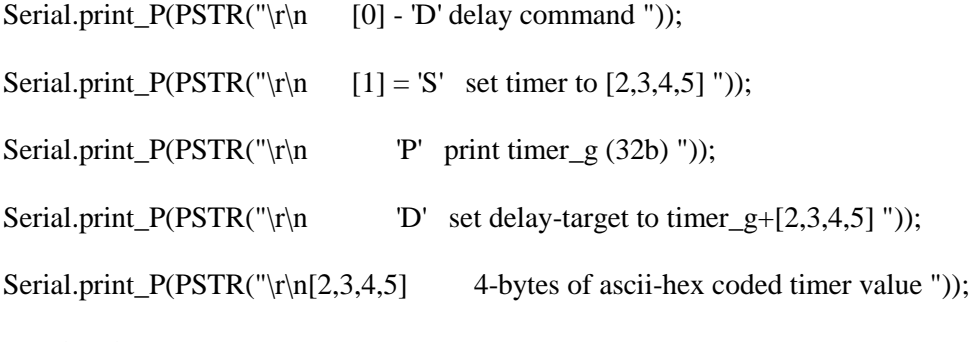

break;

case 'H':

default:

Serial.print\_P(PSTR("\r\n  $[0] = H'$  - print help menu"));

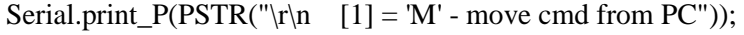

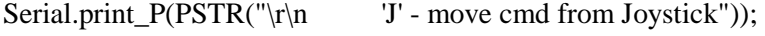

Serial.print\_P(PSTR("\r\n 'L' - LED on/off"));

Serial.print\_P(PSTR("\r\n  $T'$  - ping"));

Serial.print\_P(PSTR("\r\n <sup>'P'</sup> - print current axes positions"));

```
Serial.print_P(PSTR("\r\n F' - print current force sensor values"));
```
Serial.print\_P(PSTR("\r\n  $'C'$  - move completed cmd"));

Serial.print\_P(PSTR("\r\n  $'G'$  - power pigtail on/off"));

Serial.print\_P(PSTR("\r\n 'A' - init axes - DEPRECATED"));

Serial.print\_P(PSTR("\r\n  $E'$  - EEPROM"));

Serial.print\_P(PSTR("\r\n 'D' - delay"));

break;

```
 }
```
return TRUE;

```
}
```
# **Menu\_2560.h**

byte printHelpMenu(byte \* buf, byte numBytes );

byte printEEmenu( byte \* buf, byte numBytes );

/\*

LED\_2560.c

\*/

#include <WProgram.h>

#include <stdlib.h>

```
#include <avr/io.h> //This contains definitions for all the registers locations and some other
```
things, must always be included

#include <util/delay.h> //Contains some delay functions that will generate accurate delays of ms and us

#include <avr/interrupt.h>

#include <HardwareSerial.h>

#include <print.h>

#include <wire.h>

#include <ctype.h> // for recognizing hexidecimal

#include <avr/io.h>

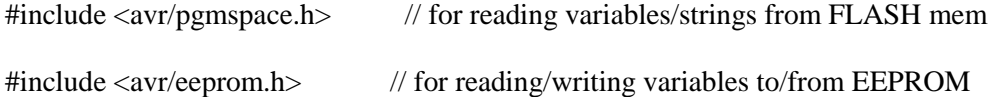

#include <lightweightRingBuff.h> // for TWI\_ringBuf - ring buffer routines

#include <snakebot\_common.h>

#include <snakebot\_2560.h>

```
/*------------------------------------------------------------------------
* setupOverforceLEDs
*
* this function sets up the over-force-indication LEDs as outputs then 
* tests that they work by turning then on then off (blink)
*/
int setupOverforceLEDs( ){
 DDRA = 0xff;
 for( byte i=0; i<8; i++){
  PORTA = \sim (1 \lt i);\text{\_delay\_ms}( 50); } 
 PORTA = 0xff;
  return TRUE;
}
      /*------------------------------------------------------------------------
* setupUpperLimitLEDs
*
* this function sets up the axis-upper-limit-indication LEDs as outputs 
* then tests that they work by turning then on then off (blink)
*/
int setupUpperLimitLEDs( ){
 DDRC = 0xff;
 for( byte i=0; i<8; i++){
  PORTC = \sim (1 \lt i);
```

```
delay_ms(50); } 
 PORTC = 0xff;
  return TRUE;
}
/*------------------------------------------------------------------------
* setupLowerLimitLEDs
*
* this function sets up the axis-lower-limit-indication LEDs as outputs 
* then tests that they work by turning then on then off (blink)
*/
int setupLowerLimitLEDs( ){
 DDRL = 0xff;
 for( byte i=0; i<8; i++){
  PORTL = \sim (1 \le i);delay_ms(50); } 
 PORTL = 0xff; return TRUE;
}
/*------------------------------------------------------------------------
* sendTWI_LED_msg
* args
* buf[0] - ascii-bool '1' == ON, '0' == OFF
* buf[1] - axis number
* buf[2] - UNO PortB pin number (can be 2 or 5)
```
\*

- \* sent\_data:
- \* ex: L21
- \* [0] L indicates an LED on/off message
- \* [1] PortB bit number (2 and 5 are legal values)
- \* [2] on or off: ascii-boolean 1 or 0
- \*/

```
byte sendTWI_LED_msg( byte * buf, byte numBytes ){
```
if((  $buf[2] := '2' )&&(buf[2] != '5' )$ ) return FALSE;

byte  $axisNum = buff[1] - '0';$ 

byte TWI\_dest = TWI\_ID\_From\_AxisNum( axisNum );

if( TWI\_dest == I2C\_FAILURE ) return FALSE;

byte TWI\_XmtBuf[5];

 $TWI\_XmtBuf[0] = 'L';$ 

TWI\_XmtBuf[1] = buf[2]; // UNO PortB pin

TWI\_XmtBuf[2] =  $buf[0]$ ; // OnOff

 $TWI\_XmtBuf[3] = SPACE;$ 

TWI\_SendMessage( TWI\_XmtBuf, TWI\_dest, 4 );

```
 return TRUE;
}
/*------------------------------------------------------------------------
* set328LEDs
*
* buf[0] - ascii-bool '1' == ON, '0' == OFF
* buf[1] - axis number
* buf[2] - UNO PortB pin number (can be 2 or 5)
*/
void set328LEDs( byte Green, byte Red, byte axisNum ){
  byte buf[3];
 buf[0] = Green;buf[1] = axisNum;
```

```
buf[2] = '2';
```

```
sendTWI_LED_msg( buf, 3);
```
//echoToUSB( "GreenLed", buf, 3 );

```
buf[0] = Red;//buf[1] = axisNum; // unnecessary: is same as set in Green code
 buf[2] = '5';sendTWI_LED_msg( buf, 3);
//echoToUSB( "RedLed", buf, 3 ); 
}
/*------------------------------------------------------------------------
```

```
* parseLEDcommand
```
- \* args: pointer to ascii buffer
- \* number of bytes in buffer usable. Must be  $=5$
- \* returns: TRUE if successful, FALSE if not
- \*

\* ex LF0F3:

- \* [0] L indicates an LED on/off message
- \* [1] P port name. Valid values are
- \* F overforce LEDs
- \* T top-of-axis limit reached LEDs
- \* B bottom-of-axis limit reached LEDs
- \* W TWI led
- \* [2] O on or off boolean 1 or 0
- \* [3,4] M ascii-HEX bit-map of LEDs to turn on/off (2 bytes)
- \* each HI (==1) bit means to turn that LED ON
- \* NOTE: LEDs are LO-actuated: writing that bit LO
- \* turns the LED on.
- \*/

byte parseLEDcommand( byte \* buf, byte numBytes ){

// first verify args are valid

if( numBytes < 5 ) return FALSE;

if(  $buf[0] := L'$ ) return FALSE;

byte PortName  $=$  buf[1];

byte  $OnOrOff = \text{buf}[2]$ ;

if(( PortName != 'F' ) &  $\&$ 

- $($  PortName != 'T'  $)\&\&$
- $($  PortName != 'B'  $)\&\&$
- $($  PortName  $!=$  'W'  $)$ ) return FALSE;

if((  $OnOrOff != 0'$ ) & & (  $OnOrOff != 1')$ ) return FALSE;

byte bitMap = convert2bAsciiHexToHex( &buf[3] );

```
switch( PortName ){ // ON|OFF of LEDs
case 'F': // overforce indicator
 if( OnOrOff = '0') PORTA \models bitMap; // turn off LED: bit HI
 else PORTA &= ~bitMap; // LED on: bit LO
 break; \frac{1}{2} // no visible effect
 case 'T': // top-of-axis-limit
 if( OnOrOff == '0') PORTC \models bitMap;else PORTC &= ~bitMap;
  break; 
 case 'B': // bottom-of-axis
 if( OnOrOff == '0') PORTL \models \text{bitMap};else PORTL &= ~bitMap;
  break;
 case 'W': // send TWI msg on/off LED
  return sendTWI_LED_msg( &buf[2], numBytes-2 );
  break;
 default: \frac{1}{2} was checked above too
```
```
 return FALSE;
  }
  return TRUE;
}
/*------------------------------------------------------------------------
* build2560LEDcmnd( )
*/
void build2560LEDcmnd( byte PortName, byte OnOrOff, byte axisNum, byte * ptr ){
 ptr[0] = 'L'; ptr[1] = PortName;
 ptr[2] = OnOrOff;convertHexTo2bAsciiHex((1<<axisNum), &ptr[3]);
 ptr[5] = SPACE;//echoToUSB( "build2560LEDcmnd", ptr, 6 ); 
}
/*------------------------------------------------------------------------
* control2560LEDs( )
*/
void control2560LEDs( byte PortName, byte OnOrOff, byte axisNum ){
  byte buf[6];
```

```
 build2560LEDcmnd( PortName, OnOrOff, axisNum, buf );
```

```
 parseLEDcommand( buf, 6 );
```
}

/\*------------------------------------------------------------------------ \* makeLEDcycleCmd \* \* this function builds a LED-command to cycle through all LEDs on/off \*/

#ifdef \_\_DEBUG\_TEST\_LED\_CONTROLS\_\_

```
byte makeLEDcycleCmd( byte * ptr ){
```
static byte PortName =  $B'$ , OnOrOff = '1', cnt = 0;

```
 build2560LEDcmnd( PortName, OnOrOff, cnt, ptr );
```

```
if(OnOrOff == '1') {
 OnOrOff = '0'; }
 else{
 OnOrOff = '1';if((++cnt) >= 8){
  cnt = 0; switch( PortName ){
    case 'F': PortName = 'T'; break;
   case T': PortName = 'B'; break;
    case 'B': 
   default: PortName = 'F'; break; }
```
 } } return 6; } #endif

#### **LED\_2560.h**

/\* LED\_2560.h \*/ #ifndef \_\_LED\_2560\_H\_\_ #define \_\_LED\_2560\_H\_\_ /\*------------------------------------------------------------------------ \* setupOverforceLEDs \*

- \* this function sets up the over-force-indication LEDs as outputs then
- \* tests that they work by turning then on then off (blink)
- \*/

int setupOverforceLEDs( void );

int setupUpperLimitLEDs( void );

int setupLowerLimitLEDs( void );

byte sendTWI\_LED\_msg( byte \* buf, byte numBytes );

void set328LEDs( byte Green, byte Red, byte axisNum );

byte parseLEDcommand( byte \* buf, byte numBytes );

void build2560LEDcmnd( byte PortName, byte OnOrOff, byte axisNum, byte  $*$  ptr);

void control2560LEDs( byte PortName, byte OnOrOff, byte axisNum );

inline void turnOnOverforceLEDs( byte whichAxesAreOverforce );

inline void turnOffOverforceLEDs( void );

#ifdef \_\_DEBUG\_TEST\_LED\_CONTROLS\_\_

byte makeLEDcycleCmd( byte \* ptr );

## #endif

/\*------------------------------------------------------------------------ \* turnOnOverforceLEDs \* \* args: byte-map of which axes' force sensors indicate overforce \* note this fcn is inline since it is small \* note also this fcn assumes ALL of portA is overforce LEDs \* Note: LEDs are LO-actuated. \* The bitmap arg sent is HI->turnLEDon. Ergo inversion. \*/ inline void turnOnOverforceLEDs( byte whichAxesAreOverforce ) { // The bitmap arg sent is HI->turnLEDon. Ergo inversion.  $PORTA = ~whichAxesAreOverforce;$ } /\*------------------------------------------------------------------------ \* turnOffOverforceLEDs \* args: none \* note this fcn is inline since it is small \* note also this fcn assumes ALL of portA is overforce LEDs \*/ inline void turnOffOverforceLEDs( void ) {  $PORTA = 0xff;$ } #endif

#### **Snakebot\_EEPROM2560.c**

/\*

\* Snakebot\_EEPROM2560.c

\*/

#include <WProgram.h>

#include <avr/io.h> //This contains definitions for all the registers locations and some other things, must always be included

#include <util/delay.h> //Contains some delay functions that will generate accurate delays of ms

and us

#include <avr/interrupt.h>

#include <HardwareSerial.h>

#include <print.h>

#include <wire.h>

#include <ctype.h> // for recognizing hexidecimal

#include <avr/pgmspace.h> // for reading variables/strings from FLASH mem #include <avr/eeprom.h> // for reading/writing variables to/from EEPROM #include <lightweightRingBuff.h> // for TWI\_ringBuf - ring buffer routines

#include <snakebot\_common.h>

#include <snakebot\_2560.h>

#include <snakebot\_EEPROM2560.h>

 $\#$ include  $\leq$ menu2560.h $>$ 

// ------------------------------------Global Variables ---------------------------//

extern per\_axis\_2560\_t per\_axis\_2560\_g[ NUMAXES ];

axesConfig\_t axesConfig\_g;

// ------------------------------------EEPROM Variables ---------------------------//

extern LL\_axesConfig\_EE\_t LL\_axesConfig\_EE[ NUMCONFIGLIMIT ] EEMEM;

```
/*------------------------------------------------------------------------
```

```
* blurtConfig
```
\*/

void blurtConfig( LL\_axesConfig\_EE\_t \* config\_p ){

```
blurt( "\r\n\rightharpoonup", config_p->IndexPrevConfig );
blurt( "\rln \{ \cdot \right) = ", config_p->configIndex );
blurt("\r\n\rightharpoonup r, config_p->IndexNextConfig );
```

```
for( byte i=0; i<NUMAXES; i++ ){
 blurt("\mathbf{r} \cdot \mathbf{n} axis # ", i );
 blurt(" = ", config_p->axisPos[i] );
 }
```
/\*------------------------------------------------------------------------

\* blurtThatConfig

\*/

}

void blurtThatConfig( byte index ){

LL\_axesConfig\_EE\_t config;

eeprom\_read\_block( &config,

 &LL\_axesConfig\_EE[ index ], sizeof( LL\_axesConfig\_EE\_t )); if( config.configIndex == MOVE\_NOT\_YET\_TAKEN ) return; blurtConfig( &config ); } /\*------------------------------------------------------------------------ \* gotoThisConfig

\*/

byte gotoThisConfig( byte LLindex ){

blurt( "\r\ngotoThisConfig: ", LLindex );

LL\_axesConfig\_EE\_t config;

eeprom\_read\_block( &config,

&LL\_axesConfig\_EE[ LLindex ],

sizeof( LL\_axesConfig\_EE\_t ));

if( config.configIndex == MOVE\_NOT\_YET\_TAKEN ) return FALSE;

axesConfig\_g.currentAxesConfig = LLindex;

blurtConfig( &config );

```
for( byte i=0; i< NUMAXES; i++ \}{
   char buf[BUFFSIZE];
  byte TWI\_dest = TWI\_ID\_From\_AxisNum( i);byte axisNum = i+0';
   byte numBytes = createMoveCmd( "M", buf, axisNum,config.axisPos[i] );
   TWI_SendMessage((byte*) buf, TWI_dest, numBytes );
// echoToUSB( "moveSent: ", (byte*)buf, numBytes, __LINE__ );
  }
 return TRUE;
}
/*------------------------------------------------------------------------
* botIsAtThisConfig - used cut-n-paste of code from gotoThisConfig()
*/
byte botIsAtThisConfig( byte LLindex ){
```
blurt( "\r\nbotIsAtThisConfig: ", LLindex );

LL\_axesConfig\_EE\_t config;

eeprom\_read\_block( &config,

&LL\_axesConfig\_EE[ LLindex ],

sizeof( LL\_axesConfig\_EE\_t ));

if( config.configIndex == MOVE\_NOT\_YET\_TAKEN ) return FALSE;

axesConfig\_g.currentAxesConfig = LLindex;

```
 blurtConfig( &config );
```

```
for( byte i=0; i< NUMAXES; i++ \}{
   char buf[BUFFSIZE];
   byte TWI_dest = TWI_ID_From_AxisNum( i ); 
       byte axisNum = i+0;
   byte numBytes = createMoveCmd( "A", buf, axisNum,config.axisPos[i] );
   TWI_SendMessage((byte*) buf, TWI_dest, numBytes );
   echoToUSB( "Axis Count Assigned: ", (byte*)buf, numBytes, __LINE__ );
  } 
 return TRUE;
}
/*------------------------------------------------------------------------
* goToCurrentConfig
*/
static inline byte goToCurrentConfig( void ){
  if( axesConfig_g.currentAxesConfig == MOVE_NOT_YET_TAKEN ) 
   return FALSE; 
 return gotoThisConfig( axesConfig_g.currentAxesConfig ); 
}
```

```
/*------------------------------------------------------------------------
```

```
* gotoNextConfig
```
\*

```
* what: if linked-list of moves has a valid next move, execute that move
```
\* how: checks to see if a next-move exists in LL in EE, exec that move \*/

```
byte gotoNextConfig( ){
```
byte index = axesConfig\_g.currentAxesConfig;

byte IndexNextConfig = eeprom\_read\_byte(

&LL\_axesConfig\_EE[ index ].IndexNextConfig );

if( IndexNextConfig == MOVE\_NOT\_YET\_TAKEN ) return FALSE;

 return gotoThisConfig( IndexNextConfig ); // execute move }

/\*------------------------------------------------------------------------

\* gotoPrevConfig

\*/

```
byte gotoPrevConfig( ){
```
byte index = axesConfig\_g.currentAxesConfig;

byte IndexPrevConfig = eeprom\_read\_byte(

&LL\_axesConfig\_EE[ index ].IndexPrevConfig );

if( IndexPrevConfig == MOVE\_NOT\_YET\_TAKEN ) return FALSE;

return gotoThisConfig( IndexPrevConfig );

}

/\*------------------------------------------------------------------------

\* printConfigSeq

\*/

byte printConfigSeq( byte index ){

if( index == NUMCONFIGLIMIT ) return FALSE; // empty list

LL\_axesConfig\_EE\_t axesConfig;

byte  $c=0$ ;

while(( index != MOVE\_NOT\_YET\_TAKEN )&&(++c<NUMCONFIGLIMIT)){

eeprom\_read\_block( &axesConfig,

&LL\_axesConfig\_EE[index],

sizeof( LL\_axesConfig\_EE\_t ));

blurtConfig( &axesConfig );

if( index == axesConfig.IndexNextConfig ) return FALSE;

index = axesConfig.IndexNextConfig;

return TRUE;

}

}

/\*------------------------------------------------------------------------

\* findUnusedConfigIndex

\*/

inline byte findUnusedConfigIndex( void ){

```
for( byte i=0; i<NUMCONFIGLIMIT; i++) {
```
byte configIndex = eeprom\_read\_byte(

&LL\_axesConfig\_EE[ i ].configIndex );

if( configIndex  $=$  MOVE\_NOT\_YET\_TAKEN ) return i;

}

}

return NUMCONFIGLIMIT;

/\*------------------------------------------------------------------------

\* findEndOfLL

\*/

inline byte findEndOfLL( byte index ){

byte IndexNextConfig, c=0;

if( index >= NUMCONFIGLIMIT ) return NUMCONFIGLIMIT;

while(( index != MOVE\_NOT\_YET\_TAKEN )&&( ++c<NUMCONFIGLIMIT )){

IndexNextConfig = eeprom\_read\_byte(

&LL\_axesConfig\_EE[ index ].IndexNextConfig );

```
 if( IndexNextConfig == MOVE_NOT_YET_TAKEN ) return index;
```

```
 if( index == IndexNextConfig ) return NUMCONFIGLIMIT;
```

```
 index = IndexNextConfig;
  }
  return NUMCONFIGLIMIT;
}
/*------------------------------------------------------------------------
* findRootOfLL 
*/
inline byte findRootOfLL( byte currIndex ){ 
 byte prevIndex = currIndex;
                      // find root of list containing [index]
 while(( prevIndex != MOVE_NOT_YET_TAKEN )&&( currIndex != 0 )){
  currIndex = prevIndex; prevIndex = eeprom_read_byte( 
          &LL_axesConfig_EE[ currIndex ].IndexPrevConfig );
  } 
  return currIndex; 
}
/*------------------------------------------------------------------------
* writeConfigEE 
*/
```
void writeConfigEE( byte prev, byte index, byte next ){

if( index == MOVE\_NOT\_YET\_TAKEN ) return;

LL\_axesConfig\_EE\_t config;

config.IndexPrevConfig = prev;

 $config.configIndex = index;$ 

 $config.IndexNextConfig = next;$ 

```
for( byte i=0; i<NUMAXES; i++ ){
```
config.axisPos $[i]$  = per\_axis\_2560\_g[i].axisPos;

}

eeprom\_write\_block( &config,

&LL\_axesConfig\_EE[ index ],

sizeof( LL\_axesConfig\_EE\_t ));

axesConfig\_g.currentAxesConfig = index;

} /\*------------------------------------------------------------------------

\* saveConfigAtEOLL

\*/

byte saveConfigAtEOLL( byte index ){

byte newIndex = findUnusedConfigIndex( );

if( newIndex >= NUMCONFIGLIMIT ) return FALSE;

byte lastElementIndex = findEndOfLL $($  index  $)$ ;

if( lastElementIndex >= NUMCONFIGLIMIT ) return FALSE;

writeConfigEE( lastElementIndex, newIndex, MOVE\_NOT\_YET\_TAKEN );

 eeprom\_write\_byte( &LL\_axesConfig\_EE[ lastElementIndex ].IndexNextConfig, newIndex );

blurt( " $\rm\thinspace$ ")<sup>n</sup> Saved config at EOLL at index = ",

axesConfig\_g.currentAxesConfig );

return TRUE;

} /\*------------------------------------------------------------------------

\* updateConfig

\*/

byte updateConfig( byte index ){

if( index >= NUMCONFIGLIMIT ) return FALSE; // note this test includes

// if( MOVE\_NOT\_YET\_TAKEN )

byte prev = eeprom\_read\_byte( &LL\_axesConfig\_EE[ index ].IndexPrevConfig );

byte next = eeprom\_read\_byte( &LL\_axesConfig\_EE[ index ].IndexNextConfig );

writeConfigEE( prev, index, next );

return TRUE;

} /\*------------------------------------------------------------------------

\* insertConfig

\*

\* insert into the LL of configuration elements a new element holding

\* currrent axes config. New element will be at position [index+1]

\*/

```
byte insertConfig( byte index ){
```
if( index >= NUMCONFIGLIMIT ) return FALSE;

byte newConfigIndex = findUnusedConfigIndex $(i)$ ;

if( newConfigIndex == NUMCONFIGLIMIT ) return FALSE;

byte newConfigNext = eeprom\_read\_byte(

&LL\_axesConfig\_EE[ index ].IndexNextConfig );

writeConfigEE( index, newConfigIndex, newConfigNext );

eeprom\_write\_byte( &LL\_axesConfig\_EE[ index ].IndexNextConfig,

newConfigIndex );

if( newConfigNext != MOVE\_NOT\_YET\_TAKEN )

eeprom\_write\_byte( &LL\_axesConfig\_EE[ newConfigNext ].IndexPrevConfig,

newConfigIndex );

return TRUE;

/\*------------------------------------------------------------------------

\* zapConfig

\*/

}

void zapConfig( byte index ){

if( index >= NUMCONFIGLIMIT ) return;

LL\_axesConfig\_EE\_t config;

config.IndexPrevConfig = MOVE\_NOT\_YET\_TAKEN;

config.configIndex = MOVE\_NOT\_YET\_TAKEN;

config.IndexNextConfig = MOVE\_NOT\_YET\_TAKEN;

eeprom\_write\_block( &config,

&LL\_axesConfig\_EE[ index ],

sizeof( LL\_axesConfig\_EE\_t ));

} /\*------------------------------------------------------------------------

\* removeLL

\*

\* write MOVE\_NOT\_YET\_TAKEN to indices of Prev,Current,Next struct

- \* Note: fcn assumes first element (root) of LL has
- \* Prev=MOVE\_NOT\_YET\_TAKEN and that last element (tail) has
- \* Next=MOVE\_NOT\_YET\_TAKEN.

\*/

```
byte removeLL( byte currIndex ){
```

```
 byte nextIndex, c=0;
```
nextIndex = currIndex = findRootOfLL( currIndex );

while(( nextIndex != MOVE\_NOT\_YET\_TAKEN )&&( ++c < NUMCONFIGLIMIT )) {

 $currIndex = nextIndex;$ 

```
 nextIndex = eeprom_read_byte(
```
&LL\_axesConfig\_EE[ currIndex ].IndexNextConfig );

if( currIndex == nextIndex ) return FALSE;

```
 zapConfig( currIndex );
```
## }

if( c < NUMCONFIGLIMIT ) return TRUE;

return FALSE;

/\*------------------------------------------------------------------------

\* beginSaveSeq

\*

}

\* this fcn starts a new axes-configuration-sequence at array element

\* 'index'.

\*

\* Note: if 'index' points to an already-used element in a sequence,

\* the old sequence will be deleted

\*/

byte beginSaveSeq( byte index ){

if( index >= NUMCONFIGLIMIT ) return FALSE;

byte isUsed = eeprom\_read\_byte( &LL\_axesConfig\_EE[ index ].configIndex );

if( isUsed != MOVE\_NOT\_YET\_TAKEN ) removeLL( index );

writeConfigEE( MOVE\_NOT\_YET\_TAKEN, index, MOVE\_NOT\_YET\_TAKEN );

return TRUE;

}

/\*------------------------------------------------------------------------

\* removeConfig

\*

\* remove element from LL with result:

\* prev element will point to element succeeding config being deleted

\* successive element will point to element preceeding config deleted

\*/

byte removeConfig( byte index ){

if( index >= NUMCONFIGLIMIT ) return FALSE;

 byte prev = eeprom\_read\_byte( &LL\_axesConfig\_EE[index].IndexPrevConfig ); byte next = eeprom\_read\_byte( &LL\_axesConfig\_EE[index].IndexNextConfig );

if( prev != MOVE\_NOT\_YET\_TAKEN)

eeprom\_write\_byte( &LL\_axesConfig\_EE[ prev ].IndexNextConfig, next );

if( next != MOVE\_NOT\_YET\_TAKEN)

eeprom\_write\_byte( &LL\_axesConfig\_EE[ next ].IndexPrevConfig, prev );

zapConfig( index );

return TRUE;

}

/\*------------------------------------------------------------------------

\* clearEEofConfigData

\*/

byte clearEEofConfigData( void ){

for( byte i=0; i<NUMCONFIGLIMIT; i++) zapConfig( i );

## return TRUE;

} /\*------------------------------------------------------------------------

\* truncateLL

\*

\* deletes linked list elements from current->next to EOLL

\*/

```
byte truncateLL( void ){
```
byte c=0, currIndex =  $axesConfig\_g.currentAxesConfig;$ 

byte nextIndex = eeprom\_read\_byte(

&LL\_axesConfig\_EE[ currIndex ].IndexNextConfig );

while(( $nextIndex := MOVE_NOT_YET_TAKEN$ ) &  $\&$ ( $+c$  < NUMCONFIGLIMIT)) {

 $currIndex = nextIndex;$ 

```
 nextIndex = eeprom_read_byte(
```
&LL\_axesConfig\_EE[ currIndex ].IndexNextConfig );

zapConfig( currIndex );

if( currIndex == nextIndex ) return FALSE; // check for corrupted LL

## }

if( c < NUMCONFIGLIMIT ) return TRUE;

#### return FALSE;

} /\*------------------------------------------------------------------------

\* editAxesValues

- $*$  [0] = 'E' read/write/goto axes configuration in EEPROM
- \*  $[1] = 'A'$  write axes values to EEPROM

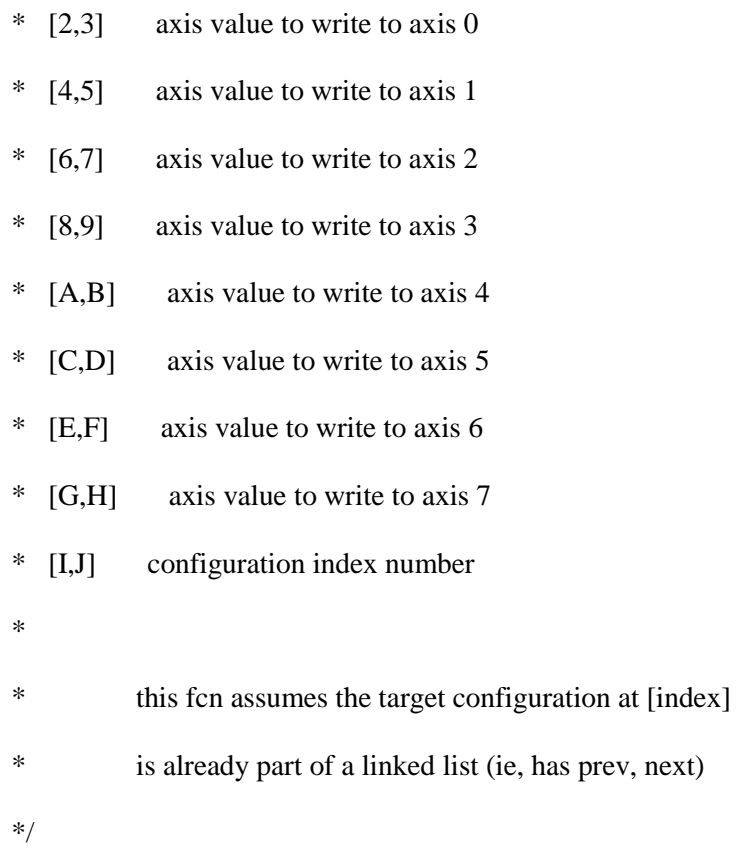

byte editAxesValues( byte \* buf, byte numBytes ){

if( numBytes < 20 ) return FALSE;

byte i;

LL\_axesConfig\_EE\_t config;

```
for(i=1; i<=NUMAXES; i++){
```
config.axisPos[i-1] = convert2bAsciiHexToHex( &buf[2\*i] );

```
if(( config.axisPos[i-1] > AXISLIMIT )||
```
( config.axisPos[i-1] < -1\*AXISLIMIT )) return FALSE;

```
 }
```

```
 config.configIndex = convert2bAsciiHexToHex( &buf[2*i] );
```
if( config.configIndex >= NUMCONFIGLIMIT ) return FALSE;

// note this test includes

// if( MOVE\_NOT\_YET\_TAKEN )

 $config.IndexPrevConfig =$ 

eeprom\_read\_byte( &LL\_axesConfig\_EE[

config.configIndex ].IndexPrevConfig );

config.IndexNextConfig =

eeprom\_read\_byte( &LL\_axesConfig\_EE[

config.configIndex ].IndexNextConfig );

eeprom\_write\_block( &config,

&LL\_axesConfig\_EE[ config.configIndex ],

sizeof( LL\_axesConfig\_EE\_t ));

return TRUE;

}

/\*------------------------------------------------------------------------

\* verifyIndices

\*

\* returns TRUE if both indices belong in same linked list of

\* configurations

\*/

```
byte verifyIndices( ) {
```
byte  $\text{loIndex} = \text{axesConfig\_g.} \text{loIndex};$ 

byte hiIndex =  $axesConfig_g.hiIndex;$ 

 $if((\text{ \texttt{lolndex}} == \text{MOVE\_NOT\_YET\_TAKEN})\Vert$  $(hilndex = MOVE_NOT_YET_TAKEN)$ ||  $($  loIndex  $=$  hiIndex  $))$ return FALSE;

byte curr = loIndex, next;

if( eeprom\_read\_byte( &LL\_axesConfig\_EE[ loIndex ].configIndex )

== MOVE\_NOT\_YET\_TAKEN ) return FALSE;

do{

next = eeprom\_read\_byte( &LL\_axesConfig\_EE[ curr ].IndexNextConfig );

if( next == hiIndex ) return TRUE;

 $curr = next;$ 

} while( next != MOVE\_NOT\_YET\_TAKEN );

return FALSE;

}

/\*------------------------------------------------------------------------

\* clearAxesConfigControl

\*/

byte clearAxesConfigControl( void ){

Serial.print\_P(PSTR("\r\n clearAxesConfigControl: "));

```
 axesConfig_g.upOrDown = SIDEWAYS;
axesConfig_g.loIndex = MOVE_NOT_YET_TAKEN;
axesConfig_g.hilndex = MOVE_NOT_YET_TAKEN; axesConfig_g.iter = CONFIG_CYCLE_ITER_LIMIT;
axesConfig_g.i = SIDEWAYS;
```
return TRUE;

```
}
/*------------------------------------------------------------------------
* printAxesConfig
*/
```

```
byte printAxesConfig( void ){
```
blurt( "current config index", axesConfig\_g.currentAxesConfig );

```
// blurt( "upOrDown", axesConfig_g.upOrDown );
```
blurt( "loIndex", axesConfig\_g.loIndex );

blurt( "hiIndex", axesConfig\_g.hiIndex );

// blurt( "iteration limit", axesConfig\_g.iter );

// blurt( "iteration count", axesConfig\_g.i );

// blurt( "recursion limit", axesConfig\_g.recurseLim );

LL\_axesConfig\_EE\_t currentConfig, prevConfig;

eeprom\_read\_block( &currentConfig,

&LL\_axesConfig\_EE[ axesConfig\_g.currentAxesConfig ],

sizeof( LL\_axesConfig\_EE\_t ));

if( currentConfig.configIndex == MOVE\_NOT\_YET\_TAKEN ) return FALSE;

eeprom\_read\_block( &prevConfig,

&LL\_axesConfig\_EE[ currentConfig.IndexPrevConfig ],

sizeof( LL\_axesConfig\_EE\_t ));

if( prevConfig.configIndex == MOVE\_NOT\_YET\_TAKEN ) return FALSE;

Serial.write( "\r\nprev axes values are:" );

blurtConfig( &prevConfig );

Serial.write( "\r\ncurrent axes values are:" );

blurtConfig( &currentConfig );

return TRUE;

} /\*------------------------------------------------------------------------

\* setupEEstruct

\*

\* called from LEDtest2560 during setup routines

\*/

```
void setupEEstruct( void ){
```
axesConfig\_g.currentAxesConfig = CONFIG\_ALL\_CENTERED;

clearAxesConfigControl();

} /\*------------------------------------------------------------------------ \* axesMoveToConfigCompleted \* \* this function checks the global vars in axesConfig\_g. \* compares the destination of a go-to-configuration move set \* against current positions of the axes and returns FALSE \* if any axis is still moving \*/ byte axesMoveToConfigCompleted( void ){

byte retval  $=$  TRUE;

byte index = axesConfig\_g.currentAxesConfig;

LL\_axesConfig\_EE\_t config;

eeprom\_read\_block( &config,

&LL\_axesConfig\_EE[ index ],

sizeof( LL\_axesConfig\_EE\_t ));

for( byte i=0;  $i$ <NUMAXES;  $i$ ++  $)$ {

if( per\_axis\_2560\_g[i].axisPos != config.axisPos[ i ]  $)$ {

Serial.print\_P(PSTR("\r\nconfig move pending"));

blurt( $" axis="$ , i );

blurt( " currentPos=",per\_axis\_2560\_g[i].axisPos );

blurt( " destPos=",config.axisPos[ i ] );

 $retval = FALSE;$ 

```
 }
 }
if( retval ) blurt( "\rm \rln... No longer pending index ", index );
```
return retval;

```
}
   /*------------------------------------------------------------------------
```
\* iterateAxesConfig

\*  $[0] = 'E' - EEPROM$  command

\*  $[1] = 'Q'$  - this function

\* function uses axesConfig\_g to check where in cycle of

\* configurations currently positioned, iteration count,

\* and if conditions are met, issue next move sequences.

- \* If conditions are not met, fcn places recursive call
- \* to itself in TWI queue OR quits if cycle complete
- \*/

byte iterateAxesConfig( byte \* buf, byte numBytes ){

// if( axesMoveToConfigCompleted( )){

while( axesConfig\_g.i < axesConfig\_g.iter ){

\_delay\_ms( 3000 ); // HACK - wait for prev move to fin

Serial.print\_P(PSTR("\r\nmove completed..."));

switch( axesConfig\_g.upOrDown ){

case UP:

```
if( axesConfig\_g.currentAxesConfig = axesConfig\_g.hifindex){
```
Serial.print\_P(PSTR("UP found top, calling gotoPrev"));

axesConfig\_g.upOrDown = DOWN;

if( ! gotoPrevConfig( )){

Serial.print\_P(PSTR("FAIL 001"));

return FALSE;

 } }

else{

```
Serial.print_P(PSTR("UP calling gotoNext"));
```
if(! gotoNextConfig( )){

```
Serial.print_P(PSTR("FAIL 002"));
```
return FALSE;

}

}

break;

case DOWN:

if( axesConfig\_g.currentAxesConfig == axesConfig\_g.loIndex ){

if( $+$ axesConfig\_g.i  $>=$  axesConfig\_g.iter  $\}$ {

blurt("-> fin config\_seq iter: ", axesConfig\_g.iter );

return TRUE;

}

 $axesConfig\_g.upOrDown = UP;$ 

Serial.print\_P(PSTR("DOWN found bottom calling gotoNext"));

if(! gotoNextConfig( )){

```
Serial.print_P(PSTR("FAIL 003"));
```

```
 return FALSE;
                }
     }
          else{
Serial.print_P(PSTR("DOWN calling gotoPrev"));
           if( ! gotoPrevConfig( )){
Serial.print_P(PSTR("FAIL 004"));
                 return FALSE;
      }
          }
         break;
         default:
Serial.print_P(PSTR("fubar-ed UP/DOWN"));
         return FALSE;
   }
  }
#if 0
 else{ // waiting on pending config-moves
       if( ++axesConfig_g.recurseLim >= RECURSE_CALL_LIMIT ) {
    clearAxesConfigControl( ); 
Serial.print_P(PSTR("FAIL 005"));
    return FALSE; 
       } // repeat move cmd. Why not?
```
else gotoThisConfig( axesConfig\_g.currentAxesConfig );

}

# #endif

Serial.print\_P(PSTR("exit iterateAxesConfig"));

```
// TWI_placeInBuffer((uint8_t*) " EQ ", 4 ); // recursive self-call
  return TRUE;
}
/*------------------------------------------------------------------------
* cycleTweenConfigs
*
* [0] = 'E' - read/write/goto axes configuration in EEPROM
* [1] = 'C' - cycle between configs [2,3] and [4,5] for
* number of iterations 
* [2] =','
* [3..] low index to LL of configurations
* [next] =* [next] hi index
* [next] =','
* [next] number of iterations of sequence
*
*/
byte cycleTweenConfigs( byte * buf, byte numBytes ){
```
if( numBytes < 9 ) return FALSE;

```
char * ptr = (char*) &buf[3];
```

```
axesConfig_g. \text{loIndex} = \text{strtol}(\text{ptr}, \&\text{ptr}, 10); \text{ptr++};axesConfig\_g.hilndex = strtol(ptr, >ptr, 10); pr++;axesConfig\_g.iter = strtol(ptr, >ptr, 10); prt++; axesConfig_g.upOrDown = UP; 
axesConfig_g.i = (0); axesConfig_g.recurseLim= ( 0 );
```
printAxesConfig();

if( verifyIndices( ) != TRUE ){ // verify indices contiguous & valid

Serial.print\_P(PSTR("\r\n cycleTweenConfigs: indices err: "));

```
echoToUSB("", buf, numBytes, __LINE__);
```

```
 clearAxesConfigControl( );
```
return FALSE;

```
 }
```
// arbitrary limit to keep sane

```
 if( axesConfig_g.iter >= CONFIG_CYCLE_ITER_LIMIT ){
```

```
 axesConfig_g.iter = CONFIG_CYCLE_ITER_LIMIT;
```
}

```
 gotoThisConfig( axesConfig_g.loIndex );
```
return iterateAxesConfig(buf, numBytes );

}

/\*------------------------------------------------------------------------ \* haltAxesConfigIter \*  $*$  [0] = 'E' - read/write/goto axes configuration in EEPROM \*  $[1] = 'H'$  - cycle between configs  $[2,3]$  and  $[4,5]$  for \*/ inline byte haltAxesConfigIter( void ){ return clearAxesConfigControl( ); } /\*------------------------------------------------------------------------ \* parseEEPROMdataReq \* \* [0] = 'E' - read/write/goto axes configuration in EEPROM \* Commands to Add new Configuration Data to EE \*  $[1] = 'B'$  - begin new stored sequence at index  $[2,3]$ \* 'E' - add new config data to end of LL \* 'I' - insert new config data into LL at index [2,3] \* 'U' - update current axes config at index [2,3] \* Commands to delete config data from EE \* 'D' - remove config from LL \* 'X' - remove LL \* 'Z' - clear array of all LL data \* Commands to use data in EE \* 'L' - print List starting at Index \* 'G' - goto configuration [2,3]

- \* 'N' goto next config in LL
- \* 'P' goto prev config in LL
- \* 'C' cycle between configs
- \* 'Q' iterate config cycles NEVER from outside srouce
- \* should only be generated by cycleTweenConfigs()
- \* 'A' edit axes' values
- \* 'M' screen (USB) print menu
- \* [2,3] xx ascii-coded-hex index of config for G,S,R
- \*
- \* The source code for the functions called below
- \* is in snakebot\_EEPROM2560.c, protos in \*.h
- \*/
- byte parseEEPROMdataReq( byte \* buf, byte numBytes ){

if(  $buf[0] := E'$  ) return FALSE;

```
if(numBytes < 2) return FALSE;
```
echoToUSB( "parseEEPROMdataReq: ",buf, numBytes, \_\_LINE\_\_ );

byte index = (byte) atoi((char\*) &buf[2]);

switch( buf[1] ){

case 'B': return beginSaveSeq( index );

case 'E': return saveConfigAtEOLL( index );

case 'I': return insertConfig( index );

case 'U': return updateConfig( index );

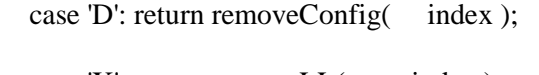

case 'X': return removeLL( index );

case 'Z': return clearEEofConfigData( );

case 'T': return truncateLL( );

case 'L': return printConfigSeq( index );

case 'N': return gotoNextConfig( );

case 'P': return gotoPrevConfig( );

case 'G': return gotoThisConfig( index );

case 'A': return botIsAtThisConfig(index );

case 'Y': return printAxesConfig( );

case 'C': return cycleTweenConfigs( buf, numBytes );

// case 'A': return editAxesValues( buf, numBytes ); case 'Q': return iterateAxesConfig( buf, numBytes ); case 'H': return haltAxesConfigIter( ); case 'M': return printEEmenu( buf, numBytes );

default: return FALSE;

 } }
#### **Snakebot\_EEPROM2560.h**

/\*

\*

\* Snakebot\_EEPROM2560.h

\*/

#ifndef \_SNAKEBOT\_EEPROM\_H\_

#define \_SNAKEBOT\_EEPROM\_H\_

byte gotoThisConfig( byte index );

byte gotoNextConfig( void );

byte gotoPrevConfig( void );

byte printConfigSeq( byte index );

byte saveConfigAtEOLL( byte index );

byte updateConfig( byte index );

byte insertConfig( byte index );

byte beginSaveSeq( byte index );

byte removeConfig( byte index );

byte removeLL( byte currIndex );

byte clearEEofConfigData( void );

//axesConfigStatus\_et axesMoveToConfigCompleted( void );

byte cycleTweenConfigs( byte \* buf, byte numBytes );

byte editAxesValues( byte \* buf, byte numBytes );

byte iterateAxesConfig( byte \* buf, byte numBytes );

byte haltAxesConfigIter( void );

void setupEEstruct( void );

byte readSelfCmdBuf( byte \* buf );

byte writeSelfCmdBuf( byte \* buf, byte numBytes );

byte parseEEPROMdataReq( byte \* buf, byte numBytes );

#define TIME\_LIMIT\_ON\_MOVE\_TO\_CONFIG 4 /\* arbitrary \*/ #define CONFIG\_CYCLE\_ITER\_LIMIT 22 /\* arbitrary limit \*/ #define UP 'U' #define DOWN 'D' #define ALTERNATE 'A' #define SIDEWAYS (0xff)

#define RECURSE\_CALL\_LIMIT 44

typedef struct axesConfig\_t{

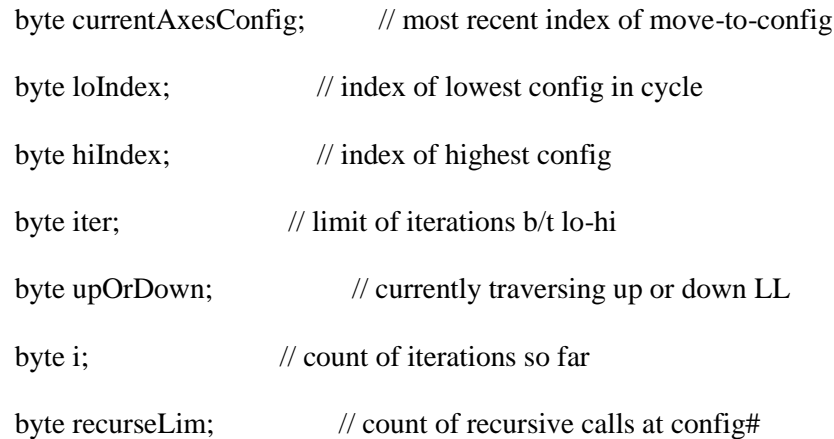

}axesConfig\_t;

```
static inline void setup2560SelfSendRingBuffer( void ){
  extern RingBuff_t selfSend_ringBuf;
  RingBuffer_InitBuffer( &selfSend_ringBuf );
};
*/
#ifndef _blurt_
#define _blurt_
```
/\*------------------------------------------------------------------------

\* blurt

\*/

static void inline blurt( const char \* descr, byte data ){

Serial.write( descr );

Serial.print( data, DEC );

}

#endif

#ifndef \_blurt\_16

#define \_blurt\_16

static void inline blurt16( const char \* descr, int data ){

Serial.write( descr );

Serial.print( data, DEC );

}

#endif

#endif /\* eof \*/

#### **Version.h**

/\*

\* version.h

\*

- \* this file contains version numbers for both snakebot\_328p
- \* and snakebot\_2560 projects
- \*
- \* Each time the version number is updated a comment-explanation
- \* of the changes associated should be included
- \*/

void setupVernum( byte vernum ); // code in snakebot\_common.c

/\* ----------------------- 328p ------------------------------ \*/

#define VERNUM\_328P 3

// 6/29/12 - added command 'A' which assigns axis count

//#define VERNUM\_328P 2  $\frac{1}{627/12}$  added bugfix hack to solve

// slowdown of moves AFMotor.cpp

// also added \_\_LINE\_\_ to

debug

// 6/26/12 begin keeping versions

/\* ----------------------- 2560 ------------------------------ \*/

#define VERNUM\_2560 3 // 6/29/12 added EEPROM command 'A'

// which tells bot it is at config

// 'index'

//#define VERNUM\_2560 2 // 6/26/12 added EEPROM command 'T'

// which truncates a LL

// added EEPROM

command 'Y'

// which prints current

index

//#define VERNUM\_2560 1  $\frac{\textdegree}{\textdegree}$  6/26/12 begin keeping versions \*/

# **Embedded C for the 328p**

#### **Snakebot\_328p.c**

/\*

snakebot\_328p.c

06 Jun 12 - added axis '8', the sled holding the baseplate with the other 8 axes

- nuked axes' limit-checking...trying to escape grad school, not production

- reversed sign of step-increment ini checkJoystickDeflection

06 Dec 11 - changed message passing paradigm:

1 - make move commands to absolute axes' values

2 - add move index to each axes' move commands

3 - add move-command-echo to axes above axis being moved

so upper axes can update limits

4 - eliminate error checking and re-sending

16 Aug 11 - un-abandoned. Bug was AFMotor.cpp <325,326> copied to <<333> and

 $<$ 342,342 $>$  to  $<$ 351 $>$ 

 these lines enabled the latch to power motor shield, and were being disabled in subsequent calls. Why did it work in IDE?

Added Joystick calibration and storage of EE data (joystick specs, TWI\_id, axis#).

13 Aug 11 - abandoned. Compiles, loads, runs. Only one of two steppers moves. Can't find

bug.

\*/

#include <WProgram.h>

#include <stdlib.h>

#include <avr/io.h> //This contains definitions for all the registers locations and some other things, must always be included

#include <util/delay.h> //Contains some delay functions that will generate accurate delays of ms and us

#include <avr/interrupt.h>

#include <HardwareSerial.h>

#include <print.h>

#include <wire.h>

#include <ctype.h> // for recognizing hexidecimal

#include <avr/pgmspace.h> // for reading variables/strings from FLASH mem #include <avr/eeprom.h> // for reading/writing variables to/from EEPROM #include <lightweightRingBuff.h> // for TWI\_ringBuf - ring buffer routines

#include <AFMotor.h>

#include <snakebot\_328p.h>

#include <snakebot\_common.h>

#include <version.h> // version numbers

#define byte uint8\_t

// ------------------------------------Global Variables ---------------------------//

RingBuff\_t TWI\_ringBuf; // receive ring buffer

byte TWI\_Tbuf[BUFFSIZE]; // transmit buffer

byte TWI\_ID\_g;  $\frac{1}{2}$  // value read from EEPROM at startup axisStatus\_t UDaxis\_g; axisStatus\_t LRaxis\_g;

volatile byte UDJoystick\_g = 0; // value read from the up/down joystick pot  $(0 \leq -\text{val} \leq -255)$ volatile byte LRJoystick $_g = 0$ ;

volatile byte TemperatureOfChip = 0;  $\#$  not currently used...but isn't it neat to be able?

AF\_Stepper LRMotor(200, 1); // the left/right motor connects to motor shield motor port 2 AF\_Stepper UDMotor(200, 2); // the up/down motor connects to motor shield motor port 1 // both have 200 steps/revolution

joyVals\_t UDJoySpec\_g, LRJoySpec\_g; // data read from EEPROM at startup

byte printJoyToUSB\_g = 0;  $\angle$  // can be enabled in joystickEE(...)

// // ------------------------------------EEPROM Variables ---------------------------//

//

// these values should be written to EEPROM

// by a different executable...and are exptected

// to be valid by this executable

byte TWI\_ID\_EE EEMEM;

byte axisNumUD\_EE EEMEM;

## byte axisNumLR\_EE EEMEM;

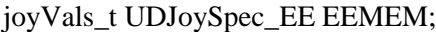

joyVals\_t LRJoySpec\_EE EEMEM; // data read from EEPROM at startup

/\* - - - - - - - - - - - - - - - - - - - - - - - - - - - - - - - - - - - - - - - - - - - - - - - - - - -

\* ADC\_vect

\*

\* This ISR implements a round-robin alternation of AD inputs to read, and stores the AD

values

\* to global variables which are processed externally to the ISR. The CurrentADInput set in the

\* round-robin for the 'next' AD input

\*

\* The registers that control the AD (and thereby implement the round-robin) are written at the

end

\* of the ISR. It is at the end (instead of beginning) to allow the assignment circuitry time to

settle

\* between AD readings

\*

\* on the 2560, there are 16 AD inputs (Ports F and K...make your own acronym). Port F will be used

\* to read the 8 axes' force sensors (F for force...duh).

\*/

ISR( ADC\_vect, ISR\_BLOCK ){

204

static byte currentADInput = UPDOWNJOYSTICK; // round-robin index...arbitrary init

val

// AD 'looks' at inputs to the mux

switch( currentADInput ) {  $\frac{1}{2}$  // cycling between inputs 0,1,and 8

case LEFTRIGHTJOYSTICK: // currently reading the Left/Right joystick

LRJoystick\_g = ADCH;  $\frac{1}{2}$  // store value in AD to global variable

 $currentADInput = UPDOWNJOYSTICK;$  // what will be read in next ISR

break;

case UPDOWNJOYSTICK:

UDJoystick $_g$  = ADCH;

currentADInput = LEFTRIGHTJOYSTICK;

break;

case CHIPTEMPERATURE:

default:

```
 TemperatureOfChip = ADCH;
```
currentADInput = LEFTRIGHTJOYSTICK;

break;

} // these lines set up for next AD source

ADMUX  $&=$  CLEARMUXBITS;  $\frac{1}{2}$  clears righthandmost 4 bits

```
ADMUX.MUXnn
```
ADMUX |= currentADInput; // sets or leaves clear ADMUX.MUXnn

// note: time b/t interrupts for AD to settle

```
/*----------------------------------------------------------------------------------------------------
*------------------------------------------------SETUP---------------------------------------------------
*----------------------------------------------------------------------------------------------------*/
```

```
/*------------------------------------------------------------------------
```
\* setupLEDs

\*/

}

```
void setupLEDs( void ){
```
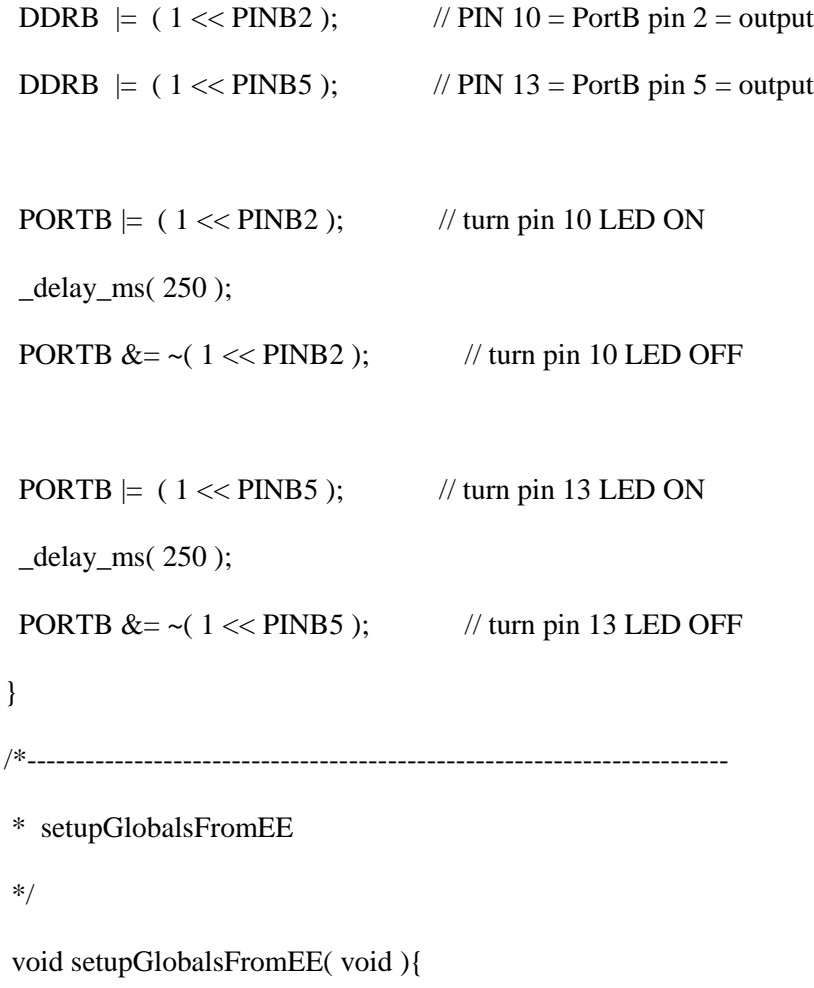

#### $TWI\_ID\_g$  = eeprom\_read\_byte(  $&TWI\_ID\_EE$  );

UDaxis\_g.axisNum = eeprom\_read\_byte( &axisNumUD\_EE );

UDaxis\_g.axis $Pos = 0$ ;

UDaxis\_g.prevPos  $= 0$ ;

 $UDaxis_g.moveCount = 0;$ 

UDaxis\_g.topLimit = AXISLIMIT;

UDaxis\_g.lowLimit =  $AXISLIMIT^*(-1);$ 

LRaxis\_g.axisNum = eeprom\_read\_byte( &axisNumLR\_EE );

LRaxis\_g.axisPos  $= 0$ ;

LRaxis\_g.prevPos =  $0$ ;

LRaxis\_g.moveCount =  $0$ ;

LRaxis\_g.topLimit = AXISLIMIT;

LRaxis\_g.lowLimit =  $AXISLIMIT^*(-1);$ 

eeprom\_read\_block( &UDJoySpec\_g, &UDJoySpec\_EE, sizeof( joyVals\_t ));

eeprom\_read\_block( &LRJoySpec\_g, &LRJoySpec\_EE, sizeof( joyVals\_t ));

}

/\*------------------------------------------------------------------------

```
* setupSteppers
```
\*/

void setupSteppers( void ){

LRMotor.setSpeed(( uint16\_t ) 7 );

```
UDMotor.setSpeed(( uint16_t ) 7 );
```

```
LRMotor.step( 2, FORWARD, SINGLE ); // LR must move b/f UD to fix
```
LRMotor.step( 2, BACKWARD, SINGLE ); // bug w/ PWM ctrl of driver IC

UDMotor.step( 2, FORWARD, SINGLE );

UDMotor.step( 2, BACKWARD, SINGLE );

}

```
/*------------------------------------------------------------------------
```

```
* setup_2560
```
\*/

void setup\_328p( void ){

Serial.begin(9600);

```
 setupGlobalsFromEE( );
```
setupTWI( );

setupTimer1( );

setupAD();

setupLEDs( );

setupSteppers( );

setupVernum(VERNUM\_328P);

sei();

Serial.print\_P(PSTR("\r\n snakebot\_328p.c setup fin\r\nTWI id: ")); Serial.print( TWI\_ID\_g, DEC ); Serial.print\_P(PSTR("\r\n ")); } /\*---------------------------------------------------------------------- \*------------------------FUNCTIONS------------------------------------- \*----------------------------------------------------------------------\*/ /\*------------------------------------------------------------------------ \* assignAxes \*/ byte assignAxes( void ){ switch( TWI\_ID\_g ){ case I2C\_SLAVE\_10: UDaxis\_g.axisNum = 0; LRaxis\_g.axisNum = 1; break; case I2C\_SLAVE\_32: UDaxis\_g.axisNum = 2; LRaxis\_g.axisNum = 3; break; case I2C\_SLAVE\_54: UDaxis\_g.axisNum = 4; LRaxis\_g.axisNum = 5; break; case I2C\_SLAVE\_76: UDaxis\_g.axisNum = 6; LRaxis\_g.axisNum = 7; break; case I2C\_SLAVE\_88: UDaxis\_g.axisNum = 8; LRaxis\_g.axisNum = 8; break; default: return FALSE; } return TRUE; } /\*------------------------------------------------------------------------ \* updateLimits \*/

byte updateLimits( axisStatus\_t \* thisAxisStatus\_p ,

axisStatus\_t \* movedAxisStatus\_p ){

 if( thisAxisStatus\_p->axisNum <= movedAxisStatus\_p->axisNum ) return FALSE;

 thisAxisStatus\_p->topLimit -= movedAxisStatus\_p->prevPos; thisAxisStatus\_p->topLimit += movedAxisStatus\_p->axisPos;

 thisAxisStatus\_p->lowLimit -= movedAxisStatus\_p->prevPos; thisAxisStatus\_p->lowLimit += movedAxisStatus\_p->axisPos;

```
 return TRUE;
```
/\*------------------------------------------------------------------------

\* parseAxesLimUpdate

\*

}

\* a lower axis sent notification that it moved.

\*/

byte parseAxesLimUpdate( byte \* buf, byte numBytes ){

if( numBytes < 3 ) return FALSE;

 $if((\text{buf}[0] != 'U'))$  return FALSE;

axisStatus\_t movedAxisStatus;

convertAsciiAxisStatusToDec((char\*) &buf[1], &movedAxisStatus );

switch( TWI\_ID\_g ){

```
 case I2C_SLAVE_10: return FALSE; // axes 0&1 never change lim
   case I2C_SLAVE_32: 
   case I2C_SLAVE_54: 
   case I2C_SLAVE_76: break; // these are good...continue
       case I2C_MASTER_00:
  default: return FALSE; // bad problem. Crash & burn
  }
 switch( movedAxisStatus.axisNum ){ 
   case 0:
       case 2:
       case 4: return updateLimits( &UDaxis_g, &movedAxisStatus );
   case 1: 
   case 3: 
       case 5: return updateLimits( &LRaxis_g, &movedAxisStatus ); 
       case 6: 
       case 7: // uppermost two axes need tell no-one
   default:return FALSE;
  }
}
/*------------------------------------------------------------------------
* parseAxesStatusReq
*
* [0] = 'P'
* [1] = 'R' or 'A'
* R' = request* 'A' = axis answer
```

```
211
```
\*  $[2] = axis$  num ascii

\*/

byte parseAxesStatusReq( byte \* buf, byte numBytes ){

if( numBytes < 3 ) return FALSE;

if(( buf[0]  $:=$  'P' )||( buf[1]  $:=$  'R' )) return FALSE;

byte  $axisNum = \text{buf}[2] - '0';$ 

axisStatus\_t \* axisStatus\_p;

if(  $axisNum = UDaxis_g.axisNum)$  {  $axisStatus_p = \&UDaxis_g;$  } else if( axisNum == LRaxis\_g.axisNum ) { axisStatus\_p = &LRaxis\_g; } else return FALSE;

 $TWI_Tbuf[0] = P';$ 

 $TWI_Tbuf[1] = 'A';$ 

byte len = convertAxisStatusToAscii( axisStatus\_p, (char\*)&TWI\_Tbuf[2] );

TWI\_SendMessage( TWI\_Tbuf, I2C\_MASTER\_00, len + 2 );

printAxisStatus\_t( axisStatus\_p );

//echoToUSB( "AxisStatusString: ", TWI\_Tbuf, len+2 );

return TRUE;

} /\*------------------------------------------------------------------------

\* notifyAxis

\*

\* it is assumed the buffer TWI\_Tbuf has been filled before this fcn call

\*/

static inline void notifyAxis( byte \* buf, byte TWIaddr, byte numBytes ){

```
 TWI_SendMessage( buf, TWIaddr, numBytes );
}
/*------------------------------------------------------------------------
* tellZed( )
*
* inform TWI_id 00 (master, the 2560) of a move in this axis
*/
byte tellZed( byte axisNum ){
```

```
 axisStatus_t * axisStatus_p;
```

```
if( axisNum = UDaxis_g.axisNum ) axisStatus_p = \&UDaxis_g; else if( axisNum == LRaxis_g.axisNum ) axisStatus_p = &LRaxis_g;
 else return FALSE;
```
 $TWI_Tbuf[0] = 'U';$ 

 byte len = convertAxisStatusToAscii( axisStatus\_p, (char\*)&TWI\_Tbuf[1] ); notifyAxis( TWI\_Tbuf, I2C\_MASTER\_00,len );

```
 return TRUE;
```
\*/

} /\*------------------------------------------------------------------------ \* clearOverLim

void clearOverLim( axisStatus\_t \* axis\_p ){

```
byte mask = (1 \ll PINB2);
```

```
if( PORTB \& mask ) { // if pin is ON
```

```
PORTB &= ~mask; // turn pin 10 LED OFF
```
 $mask = (1 \le axis_p > axisNum);$  // re-use local var

byte buf[6]  $=$  "LT0";

convertHexTo2bAsciiHex( mask, &buf[3] );

 $buf[5] = 0;$  // NULL terminator

TWI\_SendMessage( buf, I2C\_MASTER\_00, 6 ); // turn off TOP led

 $buf[1] = 'B';$ 

TWI\_SendMessage( buf, I2C\_MASTER\_00, 6 ); // turn off BOTTOM led

```
 }
}
/*------------------------------------------------------------------------
```
\* signalOverLim

\*/

byte signalOverLim( axisStatus\_t \* axis\_p,

moveParms\_t \* moveParms\_p ){

```
byte mask = (1 \ll \text{axis\_p}->axisNum);
```
byte buf[6] = "LT1";

convertHexTo2bAsciiHex( mask, &buf[3] );

```
buf[5] = 0;
```

```
 if( moveParms_p->axisDest > axis_p->topLimit ){
   TWI_SendMessage( buf, I2C_MASTER_00, 6 ); // turn on TOP led
  }
 else if( moveParms_p->axisDest < axis_p->lowLimit ){
       buf[1] = B;
  TWI_SendMessage( buf, I2C_MASTER_00, 6 ); // turn on BOTTOM led
  }
 else return FALSE;;
PORTB = (1 \ll PINB2); // turn pin 10 LED ON
 return TRUE;
}
/*------------------------------------------------------------------------
* moveThisAxis
*
* axis_p points to the structure relating to one of the axes controlled
* by this 328p (either LR or UD). 
* motor_p points to struct controlling the motor described by axis_p 
* destPos is the axis count destination config int16_t signed int
*/
byte moveThisAxis( axisStatus_t * axis_p,
```
AF\_Stepper \* motor\_p,

moveParms\_t \* moveParms\_p ){

uint8\_t posOrNeg, stepSize;

char ibuf[4];

int16\_t stepSize16;

// printMoveParms( moveParms\_p, \_\_LINE\_\_ );

// printAxisStatus\_t( axis\_p );

clearOverLim( axis\_p ); // if over-limit LED is set, clear it

```
 switch( moveParms_p->axisDest ){
```
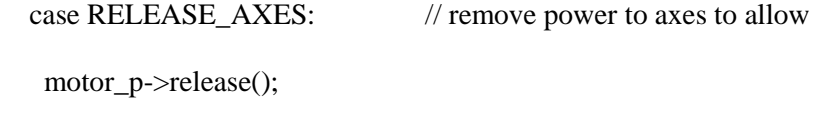

setupGlobalsFromEE( ); // zero-s position, offset, etc

return TRUE;

```
 case INIT_AXES:
```
setupGlobalsFromEE( ); // zero-s position, offset, etc

setupSteppers( );  $\frac{1}{2}$  // power to steppers, shuffle

setupLEDs();  $\frac{1}{2}$  // turn off status LEDs

clearOverLim( axis\_p );

return TRUE;

case ZERO\_AXES: // move axes to position zero

```
moveParms_p-\geqaxisDest = 0;
```
default: break;

}

// printMoveParms( moveParms\_p, \_\_LINE\_);

```
/* no longer concerned with limit-checking...escape from school, not production code
  if(( moveParms_p->axisDest > axis_p->topLimit )||
    ( moveParms_p->axisDest < axis_p->lowLimit )){
  signalOverLim( axis_p, moveParms_p );
// return signalOverLim( axis_p, moveParms_p );
  }
*/
  if( moveParms_p->axisDest < axis_p->axisPos ) {
   posOrNeg = BACKWARD;
   stepSize16 = axis_p->axisPos - moveParms_p->axisDest;
  }
  else if ( moveParms_p->axisDest > axis_p->axisPos ) {
   posOrNeg = FORWARD;
   stepSize16 = moveParms_p->axisDest - axis_p->axisPos;
  }
  else return tellZed( moveParms_p->axisNum );
```

```
axis_p->prevPos = axis_p->axisPos;
  axis_p->axisPos = moveParms_p->axisDest;
  axis_p->moveCount++;
// printAxisStatus_t( axis_p );
```
 $stepSize = min(stepSize16, MAX\_STEP_SIZE)$ ;

 $stepSize16 = stepSize;$ 

```
 motor_p->step( stepSize, posOrNeg, SINGLE );
```
// echoToUSB( "stepSize: ", (byte\*) itoa( stepSize, ibuf, 10), 3,  $_LINE$ ;

}while( stepSize16 );

return tellZed( moveParms\_p->axisNum );

/\*------------------------------------------------------------------------

- \* parseMoveCommand( )
- \* args: buf[] an array of byte ascii args from the USB or TWI
- \* buf[0]  $=$  'M' or 'J'
- \* buf[1]  $=$  '1' = axis #1 = [0->7] ascii
- \* buf[2]  $=$ ','
- \*  $[3,4,5]$  = ascii decimal axis destination value
- \*/

}

byte parseMoveCommand( byte \* buf, byte numBytes ){

moveParms\_t moveParms;

if( numBytes < 4 ) return FALSE;

if( !parseMoveParms( &moveParms, buf )){

Serial.print\_P(PSTR("\r\n FAILED parse <xYZaB>"));

printMoveParms( &moveParms, \_\_LINE\_\_ );

return FALSE;

```
 }
```

```
 printMoveParms( &moveParms, __LINE__ );
```

```
 if( moveParms.TWI_dest != TWI_ID_g ) return FALSE;
```

```
 if( moveParms.axisNum == UDaxis_g.axisNum ) {
```

```
 return moveThisAxis( &UDaxis_g, &UDMotor, &moveParms );
 }
 if( moveParms.axisNum == LRaxis_g.axisNum ) {
```

```
 return moveThisAxis( &LRaxis_g, &LRMotor, &moveParms );
 }
 return FALSE;
```

```
/*------------------------------------------------------------------------
```

```
* parseLEDcommand
```
}

```
* args: pointer to ascii buffer
```

```
* number of bytes in buffer usable. Must be =5
```

```
* returns: TRUE if successful, FALSE if not
```

```
* ex: L21
```

```
* [0] L - indicates an LED on/off message
```

```
* [1] - PortB bit number (2 and 5 are legal values)
```
\* [2] - on or off: ascii-boolean 1 or 0

\* NOTE: LEDs are HI-actuated: writing that bit HI

\* turns the LED on.

\*/

byte parseLEDcommand( byte \* buf, byte numBytes ){

// first verify args are valid

if( numBytes < 3 ) return FALSE;

if(  $buf[0] := L'$ ) return FALSE;

byte PortBbitNum =  $buf[1] - '0';$ 

byte on $O \cdot \text{erf} = \text{buf}[2]$ ;

if(( PortBbitNum != 5 )&&( PortBbitNum != 2)) return FALSE;

if( onOrOff == '1' )  $\text{~PORTB}$  = (1 << PortBbitNum ); // ON

else if( onOrOff == '0' ) PORTB & =  $\sim$ ( 1 << PortBbitNum ); // OFF

else return FALSE;

return TRUE;

}

/\*------------------------------------------------------------------------

\* parsePingTWI

\* eg T3P ping controller of axis #3

\* T7R response from controller of axis #7

\*/

\*

byte parsePingTWI( byte \* buf, byte numBytes ){

if( numBytes < 3 ) return FALSE;

if(  $buf[0]$  != 'T' ) return FALSE;

byte axisNum = buf[1] - '0'; // convert ascii->decimal

byte TWI\_dest = TWI\_ID\_From\_AxisNum( axisNum );

if( TWI\_dest != TWI\_ID\_g ) return FALSE;

if( buf[2]  $!=$   $P'$  ) return FALSE;

 $buf[2] = R';$  // this TWI\_slave was pinged. Send reply.

 $buf[3] = SPACE;$ 

echoToUSB( "Ping resp", buf, 4, \_\_LINE\_\_ );

TWI\_SendMessage( buf, I2C\_MASTER\_00, 4 );

return TRUE;

} /\*------------------------------------------------------------------------

\*

```
* args: buf[] an array of byte ascii args from the USB or TWI
```

```
* ex: J1,-22 or J7,126
```

```
* buf[0] = 'J'
```

```
* buf[1] = '1' = axis \#1
```
 $*$  buf[2,3] = destination axis count. decimal-ascii

\*/

<sup>\*</sup> createJoystickMoveReq

## inline static byte createJoystickMoveReq(

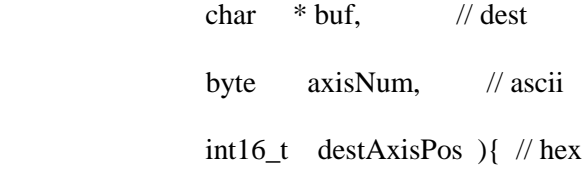

 return createMoveCmd( "J", buf, axisNum, destAxisPos ); } /\*------------------------------------------------------------------------ \* calcStepSize \*/

byte calcStepSize( byte current, byte bottom, byte top ){

byte range  $=$  top  $-$  bottom; byte defl  $=$  current - bottom; float percent =  $((float)defl/(float)range);$ float step = percent  $*$  MAX\_STEP\_SIZE; return (byte) step; } /\*------------------------------------------------------------------------ \* checkJoystickDeflection \*/ void checkJoystickDeflection( void ){ byte axisNum, stepSize;

int16\_t destAxisPos;

if(  $UDIovstick_g$  > (  $UDIovSpec_g.center + UDIovSpec_g.null_range$  )){

```
 stepSize = calcStepSize( UDJoystick_g,
```
UDJoySpec\_g.center + UDJoySpec\_g.null\_range,

UDJoySpec\_g.top );

destAxisPos = UDaxis\_g.axisPos - stepSize;

 $axisNum = UDaxis_g. axisNum + '0';$ 

}

else if( UDJoystick\_g < ( UDJoySpec\_g.center - UDJoySpec\_g.null\_range )){

```
 stepSize = calcStepSize( 0xff - UDJoystick_g,
```
0xff - UDJoySpec\_g.center + UDJoySpec\_g.null\_range,

0xff - UDJoySpec\_g.bottom );

destAxisPos = UDaxis\_g.axisPos + stepSize;

```
axisNum = UDaxis_g. axisNum + '0';
```

```
 }
```
else if( LRJoystick\_g > ( LRJoySpec\_g.center + LRJoySpec\_g.null\_range )){

stepSize = calcStepSize( LRJoystick\_g,

LRJoySpec\_g.center + LRJoySpec\_g.null\_range,

LRJoySpec\_g.top );

destAxisPos = LRaxis\_g.axisPos - stepSize;

 $axisNum = LRaxis_g. axisNum + '0';$ 

}

else if( LRJoystick\_g < ( LRJoySpec\_g.center - LRJoySpec\_g.null\_range )){

```
stepSize = calcStepSize(0xff - LRJovstick_g)
```
0xff - LRJoySpec\_g.center + LRJoySpec\_g.null\_range,

0xff - LRJoySpec\_g.bottom );

```
destAxisPos = LRaxis_g.axisPos + stepSize;
```
 $axisNum = LRaxis_g. axisNum + '0';$ 

}

else return; // joystick not deflected

if( $stepSize == 0$ ) return;

```
 byte buf[BUFFSIZE],
```

```
 numBytes = createJoystickMoveReq( (char*)buf,
```
axisNum,

## destAxisPos);

```
 parseMoveCommand( buf, numBytes );
```
echoToUSB( "JoyGenMoveReq", TWI\_Tbuf, numBytes, \_\_LINE\_\_ );

}

```
/*------------------------------------------------------------------------
```
\* printJoyToUSB

\*/

```
void printJoyToUSB( void ){
```

```
Serial.print_P(PSTR("\r\n LR: ")); Serial.print( LRJoystick_g, DEC );
 Serial.print_P(PSTR(" UD: ")); Serial.print( UDJoystick_g, DEC );
}
/*------------------------------------------------------------------------
```
\* printJoySpecs

\*/

void printJoySpecs( void ){

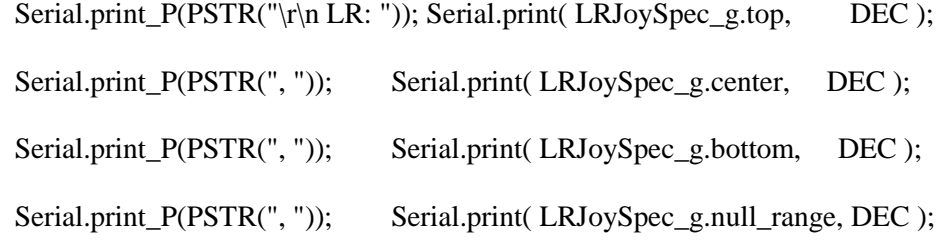

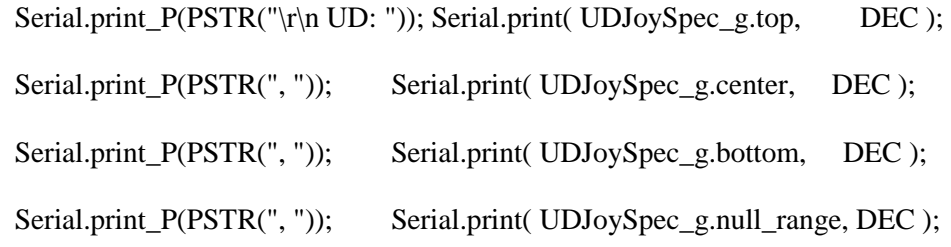

```
}
/*------------------------------------------------------------------------
* joystickEE
*
* buf[0] - 'U' - 'U' == up/down or
* 'L' == left/right\mathcal{C}' = \text{center}* 'G' == read from EE to globals
* P' = print current joystick AD to USB* 'V' == print current joystick min/max/cntr vals
* buf[1] - T' - T' = store current AD as 'top'
* 'B' == store current AD as 'bottom'
```
\*/

```
byte joystickEE( byte * buf ){
```
Serial.print\_P(PSTR("\r\n Joystick\_EE: ")); Serial.write( buf, 2); Serial.print\_P(PSTR(" = "));

switch( buf[0] ){

case 'P': printJoyToUSB\_g = buf[1] - '0'; break;

case 'V': printJoySpecs(); break;

case 'G': // read from EE to globals

 eeprom\_read\_block( &UDJoySpec\_g, &UDJoySpec\_EE, sizeof( joyVals\_t )); eeprom\_read\_block( &LRJoySpec\_g, &LRJoySpec\_EE, sizeof( joyVals\_t )); Serial.print\_P(PSTR(". Read EE->RAM.")); break;

case 'U':

case 'D':

Serial.print( UDJoystick\_g, DEC );

switch( $\text{buf}[1]$ ){

 case 'T': eeprom\_write\_byte( &UDJoySpec\_EE.top, UDJoystick\_g ); break; case 'B': eeprom\_write\_byte( &UDJoySpec\_EE.bottom, UDJoystick\_g ); break;

```
default: Serial.print_P(PSTR(" FAILED")); return FALSE;
  }
  break;
 case 'L':
 case 'R': 
 Serial.print( LRJoystick_g, DEC ); 
 switch(\text{buf}[1]){
   case 'T': eeprom_write_byte( &LRJoySpec_EE.top, LRJoystick_g ); break; 
   case 'B': eeprom_write_byte( &LRJoySpec_EE.bottom, LRJoystick_g ); break;
  default: Serial.print_P(PSTR(" FAILED")); return FALSE;
  }
 break;
 case 'C': // write joystick center and null-range data
 { // center is calc by averaging mult. samples
  static uint16_t sumCntrDataUD=0, 
         sumCntrDataLR=0;
 static byte numCntrData=0;
 sumCntrDataLR += LRJoystick_g;sumCntrDataUD += UDJoystick_g;
  numCntrData++;
  byte avgCntrLR = (byte)( sumCntrDataLR / numCntrData );
```
byte avgCntrUD = (byte)( sumCntrDataUD / numCntrData );

 eeprom\_write\_byte( &LRJoySpec\_EE.center, avgCntrLR ); eeprom\_write\_byte( &UDJoySpec\_EE.center, avgCntrUD );

 Serial.print\_P(PSTR(", LR.center: ")); Serial.print( avgCntrLR, DEC ); Serial.print\_P(PSTR(", UD.center: ")); Serial.print( avgCntrUD, DEC );

#ifdef NUKED

 int8\_t UDdeviation = ( avgCntrUD - UDJoystick\_g );  $int8_t$  LRdeviation = ( $avgCntrLR$  - LRJoystick\_g );

static uint16 t sumNulldeviationUD = 0, sumNulldeviation $LR = 0$ ;

if(  $U$ Ddeviation  $< 0$ ) sumNulldeviation $UD = U$ Ddeviation;

 $else$  sumNulldeviationUD += UDdeviation;

if( LRdeviation  $< 0$  ) sumNulldeviationLR  $=$  LRdeviation;

 $else$  sumNulldeviationLR  $+=$  LRdeviation;

 byte avgDevUD = (byte)( sumNulldeviationUD / numCntrData ); byte  $avgDevLR = (byte)(sumNulldeviationLR / numCntrData);$ 

 eeprom\_write\_byte( &LRJoySpec\_EE.null\_range, 2\*avgDevLR ); eeprom\_write\_byte( &UDJoySpec\_EE.null\_range, 2\*avgDevUD );

Serial.print\_P(PSTR(", LR.null: ")); Serial.print( avgDevLR, DEC );

Serial.print\_P(PSTR(", UD.null: ")); Serial.print( avgDevUD, DEC );

#else

```
byte defaultDev = 20;
eeprom_write_byte( &LRJoySpec_EE.null_range, defaultDev );
 eeprom_write_byte( &UDJoySpec_EE.null_range, defaultDev );
```
#endif

```
 break;
    }
    default: return FALSE;
   }
   return TRUE;
}
         /*------------------------------------------------------------------------
* TWI_idEE
*
* calculates TWI_ID, assigns to global var, then calls assignAxes()
* which calculates axes numbers, writes results to EEPROM
* eg: ET32
* buf[0,1] - TWI_id in ascii-hex
*/
```

```
byte TWI_idEE( byte * buf_p, byte numBytes ){
```

```
if( numBytes < 4 ) return false;
 byte TWIid = convert2bAsciiHexToHex( buf_p );
```
if( !TWIidIsValid( TWIid )){

Serial.print\_P(PSTR("\r\nINVALID TWI\_id = "));

Serial.print(TWIid, DEC);

return FALSE;

}

 $TWI_{ID\_g} = TWIid;$ 

 $\text{assignExes}()$ ;  $\text{align} \text{args}$  // all vars are globals so no args

Serial.print\_P(PSTR("\r\n TWI\_id = "));

Serial.print( TWI\_ID\_g, DEC );

Serial.print\_P(PSTR("\r\n axisNumUD\_g = "));

Serial.print( UDaxis\_g.axisNum, DEC );

Serial.print\_P(PSTR("\r\n axisNumLR\_g = "));

Serial.print( LRaxis\_g.axisNum, DEC );

eeprom\_write\_byte( &TWI\_ID\_EE, TWI\_ID\_g ); eeprom\_write\_byte( &axisNumUD\_EE, UDaxis\_g.axisNum ); eeprom\_write\_byte( &axisNumLR\_EE, LRaxis\_g.axisNum );

return TRUE;

} /\*------------------------------------------------------------------------

\* parseEEdataAssign

\*

\* this function presents options to the user via USB s.t. user selects:
- \*
- \* TWI\_ID, from which axes numbers are calculated
- \* eg: ET32
- \* buf[1] 'T' TWI\_id set in EEPROM
- \* buf[2,3] TWI\_id in ascii-hex
- \*
- \* joystick Up/Down min/max/center
- \* eg: EJUT
- \* buf[1] 'J' set joystick values
- \* buf[2] 'T' TWI\_idEE
- \*
- \*/

```
byte parseEEdataAssign( byte * buf, byte numBytes ){
```
if(  $buf[0]$  != 'E' ) return FALSE;

```
 if( numBytes < 3 ) return FALSE;
```
Serial.print\_P(PSTR("\r\n Begin Assign EE data vals"));

```
 switch( buf[1] ){
   case 'J': return joystickEE( &buf[2] );
   case 'T': return TWI_idEE( &buf[2], numBytes );
   default: return FALSE;
  }
}
/*------------------------------------------------------------------------
```

```
* parsePigtailOnOff
```
\*/

```
byte parsePigtailOnOff( byte * buf, byte numBytes ){
```
if( $buf[0] := 'G'$ ) return FALSE;

if( numBytes < 2 ) return FALSE;

if( isnan( buf[1] )) return FALSE;

 $buf[2] = SPACE;$ 

TWI\_SendMessage( buf, I2C\_MASTER\_00, 3 );

return TRUE;

```
}
/*------------------------------------------------------------------------
```
\* parseAxisPosAsgn

\*

```
* A6,-133
```

```
* \arg s[0] = 'A'
```
- \*  $[1]$  = ascii axis number  $[0-8]$
- \*  $[2] =$ ','

```
* [3] = ascii axis-count
```
\*

```
*/
```
byte parseAxisPosAsgn( byte \* buf, byte numBytes ){

```
if( buf[0] := 'A' ) return FALSE;
```

```
 if( numBytes < 2 ) return FALSE;
```

```
 if( isnan( buf[1] )) return FALSE;
```
uint8\_t axisNum = buf[1] - '0';

axisStatus\_t \* axisStatus\_p;

if (  $axisNum = UDaxis_g.axisNum$  )  $axisStatus_p = \&UDaxis_g;$ else if(  $axisNum == LRaxis_g.axisNum$  )  $axisStatus_p = & LRaxis_g;$ else return FALSE;

int16\_t axisPos = atoi((const char\*) &buf[3]);

if( $(xisPos > axisStatus_p > topLimit)$ ||

( axisPos < axisStatus\_p->lowLimit )) return FALSE;

axisStatus\_p->axisPos = axisPos;

printAxisStatus\_t( axisStatus\_p );

#### return TRUE;

} /\*------------------------------------------------------------------------

\* parseCommand

\*

\* if the first letter of the array 'buf' contains a valid command-type

\* and the command parses and executes in subsequent subroutines

\* correctly, this function returns TRUE. If not, this function

\* echoes the argument-string 'buf' to the USB port and returns FALSE

\*/

byte parseCommand( byte \* buf, byte numBytes ){

switch( buf[0] ){

```
 case 'M':
```
case 'J':

if( parseMoveCommand( buf, numBytes )) return TRUE;

break;

case 'T':

if( parsePingTWI( buf, numBytes )) return TRUE;

break;

case 'L':

if( parseLEDcommand( buf, numBytes )) return TRUE;

break;

case 'E':

if( parseEEdataAssign( buf, numBytes )) return TRUE;

break;

- // case 'U':
- // if( parseAxesLimUpdate( buf, numBytes )) return TRUE;
- // break;

case 'P':

if( parseAxesStatusReq( buf, numBytes )) return TRUE;

break;

case 'G':

if( parsePigtailOnOff( buf, numBytes )) return TRUE;

break;

case 'A':

```
 if( parseAxisPosAsgn( buf, numBytes )) return TRUE;
      break;
     default: 
      break;
        }
   echoToUSB( "Parse Failed", buf, numBytes, __LINE__ ); // default case and error-handler
       return FALSE;
}
/*------------------------------------------------------------------------
* 
*/
int main( void )
{ 
 byte numBytes, temp[ BUFFSIZE ];
 setup_328p( );
while(1){
   if( Serial.available()){ // check for USB comms
    numBytes = readUSBmsg( temp );
    parseCommand( temp, numBytes );
```
}

}

else if( RingBuffer\_GetCount( &TWI\_ringBuf )){ // check for TWI message

```
numBytes = readTWImsg( temp );
   parseCommand( temp, numBytes );
  }
 else{ // USB-out heartbeat dots 
 heartbeatDots();
 ledelay<sub>ms(500)</sub>;</sub>
 } 
 if( printJoyToUSB_g ) printJoyToUSB(); // calibrate joystick
 else checkJoystickDeflection( );
 }
```
## **Snakebot\_328p.h**

/\* snakebot\_328p.h

\*/

#include <WProgram.h> // necessary for definition of 'uint8\_t' type

#include <inttypes.h>

/\* there are 8 axes, numbered 0->7  $\frac{*}{ }$ 

#define NUMAXES 8

/\* move state variable in per\_axis\_2560\_t  $*/$ 

#define AXIS\_STATE\_SILL 1

#define AXIS\_STATE\_MOVE\_SENT 2

#define MOVE\_SUCCESSFUL 1

#define MOVE\_CAUSED\_OVERFORCE 2

#define MOVE\_FAILED\_OTHER 3

#define MOVE\_BACKED\_OUT\_OF 4

#define MOVE\_REFUSED\_AXIS\_AT\_LIMIT

#define MOVE\_NOT\_YET\_TAKEN 255

#define TIMER1TRIGGERTIME 0X4ff // increase this value increases interval b/t A/D

conversions

#define CLEARMUXBITS 0xf0 // mux assignment bits occur in MS nibble of LS

byte

#define LEFTRIGHTJOYSTICK 0 // ADMUX.MUXnnnn: selects multiplexed input to A/D

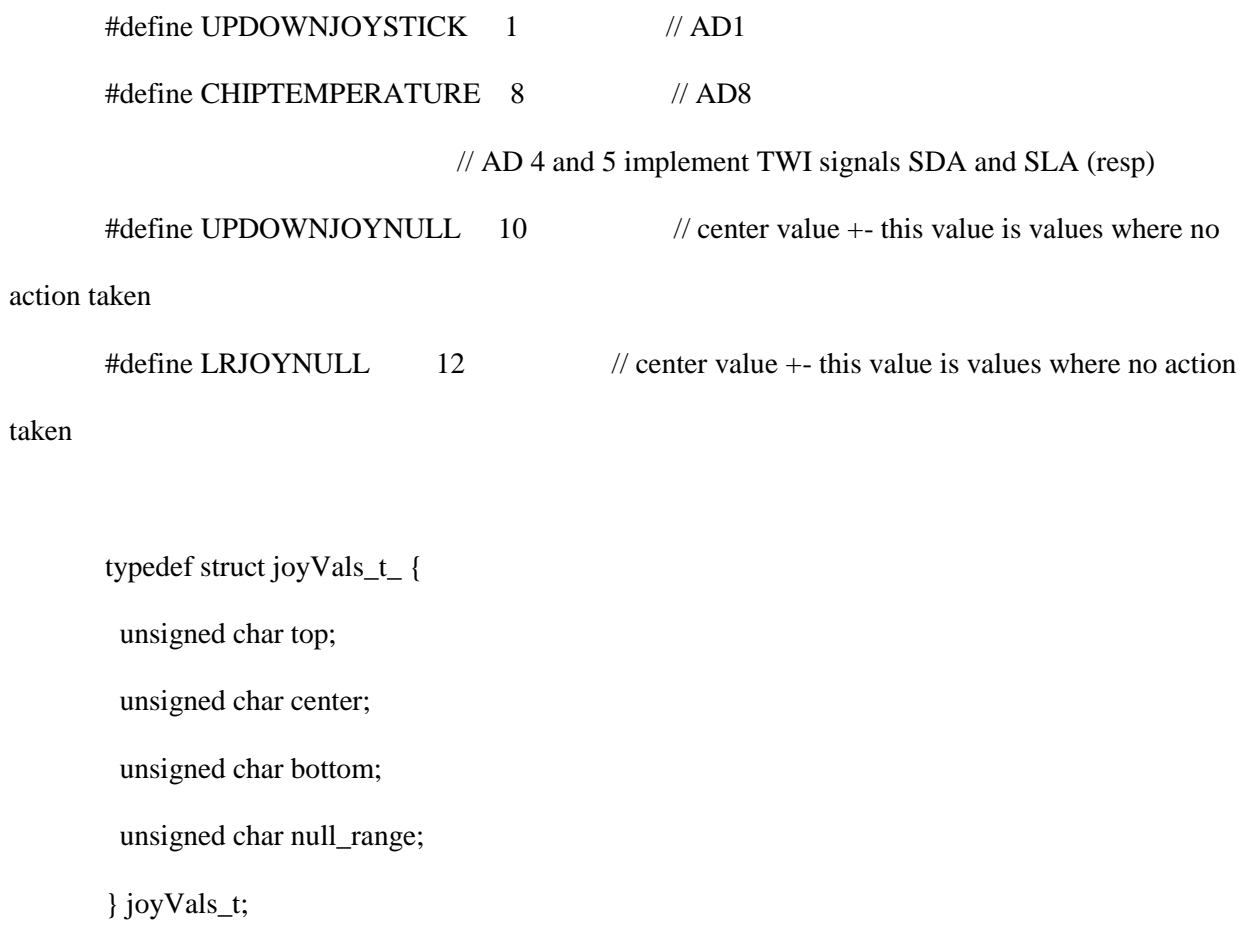

### **AFMotor.cpp**

Originally, this was an Arduino library file, but in the process of writing the snakebot software, this file got edited extensively and corrections to the code were offered to the Arduino codebase.

// Adafruit Motor shield library

// copyright Adafruit Industries LLC, 2009

// this code is public domain, enjoy!

//

// 14 Aug 11 - re-arranged stepper init function to enable Stepper2 latch-power (JKE)

 $\#$ include  $\langle$ avr/io.h $>$ 

#include <util/delay.h>

#include "WProgram.h"

#include "AFMotor.h"

#ifndef delay

#define delay( msec ) \_delay\_ms( msec )

#endif

static uint8\_t latch\_state;

//static uint32\_t staticSaveduSperStep;

#if (MICROSTEPS  $== 8$ ) uint8\_t microstepcurve[] =  $\{0, 50, 98, 142, 180, 212, 236, 250, 255\}$ ;  $\#$ elif (MICROSTEPS == 16)

uint8\_t microstepcurve $[] = \{0, 25, 50, 74, 98, 120, 141, 162, 180, 197, 212, 225, 236, 244, 250,$ 253, 255};

#endif

AFMotorController::AFMotorController(void) { }

void AFMotorController::enable(void) {

pinMode(MOTORLATCH, OUTPUT); // setup the latch

pinMode(MOTORENABLE, OUTPUT);

pinMode(MOTORDATA, OUTPUT);

pinMode(MOTORCLK, OUTPUT);

latch\_state  $= 0$ ;

 $\text{latch\_tx}()$ ; // "reset"

digitalWrite(MOTORCLK, LOW); // data is clocked through the 74CTH595N on the rising edge of the

// clock. We need to make sure the clock input is LOW before

// enabling the chip

digitalWrite(MOTORENABLE, HIGH); // writing HI should clear the latch of any state caused

by

digitalWrite(MOTORENABLE, LOW); // transient voltages during power-on

}

void AFMotorController::latch\_tx(void) {

digitalWrite(MOTORLATCH, LOW);

digitalWrite(MOTORDATA, LOW);

```
for (uint8_t i=0; i<8; i++) {
```
digitalWrite(MOTORCLK, LOW);

if (latch\_state & \_BV(7-i)) { digitalWrite( MOTORDATA, HIGH); }

else { digitalWrite( MOTORDATA, LOW); }

digitalWrite(MOTORCLK, HIGH);

}

digitalWrite(MOTORLATCH, HIGH);

}

static AFMotorController MC;

/\*\*\*\*\*\*\*\*\*\*\*\*\*\*\*\*\*\*\*\*\*\*\*\*\*\*\*\*\*\*\*\*\*\*\*\*\*\*\*\*\*\*

#### **MOTORS**

\*\*\*\*\*\*\*\*\*\*\*\*\*\*\*\*\*\*\*\*\*\*\*\*\*\*\*\*\*\*\*\*\*\*\*\*\*\*\*\*\*\*/

inline void initPWM1(uint8\_t freq) { $\frac{1}{2}$  use PWM from timer2A on PB3 (Arduino pin #11)

 $TCCR2A \models_B V(COM2A1) |BV(WGM20) |BV(WGM21); // fast PWM, turn on oc2a$  $TCCR2B = freq & 0x7;$ 

```
OCR2A = 0; pinMode(11, OUTPUT);
}
inline void setPWM1(uint8_t s) { // use PWM from timer2A on PB3 (Arduino pin #11)
  OCR2A = s;}
inline void initPWM2(uint8_t freq) {\frac{1}{2} use PWM from timer2B (pin 3)
  TCCR2A \models_B V(COM2B1) \mid_B V(WGM20) \mid_B V(WGM21); \text{ // fast PWM, turn on oc2b}TCCR2B = freq & 0x7;OCR2B = 0; pinMode(3, OUTPUT);
}
inline void setPWM2(uint8_t s) { \frac{1}{2} // use PWM from timer2A on PB3 (Arduino pin #3)
  OCR2B = s;}
inline void initPWM3(uint8_t freq) {\frac{1}{2} // use PWM from timer0A / PD6 (pin 6)
  TCCR0A \models_B V(COM0A1) \mid_B V(WGM00) \mid_B V(WGM01); \text{ // fast PWM, turn on OCOA}\angle/TCCR0B = freq & 0x7;
  OCR0A = 0; pinMode(6, OUTPUT);
}
inline void setPWM3(uint8_t s) { // use PWM from timer0A on PB3 (Arduino pin #6)
  OCR0A = s;
}
```

```
inline void initPWM4(uint8_t freq) {\frac{1}{2} // use PWM from timer0B / PD5 (pin 5)
```

```
TCCROA \models_B V(COM0B1) \mid_B V(WGM00) \mid_B V(WGM01); \text{ and } PWM, turn on oc0a
  \angle/TCCR0B = freq & 0x7;
  OCROB = 0; pinMode(5, OUTPUT);
}
inline void setPWM4(uint8_t s) { \frac{1}{2} // use PWM from timer0A on PB3 (Arduino pin #6)
  OCROB = s;}
```

```
/******************************************
```
**STEPPERS** 

\*\*\*\*\*\*\*\*\*\*\*\*\*\*\*\*\*\*\*\*\*\*\*\*\*\*\*\*\*\*\*\*\*\*\*\*\*\*\*\*\*\*/

AF\_Stepper::AF\_Stepper(uint16\_t steps, uint8\_t num) {

MC.enable();

 $revsteps = steps;$ 

 $steppernum = num;$ 

currentstep  $= 0$ ;

if (steppernum  $== 1$ ) {

latch\_state  $&=-BV(MOTOR1_A)$  &

 $\sim$ \_BV(MOTOR1\_B) &

```
\sim_BV(MOTOR2_A) &
```

```
\sim_BV(MOTOR2_B); // all motor pins to 0
```
MC.latch\_tx();

```
 initPWM1(MOTOR12_64KHZ); // use PWM for microstepping support
```

```
 initPWM2(MOTOR12_64KHZ);
```
setPWM1(255);

setPWM2(255);

digitalWrite(11, HIGH); // enable both H bridges

digitalWrite( 3, HIGH);

}

```
else if (steppernum == 2) {
```
latch\_state  $&=-BV(MOTOR3_A)$  &

 $\sim$ \_BV(MOTOR3\_B) &

 $~\sim$ \_BV(MOTOR4\_A) &

 $\sim$ \_BV(MOTOR4\_B); // all motor pins to 0

MC.latch\_tx();

 $initPWM3(1);$  // use PWM for microstepping support

initPWM4(1);

setPWM3(255);

setPWM4(255);

digitalWrite(5, HIGH); // enable both H bridges

```
 digitalWrite(6, HIGH);
  }
}
void AF_Stepper::setSpeed(uint16_t rpm) {
 usperstep = 60000000 / ((uint32_t)revsteps * (uint32_t)rpm);
 steppingcounter = 0;
 backupusperstep = usperstep;//Serial.print(">>setSpeed.usperstep = "); Serial.print(usperstep, DEC); 
}
```

```
void AF_Stepper::release(void) {
```

```
if (steppernum == 1) {
```

```
 latch_state &= ~_BV(MOTOR1_A) &
```

```
\sim_BV(MOTOR1_B) &
```
 $\sim$ \_BV(MOTOR2\_A) &

 $\sim$ \_BV(MOTOR2\_B); // all motor pins to 0

MC.latch\_tx();

}

```
else if (steppernum == 2) {
```
latch\_state &= ~\_BV(MOTOR3\_A) &

 $\sim$ \_BV(MOTOR3\_B) &

 $\sim$ \_BV(MOTOR4\_A) &

```
\sim_BV(MOTOR4_B); // all motor pins to 0
```
MC.latch\_tx();

}

}

void AF\_Stepper::step(uint16\_t steps, uint8\_t dir, uint8\_t style) {

 // hack to work around bug where usperstep gets written to 50x normal if( usperstep != backupusperstep ) usperstep = backupusperstep;

```
uint32_t uspers = usperstep;
uint8_t ret = 0;
```

```
if( style == INTERLEAVE ) {
 uspers /= 2;
 }
 else if (style == MICROSTEP) {
  uspers /= MICROSTEPS;
  steps *= MICROSTEPS;
 }
```

```
 while (steps--) {
 ret = onestep(dr, style); delay(uspers/1000); // in ms
 steppingcounter += (uspers % 1000);
```

```
// Serial.print(" uspers = "); Serial.print(uspers, DEC);
```

```
if (steppingcounter \ge = 1000) {
    delay(1);
   steppingcounter -= 1000;
   }
  }
  if (style == MICROSTEP) {
  while ((ret != 0) && (ret != MICROSTEPS)) {
   ret = \text{onestep}(dir, style); delay(uspers/1000); // in ms
   steppingcounter += (uspers % 1000);
   if (steppingcounter \ge = 1000) {
     delay(1);
    steppingcounter = 1000;
    } 
   }
  }
}
uint8_t AF_Stepper::onestep(uint8_t dir, uint8_t style) {
 uint8_t a, b, c, d;
  uint8_t ocrb, ocra;
 ocra = ocrb = 255;
```

```
if (steppernum == 1) {
```

```
a = BV(MOTOR1_A);
```
- $b = BV(MOTOR2_A);$
- $c = BV(MOTOR1_B);$
- $d =$  $BV(MOTOR2_B);$

```
\} else if (steppernum == 2) {
```
- $a = BV(MOTOR3_A);$
- $b = BVMMOTOR4_A$ ;
- $c = BV(MOTOR3_B);$
- $d =$  $BV(MOTOR4_B);$
- } else {

return 0;

```
 }
```

```
 // next determine what sort of stepping procedure we're up to
 switch( style ){
  case SINGLE:
   if ((currentstep/(MICROSTEPS/2)) % 2) { 
   if (dir == FORWARD) { currentstep += MICROSTEPS/2; }
   else { currentstep -= MICROSTEPS/2; }
   } 
   else { // go to the next even step
   if dir = FORWARD) { currentstep += MICROSTEPS; }
   else { currentstep -= MICROSTEPS; }
   }
   break;
  case DOUBLE:
```

```
if (! (currentstep/(MICROSTEPS/2) % 2)) { // we're at an even step, weird
 if (dir == FORWARD) { currentstep += MICROSTEPS/2; }
 else { currentstep = MICROSTEPS/2; }
  } 
  else { // go to the next odd step
 if (dir == FORWARD) { currentstep += MICROSTEPS; }
 else { currentstep -= MICROSTEPS; }
  }
  break;
 case INTERLEAVE:
if (dir == FORWARD) { currentstep += MICROSTEPS/2; }
 else { currentstep -= MICROSTEPS/2; }
 break;
 case MICROSTEP:
if (dir == FORWARD) { currentstep++; \}else { currentstep--; }
  currentstep += MICROSTEPS*4;
  currentstep %= MICROSTEPS*4;
 ocra = ocrb = 0;
```

```
if ( (currentstep > = 0) && (currentstep < MICROSTEPS)) {
 ocra = microstepcurve[MICROSTEPS - currentstep];
 ocrb = microstepcurve[currentstep];
```

```
 }
```
else if ( (currentstep >= MICROSTEPS) && (currentstep < MICROSTEPS\*2)) {

```
 ocra = microstepcurve[currentstep - MICROSTEPS];
   ocrb = microstepcurve[MICROSTEPS*2 - currentstep];
  } 
 else if ( (currentstep >= MICROSTEPS*2) && (currentstep < MICROSTEPS*3)) {
   ocra = microstepcurve[MICROSTEPS*3 - currentstep];
   ocrb = microstepcurve[currentstep - MICROSTEPS*2];
  } 
  else if ( (currentstep >= MICROSTEPS*3) && (currentstep < MICROSTEPS*4)) {
   ocra = microstepcurve[currentstep - MICROSTEPS*3];
   ocrb = microstepcurve[MICROSTEPS*4 - currentstep];
  }
 break;
```

```
\} // switch( style )
```
 $currentstep += MICROSTEPS*4;$ 

```
 currentstep %= MICROSTEPS*4;
```
## #ifdef MOTORDEBUG

Serial.print(" current step: "); Serial.println(currentstep, DEC);

Serial.print(",  $pwmA =$ "); Serial.print(ocra, DEC);

Serial.print(",  $pwmB =$ "); Serial.println(ocrb, DEC);

#endif

```
if (steppernum == 1) {
```
setPWM1(ocra);

setPWM2(ocrb);

```
\} else if (steppernum == 2) {
  setPWM3(ocra);
  setPWM4(ocrb);
 }
```

```
 // release all
latch_state &= ~a & ~b & ~c & ~d; // all motor pins to 0
if (style == MICROSTEP) {
 if ((currentstep >= 0) && (currentstep < MICROSTEPS)) latch_state = a \mid b;if ((currentstep >= MICROSTEPS) & & (currentstep < MICROSTEPS*2)) latch_state = b \mid c;
 if ((currentstep >= MICROSTEPS*2) && (currentstep < MICROSTEPS*3)) latch_state |= c \mid
```
d;

```
if ((currentstep >= MICROSTEPS*3) & & (currentstep < MICROSTEPS*4)) latch_state |= d \mid
```
## a;

```
 }
```
else {

```
 switch (currentstep/(MICROSTEPS/2)) {
```

```
case 0: latch_state |= a; /* energize coil 1 only */ break;
case 1: latch_state |= a \mid b; /* energize coil 1+2 */ break;
case 2: latch_state |= b; /* energize coil 2 only */ break;
case 3: latch_state = b \mid c; /* energize coil 2+3 */ break;
case 4: latch_state |= c; /* energize coil 3 only */ break;
case 5: latch_state |= c | d; \prime^* energize coil 3+4 \prime break;
case 6: latch_state |= d; /* energize coil 4 only */ break;
case 7: latch_state |= d | a; \rightarrow^* energize coil 1+4 \rightarrow^* break;
```
 } }

MC.latch\_tx();

return currentstep;

}

# **Embedded C common to both 2560 and 328p**

#### **Snakebot\_common.c**

```
/*
        *
        * Snakebot_common.c
        */
       #include <WProgram.h>
       #include <avr/io.h> //This contains definitions for all the registers locations and some other 
things, must always be included
       #include <util/delay.h> //Contains some delay functions that will generate accurate delays of ms
```

```
#include <avr/interrupt.h>
```

```
#include <HardwareSerial.h>
```
#include <print.h>

and us

#include <wire.h>

#include <ctype.h> // for recognizing hexidecimal

#include <math.h>

#include <avr/pgmspace.h> // for reading variables/strings from FLASH mem #include <avr/eeprom.h> // for reading/writing variables to/from EEPROM #include <lightweightRingBuff.h> // for TWI\_ringBuf - ring buffer routines

#include <snakebot\_common.h>

// ---------------------------------Global Variables -------------------------// extern RingBuff\_t TWI\_ringBuf; extern byte TWI\_ID\_g; \* extern "C" void \_\_cxa\_pure\_virtual()  $\ast$ \* pure f-ing magic  $\ast/$ extern "C" void \_\_cxa\_pure\_virtual()  $\{$  $\text{cli}()$ ; for  $($ ;;);  $\mathcal{E}$ \* -----------------------------------INTERRUPT SERVICE ROUTINES-------------------------------------------\* TIMER1\_COMPB\_vect  $\ast$ 

\* this ISR is called when Timer1 count equals TIMER1TRIGGERTIME. Since Timer1 triggers the A/D ISR,

\* this is the interval between AD sampling. All the Timer1 ISR does is set Timer1 to zero \*/

ISR( TIMER1\_COMPB\_vect, ISR\_BLOCK ){

 $TCNT1 = 0;$ 

#ifdef \_\_AVR\_ATmega2560\_\_

// extern uint32\_t timer\_g;

 $\frac{1}{2}$  timer\_g++;

#endif

}; // reset Timer1 and trigger the A/D

/\*------------------------------------------------------------------------

\* BADISR\_vect

 $\ast$ 

\* catchall ISR for ISR sources not addressed elsewhere.

\*

\* The Serial.print(...) is hopeful thinking: likely if interrupts are

\* askew the USB interrupt won't work.

\* Ergo strobing LEDs, requiring no interrupt

```
*
```
\*/

ISR(BADISR\_vect)

{

#ifdef \_\_AVR\_ATmega2560\_\_

```
void setupOverforceLEDs(void ); // prototypes for fcns LEDtest2560.c
void setupUpperLimitLEDs( void );
void setupLowerLimitLEDs( void );
```
setupOverforceLEDs();

setupUpperLimitLEDs();

setupLowerLimitLEDs();

setupUpperLimitLEDs();

setupOverforceLEDs();

#elif defined \_\_AVR\_ATmega328P\_\_

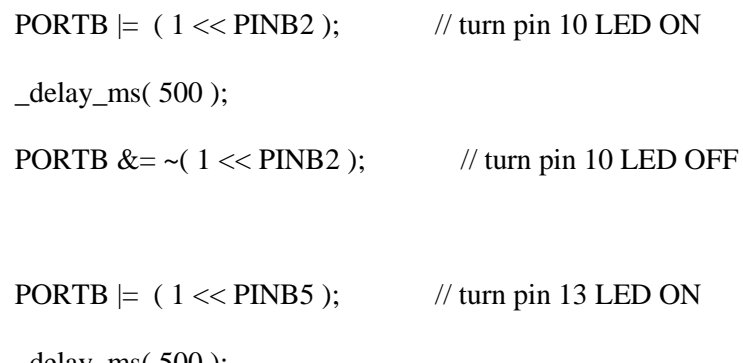

 $\text{\_delay\_ms}( 500);$ 

PORTB  $&z = \sim (1 \ll \text{PINB5})$ ; // turn pin 13 LED OFF

#endif

Serial.print\_P(PSTR("\r\n BAD Interrupt occurred....")); } /\*------------------------------------------------------------------------ \* TWI\_RcvEvent

\*

\* TWIrcvBufcount must be decremented when TWI\_rcvBuf is read from

\*/

```
void TWI_RcvEvent( int howMany ){
```
while((Wire.available() > 0 ) & &

```
 (!( RingBuffer_IsFull( &TWI_ringBuf )))){
```
byte temp  $=$  Wire.receive();

RingBuffer\_Insert( &TWI\_ringBuf, temp );

 } } /\*------------------------------------------------------------------------

\* TWI\_placeInBuffer

\*/

void TWI\_placeInBuffer( uint8\_t \* ptr, uint8\_t howMany ){

cli();

// pre-pend a msg-separator

```
 if(!( RingBuffer_IsFull( &TWI_ringBuf ))){
```

```
 RingBuffer_Insert( &TWI_ringBuf, __SEPARATOR__ );
```
}

while(( howMany-- )&&

(!( RingBuffer\_IsFull( &TWI\_ringBuf )))){

```
 RingBuffer_Insert( &TWI_ringBuf, *ptr );
        ptr++;
  }
  sei();
}
/*------------------------------------------------------------------------
* TWI_SendMessage
*
* if the 2560's TWI pins are connected to a TWI client that is powered
* off, the 2560 will lock up on Wire.endTransmission()
*/
byte TWI_SendMessage( byte * ptr, byte i2c_dest, byte msgLen ){
 Wire.beginTransmission(i2c_dest);
 byte separator = _SEPARATOR_;
 Wire.send( & separator, 1 ); // pre-pend a msg-separator
  Wire.send( ptr, msgLen );
  return( Wire.endTransmission());
}
/*------------------------------------------------------------------------
* isSeparator
*/
inline boolean isSeparator( byte c ){
 return (c == SEPARATOR \Box);
}
/*------------------------------------------------------------------------
```
\* readTWImsg

\*/

byte readTWImsg( byte \* buf ){

byte i=0;

while(( isWhitespace( RingBuffer\_peek( &TWI\_ringBuf )))||

```
 ( isSeparator( RingBuffer_peek( &TWI_ringBuf )))){
```
RingBuffer\_Remove( &TWI\_ringBuf ); // trash white and separator

```
 }
```
do{

buf[i] = RingBuffer\_Remove( &TWI\_ringBuf );

}while((!( isWhitespace( buf[i] )))&&

 $((++)$  > BUFFSIZE ) & &

( RingBuffer\_GetCount( &TWI\_ringBuf ))&&

(!( isSeparator( RingBuffer\_peek( &TWI\_ringBuf )))));

 $buf[i++]=0;$ 

return i;

}

/\*------------------------------------------------------------------------

\* setupTWI

\*/

void setupTWI( ){

 RingBuffer\_InitBuffer( &TWI\_ringBuf ); Wire.begin( TWI\_ID\_g ); Wire.onReceive( TWI\_RcvEvent ); } /\*------------------------------------------------------------------------ \* readUSBmsg \*/ byte readUSBmsg( byte \* buf ){

byte i=0;

while( isWhitespace( Serial.peek( ))){ Serial.read( ); }

do{

```
buf[i] = Serial.read();
```
} while(( !( isWhitespace( buf[i] )))&&

 $(( + +i) <$ BUFFSIZE) &&

( Serial.available( )));

```
buf[i++]=0;
```
return i;

} /\*---------------------------------------------------------------------------------------------------- \* setupTimer1 \*

\* Write to the registers that control Timer1 such that Timer1 generates interrupts at intervals

\* equal to count TIMER1TRIGGERTIME. Timer1's interrupts are used to cause the AD to read.

```
*/
int setupTimer1( void ) {
TCNT1 = 0; // Timer1 reset to 0
TCCR1A = 0; // COM1Ax = 0 -> normal mode
TCCR1B = (1 \leq CSI0) | (1 \leq CSI2); // CSxx=0x05 \geq clock = 16MHz/1024 // ~4.1sec b/t overflow interrupts
                          // WGMxx = 0b000 -> mode 0 \rightarrow upcounter
                          // WGMxx = 0b0100 -> mode 4 -> Clear Timer on Compare
```
(CTC)

```
//TCCR1B = (1 < WGM12); // to OCR1A. Note in this mode, overflow int
```
never trigger

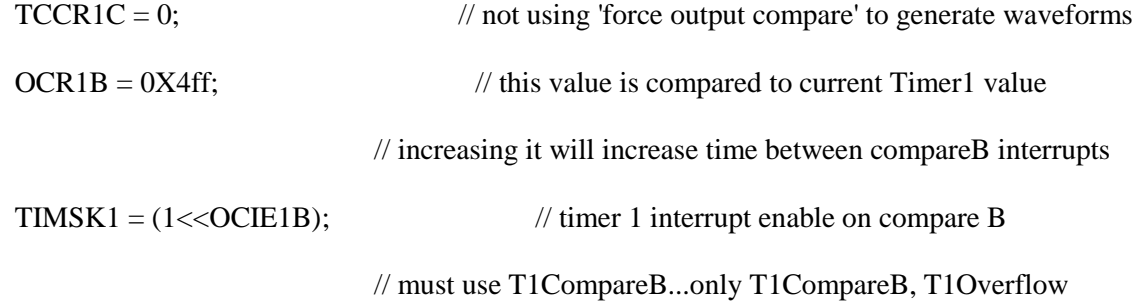

## triggers AD

return TRUE;

} /\* - - - - - - - - - - - - - - - - - - - - - - - - - - - - - - - - - - - - - - - - - - - - - - - - - - - \* setupAD \* \* Write to the registers that control the Analog-to-Digital circuitry

\* There is one AD with a 6-input multiplexer (mux). The AD is interrupt driven by

- \* Timer1 interrupt
- \*

\* This was written for the m328p cpu. Will it work on the 2560? yes, it works for both. \*/

int setupAD( void ){

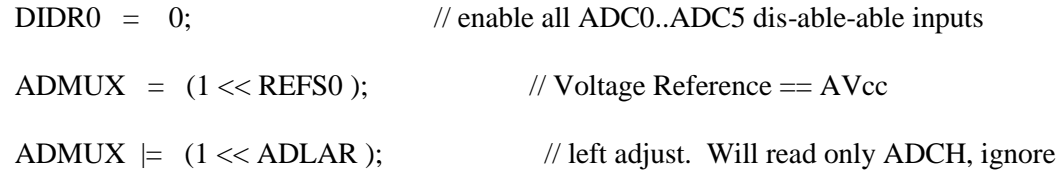

## 2LSBits

```
ADMUX = (1 \ll MUX0); // begin AD conversions reading ADC1 (force
```
sensor 1)

// Will cycle through others Selected in ISR

// note MUX5 in ADCSRB =  $0 \rightarrow$  Port F

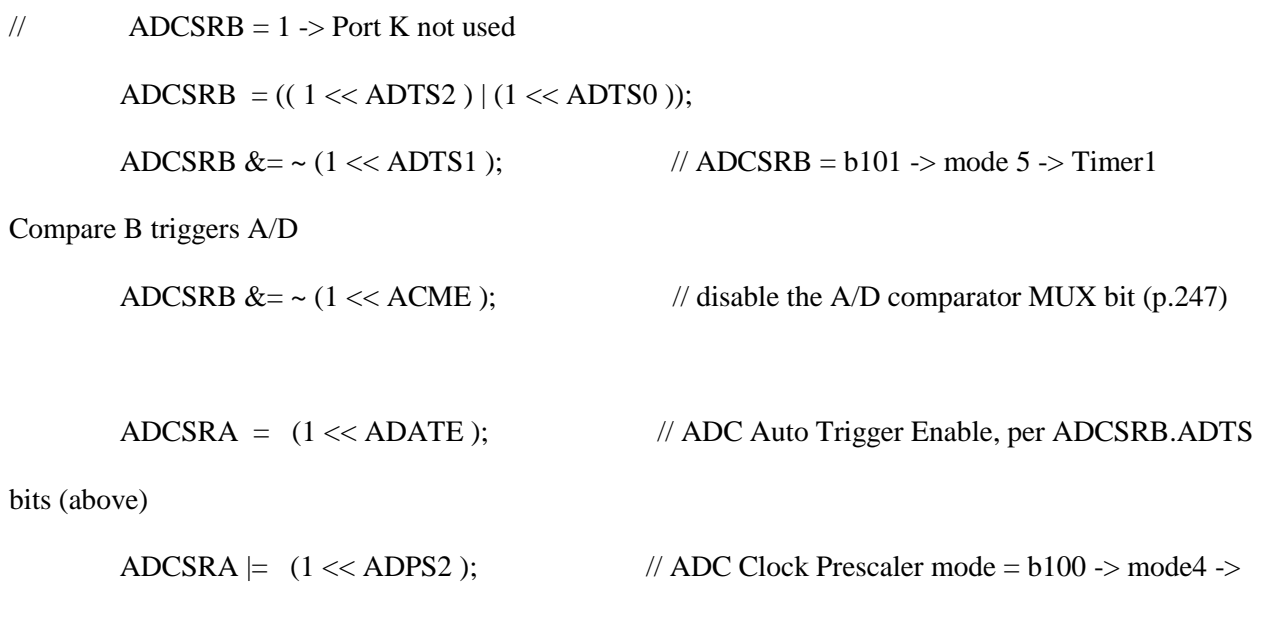

div by 32

```
ADCSRA = (1 << ADEN); // enable A/D, clearing all other control bits -
EXEC 2nd LAST
         ADCSRA = (1 << ADIE ); // AD Interrupt Enable - MUST EXECUTE LAST
          return TRUE;
        }
        /*----------------------------------------------------------------------------------------------------
        *------------------------------------------------FUNCTIONS------------------------------------------------
        *----------------------------------------------------------------------------------------------------*/
        /*------------------------------------------------------------------------
        * heartbeatDots
        *
        * input pointer to counter to limit number dots/line to 10
        * output none
        */
        void heartbeatDots( void ){
         static byte beatCount = 0, delay=0;
         if(+-delay < 10) return; delay=0;
         if( beatCount & 1 ) Serial.print_P(PSTR(".")); // heartbeat indication
         else Serial.print_P(PSTR("*")); // heartbeat indication
         if(++ beatCount >= 100) {
          beatCount = 0;
           Serial.print_P(PSTR("\r\n"));
          }
```

```
}
```
/\*------------------------------------------------------------------------

```
* TWI_ID_From_AxisNum
```
\*/

```
byte TWI_ID_From_AxisNum( byte axisNum ){
```

```
 switch( axisNum ){
    case 0:
   case 1: return( I2C_SLAVE_10 );
    case 2: 
    case 3: return( I2C_SLAVE_32 );
    case 4: 
    case 5: return( I2C_SLAVE_54 );
    case 6: 
   case 7: return(I2C_SLAVE_76);
   case 8: return(I2C_SLAVE_88);
    default: return( I2C_FAILURE ); 
  }
}
/*------------------------------------------------------------------------
* convertHexTo2bAsciiHex
*/
byte convertHexTo2bAsciiHex( byte HexNum, byte * asciiHexArray ){
```

```
 if( asciiHexArray == NULL ) return FALSE;
```
byte  $MSN = (HexNum & 0xF0) >> 4;$ 

```
byte LSN = (HexNum & Ox0F);
```

```
if((MSN > 0x0F)||
```
 $(LSN > 0x0F)$  return FALSE;

```
if( MSN \le 9) asciiHexArray[0] = (MSN + 0); // decimal 0->9
else asciiHexArray[0] = (MSN + 55); //A \rightarrow F hex
```

```
if( LSN <= 9) asciiHexArray[1] = ( LSN + '0');
```

```
else asciiHexArray[1] = (LSN + 55);
```
return TRUE;

}

```
/*------------------------------------------------------------------------
```
\* convert2bAsciiHexToHex

\*/

byte convert2bAsciiHexToHex( byte \* buf ){

byte retval;

```
retval = convert1bAsciiHexToHex( buf[0] \leq 4; // Most Significant Nibble
retval \vert = convert1bAsciiHexToHex( buf[1] ); // LSN
```
return retval;

} /\*------------------------------------------------------------------------ \* convert3bAsciiHexToHex \*/

```
uint16_t convert3bAsciiHexToHex( byte * buf ){
```
uint16\_t retval;

```
retval = convert1bAsciiHexToHex( buf[0] ); // Most Significant Nibble
```
retval  $<<=4$ ;  $\frac{1}{2}$  // left shift 4 bits

retval |= convert1bAsciiHexToHex( buf[1] );

retval  $<<=$  4;

```
 retval |= convert1bAsciiHexToHex( buf[2] );
```
return retval;

}

/\*------------------------------------------------------------------------

\* convert4bAsciiHexToHex

\*/

uint16\_t convert4bAsciiHexToHex( byte \* buf ){

uint16\_t retval = convert3bAsciiHexToHex( buf );

retval  $<<=4$ ;

retval  $=$  convert1bAsciiHexToHex( buf[3] ); // LSN
```
 return retval;
```
}

/\*------------------------------------------------------------------------

\* TWIidIsValid

\*/

byte TWIidIsValid( byte TWIid ){

switch( TWIid ){

case I2C\_SLAVE\_10:

case I2C\_SLAVE\_32:

case I2C\_SLAVE\_54:

case I2C\_SLAVE\_76:

case I2C\_SLAVE\_88: return TRUE;

default: return FALSE; } } /\*------------------------------------------------------------------------

\* echoToUSB

\*/

void echoToUSB( const char \* descr, byte \* buf, byte numBytes, uint16\_t lineNum ){

Serial.print\_P(PSTR("\r\n<")); Serial.print( lineNum, DEC ); Serial.print\_P(PSTR(">")); Serial.write( descr ); Serial.print\_P(PSTR(", TWI\_id: ")); Serial.print( TWI\_ID\_g, DEC );

```
Serial.print_P(PSTR(", echo [")); Serial.print( numBytes, DEC );
 Serial.print_P(PSTR(" ]= " ));
 if( buf == NULL ) return;
 for( byte i=0; i<numBytes; i++){
   if( isascii( buf[i] )) {
         Serial.write( &buf[i], 1 );
   }
        else{ 
         Serial.print( buf[i], HEX );
/* byte temp[2];
          convertHexTo2bAsciiHex( buf[i], temp ); 
         Serial.write( temp, 1 );
*/ \} } 
}
/*------------------------------------------------------------------------
* print2Bhex
*/
void print2Bhex( const char * descr, byte hex2b ){
  byte ascii2b[2];
  convertHexTo2bAsciiHex( hex2b, ascii2b );
  echoToUSB( descr, ascii2b, 2, __LINE__ ); 
}
/*------------------------------------------------------------------------
```

```
* printMoveParms
```
\*/

byte printMoveParms( moveParms\_t \* moveParms\_p, uint16\_t lineNum ){

```
 if( moveParms_p == NULL ) return FALSE;
```
Serial.print\_P(PSTR("\r\n moveParms->axisNum: "));

Serial.print( moveParms\_p->axisNum, DEC );

Serial.print\_P(PSTR("\r\n moveParms->TWI\_dest: "));

```
 Serial.print( moveParms_p->TWI_dest, DEC );
```
Serial.print\_P(PSTR("\r\n moveParms->axisDest: "));

Serial.print( moveParms\_p->axisDest, DEC );

return TRUE;

}

/\*------------------------------------------------------------------------

```
* parseMoveParms
```
- \* buf[0]  $=$  'M' or 'J'
- \* buf[1]  $=$  '1' = axis #1 = [0->7] in ascii
- \* buf[2]  $=$  ','
- \*  $[3,4,5]$  = ascii decimal axis destination value
- \*/

byte parseMoveParms( moveParms\_t \* moveParms\_p, byte \* buf ){

if(( buf[0]  $! = 'M'$  ) & & ( buf[0]  $! = 'J'$  )) return FALSE;

```
moveParms_p->axisNum = convert1bAsciiHexToHex( buf[1] );
if( moveParms_p->axisNum >= NUMAXES ) return FALSE;
```

```
 moveParms_p->TWI_dest = TWI_ID_From_AxisNum( moveParms_p->axisNum ); 
 if( moveParms_p->TWI_dest == I2C_FAILURE) return FALSE;
```
 $moveParms_p > axisDest = atoi((char*) &buf[3]);$ 

```
if(( moveParms_p->axisDest == RELEASE_AXES )||
```

```
( moveParms_p->axisDest == INIT_AXES )||
```
 $($  moveParms\_p->axisDest == ZERO\_AXES  $)||$ 

 $((\text{moveParms\_p->axisDest} <= \text{MAX\_AXIS\_COUNT\_LIM})$ &&

```
( moveParms_p->axisDest >= MAX_AXIS_COUNT_LIM*(-1))))return TRUE;
```

```
 return FALSE;
```
}

/\*------------------------------------------------------------------------

```
* createMoveCmd
```
\*

```
* args: buf[] an array of byte ascii args from the USB or TWI
```

```
* ex: J1P1S1
```

```
* buf[0] = 'J' or 'M'
```

```
* buf[1] = '1' = axis \#1
```

```
* buf[2] = ','
```

```
* buf[3,...] = destination axis count. decimal-ascii
```
\*/

byte createMoveCmd( char  $*$  JorM,  $// 'J'$  or 'M'

char  $*$  buf,  $//$  dest

```
byte axisNum, // ascii
             int16_t destAxisPos ){ // hex
  memset( buf, 0, BUFFSIZE );
 buf[0] = *JorM;buf[1] = axisNum;buf[2]='; itoa( destAxisPos, (char*)&buf[3], 10 );
 buf[ strlen( buf )] = ',';
 buf[ strlen( buf )] = SPACE;
  return( strlen( buf )); 
}
/*------------------------------------------------------------------------
* mangle
*/
static inline byte mangle( int16_t num, char * buf, byte i ){
  itoa( num, &buf[i], 10 ); 
 buf[ strlen( buf )] = ',';
  return strlen( buf ); 
}
/*------------------------------------------------------------------------
* convertAxisStatusToAscii
*/
```
byte convertAxisStatusToAscii( axisStatus\_t \* axisStatus\_p, char \* buf ){

byte  $i = 0$ ;

```
memset( buf, 0, BUFFSIZE-2 );
```

```
i = \text{mangle}((\text{int16 } t) \text{ axis}Status p->axisNum, buf, i );
 i = \text{mangle}((\text{int16}_t) \text{ axisStatus}_p->axisPos, buf, i );
 i = \text{mangle}((\text{int16}_t) \text{ axis}Status_p->prevPos, buf, i );
 i = \text{mangle}((\text{int16 }t) \text{ axis}Status p->topLimit, buf, i );
 i = \text{mangle}((\text{int16}_t) \text{ axis}Status_p->lowLimit, buf, i );
 i = \text{mangle}((\text{int16}_t) \text{ axis}Status_p->moveCount, buf, i );
 buf[i] = SPACE; // append ''
  return i;
}
       /*------------------------------------------------------------------------
* convertAsciiAxisStatusToDec
*/
```
byte convertAsciiAxisStatusToDec( char \* buf, axisStatus\_t \* axisStatus\_p ){

```
axisStatus_p > axisNum = strtol( buf, &buf, 10); buf++;
 axisStatus_p > axisPos = strtol(buf, &buf, 10); but++;axisStatus_p\rightarrow prevPos = strtol( but, & but, 10); but++;axisStatus_p > topLimit = strtol( but, & but, 10); but++;axisStatus_p > lowLimit = strtol( but, & but, 10); but++; axisStatus_p->moveCount = strtol( buf, &buf, 10 ); 
 return TRUE;
}
/*------------------------------------------------------------------------
```

```
* printAxisStatus_t
```
\*/

byte printAxisStatus\_t( axisStatus\_t \* axisStatus\_p ){

if(  $axisStatus_p == NULL$  ) return FALSE;

```
 Serial.print_P(PSTR("\r\n axisNum=" )); Serial.print((int) axisStatus_p->axisNum, DEC ); 
 Serial.print_P(PSTR("\r\n axisPos=" )); Serial.print((int) axisStatus_p->axisPos, DEC );
 Serial.print_P(PSTR("\r\n prevPos=")); Serial.print((int) axisStatus_p->prevPos, DEC);
 Serial.print_P(PSTR("\r\n topLimit=")); Serial.print((int) axisStatus_p->topLimit, DEC);
 Serial.print_P(PSTR("\r\n lowLimit=" )); Serial.print((int) axisStatus_p->lowLimit, DEC );
  Serial.print_P(PSTR("\r\n moveCount=" ));Serial.print((int) axisStatus_p->moveCount,DEC ); 
  return TRUE;
}
/*------------------------------------------------------------------------
*
* Routines for Maintenance of EEPROM Linked List of Axes Config
*/
uint8_t *heapptr, *stackptr;
uint16_t diff1, diff2=0;
int get_free_memory()
{
  int free_memory;
```
extern unsigned int \_\_data\_start;

extern unsigned int \_\_data\_end;

```
extern unsigned int __bss_start;
```
extern unsigned int \_\_bss\_end;

```
extern unsigned int __heap_start;
```
//extern void  $*$  malloc heap start; --> already declared as char\* //extern void \*\_\_malloc\_margin; --> already declared as a size\_t extern void \*\_\_brkval;

if((int) brkval  $== 0$ )

free\_memory = ((int)&free\_memory) - ((int)& \_bss\_end);

else

free\_memory =  $((int)$ &free\_memory) -  $((int)$  brkval);

stackptr =  $(uint8_t * )$ malloc(4); // use stackptr temporarily heapptr = stackptr;  $\frac{1}{2}$  // save value of heap pointer //free(stackptr); // free up the memory again (sets stackptr to 0) stackptr = (uint8 t \*)(SP); // save value of stack pointer

Serial.print\_P(PSTR("\r\n--> get\_free\_memory: ")); Serial.print( free\_memory, DEC );

Serial.print\_P(PSTR(", heapptr=")); Serial.print((int) heapptr, HEX); Serial.print\_P(PSTR(", stackptr=")); Serial.print((int) stackptr, HEX);

Serial.print\_P(PSTR(", RAMEND=")); Serial.print( RAMEND, HEX ); Serial.print\_P(PSTR(", SP=")); Serial.print( SP, HEX ); Serial.print\_P(PSTR(", \_\_bss\_start=")); Serial.print( (int) \_\_bss\_start, HEX ); Serial.print\_P(PSTR(", \_\_bss\_end= ")); Serial.print( (int)\_bss\_end, HEX );

Serial.print\_P(PSTR(", \_\_data\_start="));Serial.print( (int)\_data\_start, HEX ); Serial.print\_P(PSTR(", \_\_data\_end=")); Serial.print( (int)\_data\_end, HEX ); Serial.print\_P(PSTR(", \_\_heap\_start="));Serial.print( (int)\_heap\_start, HEX ); Serial.print\_P(PSTR(", \_\_brkval=")); Serial.print( (int)\_\_brkval, HEX ); Serial.print\_P(PSTR(", \_\_malloc\_heap\_start= "));Serial.print( (int)\_\_malloc\_heap\_start, HEX ); Serial.print\_P(PSTR(", \_\_malloc\_margin= "));Serial.print( (int)\_malloc\_margin, HEX );

return free\_memory;

}

/\*------------------------------------------------------------------------

\* setupVernum

\*/

void setupVernum( byte vernum ){

Serial.print\_P(PSTR("\r\n Software Version: "));

Serial.print( vernum, DEC );

Serial.print\_P(PSTR("\r\n"));

}

#### **Snakebot\_common.h**

/\* \* \* Snakebot\_common.h \*/

#ifndef \_\_SNAKEBOT\_COMMON\_H\_\_

## #define \_\_SNAKEBOT\_COMMON\_H\_\_

#include <WProgram.h> // necessary for definition of 'uint8\_t' type

#include <inttypes.h>

#ifndef delay

#define delay( msec ) \_delay\_ms( msec )

#endif

```
#ifndef FALSE
```
#define FALSE false

#endif

#ifndef TRUE

#define TRUE true

#endif

#define NULL\_TERMINATOR 32

#define SPACE ' '

#define \_\_SEPARATOR\_\_ '\_'

```
/* there are 9 axes, numbered 0->8 */
```
#ifndef NUMAXES

#define NUMAXES 9

#endif

#define BUFFSIZE 32 /\* buffer size in bytes for both USB and TWI comms \*/ #define MAX\_STEP\_SIZE (30)

#define I2C\_MASTER\_00 0 /\* TWI ID number for Master UNO \*/

#define I2C\_SLAVE\_10 10  $\frac{\text{#W}}{\text{W}}$  ID number Slave UNO w/steppers 1&2  $\frac{\text{#V}}{\text{W}}$ 

#define I2C\_SLAVE\_32 32

#define I2C\_SLAVE\_54 54

#define I2C\_SLAVE\_76 76

#define I2C\_SLAVE\_88 88  $\quad$  /\* only one axis (8): there is no (9) \*/

#define I2C\_FAILURE 255

#define MAX\_AXIS\_COUNT\_LIM 11111 /\* no more limits...never reach this \*/

#define AXISLIMIT MAX\_AXIS\_COUNT\_LIM

#define RELEASE\_AXES 32767 /\* max 16-bit signed int \*/

#define INIT\_AXES (RELEASE\_AXES-1)

#define ZERO\_AXES (INIT\_AXES-1)

typedef struct axisStatus\_t{

uint8\_t axisNum;

int16\_t axisPos;

int16\_t prevPos;

int16\_t topLimit;

int16\_t lowLimit;

uint8\_t moveCount;

} axisStatus\_t;

typedef struct moveParms\_t{

byte axisNum;

byte TWI\_dest;

int16\_t axisDest;

} moveParms\_t;

// possible results returned from Wire.endTransmission()

#define I2C\_XMT\_SUCCESS 0

#define I2C\_XMT\_DATA\_TOO\_LONG 1

#define I2C\_XMT\_NACK\_ADDRESS 2

#define I2C\_XMT\_NACK\_DATA 3

#define I2C\_XMT\_OTHER\_ERR 4

 $//ISR(TIMER1\_COMPB\_vect, ISR\_BLOCK) { TCNT1 = 0; }; \qquad // reset Timer1 and$ 

trigger the A/D

void TWI\_RcvEvent( int howMany );

byte TWI\_SendMessage( byte \* ptr, byte i2c\_dest, byte msgLen );

void TWI\_placeInBuffer( uint8\_t \* ptr, uint8\_t howMany );

//byte isWhitespace( byte c );

byte readTWImsg( byte \* buf );

void setupTWI( void );

byte readUSBmsg( byte \* buf );

int setupTimer1( void ) ;

int setupAD( void );

void heartbeatDots( void );

byte TWI\_ID\_From\_AxisNum( byte axisNum );

//byte verifyTWI\_destAndAxisMatch( byte TWI\_id, byte axisNum );

byte convertHexTo2bAsciiHex( byte HexNum, byte \* asciiHexArray );

//byte convert1bAsciiHexToHex( byte retval );

byte convert2bAsciiHexToHex( byte \* buf );

uint16\_t convert3bAsciiHexToHex( byte \* buf );

uint16\_t convert4bAsciiHexToHex( byte \* buf );

byte TWIidIsValid( byte TWIid );

byte assignAxes( void );

void echoToUSB( const char \* descr, byte \* buf, byte numBytes, uint16\_t lineNum );

void print2Bhex( const char \* descr, byte hex2b );

byte parseMoveParms( moveParms\_t \* moveParms, byte \* buf );

byte printMoveParms( moveParms\_t \* moveParms\_p, uint16\_t lineNum );

byte createMoveCmd( char \* JorM,char \* buf, byte axisNum, int16\_t destAxisPos );

byte printAxisStatus\_t( axisStatus\_t \* axisStatus\_p );

byte convertAxisStatusToAscii( axisStatus\_t \* axisStatus\_p, char \* buf );

byte convertAsciiAxisStatusToDec( char \* buf, axisStatus\_t \* axisStatus\_p );

/\* Inline functions take no compile-space, but are inserted into

the code where 'called'

\*/

/\*------------------------------------------------------------------------

\* convert1bAsciiHexToHex

\*/

```
inline byte convert1bAsciiHexToHex( byte retval ){
```
if( !isxdigit( retval )) return 0;

if( isdigit( retval )) retval  $-$  '0'; // decimal 0->9

else retval  $= 55$ ; // A->F hex

return retval;

}

```
/*------------------------------------------------------------------------
* isWhitespace
*
* iscntrl( c ) return TRUE if any of 1st 32 nonprinting ascii char
* isspace( c ) return TRUE if space, \{f, \n\}, \forall t, \forall v* 
*/
inline byte isWhitespace( byte c ){
 return((i scntrl(c))||
```
 $(isspace(c))$ ;

```
}
/*------------------------------------------------------------------------
* verifyTWI_destAndAxisMatch( )
*/
inline byte verifyTWI_destAndAxisMatch( byte TWI_id, byte axisNum ){
  return( TWI_id == TWI_ID_From_AxisNum( axisNum ));
}
#ifndef _blurt_
#define _blurt_
/*------------------------------------------------------------------------
* blurt
*/
static void inline blurt( const char * descr, byte data ){
   Serial.write( descr ); 
  Serial.print(data, DEC);
```

```
}
```
#endif

#endif

# **Software from Arduino Library**

### **HardwareSerial.cpp**

/\*

 HardwareSerial.cpp - Hardware serial library for Wiring Copyright (c) 2006 Nicholas Zambetti. All right reserved.

 This library is free software; you can redistribute it and/or modify it under the terms of the GNU Lesser General Public License as published by the Free Software Foundation; either version 2.1 of the License, or (at your option) any later version.

 This library is distributed in the hope that it will be useful, but WITHOUT ANY WARRANTY; without even the implied warranty of MERCHANTABILITY or FITNESS FOR A PARTICULAR PURPOSE. See the GNU Lesser General Public License for more details.

 You should have received a copy of the GNU Lesser General Public License along with this library; if not, write to the Free Software Foundation, Inc., 51 Franklin St, Fifth Floor, Boston, MA 02110-1301 USA

 Modified 23 November 2006 by David A. Mellis Modified 28 September 2010 by Mark Sproul

\*/

#include <stdlib.h> #include <stdio.h> #include <string.h> #include <inttypes.h> #include "wiring.h" #include "wiring\_private.h"

// this next line disables the entire HardwareSerial.cpp,

// this is so I can support Attiny series and any other chip without a uart

#if defined(UBRRH) || defined(UBRR0H) || defined(UBRR1H) || defined(UBRR2H) ||

defined(UBRR3H)

#include "HardwareSerial.h"

// Define constants and variables for buffering incoming serial data. We're // using a ring buffer (I think), in which rx\_buffer\_head is the index of the // location to which to write the next incoming character and rx\_buffer\_tail // is the index of the location from which to read. #if (RAMEND < 1000) #define RX\_BUFFER\_SIZE 32

#else

#define RX\_BUFFER\_SIZE 128

#endif

struct ring\_buffer

{

 unsigned char buffer[RX\_BUFFER\_SIZE]; int head; int tail; };

```
#if defined(UBRRH) || defined(UBRR0H)
```

```
ring_buffer rx_buffer = { { 0 }, 0, 0 };
```
#endif

#if defined(UBRR1H)

ring\_buffer rx\_buffer1 = { { 0 }, 0, 0 };

#endif

```
#if defined(UBRR2H)
```
ring\_buffer rx\_buffer2 = { { 0 }, 0, 0 };

#endif

```
#if defined(UBRR3H)
```
ring\_buffer rx\_buffer3 = { { 0 }, 0, 0 };

#endif

inline void store\_char(unsigned char c, ring\_buffer \*rx\_buffer)

{

int  $i = ($ unsigned int $)(rx\_buffer > head + 1)$  % RX\_BUFFER\_SIZE;

 // if we should be storing the received character into the location // just before the tail (meaning that the head would advance to the // current location of the tail), we're about to overflow the buffer // and so we don't write the character or advance the head.

```
if (i != rx_buffer->tail) {
   rx_buffer->buffer[rx_buffer->head] = c;
  rx\_buffer->head = i;
  }
}
```

```
#if defined(USART_RX_vect)
 SIGNAL(USART_RX_vect)
  {
 #if defined(UDR0)
  unsigned char c = \text{UDR0};
 #elif defined(UDR)
  unsigned char c = \text{UDR}; // atmega8535
  #else
   #error UDR not defined
  #endif
   store_char(c, &rx_buffer);
  }
#elif defined(SIG_USART0_RECV) && defined(UDR0)
 SIGNAL(SIG_USART0_RECV)
  {
  unsigned char c = \text{UDR0};
   store_char(c, &rx_buffer);
  }
#elif defined(SIG_UART0_RECV) && defined(UDR0)
 SIGNAL(SIG_UART0_RECV)
```

```
 {
  unsigned char c = \text{UDR0};
   store_char(c, &rx_buffer);
  }
//#elif defined(SIG_USART_RECV)
#elif defined(USART0_RX_vect)
  // fixed by Mark Sproul this is on the 644/644p
  //SIGNAL(SIG_USART_RECV)
  SIGNAL(USART0_RX_vect)
  {
  #if defined(UDR0)
  unsigned char c = \text{UDR0};
  #elif defined(UDR)
  unsigned char c = \text{UDR}; // atmega8, atmega32
  #else
   #error UDR not defined
  #endif
   store_char(c, &rx_buffer);
  }
#elif defined(SIG_UART_RECV)
  // this is for atmega8
  SIGNAL(SIG_UART_RECV)
  {
  #if defined(UDR0)
  unsigned char c = \text{UDR0}; // atmega645
  #elif defined(UDR)
```

```
unsigned char c = \text{UDR}; // atmega8
  #endif
   store_char(c, &rx_buffer);
  }
#elif defined(USBCON)
  #warning No interrupt handler for usart 0
  #warning Serial(0) is on USB interface
#else
  #error No interrupt handler for usart 0
#endif
```
//#if defined(SIG\_USART1\_RECV)

#if defined(USART1\_RX\_vect)

//SIGNAL(SIG\_USART1\_RECV)

SIGNAL(USART1\_RX\_vect)

{

unsigned char  $c = \text{UDR1};$ 

store\_char(c, &rx\_buffer1);

}

#elif defined(SIG\_USART1\_RECV)

#error SIG\_USART1\_RECV

#endif

#if defined(USART2\_RX\_vect) && defined(UDR2)

SIGNAL(USART2\_RX\_vect)

{

```
unsigned char c = \text{UDR2};
   store_char(c, &rx_buffer2);
  }
#elif defined(SIG_USART2_RECV)
 #error SIG_USART2_RECV
#endif
```
#if defined(USART3\_RX\_vect) && defined(UDR3) SIGNAL(USART3\_RX\_vect) { unsigned char  $c = UDR3$ ; store\_char(c, &rx\_buffer3); } #elif defined(SIG\_USART3\_RECV) #error SIG\_USART3\_RECV #endif

// Constructors ////////////////////////////////////////////////////////////////

```
HardwareSerial::HardwareSerial(ring_buffer *rx_buffer,
  volatile uint8_t *ubrrh, volatile uint8_t *ubrrl,
  volatile uint8_t *ucsra, volatile uint8_t *ucsrb,
  volatile uint8_t *udr,
  uint8_t rxen, uint8_t txen, uint8_t rxcie, uint8_t udre, uint8_t u2x)
```
{

```
rx\_buffer = rx\_buffer;\muubrrh = ubrrh;
_lubrrl = ubrrl;
\_ucsra = ucsra;ucsrb = ucsrb;udr = udr;
rxen = rxen;txen = txen;rxcie = rxcie;udre = udre;u2x = u2x;
```
}

// Public Methods //////////////////////////////////////////////////////////////

```
void HardwareSerial::begin(long baud)
```
{

```
 uint16_t baud_setting;
```

```
bool use_u2x = true;
```
#if F\_CPU == 16000000UL

// hardcoded exception for compatibility with the bootloader shipped

// with the Duemilanove and previous boards and the firmware on the 8U2

// on the Uno and Mega 2560.

if (baud  $== 57600$ ) {

```
use_u2x = false;
 }
```
#endif

```
if (use_u2x) \{*_ucsra = 1 \ll _u2x;
 baud_setting = (F_CPU / 4 / baud - 1) / 2;
 } else {
 \text{*}\_\text{ucsra} = 0;baud_setting = (F_CPU / 8 / baud - 1) / 2;
 }
```
// assign the baud\_setting, a.k.a. ubbr (USART Baud Rate Register)

\*\_ubrrh = baud\_setting  $>> 8$ ;

```
 *_ubrrl = baud_setting;
```

```
 sbi(*_ucsrb, _rxen);
 sbi(*_ucsrb, _txen);
 sbi(*_ucsrb, _rxcie);
```

```
}
```

```
void HardwareSerial::end()
```
{

```
 cbi(*_ucsrb, _rxen);
```
cbi(\*\_ucsrb, \_txen);

```
 cbi(*_ucsrb, _rxcie);
```
}

```
int HardwareSerial::available(void)
```

```
{
```
return (unsigned int)(RX\_BUFFER\_SIZE + \_rx\_buffer->head - \_rx\_buffer->tail) %

## RX\_BUFFER\_SIZE;

}

```
int HardwareSerial::peek(void)
```
# {

```
if (\text{rx\_buffer} > \text{head} == \text{rx\_buffer} > \text{tail}) {
```
return -1;

} else {

```
 return _rx_buffer->buffer[_rx_buffer->tail];
```

```
 }
}
```
int HardwareSerial::read(void)

{

```
 // if the head isn't ahead of the tail, we don't have any characters
```

```
if (\text{rx\_buffer} > \text{head} == \text{rx\_buffer} > \text{tail}) {
```
return -1;

} else {

```
unsigned char c = rx_buffer->buffer[_rx_buffer->tail];
```

```
 _rx_buffer->tail = (unsigned int)(_rx_buffer->tail + 1) % RX_BUFFER_SIZE;
```
return c;

}

}

void HardwareSerial::flush()

{

 // don't reverse this or there may be problems if the RX interrupt // occurs after reading the value of rx\_buffer\_head but before writing // the value to rx\_buffer\_tail; the previous value of rx\_buffer\_head // may be written to rx\_buffer\_tail, making it appear as if the buffer // don't reverse this or there may be problems if the RX interrupt // occurs after reading the value of rx\_buffer\_head but before writing // the value to rx\_buffer\_tail; the previous value of rx\_buffer\_head // may be written to rx\_buffer\_tail, making it appear as if the buffer // were full, not empty.

\_rx\_buffer->head = \_rx\_buffer->tail;

```
}
```

```
void HardwareSerial::write(uint8_t c)
{
 while \left(\frac{1}{x} \arccos(1 \ll \text{udre})\right) ;
 \text{*}_udr = c;
}
```
void HardwareSerial::print\_P( const char \* ptr )

{ while(pgm\_read\_byte(ptr) !=  $0x00$ ) print(pgm\_read\_byte(ptr++)); }

// Preinstantiate Objects //////////////////////////////////////////////////////

#if defined(UBRRH) && defined(UBRRL)

HardwareSerial Serial(&rx\_buffer, &UBRRH, &UBRRL, &UCSRA, &UCSRB, &UDR,

RXEN, TXEN, RXCIE, UDRE, U2X);

#elif defined(UBRR0H) && defined(UBRR0L)

HardwareSerial Serial(&rx\_buffer, &UBRR0H, &UBRR0L, &UCSR0A, &UCSR0B, &UDR0,

RXEN0, TXEN0, RXCIE0, UDRE0, U2X0);

#elif defined(USBCON)

#warning no serial port defined (port 0)

#else

#error no serial port defined (port 0)

#endif

#if defined(UBRR1H)

HardwareSerial Serial1(&rx\_buffer1, &UBRR1H, &UBRR1L, &UCSR1A, &UCSR1B,

&UDR1, RXEN1, TXEN1, RXCIE1, UDRE1, U2X1);

#endif

#if defined(UBRR2H)

HardwareSerial Serial2(&rx\_buffer2, &UBRR2H, &UBRR2L, &UCSR2A, &UCSR2B,

&UDR2, RXEN2, TXEN2, RXCIE2, UDRE2, U2X2);

#endif

#if defined(UBRR3H)

HardwareSerial Serial3(&rx\_buffer3, &UBRR3H, &UBRR3L, &UCSR3A, &UCSR3B,

# &UDR3, RXEN3, TXEN3, RXCIE3, UDRE3, U2X3);

#endif

#endif // whole file

#### **Twi.c**

/\*

 twi.c - TWI/I2C library for Wiring & Arduino Copyright (c) 2006 Nicholas Zambetti. All right reserved.

 This library is free software; you can redistribute it and/or modify it under the terms of the GNU Lesser General Public License as published by the Free Software Foundation; either version 2.1 of the License, or (at your option) any later version.

 This library is distributed in the hope that it will be useful, but WITHOUT ANY WARRANTY; without even the implied warranty of MERCHANTABILITY or FITNESS FOR A PARTICULAR PURPOSE. See the GNU Lesser General Public License for more details.

 You should have received a copy of the GNU Lesser General Public License along with this library; if not, write to the Free Software Foundation, Inc., 51 Franklin St, Fifth Floor, Boston, MA 02110-1301 USA \*/

#include  $\langle \text{math.h}\rangle$ #include <stdlib.h> #include <inttypes.h>  $\#$ include  $\langle$ avr/io.h $>$ #include <avr/interrupt.h> #include <compat/twi.h>

#### #ifndef cbi

#define cbi(sfr, bit) ( $\angle$ SFR $\angle$ BYTE(sfr) &= ~ $\angle$ BV(bit))

#endif

#ifndef sbi

#define sbi(sfr, bit) (\_SFR\_BYTE(sfr) |= \_BV(bit))

#endif

#include "twi.h"

static volatile uint8\_t twi\_state;

static uint8\_t twi\_slarw;

static void (\*twi\_onSlaveTransmit)(void); static void (\*twi\_onSlaveReceive)(uint8\_t\*, int);

static uint8\_t twi\_masterBuffer[TWI\_BUFFER\_LENGTH]; static volatile uint8\_t twi\_masterBufferIndex; static uint8\_t twi\_masterBufferLength;

static uint8\_t twi\_txBuffer[TWI\_BUFFER\_LENGTH]; static volatile uint8\_t twi\_txBufferIndex; static volatile uint8\_t twi\_txBufferLength;

static uint8\_t twi\_rxBuffer[TWI\_BUFFER\_LENGTH];

static volatile uint8\_t twi\_rxBufferIndex;

static volatile uint8\_t twi\_error;

/\*

```
* Function twi_init
```
\* Desc readys twi pins and sets twi bitrate

\* Input none

\* Output none

\*/

```
void twi_init(void)
```
{

```
 // initialize state
```

```
 twi_state = TWI_READY;
```
#if defined(\_\_AVR\_ATmega168\_\_) || defined(\_\_AVR\_ATmega8\_\_) ||

## defined(\_\_AVR\_ATmega328P\_\_)

// activate internal pull-ups for twi

// as per note from atmega8 manual pg167

sbi(PORTC, 4);

sbi(PORTC, 5);

#else

// activate internal pull-ups for twi

// as per note from atmega128 manual pg204

sbi(PORTD, 0);

sbi(PORTD, 1);

#endif

// initialize twi prescaler and bit rate

cbi(TWSR, TWPS0);

cbi(TWSR, TWPS1);

 $TWBR = ((CPU_FREQ / TWI_FREQ) - 16) / 2;$ 

/\* twi bit rate formula from atmega128 manual pg 204

SCL Frequency = CPU Clock Frequency /  $(16 + (2 * TWBR))$ note: TWBR should be 10 or higher for master mode

It is 72 for a 16mhz Wiring board with 100kHz TWI \*/

// enable twi module, acks, and twi interrupt

 $TWCR = BV(TWEN) | BV(TWIE) | BV(TWEA);$ 

}

/\*

\* Function twi\_slaveInit \* Desc sets slave address and enables interrupt \* Input none \* Output none \*/ void twi\_setAddress(uint8\_t address) { // set twi slave address (skip over TWGCE bit)  $TWAR = address \ll 1$ ;

}

## /\*

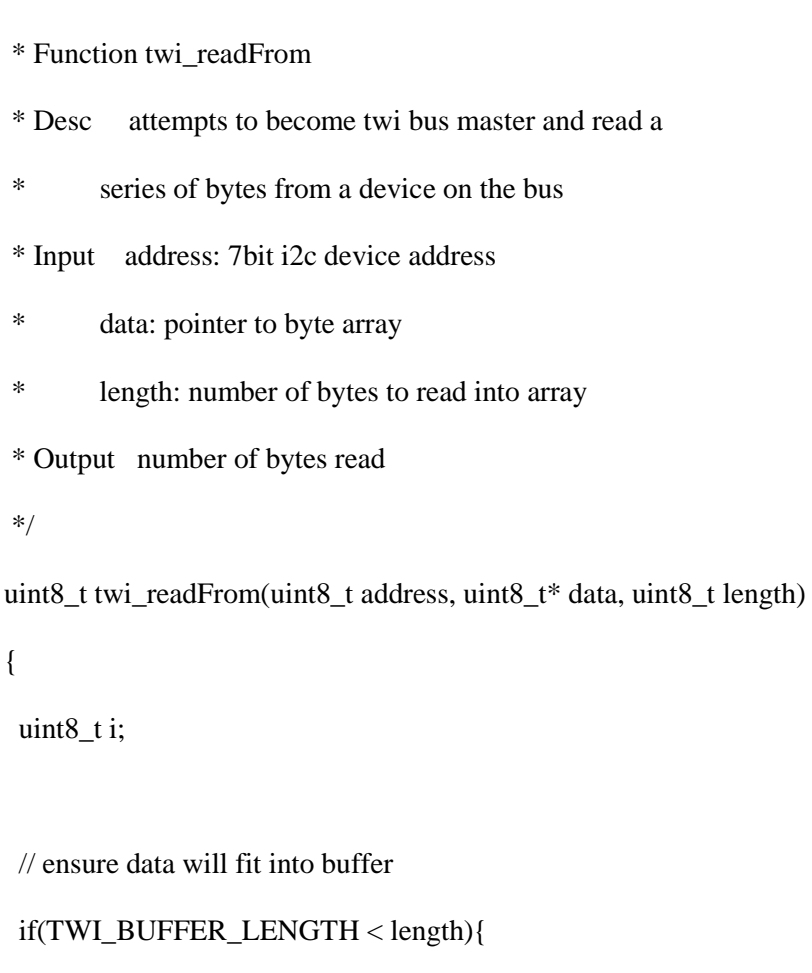

return 0;

}

{

// wait until twi is ready, become master receiver

while(TWI\_READY != twi\_state){

continue;

}

twi\_state = TWI\_MRX;

// reset error state (0xFF.. no error occured)

twi  $error = 0xFF$ ;

// initialize buffer iteration vars

twi\_masterBufferIndex =  $0$ ;

twi\_masterBufferLength = length-1; // This is not intuitive, read on...

// On receive, the previously configured ACK/NACK setting is transmitted in

// response to the received byte before the interrupt is signalled.

// Therefor we must actually set NACK when the \_next\_ to last byte is

// received, causing that NACK to be sent in response to receiving the last

// expected byte of data.

// build sla+w, slave device address + w bit

twi\_slarw = TW\_READ;

twi\_slarw  $|=$  address << 1;

// send start condition

 $TWCR = BV(TWEN) | BV(TWE) | BV(TWEA) | BV(TWINT) | BV(TWSTA);$ 

// wait for read operation to complete

while(TWI\_MRX ==  $twi$ \_state){

continue;

## }

if (twi\_masterBufferIndex < length)

length = twi\_masterBufferIndex;

```
 // copy twi buffer to data
for(i = 0; i <length; ++i){
 data[i] = twi\_masterBuffer[i]; }
```
return length;

}

/\*

```
* Function twi_writeTo
```
- \* Desc attempts to become twi bus master and write a
- \* series of bytes to a device on the bus
- \* Input address: 7bit i2c device address
- \* data: pointer to byte array
- \* length: number of bytes in array
- \* wait: boolean indicating to wait for write or not
- \* Output 0 .. success
- \* 1 .. length to long for buffer
- \* 2 .. address send, NACK received
- \* 3 .. data send, NACK received
- \* 4 .. other twi error (lost bus arbitration, bus error, ..)
- \*/

uint8\_t twi\_writeTo(uint8\_t address, uint8\_t\* data, uint8\_t length, uint8\_t wait)

{

uint8\_t i;

```
 // ensure data will fit into buffer
```

```
 if(TWI_BUFFER_LENGTH < length){
```

```
 return 1;
```
}

 // wait until twi is ready, become master transmitter while(TWI\_READY != twi\_state){ continue; } twi\_state = TWI\_MTX; // reset error state (0xFF.. no error occured)  $twi_error = 0xFF;$ 

// initialize buffer iteration vars

twi\_masterBufferIndex =  $0$ ;

twi\_masterBufferLength = length;

// copy data to twi buffer

```
for(i = 0; i < length; ++i){
```
twi\_masterBuffer[i] = data[i];

```
 }
```
// build sla+w, slave device address + w bit twi\_slarw = TW\_WRITE; twi\_slarw  $|=$  address << 1;
// send start condition

 $TWCR = BV(TWEN) | BV(TWE) | BV(TWE) | BV(TWE) | BV(TWINT) | BV(TWSTA);$ 

```
 // wait for write operation to complete
```

```
 while(wait && (TWI_MTX == twi_state)){
```
continue;

}

if (twi\_error  $== 0xFF$ )

return 0; // success

else if (twi\_error == TW\_MT\_SLA\_NACK)

return 2; // error: address send, nack received

else if (twi\_error == TW\_MT\_DATA\_NACK)

return 3; // error: data send, nack received

else

return 4; // other twi error

}

/\*

\* Function twi\_transmit

\* Desc fills slave tx buffer with data

\* must be called in slave tx event callback

\* Input data: pointer to byte array

\* length: number of bytes in array

\* Output 1 length too long for buffer

```
* 2 not slave transmitter
```

```
* 0 ok
*/
uint8_t twi_transmit(uint8_t* data, uint8_t length)
{
 uint8_t i;
```

```
 // ensure data will fit into buffer
 if(TWI_BUFFER_LENGTH < length){
  return 1;
 }
```

```
 // ensure we are currently a slave transmitter
if(TWI_STX != twi\_state){
  return 2;
```

```
 }
```

```
 // set length and copy data into tx buffer
 twi_txBufferLength = length;
for(i = 0; i <length; ++i){
 twi_txBuffer[i] = data[i]; }
```

```
 return 0;
```
}

/\*

```
* Function twi_attachSlaveRxEvent
* Desc sets function called before a slave read operation
* Input function: callback function to use
* Output none
*/
void twi_attachSlaveRxEvent( void (*function)(uint8_t*, int) )
{
 twi_onSlaveReceive = function;
}
/* 
* Function twi_attachSlaveTxEvent
* Desc sets function called before a slave write operation
* Input function: callback function to use
* Output none
*/
void twi_attachSlaveTxEvent( void (*function)(void) )
{
 twi_onSlaveTransmit = function;
}
/* 
* Function twi_reply
* Desc sends byte or readys receive line
* Input ack: byte indicating to ack or to nack
```

```
* Output none
```

```
*/
void twi_reply(uint8_t ack)
{
 // transmit master read ready signal, with or without ack
 if(ack){
  TWCR = BV(TWEN) | BV(TWIE) | BV(TWINT) | BV(TWEA); }else{
        TWCR = BV(TWEN) | BV(TWIE) | BV(TWINT); }
}
/* 
* Function twi_stop
* Desc relinquishes bus master status
* Input none
* Output none
*/
void twi_stop(void)
{
 // send stop condition
TWCR = BV(TWEN) | BV(TWE) | BV(TWEA) | BV(TWINT) | BV(TWSTO);
```

```
 // wait for stop condition to be exectued on bus
```
// TWINT is not set after a stop condition!

```
 while(TWCR & _BV(TWSTO)){
```
continue;

```
 }
 // update twi state
  twi_state = TWI_READY;
}
/* 
* Function twi_releaseBus
* Desc releases bus control
* Input none
* Output none
*/
void twi_releaseBus(void)
{
  // release bus
 TWCR = BV(TWEN) | BV(TWE) | BV(TWE) | BV(TWE) | BV(TWHN);
 // update twi state
 twi_state = TWI_READY;
}
SIGNAL(TWI_vect)
{
```

```
 switch(TW_STATUS){
```
// All Master

case TW\_START: // sent start condition

 case TW\_REP\_START: // sent repeated start condition // copy device address and r/w bit to output register and ack  $TWDR = twi_slarw;$ twi\_reply $(1)$ ; break;

// Master Transmitter

case TW\_MT\_SLA\_ACK: // slave receiver acked address

case TW\_MT\_DATA\_ACK: // slave receiver acked data

// if there is data to send, send it, otherwise stop

if(twi\_masterBufferIndex < twi\_masterBufferLength){

// copy data to output register and ack

 $TWDR = twi\_masterBuffer[twi\_masterBufferIndex++];$ 

twi\_reply $(1)$ ;

}else{

twi\_stop();

}

break;

case TW\_MT\_SLA\_NACK: // address sent, nack received

twi\_error = TW\_MT\_SLA\_NACK;

twi\_stop();

break;

case TW\_MT\_DATA\_NACK: // data sent, nack received

twi\_error = TW\_MT\_DATA\_NACK;

twi\_stop();

break;

case TW\_MT\_ARB\_LOST: // lost bus arbitration

twi\_error = TW\_MT\_ARB\_LOST;

twi\_releaseBus();

break;

// Master Receiver

case TW\_MR\_DATA\_ACK: // data received, ack sent

// put byte into buffer

twi\_masterBuffer[twi\_masterBufferIndex++] = TWDR;

case TW\_MR\_SLA\_ACK: // address sent, ack received

// ack if more bytes are expected, otherwise nack

if(twi\_masterBufferIndex < twi\_masterBufferLength){

twi\_reply $(1)$ ;

}else{

```
 twi_reply(0);
```
}

break;

case TW\_MR\_DATA\_NACK: // data received, nack sent

// put final byte into buffer

twi\_masterBuffer[twi\_masterBufferIndex++] = TWDR;

case TW\_MR\_SLA\_NACK: // address sent, nack received

twi\_stop();

break;

// TW\_MR\_ARB\_LOST handled by TW\_MT\_ARB\_LOST case

// Slave Receiver

case TW\_SR\_SLA\_ACK: // addressed, returned ack

case TW\_SR\_GCALL\_ACK: // addressed generally, returned ack

case TW\_SR\_ARB\_LOST\_SLA\_ACK: // lost arbitration, returned ack

case TW\_SR\_ARB\_LOST\_GCALL\_ACK: // lost arbitration, returned ack

// enter slave receiver mode

twi\_state = TWI\_SRX;

// indicate that rx buffer can be overwritten and ack

twi\_rxBufferIndex =  $0$ ;

twi\_reply $(1)$ ;

break;

case TW\_SR\_DATA\_ACK: // data received, returned ack

case TW\_SR\_GCALL\_DATA\_ACK: // data received generally, returned ack

// if there is still room in the rx buffer

if(twi\_rxBufferIndex < TWI\_BUFFER\_LENGTH){

// put byte in buffer and ack

twi\_rxBuffer[twi\_rxBufferIndex++] = TWDR;

twi\_reply(1);

}else{

```
 // otherwise nack
```
twi\_reply $(0)$ ;

}

break;

case TW\_SR\_STOP: // stop or repeated start condition received

// put a null char after data if there's room

if(twi\_rxBufferIndex < TWI\_BUFFER\_LENGTH){

```
twi_rxBuffer[twi_rxBufferIndex] = \Diamond:
```
}

// sends ack and stops interface for clock stretching

twi\_stop();

// callback to user defined callback

twi\_onSlaveReceive(twi\_rxBuffer, twi\_rxBufferIndex);

// since we submit rx buffer to "wire" library, we can reset it

twi\_rxBufferIndex =  $0$ ;

// ack future responses and leave slave receiver state

twi\_releaseBus();

break;

case TW\_SR\_DATA\_NACK: // data received, returned nack

case TW\_SR\_GCALL\_DATA\_NACK: // data received generally, returned nack

// nack back at master

 $twi\_reply(0);$ 

break;

```
 // Slave Transmitter
```
case TW\_ST\_SLA\_ACK: // addressed, returned ack

case TW\_ST\_ARB\_LOST\_SLA\_ACK: // arbitration lost, returned ack

// enter slave transmitter mode

twi\_state = TWI\_STX;

// ready the tx buffer index for iteration

twi\_txBufferIndex =  $0$ ;

// set tx buffer length to be zero, to verify if user changes it

twi\_txBufferLength =  $0$ ;

// request for txBuffer to be filled and length to be set

 // note: user must call twi\_transmit(bytes, length) to do this twi\_onSlaveTransmit();

 $\frac{1}{1}$  if they didn't change buffer & length, initialize it

 $if(0 == twi_t xBufferLength)$ 

twi\_txBufferLength = 1;

twi\_txBuffer[ $0$ ] = 0x00;

}

// transmit first byte from buffer, fall

case TW\_ST\_DATA\_ACK: // byte sent, ack returned

// copy data to output register

 $TWDR = twi_t xBuffer[twi_t xBufferIndex++];$ 

// if there is more to send, ack, otherwise nack

if(twi\_txBufferIndex < twi\_txBufferLength){

twi\_reply $(1)$ ;

}else{

twi\_reply $(0)$ ;

}

break;

case TW\_ST\_DATA\_NACK: // received nack, we are done

case TW\_ST\_LAST\_DATA: // received ack, but we are done already!

// ack future responses

 $twi\_reply(1);$ 

// leave slave receiver state

twi\_state = TWI\_READY;

break;

```
 // All
```

```
 case TW_NO_INFO: // no state information
```
break;

```
 case TW_BUS_ERROR: // bus error, illegal stop/start
```

```
 twi_error = TW_BUS_ERROR;
```
twi\_stop();

break;

}

}

### **Wire.cpp**

/\*

TwoWire.cpp - TWI/I2C library for Wiring & Arduino Copyright (c) 2006 Nicholas Zambetti. All right reserved.

 This library is free software; you can redistribute it and/or modify it under the terms of the GNU Lesser General Public License as published by the Free Software Foundation; either version 2.1 of the License, or (at your option) any later version.

 This library is distributed in the hope that it will be useful, but WITHOUT ANY WARRANTY; without even the implied warranty of MERCHANTABILITY or FITNESS FOR A PARTICULAR PURPOSE. See the GNU Lesser General Public License for more details.

 You should have received a copy of the GNU Lesser General Public License along with this library; if not, write to the Free Software Foundation, Inc., 51 Franklin St, Fifth Floor, Boston, MA 02110-1301 USA \*/

extern "C" {

 $\#$ include  $\lt$ stdlib.h $>$ 

#include <string.h>

#include <inttypes.h>

}

#include "..\wire\twi.h"

#include <Wire.h>

// Initialize Class Variables //////////////////////////////////////////////////

uint8\_t TwoWire::rxBuffer[BUFFER\_LENGTH];

uint8\_t TwoWire::rxBufferIndex = 0;

uint8\_t TwoWire::rxBufferLength = 0;

uint8\_t TwoWire::txAddress = 0;

uint8\_t TwoWire::txBuffer[BUFFER\_LENGTH];

uint8\_t TwoWire::txBufferIndex = 0;

uint8\_t TwoWire::txBufferLength = 0;

uint8\_t TwoWire::transmitting = 0;

void (\*TwoWire::user\_onRequest)(void);

void (\*TwoWire::user\_onReceive)(int);

// Constructors ////////////////////////////////////////////////////////////////

TwoWire::TwoWire()

{ }

// Public Methods //////////////////////////////////////////////////////////////

```
void TwoWire::begin(void)
{
 rxBufferIndex = 0;rxBufferLength = 0;txBufferIndex = 0;txBufferLength = 0; twi_init();
}
void TwoWire::begin(uint8_t address)
{
  twi_setAddress(address);
  twi_attachSlaveTxEvent(onRequestService);
  twi_attachSlaveRxEvent(onReceiveService);
  begin();
}
void TwoWire::begin(int address)
{
  begin((uint8_t)address);
```
}

```
uint8_t TwoWire::requestFrom(uint8_t address, uint8_t quantity)
{
  // clamp to buffer length
  if(quantity > BUFFER_LENGTH){
   quantity = BUFFER_LENGTH;
  }
  // perform blocking read into buffer
 uint8_t read = twi_readFrom(address, rxBuffer, quantity);
  // set rx buffer iterator vars
 rxBufferIndex = 0;rxBufferLength = read; return read;
}
uint8_t TwoWire::requestFrom(int address, int quantity)
{
  return requestFrom((uint8_t)address, (uint8_t)quantity);
}
void TwoWire::beginTransmission(uint8_t address)
{
  // indicate that we are transmitting
```
transmitting  $= 1$ ;

// set address of targeted slave

```
txAddress = address; // reset tx buffer iterator vars
 txBufferIndex = 0;
 txBufferLength = 0;
}
```
void TwoWire::beginTransmission(int address)

{ beginTransmission((uint8\_t)address); }

```
uint8_t TwoWire::endTransmission(void)
```
{

```
 // transmit buffer (blocking)
```
int8\_t ret = twi\_writeTo(txAddress, txBuffer, txBufferLength, 1);

```
 // reset tx buffer iterator vars
```
 $txBufferIndex = 0;$ 

```
txBufferLength = 0;
```
// indicate that we are done transmitting

```
transmitting = 0;
```
return ret;

```
}
```
// must be called in:

```
// slave tx event callback
```
// or after beginTransmission(address)

```
void TwoWire::send(uint8_t data)
{
  if(transmitting){
  // in master transmitter mode
   // don't bother if buffer is full
   if(txBufferLength >= BUFFER_LENGTH){
    return;
   }
   // put byte in tx buffer
   txBuffer[txBufferIndex] = data;
  ++txBufferIndex;
   // update amount in buffer
  txBufferLength = txBufferIndex; }else{
  // in slave send mode
   // reply to master
   twi_transmit(&data, 1);
  }
}
// must be called in:
// slave tx event callback
// or after beginTransmission(address)
void TwoWire::send(uint8_t* data, uint8_t quantity)
{
```

```
 if(transmitting){
```

```
 // in master transmitter mode
  for(uint8_t i = 0; i < quantity; ++i){
    send(data[i]);
   }
  }else{
  // in slave send mode
   // reply to master
   twi_transmit(data, quantity);
  }
}
```

```
// must be called in:
```
// slave tx event callback

// or after beginTransmission(address)

```
void TwoWire::send(char* data)
```
## {

send((uint8\_t\*)data, strlen(data));

## }

// must be called in:

```
// slave tx event callback
```
// or after beginTransmission(address)

```
void TwoWire::send(int data)
```
{

send((uint8\_t)data);

}

```
// must be called in:
// slave rx event callback
// or after requestFrom(address, numBytes)
uint8_t TwoWire::available(void)
{
  return rxBufferLength - rxBufferIndex;
}
// must be called in:
// slave rx event callback
```
// or after requestFrom(address, numBytes)

uint8\_t TwoWire::receive(void)

 // default to returning null char // for people using with char strings uint8\_t value =  $\sqrt{0}$ ;

```
 // get each successive byte on each call
 if(rxBufferIndex < rxBufferLength){
  value = rxBuffer[rxBufferIndex];
 ++rxBufferIndex;
```

```
 }
```
{

return value;

}

```
// behind the scenes function that is called when data is received
void TwoWire::onReceiveService(uint8_t* inBytes, int numBytes)
{
  // don't bother if user hasn't registered a callback
  if(!user_onReceive){
   return;
  }
  // don't bother if rx buffer is in use by a master requestFrom() op
 \frac{1}{1} know this drops data, but it allows for slight stupidity
  // meaning, they may not have read all the master requestFrom() data yet
  if(rxBufferIndex < rxBufferLength){
   return;
  }
  // copy twi rx buffer into local read buffer
  // this enables new reads to happen in parallel
 for(uint8_t i = 0; i < numBytes; ++i){
  rxBuffer[i] = inBytes[i]; }
  // set rx iterator vars
 rxBufferIndex = 0; rxBufferLength = numBytes;
  // alert user program
  user_onReceive(numBytes);
}
```

```
// behind the scenes function that is called when data is requested
void TwoWire::onRequestService(void)
{
  // don't bother if user hasn't registered a callback
  if(!user_onRequest){
   return;
  }
  // reset tx buffer iterator vars
  // !!! this will kill any pending pre-master sendTo() activity
 txBufferIndex = 0;
 txBufferLength = 0; // alert user program
  user_onRequest();
}
// sets function called on slave write
void TwoWire::onReceive( void (*function)(int) )
{
  user_onReceive = function;
}
// sets function called on slave read
```
void TwoWire::onRequest( void (\*function)(void) )

user\_onRequest = function;

}

{

// Preinstantiate Objects //////////////////////////////////////////////////////

TwoWire Wire  $=$  TwoWire();

#### **Pins\_arduino.c**

/\*

pins\_arduino.c - pin definitions for the Arduino board

Part of Arduino / Wiring Lite

Copyright (c) 2005 David A. Mellis

 This library is free software; you can redistribute it and/or modify it under the terms of the GNU Lesser General Public License as published by the Free Software Foundation; either version 2.1 of the License, or (at your option) any later version.

 This library is distributed in the hope that it will be useful, but WITHOUT ANY WARRANTY; without even the implied warranty of MERCHANTABILITY or FITNESS FOR A PARTICULAR PURPOSE. See the GNU Lesser General Public License for more details.

 You should have received a copy of the GNU Lesser General Public License along with this library; if not, write to the Free Software Foundation, Inc., 59 Temple Place, Suite 330, Boston, MA 02111-1307 USA

\$Id\$

\*/

#include <avr/io.h>

#include <util/delay.h>

#include "wiring\_private.h"

#include "pins\_arduino.h"

// On the Arduino board, digital pins are also used

// for the analog output (software PWM). Analog input

// pins are a separate set.

### // ATMEL ATMEGA8 & 168 / ARDUINO

//

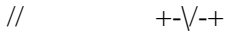

- // PC6 1| |28 PC5 (AI 5)
- // (D 0) PD0 2| |27 PC4 (AI 4)
- // (D 1) PD1 3| |26 PC3 (AI 3)
- // (D 2) PD2 4| |25 PC2 (AI 2)
- // PWM+ (D 3) PD3 5| |24 PC1 (AI 1)
- // (D 4) PD4 6| |23 PC0 (AI 0)
- // VCC 7| |22 GND
- // GND 8| |21 AREF
- // PB6 9| |20 AVCC
- // PB7 10| |19 PB5 (D 13)
- // PWM+ (D 5) PD5 11| |18 PB4 (D 12)
- // PWM+ (D 6) PD6 12| |17 PB3 (D 11) PWM
- // (D 7) PD7 13| |16 PB2 (D 10) PWM
- // (D 8) PB0 14| |15 PB1 (D 9) PWM

// +----+

//

// (PWM+ indicates the additional PWM pins on the ATmega168.)

#### // ATMEL ATMEGA1280 / ARDUINO

//

- // 0-7 PE0-PE7 works
- // 8-13 PB0-PB5 works
- // 14-21 PA0-PA7 works
- // 22-29 PH0-PH7 works
- // 30-35 PG5-PG0 works
- // 36-43 PC7-PC0 works
- // 44-51 PJ7-PJ0 works
- // 52-59 PL7-PL0 works
- // 60-67 PD7-PD0 works
- // A0-A7 PF0-PF7
- // A8-A15 PK0-PK7
- #define PA 1
- #define PB 2
- #define PC 3
- #define PD 4
- #define PE 5
- #define PF 6
- #define PG 7
- #define PH 8
- #define PJ 10

#define PK 11

#define PL 12

#if defined(\_\_AVR\_ATmega1280\_\_) || defined(\_\_AVR\_ATmega2560\_\_)

const uint16\_t PROGMEM port\_to\_mode\_PGM $[] = \{$ 

(uint16\_t)NOT\_A\_PORT,

(uint16\_t)&DDRA,

(uint16\_t)&DDRB,

(uint16\_t)&DDRC,

(uint16\_t)&DDRD,

(uint16\_t)&DDRE,

(uint16\_t)&DDRF,

(uint16\_t)&DDRG,

(uint16\_t)&DDRH,

(uint16\_t)NOT\_A\_PORT,

(uint16\_t)&DDRJ,

(uint16\_t)&DDRK,

(uint16\_t)&DDRL,

};

const uint16\_t PROGMEM port\_to\_output\_PGM[] = {

(uint16\_t)NOT\_A\_PORT,

(uint16\_t)&PORTA,

(uint16\_t)&PORTB,

(uint16\_t)&PORTC,

(uint16\_t)&PORTD,

(uint16\_t)&PORTE,

(uint16\_t)&PORTF,

(uint16\_t)&PORTG,

(uint16\_t)&PORTH,

(uint16\_t)NOT\_A\_PORT,

(uint16\_t)&PORTJ,

(uint16\_t)&PORTK,

(uint16\_t)&PORTL,

};

# const uint16\_t PROGMEM port\_to\_input\_PGM[] = {

(uint16\_t)NOT\_A\_PIN,

(uint16\_t)&PINA,

 $(iint16_t)$ &PINB,

(uint16\_t)&PINC,

(uint16\_t)&PIND,

(uint16\_t)&PINE,

(uint16\_t)&PINF,

(uint16\_t)&PING,

(uint16\_t)&PINH,

(uint16\_t)NOT\_A\_PIN,

(uint16\_t)&PINJ,

(uint16\_t)&PINK,

(uint16\_t)&PINL,

const uint8\_t PROGMEM digital\_pin\_to\_port\_PGM[] = {

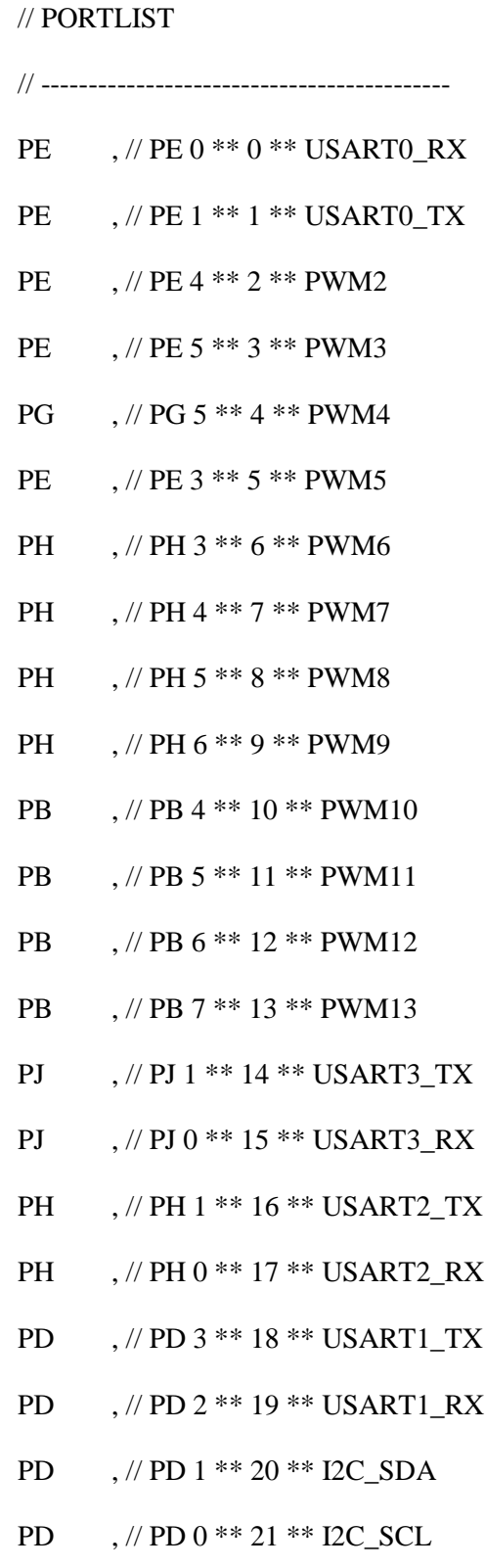

- PA , // PA 0 \*\* 22 \*\* D22
- PA , // PA 1 \*\* 23 \*\* D23
- PA , // PA 2 \*\* 24 \*\* D24
- PA , // PA 3 \*\* 25 \*\* D25
- PA , // PA 4 \*\* 26 \*\* D26
- PA , // PA 5 \*\* 27 \*\* D27
- PA , // PA 6 \*\* 28 \*\* D28
- PA , // PA 7 \*\* 29 \*\* D29
- PC , // PC 7 \*\* 30 \*\* D30
- PC , // PC 6 \*\* 31 \*\* D31
- PC , // PC 5 \*\* 32 \*\* D32
- PC , // PC 4 \*\* 33 \*\* D33
- PC , // PC 3 \*\* 34 \*\* D34
- PC , // PC 2 \*\* 35 \*\* D35
- PC , // PC 1 \*\* 36 \*\* D36
- PC , // PC 0 \*\* 37 \*\* D37
- PD , // PD 7 \*\* 38 \*\* D38
- PG , // PG 2 \*\* 39 \*\* D39
- PG , // PG 1 \*\* 40 \*\* D40
- PG , // PG 0 \*\* 41 \*\* D41
- PL , // PL 7 \*\* 42 \*\* D42
- PL , // PL 6 \*\* 43 \*\* D43
- PL , // PL 5 \*\* 44 \*\* D44
- PL , // PL 4 \*\* 45 \*\* D45
- PL , // PL 3 \*\* 46 \*\* D46
- PL , // PL 2 \*\* 47 \*\* D47
- PL , // PL 1 \*\* 48 \*\* D48
- PL , // PL 0 \*\* 49 \*\* D49
- PB , // PB 3 \*\* 50 \*\* SPI\_MISO
- PB , // PB 2 \*\* 51 \*\* SPI\_MOSI
- PB , // PB 1 \*\* 52 \*\* SPI\_SCK
- PB , // PB 0 \*\* 53 \*\* SPI\_SS
- PF , // PF 0 \*\* 54 \*\* A0
- PF , // PF 1 \*\* 55 \*\* A1
- PF , // PF 2 \*\* 56 \*\* A2
- PF , // PF 3 \*\* 57 \*\* A3
- PF , // PF 4 \*\* 58 \*\* A4
- PF , // PF 5 \*\* 59 \*\* A5
- PF , // PF 6 \*\* 60 \*\* A6
- PF , // PF 7 \*\* 61 \*\* A7
- PK , // PK 0 \*\* 62 \*\* A8
- PK , // PK 1 \*\* 63 \*\* A9
- PK , // PK 2 \*\* 64 \*\* A10
- PK , // PK 3 \*\* 65 \*\* A11
- PK , // PK 4 \*\* 66 \*\* A12
- PK , // PK 5 \*\* 67 \*\* A13
- PK , // PK 6 \*\* 68 \*\* A14
- PK , // PK 7 \*\* 69 \*\* A15

};

const uint8\_t PROGMEM digital\_pin\_to\_bit\_mask\_PGM[] = {

// PIN IN PORT

 $_BV( 0 )$  , // PE 0 \*\* 0 \*\* USART0\_RX  $\underline{B}V(1)$ ,  $\frac{1}{2}$   $\overline{PE}$  1  $**$  1  $**$  USART0\_TX  $BV(4)$ , // PE 4 \*\* 2 \*\* PWM2  $\underline{\hspace{1cm}}$ BV(5),  $\hspace{1cm}$ , // PE 5 \*\* 3 \*\* PWM3  $_BV(5)$ ,  $\frac{\text{PGG 5}}{1000}$  ,  $\frac{\text{PGG 5}}{1000}$  +  $\frac{1}{2000}$  +  $\frac{1}{2000}$  +  $\frac{1}{2000}$  +  $\frac{1}{2000}$  +  $\frac{1}{2000}$  +  $\frac{1}{2000}$  +  $\frac{1}{2000}$  +  $\frac{1}{2000}$  +  $\frac{1}{2000}$  +  $\frac{1}{2000}$  +  $\frac{1}{2000}$  +  $\frac{1$  $\underline{\hspace{1cm}}$ BV(3),  $\hspace{1cm}$ ,  $\hspace{1cm}$  // PE 3 \*\* 5 \*\* PWM5  $_BV(3)$ ,  $\frac{1}{2}$  PH 3 \*\* 6 \*\* PWM6  $BV(4)$ , // PH 4 \*\* 7 \*\* PWM7  $\underline{\hspace{1cm}}$ BV(5),  $\hspace{1cm}$ , // PH 5 \*\* 8 \*\* PWM8  $\underline{B}V(6)$ ,  $\frac{1}{2}$  PH 6 \*\* 9 \*\* PWM9  $BV(4)$ ,  $\frac{\text{N}}{10}$  \*\* 10 \*\* PWM10  $\underline{\hspace{1cm}}$ BV(5),  $\hspace{1cm}$ , // PB 5 \*\* 11 \*\* PWM11  $BV(6)$ , // PB 6 \*\* 12 \*\* PWM12  $\underline{\hspace{1cm}}$ BV(7),  $\hspace{1cm}$ ,  $\hspace{1cm}$  // PB 7 \*\* 13 \*\* PWM13  $_BV(1)$ ,  $/$  PJ 1  $**$  14  $**$  USART3 TX  $\underline{B}V( 0 )$  , // PJ 0 \*\* 15 \*\* USART3\_RX  $_BV(1)$ ,  $\frac{1}{2}$  PH 1  $**$  16  $**$  USART2\_TX  $_BV( 0 )$  , // PH 0  $**$  17  $**$  USART2\_RX  $\underline{B}V(3)$ ,  $\frac{\text{N}}{103}$  \*\* 18 \*\* USART1\_TX  $_BV(2)$ ,  $\frac{\text{N}}{\text{PD}} 2$  \*\* 19 \*\* USART1\_RX  $_BV(1)$ ,  $\frac{\text{N}}{1}$  +\* 20 \*\* I2C\_SDA  $BV( 0 )$ ,  $/$  PD  $0$  \*\* 21 \*\* I2C\_SCL  $BV( 0 )$ , // PA  $0$  \*\* 22 \*\* D22  $_BV(1)$ ,  $\frac{1}{2}$   $\frac{1}{2}$   $\$ 

// -------------------------------------------

 $_BV(2)$ ,  $\frac{\pi}{124}$  + 24 \* D24

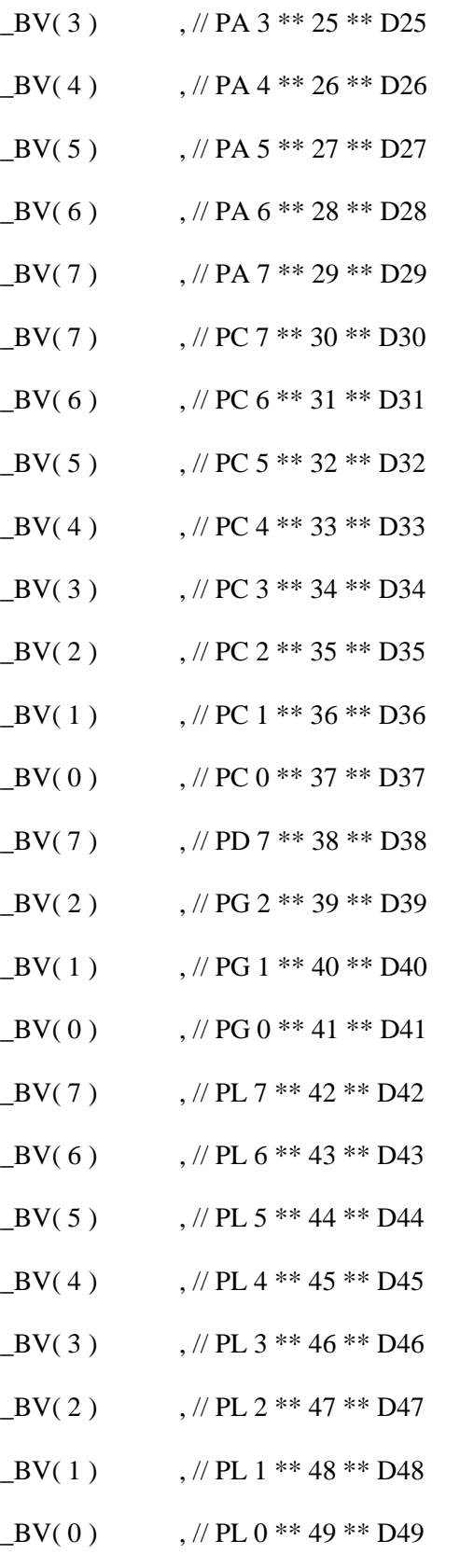

\_BV( 3 )  $\qquad \qquad , //$  PB 3  $^{**}$  50  $^{**}$  SPI\_MISO

- $_BV(2)$ ,  $\frac{\text{W}}{\text{PB 2}}$  \*\* 51 \*\* SPI\_MOSI
- $\underline{B}V(1)$ ,  $\frac{\text{N}}{B}1**52**$  SPI\_SCK
- $_BV(0)$ ,  $\frac{\text{W}}{\text{PB}} 0$  \*\* 53 \*\* SPI\_SS
- $BV(0)$ , // PF 0 \*\* 54 \*\* A0
- $_BV(1)$ ,  $\frac{\text{W}}{\text{PF}}1$  \*\* 55 \*\* A1
- $_BV(2)$ ,  $\frac{\text{W}}{\text{PF}} 2**56**A2$
- $_BV(3)$ ,  $\frac{1}{2}$  PF 3 \*\* 57 \*\* A3
- $_BV(4)$ ,  $\frac{\text{N}}{\text{PF 4}}$  \*\* 58 \*\* A4
- $BV(5)$ ,  $\frac{\text{N}}{\text{PF 5}}$  \*\* 59 \*\* A5
- $_BV(6)$ ,  $\frac{1}{2}$  PF 6 \*\* 60 \*\* A6
- $_BV(7)$ ,  $\#PF 7**61**A7$
- $_BV(0)$ ,  $\frac{N}{K}0**62**A8$
- $BV(1)$ , // PK 1 \*\* 63 \*\* A9
- $BV(2)$ , // PK 2 \*\* 64 \*\* A10
- $_BV(3)$ ,  $\frac{\text{NK 3} * 65 * A11}{\text{NK 3} * 65 * A11}$
- $_BV(4)$ ,  $\frac{1}{8}$  ,  $\frac{1}{8}$  PK 4 \*\* 66 \*\* A12
- $_BV(5)$ ,  $\frac{1}{2}$  PK 5 \*\* 67 \*\* A13  $_BV(6)$ ,  $\frac{1}{2}$  PK 6 \*\* 68 \*\* A14
- $BV(7)$ ,  $\frac{\text{N} \times 7 \times 69 \times 15}{\text{N}}$

};

const uint8\_t PROGMEM digital\_pin\_to\_timer\_PGM[] = {

// TIMERS // ------------------------------------------- NOT\_ON\_TIMER , // PE 0 \*\* 0 \*\* USART0\_RX NOT\_ON\_TIMER , // PE 1 \*\* 1 \*\* USART0\_TX

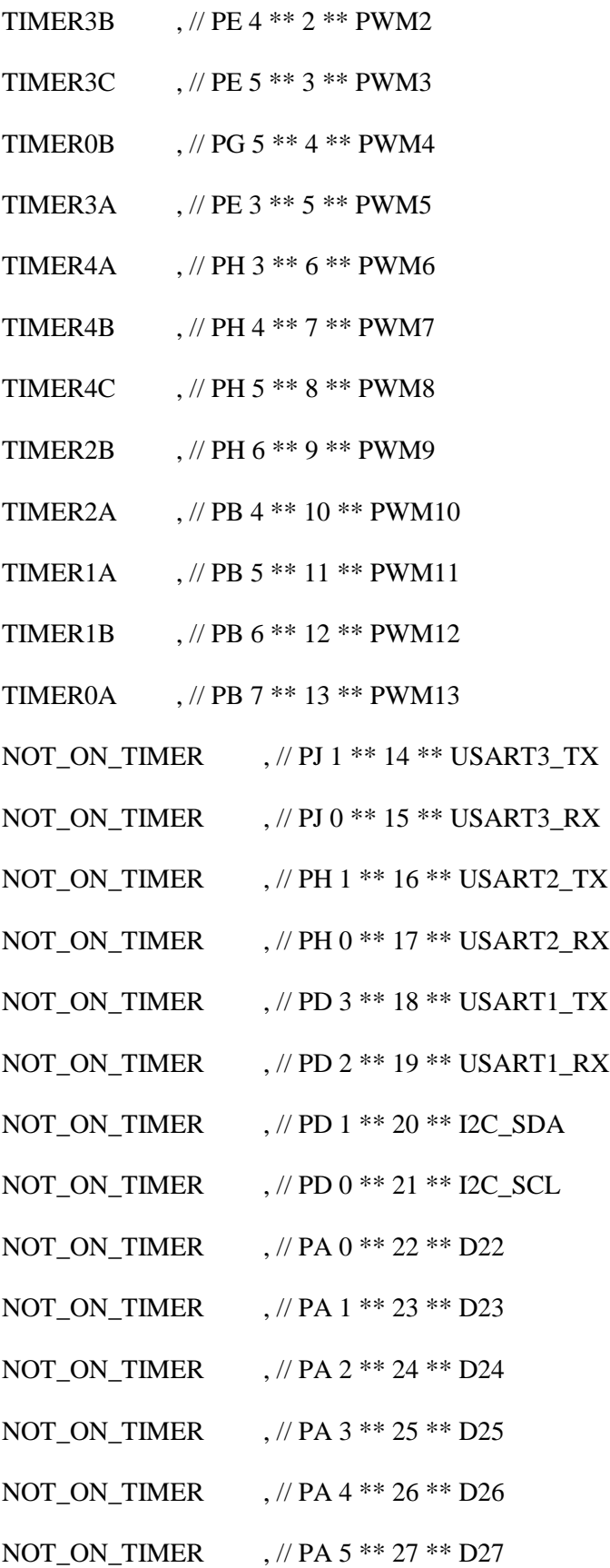

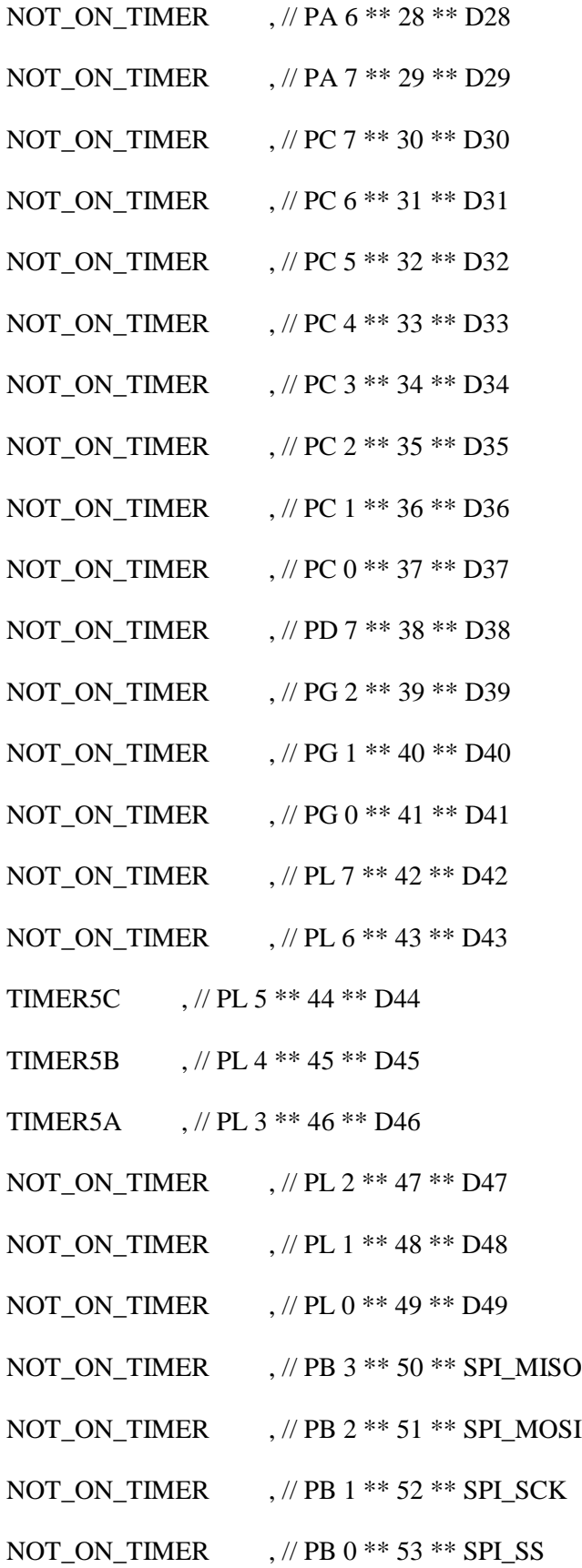

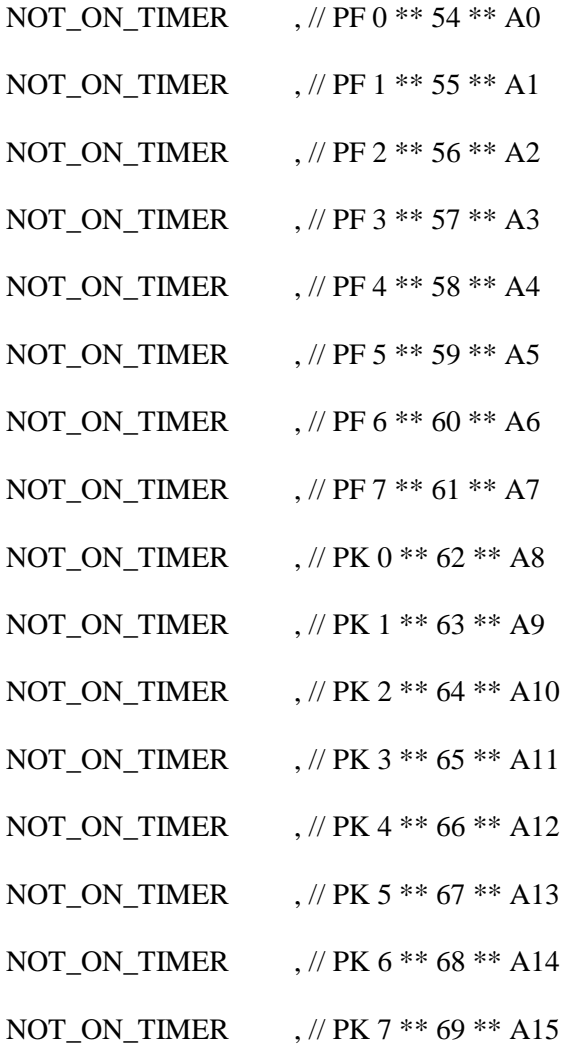

};

#else

```
// these arrays map port names (e.g. port B) to the
```
// appropriate addresses for various functions (e.g. reading

// and writing)

const uint16\_t PROGMEM port\_to\_mode\_PGM[] = {

(uint16\_t)NOT\_A\_PORT, (uint16\_t)NOT\_A\_PORT, (uint16\_t)&DDRB, (uint16\_t)&DDRC,
};

```
const uint16_t PROGMEM port_to_output_PGM[] = {
```
(uint16\_t)NOT\_A\_PORT,

(uint16\_t)NOT\_A\_PORT,

(uint16\_t)&PORTB,

(uint16\_t)&PORTC,

(uint16\_t)&PORTD,

};

```
const uint16_t PROGMEM port_to_input_PGM[] = {
```
(uint16\_t)NOT\_A\_PORT,

(uint16\_t)NOT\_A\_PORT,

(uint16\_t)&PINB,

(uint16\_t)&PINC,

 $(iint16_t)$ &PIND,

};

const uint8\_t PROGMEM digital\_pin\_to\_port\_PGM[] = {

PD, /\* 0 \*/ PD, PD, PD, PD, PD,

PD, PD, PB, /\* 8 \*/ PB, PB, PB, PB, PB, PC, /\* 14 \*/ PC, PC, PC, PC, PC,

};

const uint8\_t PROGMEM digital\_pin\_to\_bit\_mask\_PGM[] = {

 $BV(0)$ , /\* 0, port D \*/  $BV(1)$ ,  $BV(2),$  $BV(3)$ ,  $BV(4)$ ,  $BV(5)$ ,  $BV(6)$ ,  $BV(7)$ ,  $BV(0)$ , /\* 8, port B \*/

 $BV(1)$ ,  $BV(2)$ ,  $BV(3)$ ,  $BV(4)$ ,  $\mathbf{BV}(5)$ ,  $BV(0)$ , /\* 14, port C \*/  $BV(1)$ ,  $BV(2)$ ,  $BV(3)$ ,  $BV(4)$ ,  $BV(5)$ ,

};

const uint8\_t PROGMEM digital\_pin\_to\_timer\_PGM $[] = \{$ 

NOT\_ON\_TIMER, /\* 0 - port D \*/

NOT\_ON\_TIMER,

NOT\_ON\_TIMER,

// on the ATmega168, digital pin 3 has hardware pwm

#if defined(\_\_AVR\_ATmega8\_\_)

NOT\_ON\_TIMER,

#else

TIMER2B,

#endif

NOT\_ON\_TIMER,

// on the ATmega168, digital pins 5 and 6 have hardware pwm

#if defined(\_\_AVR\_ATmega8\_\_)

NOT\_ON\_TIMER,

NOT\_ON\_TIMER,

#else

TIMER0B,

TIMER0A,

#endif

NOT\_ON\_TIMER,

NOT\_ON\_TIMER, /\* 8 - port B \*/

TIMER1A,

TIMER1B,

#if defined(\_\_AVR\_ATmega8\_\_)

TIMER2,

#else

TIMER2A,

#endif

NOT\_ON\_TIMER,

NOT\_ON\_TIMER,

NOT\_ON\_TIMER,

NOT\_ON\_TIMER, /\* 14 - port C \*/

NOT\_ON\_TIMER,

NOT\_ON\_TIMER,

NOT\_ON\_TIMER,

NOT\_ON\_TIMER,

};

#endif

#### **Print.cpp**

/\*

Print.cpp - Base class that provides print() and println() Copyright (c) 2008 David A. Mellis. All right reserved.

This library is free software; you can redistribute it and/or modify it under the terms of the GNU Lesser General Public License as published by the Free Software Foundation; either version 2.1 of the License, or (at your option) any later version.

This library is distributed in the hope that it will be useful, but WITHOUT ANY WARRANTY; without even the implied warranty of MERCHANTABILITY or FITNESS FOR A PARTICULAR PURPOSE. See the GNU Lesser General Public License for more details.

You should have received a copy of the GNU Lesser General Public License along with this library; if not, write to the Free Software Foundation, Inc., 51 Franklin St, Fifth Floor, Boston, MA 02110-1301 USA

Modified 23 November 2006 by David A. Mellis \*/

#include <stdlib.h> #include <stdio.h> #include <string.h>

#include <math.h>

#include "wiring.h"

#include "Print.h"

// Public Methods //////////////////////////////////////////////////////////////

```
/* default implementation: may be overridden */
void Print::write(const char *str)
{
  while (*str)
   write(*str++);
}
/* default implementation: may be overridden */
void Print::write(const uint8_t *buffer, size_t size)
{
  while (size--)
   write(*buffer++);
}
/*
void Print::print(const String &s)
{
 for (int i = 0; i < s.length(); i++) {
```
write(s[i]);

```
 }
}
```

```
*/
void Print::print(const char str[])
{
  write(str);
}
void Print::print(char c, int base)
{
 print((long) c, base);
}
void Print::print(unsigned char b, int base)
{
  print((unsigned long) b, base);
}
void Print::print(int n, int base)
{
 print((long) n, base);
}
void Print::print(unsigned int n, int base)
{
  print((unsigned long) n, base);
```
}

```
void Print::print(long n, int base)
{
 if (base == 0) {
  write(n);
  } else if (base == 10) {
  if (n < 0) {
    print('-');
   n = -n;
   }
   printNumber(n, 10);
  } else {
   printNumber(n, base);
  }
}
void Print::print(unsigned long n, int base)
{
 if (base == 0) write(n);
  else printNumber(n, base);
}
void Print::print(double n, int digits)
{
  printFloat(n, digits);
}
```

```
void Print::println(void)
{
  print('\r');
 print(\ln);
}
/*
void Print::println(const String &s)
{
  print(s);
  println();
}
*/
void Print::println(const char c[])
{
  print(c);
  println();
}
void Print::println(char c, int base)
{
  print(c, base);
  println();
}
void Print::println(unsigned char b, int base)
```

```
{
```

```
 print(b, base);
  println();
}
void Print::println(int n, int base)
{
  print(n, base);
  println();
}
void Print::println(unsigned int n, int base)
{
  print(n, base);
  println();
}
void Print::println(long n, int base)
{
  print(n, base);
  println();
}
void Print::println(unsigned long n, int base)
{
  print(n, base);
  println();
```

```
void Print::println(double n, int digits)
{
  print(n, digits);
  println();
}
```
// Private Methods /////////////////////////////////////////////////////////////

void Print::printNumber(unsigned long n, uint8\_t base)

### {

}

```
 unsigned char buf[8 * sizeof(long)]; // Assumes 8-bit chars.
```

```
unsigned long i = 0;
```

```
if (n == 0) {
 print('0');
```
return;

### }

```
while (n > 0) {
 buf[i++] = n \% base;n /= base;
 }
```
for  $($ ; i > 0; i--)

```
print((char) (buf[i - 1] < 10 ?
    '0' + \text{buf}[i - 1]:
    'A' + \text{buf}[i - 1] - 10);
}
```

```
void Print::printFloat(double number, uint8_t digits)
```

```
{ 
 // Handle negative numbers
 if (number < 0.0)
  {
   print('-');
  number = number; }
```

```
 // Round correctly so that print(1.999, 2) prints as "2.00"
double rounding = 0.5;
for (uint8_t i=0; i<digits; ++i)
```

```
number += rounding;
```
rounding  $/= 10.0$ ;

 // Extract the integer part of the number and print it unsigned long int\_part = (unsigned long)number; double remainder = number - (double)int\_part; print(int\_part);

// Print the decimal point, but only if there are digits beyond

```
if (digits > 0)
  print(".");
```
// Extract digits from the remainder one at a time

```
while (digits-> 0)
 {
 remainder *=10.0; int toPrint = int(remainder);
  print(toPrint);
 remainder -= toPrint;
 }
```
}

### **Wiring\_digital.c**

/\*

wiring\_digital.c - digital input and output functions

Part of Arduino - http://www.arduino.cc/

Copyright (c) 2005-2006 David A. Mellis

 This library is free software; you can redistribute it and/or modify it under the terms of the GNU Lesser General Public License as published by the Free Software Foundation; either version 2.1 of the License, or (at your option) any later version.

 This library is distributed in the hope that it will be useful, but WITHOUT ANY WARRANTY; without even the implied warranty of MERCHANTABILITY or FITNESS FOR A PARTICULAR PURPOSE. See the GNU Lesser General Public License for more details.

 You should have received a copy of the GNU Lesser General Public License along with this library; if not, write to the Free Software Foundation, Inc., 59 Temple Place, Suite 330, Boston, MA 02111-1307 USA

Modified 28 September 2010 by Mark Sproul

\$Id: wiring.c 248 2007-02-03 15:36:30Z mellis \$

#include "pins\_arduino.h"

```
#include "wiring_private.h"
```
void pinMode(uint8\_t pin, uint8\_t mode)

{

uint8\_t bit = digitalPinToBitMask(pin); uint8\_t port = digitalPinToPort(pin);

volatile uint8\_t \*reg;

if (port == NOT\_A\_PIN) return;

// JWS: can I let the optimizer do this?

reg = portModeRegister(port);

if (mode  $==$  INPUT) {

uint8\_t oldSREG = SREG;

cli();

\*reg  $&=$  ~bit;

SREG = oldSREG;

} else {

uint8\_t oldSREG = SREG;

cli();

\*reg  $=$  bit;

}

}

// Forcing this inline keeps the callers from having to push their own stuff // on the stack. It is a good performance win and only takes 1 more byte per // user than calling. (It will take more bytes on the 168.)

//

// But shouldn't this be moved into pinMode? Seems silly to check and do on // each digitalread or write.

//

// Mark Sproul:

// - Removed inline. Save 170 bytes on atmega1280

// - changed to a switch statment; added 32 bytes but much easier to read and maintain.

// - Added more #ifdefs, now compiles for atmega645

//

//static inline void turnOffPWM(uint8\_t timer) \_\_attribute\_\_ ((always\_inline));

//static inline void turnOffPWM(uint8\_t timer)

static void turnOffPWM(uint8\_t timer)

{

switch (timer)

{

#if defined(TCCR1A) && defined(COM1A1) case TIMER1A: cbi(TCCR1A, COM1A1); break; #endif #if defined(TCCR1A) && defined(COM1B1)

case TIMER1B: cbi(TCCR1A, COM1B1); break; #endif

#if defined(TCCR2) && defined(COM21) case TIMER2: cbi(TCCR2, COM21); break; #endif

#if defined(TCCR0A) && defined(COM0A1) case TIMER0A: cbi(TCCR0A, COM0A1); break; #endif

#if defined(TIMER0B) && defined(COM0B1) case TIMER0B: cbi(TCCR0A, COM0B1); break; #endif #if defined(TCCR2A) && defined(COM2A1) case TIMER2A: cbi(TCCR2A, COM2A1); break; #endif #if defined(TCCR2A) && defined(COM2B1) case TIMER2B: cbi(TCCR2A, COM2B1); break; #endif

#if defined(TCCR3A) && defined(COM3A1) case TIMER3A: cbi(TCCR3A, COM3A1); break; #endif #if defined(TCCR3A) && defined(COM3B1) case TIMER3B: cbi(TCCR3A, COM3B1); break;

```
#endif
```
#if defined(TCCR3A) && defined(COM3C1) case TIMER3C: cbi(TCCR3A, COM3C1); break; #endif

#if defined(TCCR4A) && defined(COM4A1) case TIMER4A: cbi(TCCR4A, COM4A1); break; #endif #if defined(TCCR4A) && defined(COM4B1) case TIMER4B: cbi(TCCR4A, COM4B1); break; #endif #if defined(TCCR4A) && defined(COM4C1) case TIMER4C: cbi(TCCR4A, COM4C1); break; #endif #if defined(TCCR5A) case TIMER5A: cbi(TCCR5A, COM5A1); break; case TIMER5B: cbi(TCCR5A, COM5B1); break; case TIMER5C: cbi(TCCR5A, COM5C1); break; #endif

}

}

void digitalWrite(uint8\_t pin, uint8\_t val)

{

uint8\_t timer = digitalPinToTimer(pin);

uint8\_t bit = digitalPinToBitMask(pin);

uint8\_t port = digitalPinToPort(pin);

volatile uint8\_t \*out;

if (port  $== NOT_A_PIN$ ) return;

// If the pin that support PWM output, we need to turn it off

// before doing a digital write.

if (timer != NOT\_ON\_TIMER) turnOffPWM(timer);

out = portOutputRegister(port);

if (val  $==$  LOW) {

uint8\_t oldSREG = SREG;

cli();

\*out  $&=-bit;$ 

SREG = oldSREG;

} else {

uint8\_t oldSREG = SREG;

cli();

}

\*out  $\models$  bit;

```
SREG = oldSREG;
```
}

int digitalRead(uint8\_t pin)

{

uint8\_t timer = digitalPinToTimer(pin);

uint8\_t bit = digitalPinToBitMask(pin);

uint8\_t port = digitalPinToPort(pin);

if (port == NOT\_A\_PIN) return LOW;

// If the pin that support PWM output, we need to turn it off

// before getting a digital reading.

if (timer != NOT\_ON\_TIMER) turnOffPWM(timer);

if (\*portInputRegister(port) & bit) return HIGH; return LOW;

}

# **DOS Batch file to program 328p array**

avrdude -pm328p -carduino -Uflash:w:snakebot\_328p.hex -P com3 avrdude -pm328p -carduino -Uflash:w:snakebot\_328p.hex -P com4 avrdude -pm328p -carduino -Uflash:w:snakebot\_328p.hex -P com7 avrdude -pm328p -carduino -Uflash:w:snakebot\_328p.hex -P com8 avrdude -pm328p -carduino -Uflash:w:snakebot\_328p.hex -P com29

# **Bibliography**

- 1. *FLEXIBLE ROBOTICS.* **Vyas, Lona and Aquino, D.** 2, pp 187-189, s.l. : BJU INTERNATIONAL , Jan 2011, Vol. 107.
- 2. *A comprehensive review of single-incision laparoscopic surgery (SILS) and natural orifice transluminal endoscopic surgery (NOTES) techniques for cholecystectomy.* **Chamberlain, RS.** 2009, Journal of gastrointestinal surgery, pp. 13(9):1733-40.
- 3. *The Development of a Robotic Endoscope.* **Slatkin, Brett, Burdick, Joel and Grundfest, , Warren.** Aug 1995. Intelligent Robots and Systems 95. 'Human Robot Interaction and Cooperative Robots', Proceedings. 1995 IEEE/RSJ International Conference on. pp. vol.2, no., pp.162-171 vol.2, 5-9 .
- 4. *Curved rigid laryngoscope: Missing link between direct suspension laryngoscopy and indirect techniques.* **G., Friedrich.** 2009 , European archives of oto-rhino-laryngology., pp. 10;266(10):1583-8. .
- 5. *Design and kinematic modeling of constant curvature continuum robots: A review. .* **RJ, Webster.** 2010, The International journal of robotics research., pp. ;29(13):1661-83. .
- 6. **Paul, C., Valero-Cuevas, F.J. and Lipson, H.** Design and control of tensegrity robots for locomotion. *Robotics, IEEE Transactions on.* 206, Vols. vol.22, , no.5, pp.944-957.
- 7. **Rieffel, John, Valero-Cuevas, Francisco and Lipson, Hod.** Morphological communication: exploiting coupled dynamics in a complex mechanical structure to achieve locomotion. *J. R. Soc. Interface.* April 6, 2010, Vol. 45, 613-621.
- 8. *Compact and flexible raster scanning multiphoton endoscope capable of imaging unstained tissue. PNAS .* **DR., Rivera.** 2011 , Proceedings of the National Academy of Sciences, pp. 10- 25;108(43):17598-603.
- 9. **Wada, Mitsuo.** *Flexibly foldable arm. , patent 4685349* Aug 11, 1987.
- 10. **Seufert, Wolf D.** *Device for carrying observation and/or manipulation instruments. , patent 4054128*  Oct 18, 1977.
- 11. **Belson, Amir.** *Steerable endoscope and improved method of insertion. , patent 8062212* Nov 22, 2011.
- 12. **Stokes, Robert W.** *FLEXIBLE VIEWING PROBE FOR ENDOSCOPIC USE. , patent 3190286* Jun 22, 1965.
- 13. *A survey of snake-inspired robot designs.* **James K Hopkins and Brent W Spranklin and Satyandra, K.Gupta.** 2009, Bioinspiration & Biomimetics., p. 4(2):021001. .
- 14. *Development of a helical climbing modular snake robot.* **Polchankajorn, P. and Maneewarn, T.** pp.197-202, 9-13 May 2011. Robotics and Automation (ICRA), 2011 IEEE International Conference on , . doi: 10.1109/ICRA.2011.5979894.
- 15. *An experimental hyper redundant serpentine robot.* **Maity, A., Majumder, S. and Ghosh, S.** s.l. : Systems Man and Cybernetics (SMC), 2010 IEEE International Conference on, pp.3180-3185, 10-13 Oct. 2010. doi: 10.1109/ICSMC.2010.5642271.
- 16. *Multijoint Inspection Robot.* **Asano, K.** 1982 IE-30(3), IEEE Transactions on Industrial Electronics, pp. 277-81.
- 17. *The `elephant trunk' manipulator, design and implementation.* **Hannan, M.W. and Walker, I.D.** s.l. : Advanced Intelligent Mechatronics, 2001. Proceedings. 2001 IEEE/ASME International Conference on , vol.1, no., pp.14-19 vol.1, 2001. doi: 10.1109/AIM.2001.936423.
- 18. **Festo.** Bionic Handling Assistant flexible and compliant movement . [Online] http://www.festo.com/cms/en\_corp/9655.htm.
- 19. *Continuum robots and underactuated grasping.* **Giri, N and Walker, I.** Montreal, Canada. : ASME International Workshop on Underactuated Grasping, 19 August 2010, .
- 20. *Preliminary Results on the Design of a Robotic Tentacle End Effector.* **Nemir, David C.** s.l. : American Control Conference, 1989 ,, pp.2374-2376, 21-23 June 1989.
- 21. **Camran Nezhat, M.D.** *Nezhat's History of Endoscopy: A Historical Analysis of Endoscopy's ..* s.l. : Endo Press , 2011. 3897569167.
- 22. Society of Laparoendoscopic Surgeons. *Nezhat's History of Endoscopy.* [Online] http://laparoscopy.blogs.com/endoscopyhistory/chapter\_06/.
- 23. **LONG Jean-Alexandre, CINQUIN Philippe (2), TROCCAZ Jocelyne (2),.** Development of the Miniaturised Endoscope Holder LER (Light Endoscope Robot) for Laparoscopic Surgery. *Journal of Endourology.* September 15, , 2007, Vol. Volume: 21 , Issue 8.
- 24. Da Vinci Robotics. *Da Vinci Robotics.* [Online] http://www.davincisurgery.com/.
- 25. **Anderson, Victor C.** *tensor arm manipulator. , patent 3497083* 1970.
- 26. *TENSOR ARM MANIPULATOR DESIGN.* **VC, ANDERSON and RC, HORN.** Issue: 8 Pages: 54-& , s.l. : MECHANICAL ENGINEERING , Published: 1967, Vol. Volume: 89.
- 27. *Statics and dynamics of continuum robots with general tendon routing and external loading. .* **DC., Rucker.** 2011, IEEE transactions on robotics., pp. ; 27(6): 1033-44. .
- 28. *Miniature in vivo robot for laparoendoscopic single-site surgery.* **O, Dolghi.** 2011, Surg Endosc, pp. 10;25(10):3453-8.
- 29. i-Snake Surgical Robot for Minimally Invasive Surgery. [Online] http://www1.imperial.ac.uk/medicine/research/researchthemes/healthtechnologies/surgicaltechnol ogies/isnake/.
- 30. i-Snake®: Surgery Evolved | A film by the Wellcome Trust. *How the Isanke evolved.* [Online] most relevant at time\_code  $1:12 \rightarrow 1:14$  and  $2:34 \rightarrow 2:39$ . Https://www.youtube.com/watch?v=5UxuNHb9ehg.
- 31. *Eichhorn KWG. evaluation of force data with a force/torque sensor during FESS A step towards robot-assisted surgery. .* **Wagner, I, Kunkel, M.E, Eichhorn, K.W.G, Westphal, R, Wahl, F.M, Bootz, F, Tingelhoff, K, Rilk, M.** 2008, HNO, pp. 56(8):789-94.
- 32. *A flexible, tendon-controlled device for endoscopy. . .* **RH, Sturges.** 1993, The International journal of robotics research, pp. ;12(2):121-31. .
- 33. *Design of a snake-like manipulator.* **Clement, WT and liaigo, R.M.** s.l. : Robotics and Amonomous Sys, 265-282, Vol. 6.
- 34. *A path planning algorithm using generalized potential model for hyper-redundant robots with 2-DOF joints.* **Chien-Chou Lin, Jen-Hui Chuang, Cheng-Tieng Hsieh.** 2011, International Journal of Advanced Robotic Systems, pp. 06;8(2):49-58.
- 35. **Aldrich, J.B., Skelton, R.E. and Kreutz-Delgado, K.** Control synthesis for a class of light and agile robotic tensegrity structures. *American Control Conference, 2003. Proceedings of the 2003.* 2003, Vol. vol.6, pp. 5245- 5251.
- 36. **Research, BCC.** Worldwide Endoscopy Market Expected to Grow to USD 33.7 Billion by 2016. *Worldwide Endoscopy Market Expected to Grow to USD 33.7 Billion by 2016.* [Online] 2011. http://www.wallstreetnewshour.com/NewsStory.aspx?ID=978633.
- 37. *Design of an integrated master/slave robotic system for minimally invasive surgery.* **Li J, Zhou N, Wang S, Gao Y, Liu D.** 2011, The International Journal of Medical Robotics and Computer Assisted Surgery, pp. pre-hard-copy website.
- 38. *ENDOSCOPIC INSTRUMENTATION: EVOLUTION, PHYSICAL PRINCIPLES AND CLINICAL ASPECTS.* **RA., Miller.** 1986 , British Medical Bulletin., pp. January 01;42(3):223-5.
- 39. NeoGuide systems ready with a new strategy, \$43M . . *Neoguide i.* [Online] Http://www.bizjournals.com.libproxy.lib.unc.edu/sanjose/stories/2008/01/14/story7.html.
- 40. noscar o. *noscar o.* [Online] Http://www.noscar.org/.
- 41. **Low, George M.** *FLEXIBLE/RIGIDIFIABLE CABLE ASSEMBLY. patent 3625084* Dec 7, 1971.
- 42. **Incorporated, L Lomb.** *BIDIRECTIONALLY FLEXIBLE SEGMENTED TUBE. , patent 3071161*  1963.
- 43. **Lee, Woojin.** *Robotically controlled surgical instruments. , patent 7699835* Apr 20, 2010.
- 44. **Mori, Toshiyuki.** *BEND ABLE TUBE OF AN ENDOSCOPE. , patent 3739770* Jun 19, 1973.
- 45. **Ohline, Robert M.** *Tendon-driven endoscope and methods of insertion. , patent 6858005* Feb 22, 2005.
- 46. **SHELDON, G. J.** *FLEXIBLE TUBE STRUCTURES. , patent 3060972* Oct 30, 1962.
- 47. **Swinehart, Charles.** *Non-metallic, multi-strand control cable for steerable instruments. , patent 8083879* Dec 27, 2011.
- 48. **Wentz, John D.** *Flexible positioning appendage. , patent 5297443* Mar 29, 1994.
- 49. **Rogers, Theodore W.** *Fixture for shape-sensing optical fiber in a kinematic chain. , patent 7815376*  Oct 19, 2010. fiber optic encoder